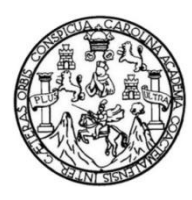

Universidad de San Carlos de Guatemala Facultad de Ingeniería Escuela de Ingeniería Civil

## **DISEÑO DEL SISTEMA DE ALCANTARILLADO PLUVIAL Y SANITARIO PARA LA ALDEA ZORZOYA, SAN LUCAS SACATEPÉQUEZ, SACATEPÉQUEZ**

## **Ligia María Corado Paiz**

Asesorado por la Inga. Mayra Rebeca García Soria de Sierra

Guatemala, agosto de 2013

UNIVERSIDAD DE SAN CARLOS DE GUATEMALA

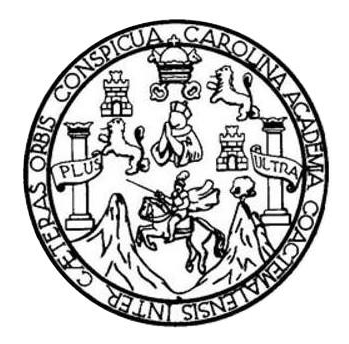

FACULTAD DE INGENIERÍA

## **DISEÑO DEL SISTEMA DE ALCANTARILLADO PLUVIAL Y SANITARIO PARA LA ALDEA ZORZOYA, SAN LUCAS SACATEPÉQUEZ, SACATEPÉQUEZ**

TRABAJO DE GRADUACIÓN

PRESENTADO A LA JUNTA DIRECTIVA DE LA FACULTAD DE INGENIERÍA POR

**LIGIA MARÍA CORADO PAIZ**

ASESORADO POR LA INGA. MAYRA REBECA GARCÍA SORIA DE SIERRA

AL CONFERÍRSELE EL TÍTULO DE

**INGENIERA CIVIL**

GUATEMALA, AGOSTO DE 2013

## UNIVERSIDAD DE SAN CARLOS DE GUATEMALA FACULTAD DE INGENIERÍA

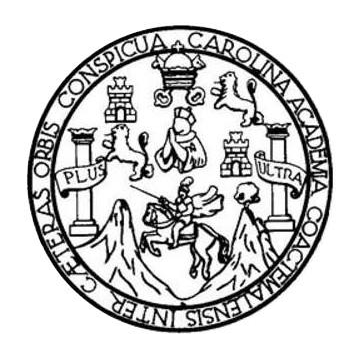

## **NÓMINA DE JUNTA DIRECTIVA**

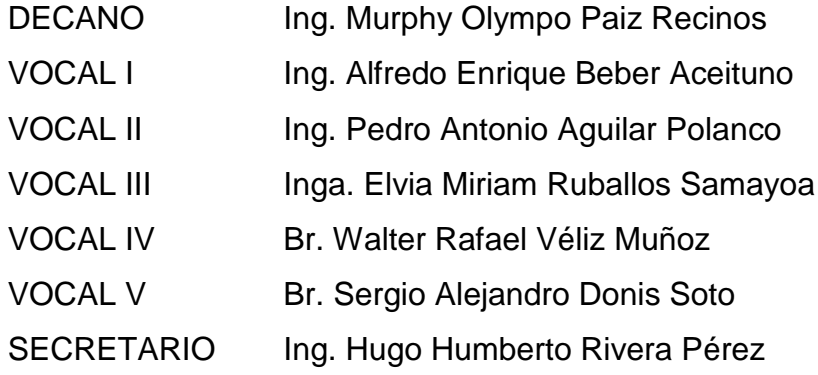

## **TRIBUNAL QUE PRACTICÓ EL EXAMEN GENERAL PRIVADO**

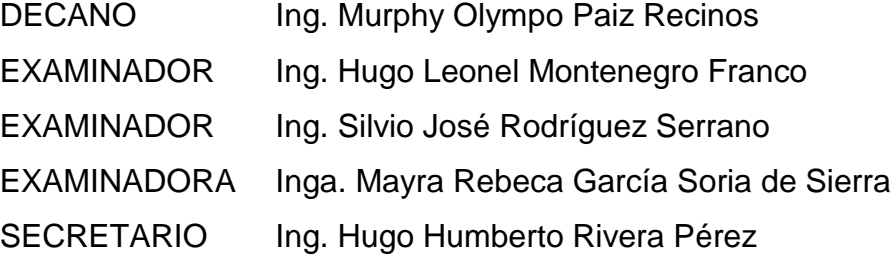

## **HONORABLE TRIBUNAL EXAMINADOR**

En cumplimiento con los preceptos que establece la ley de la Universidad de San Carlos de Guatemala, presento a su consideración mi trabajo de graduación titulado:

### DISEÑO DEL SISTEMA DE ALCANTARILLADO PLUVIAL Y SANITARIO PARA LA ALDEA ZORZOYA, SAN LUCAS SACATEPÉQUEZ, SACATEPÉQUEZ

Tema que me fuera asignado por la Dirección de la Escuela de Ingeniería Civil, con fecha 25 de septiembre de 2012.

a María Corado Paiz

UNIVERSIDAD DE SAN CARLOS DE GUATEMALA

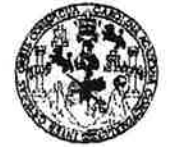

**FACULTAD DE INGENIERIA** 

**UNIDAD DE EPS** 

Guatemala, 24 de julio de 2013 Ref.EPS.DOC.788.07.13

Ing. Juan Merck Cos Director Unidad de EPS Facultad de Ingeniería Presente

Estimado Ingeniero Merck Cos.

Por este medio atentamente le informo que como Asesora-Supervisora de la Práctica del Ejercicio Profesional Supervisado (E.P.S.), de la estudiante universitaria Ligia María Corado Paiz con carné No. 200714459, de la Carrera de Ingeniería Civil, , procedí a revisar el informe final, cuyo título es "DISEÑO DEL SISTEMA DE ALCANTARILLADO Y SANITARIO PARA LA ALDEA ZORZOYA, SAN LUCAS **PLUVIAL** SACATEPÉQUEZ, SACATEPÉQUEZ".

En tal virtud, LO DOY POR APROBADO, solicitándole darle el trámite respectivo.

Sin otro particular, me es grato suscribirme.

Atentamente,

"Id y Enseñad a Todos"

Inga. Mayra R dia Socia de Sierra pervisora de EPS A**rees@r**eAIr\$U<del>URREF</del>BE@j\P|EPS Unidad de Prácticas de Ingenieria y EPS Facultad de Ingenierii

c.c. Archivo MRGSdS/ra

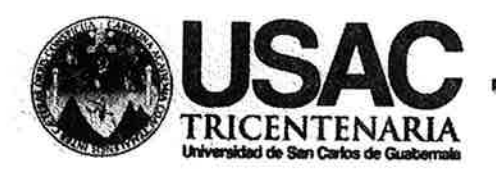

Universidad de San Carlos de Guatemala FACULTAD DE INGENIERÍA Escuela de Ingeniería Civil

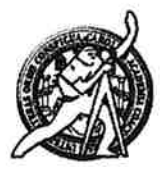

Guatemala, 30 de julio de 2013

Ingeniero Hugo Leonel Montenegro Franco Director Escuela Ingeniería Civil Facultad de Ingeniería Universidad de San Carlos

Estimado Ingeniero Montenegro.

Le informo que he revisado el trabajo de graduación DISEÑO DEL SISTEMA DE ALCANTARILLADO PLUVIAL Y SANITARIO PARA LA ALDEA ZORZOYA, SAN LUCAS SACATEPÉQUEZ, SACATEPÉQUEZ, desarrollado por la estudiante de Ingeniería Civil Ligia María Corado Paiz, con Carnet No. 200714459, quien contó con la asesoría de la Inga. Mayra Rebeca García Soria de Sierra.

Considero este trabajo bien desarrollado y representa un aporte para la comunidad del área y habiendo cumplido con los objetivos del referido trabajo doy mi aprobación al mismo solicitando darle el trámite respectivo.

Atentamente, ID YENSEÑAD A TODOS FACULTAD DE INGENIERI.  $CUE$ DEPARTAMENTO DE HIDRAULICA Ing. Rafael Enrique Morales Ocl USAC Revisor por el Departamento de Hidráulica

/bbdeb.

Mas de 134 años de Trabajo Académico y Mejora Contínua

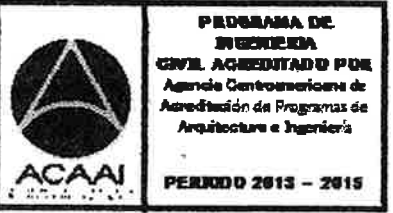

UNIVERSIDAD DE SAN CARLOS **DE GUATEMALA** 

**FACULTAD DE INGENIERIA** 

**UNIDAD DE EPS** 

Guatemala, 31 de julio de 2013 Ref.EPS.D.526.07.13

Ing. Hugo Leonel Montenegro Franco Director Escuela de Ingeniería Civil Facultad de Ingeniería Presente

Estimado Ingeniero Montenegro Franco.

Por este medio atentamente le envío el informe final correspondiente a la práctica del Ejercicio Profesional Supervisado,  $(E.P.S)$ titulado "DISEÑO **DEL SISTEMA**  $DE$ ALCANTARILLADO PLUVIAL Y SANITARIO PARA LA ALDEA ZORZOYA, SAN LUCAS SACATEPÉQUEZ, SACATEPÉQUEZ" que fue desarrollado por el estudiante universitario Ligia María Corado Paiz, quien fue debidamente asesorada y supervisada por la Inga. Mayra Rebeca García Soria de Sierra.

Por lo que habiendo cumplido con los objetivos y requisitos de ley del referido trabajo y existiendo la aprobación del mismo por parte de la Asesora - Supervisora de EPS, en mi calidad de Director apruebo su contenido solicitándole darle el trámite respectivo.

Sin otro particular, me es grato suscribirme.

Atentamente, "Id y Enseñad a Todos" Ing. Juan Dire DIRECCION de Prácticas de Ingeniería y Ef Hnidi Facultad de Ingenier

JMC/ra

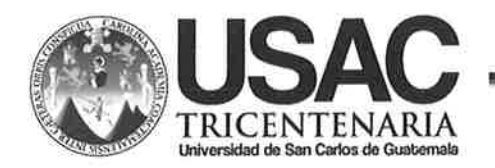

http://civil.ingenieria.usac.edu.gt

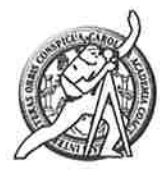

Universidad de San Carlos de Guatemala FACULTAD DE INGENIERÍA Escuela de Ingeniería Civil

El director de la Escuela de Ingeniería Civil, después de conocer el dictamen de la Asesora Inga. Mayra Rebeca García Soria de Sierra y del Coordinador de E.P.S. Ing. Juan Merck Cos, al trabajo de graduación de la estudiante Ligia María Corado Paiz, titulado DISEÑO DEL SISTEMA DE ALCANTARILLADO PLUVIAL Y SANITARIO PARA LA ALDEA ZORZOYA, SAN LUCAS SACATEPÉQUEZ, SACATEPÉQUEZ, da por este medio su aprobación a dicho trabajo.

**AD DE SAI** UZLA DE TIGENIERIA CIVIL IRECTOR Ing. Hugo Leonel Montenegro F **D** DE 1:GE

Guatemala, agosto 2013

/bbdeb.

Mas de 134 años de Trabajo Académico y Mejora Contínua

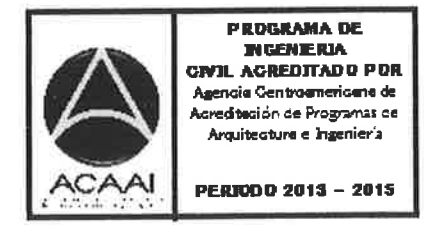

Universidad de San Carlos de Guatemala

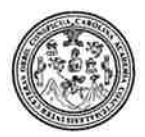

Facultad de Ingeniería Decanato

DTG. 591.2013

El Decano de la Facultad de Ingeniería de la Universidad de San Carlos de Guatemala, luego de conocer la aprobación por parte del Director de la Escuela de Ingeniería Civil, al Trabajo de Graduación titulado: **DISEÑO** DEL SISTEMA DE ALCANTARILLADO PLUVIAL Y SANITARIO PARA LA ALDEA ZORZOYA, SAN LUCAS SACATEPÉQUEZ, SACATEPÉQUEZ, presentado por la estudiante universitaria Ligia María Corado Paiz, autoriza la impresión del mismo.

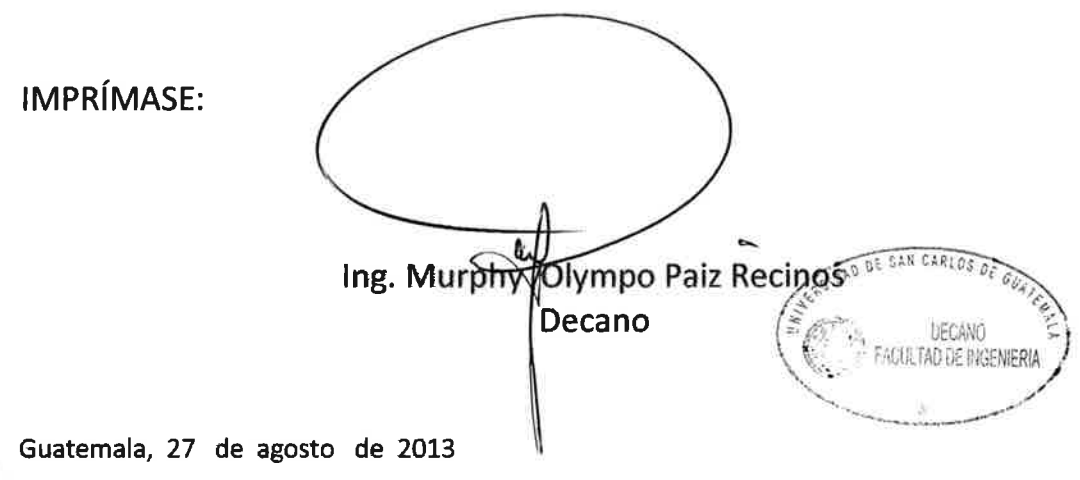

/gdech

Espainio ingeniería Civil, Ingeniería Mecánica Industrial, Ingeniería Química, Ingeniería Mecánica Eléctrica, - Escuela de Ciencias, Regional de Ingeniería Sanitaria y Recursos Hidráulicos (ERIS), Post-Grado Ministria en Sistemas Mención Ingeniería Vial, Carreras: Ingeniería Mecánica, Ingeniería Electrónica, Ingeniería en Ciencias y Sistemas, Licenciatura en Matemática. Licenciatura en Física. Contra de Estudios Superiores de Energía y Minas (CESEM), Guatemala, Ciudad Universitaria, Zona 12, Guatemala, Centroamérica

## **ACTO QUE DEDICO A:**

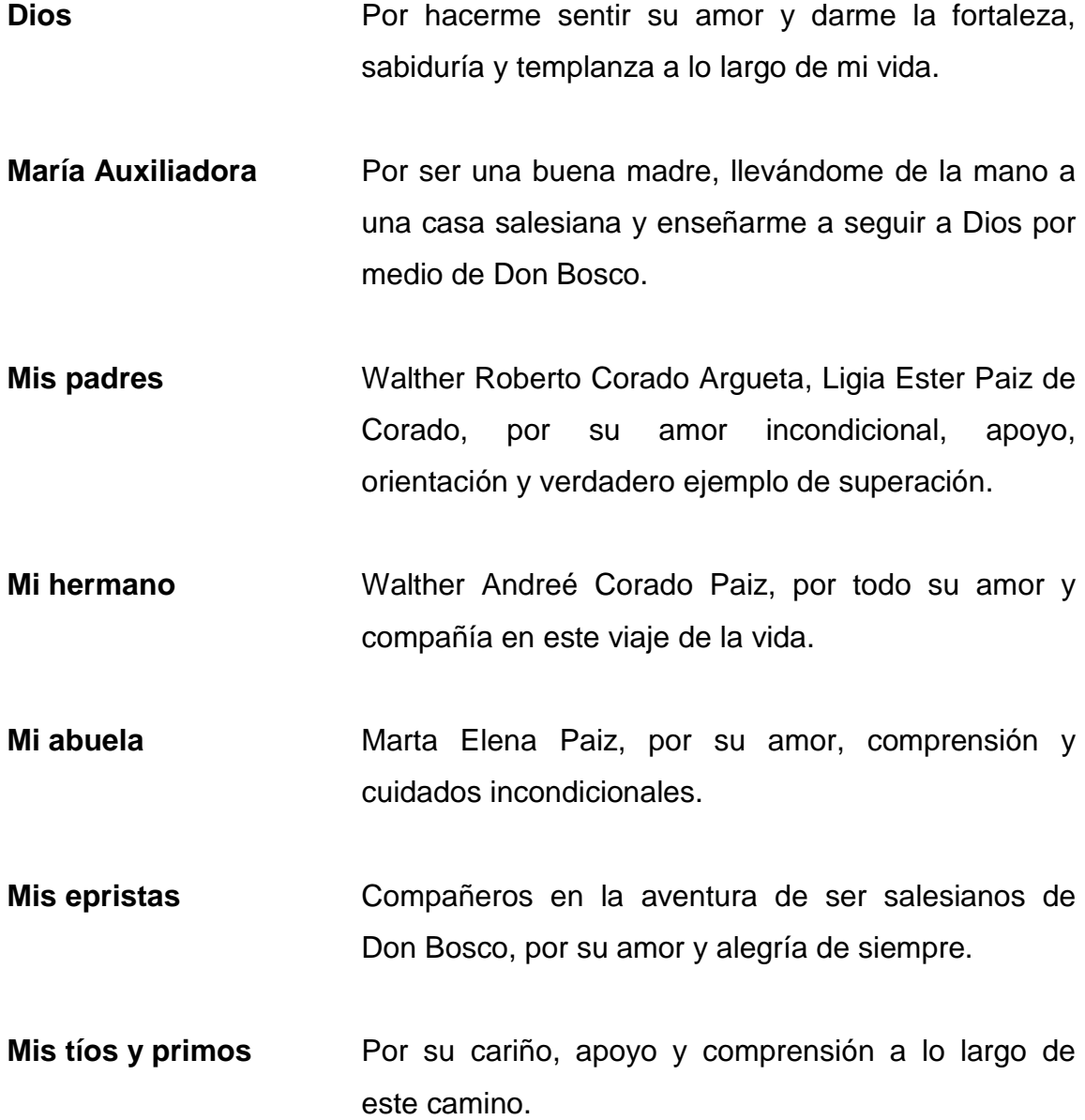

## **AGRADECIMIENTOS A:**

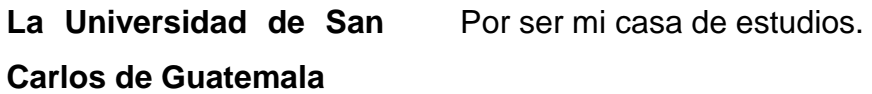

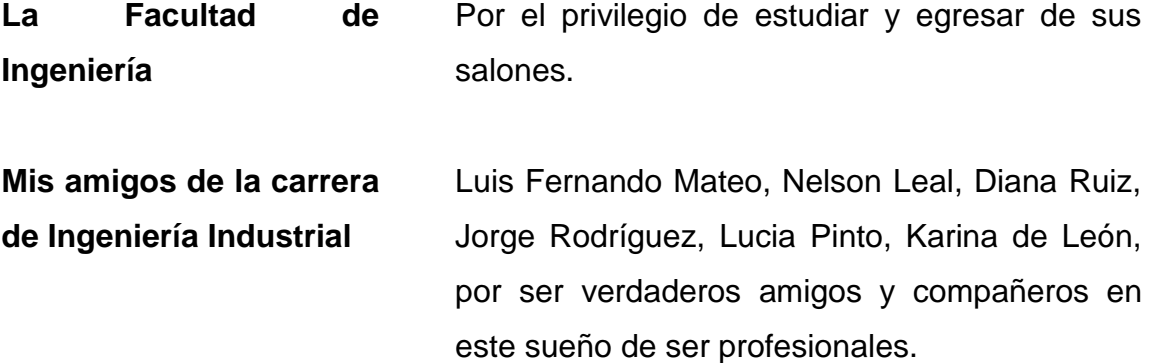

**Mis amigos de la carrera de Ingeniería Civil** Analili Vega, Estuardo Chay, Alberto Filippi, José Ovalle, Juan José Peña, Carola Flores, Lenin Hernández, Maynor Mucia, Jorge López, Eduardo González, por el honor de compartir la aventura de querer transformar el mundo con obras civiles.

**Mi mejor amiga** Alejandra Grajeda, por enseñarme el valor de la verdadera amistad y estar orgullosa de mí.

**Mi padrino** Ing. Guillermo Melini, por ser ejemplo de perseverancia, por su amistad y apoyo.

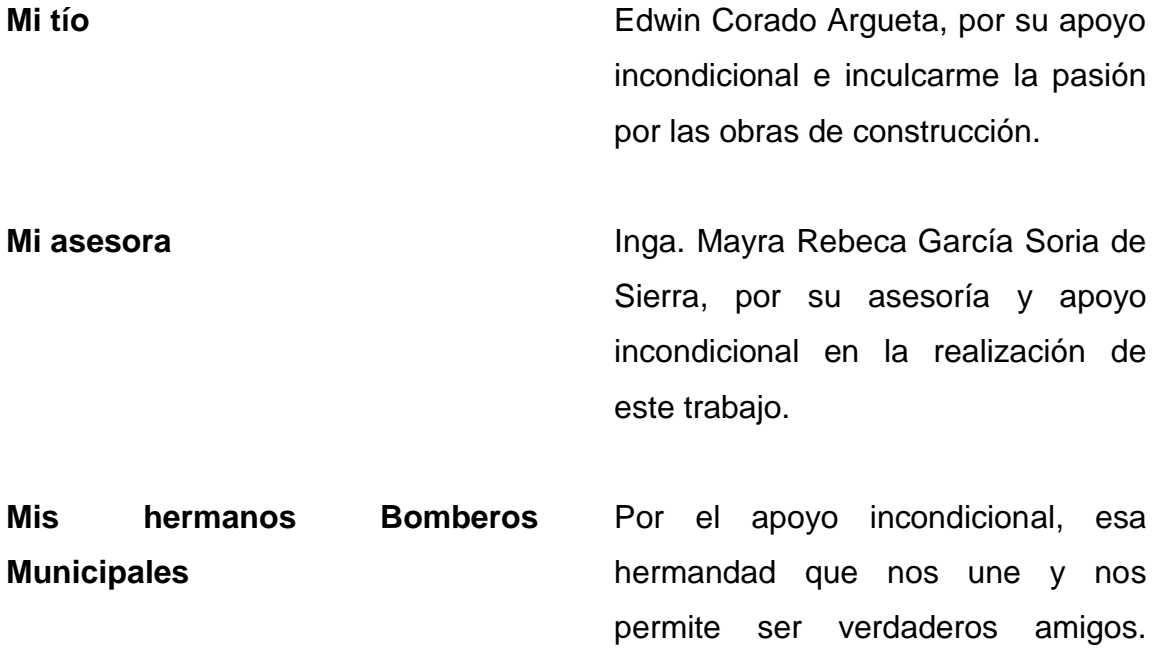

# ÍNDICE GENERAL

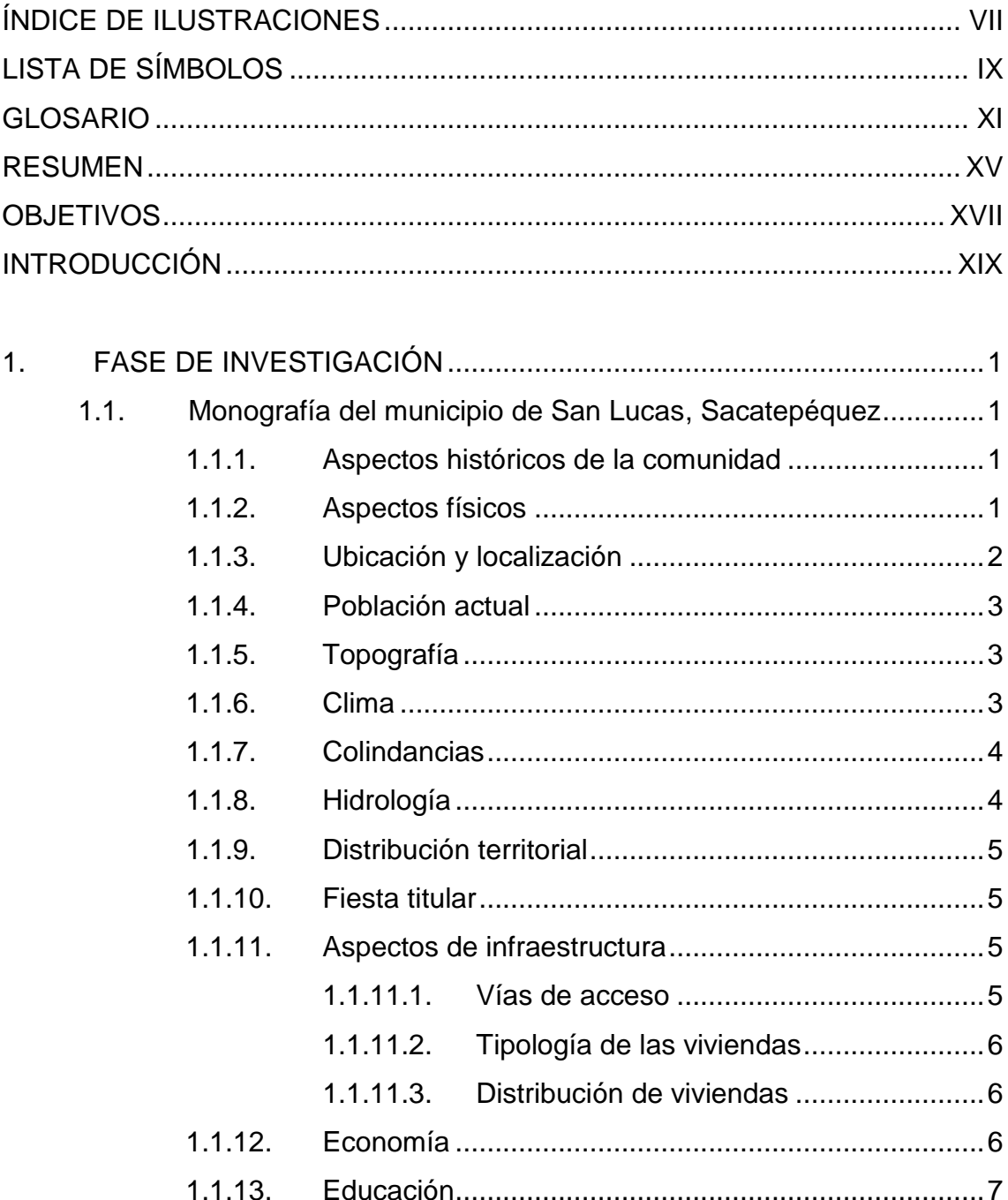

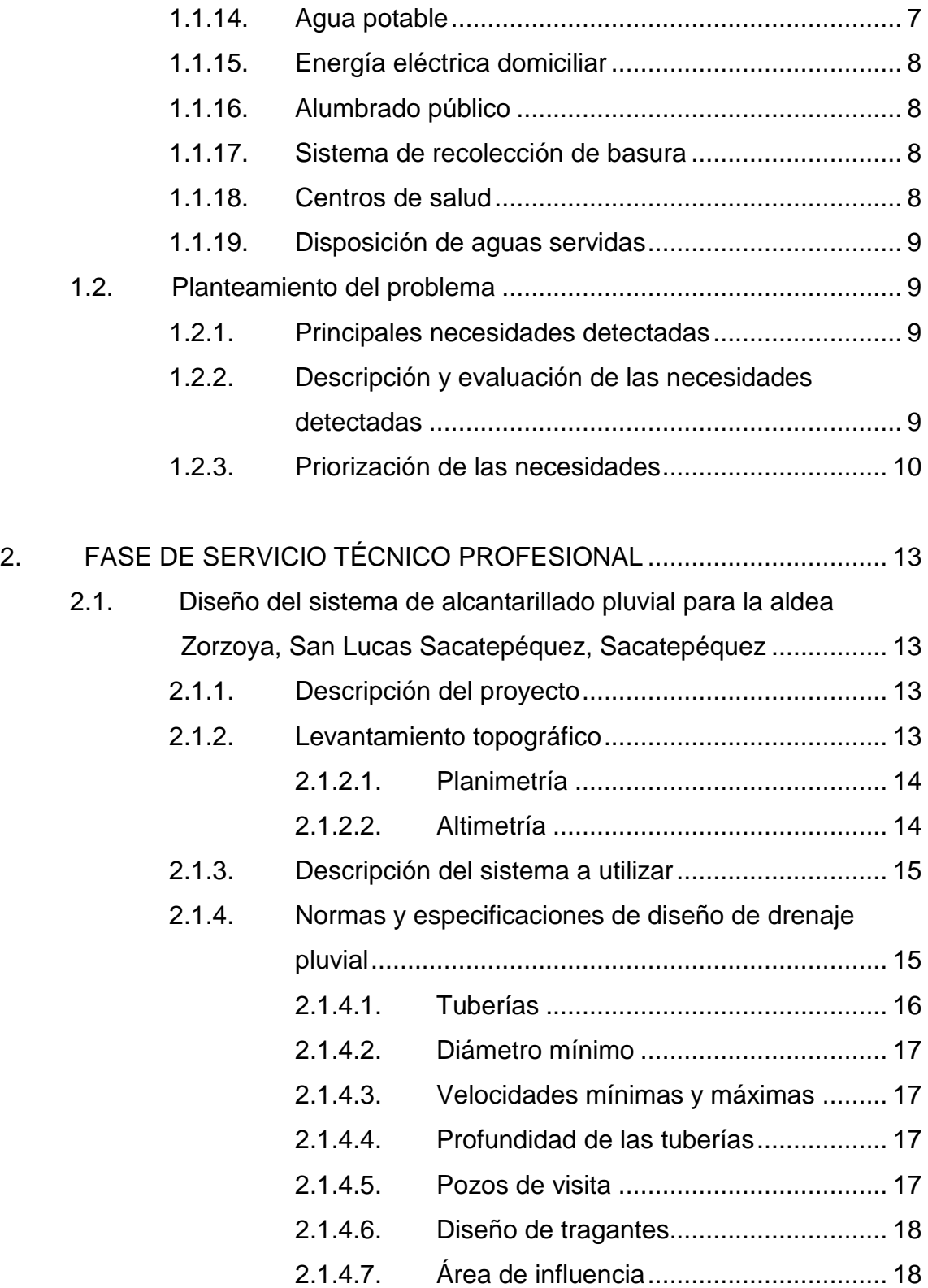

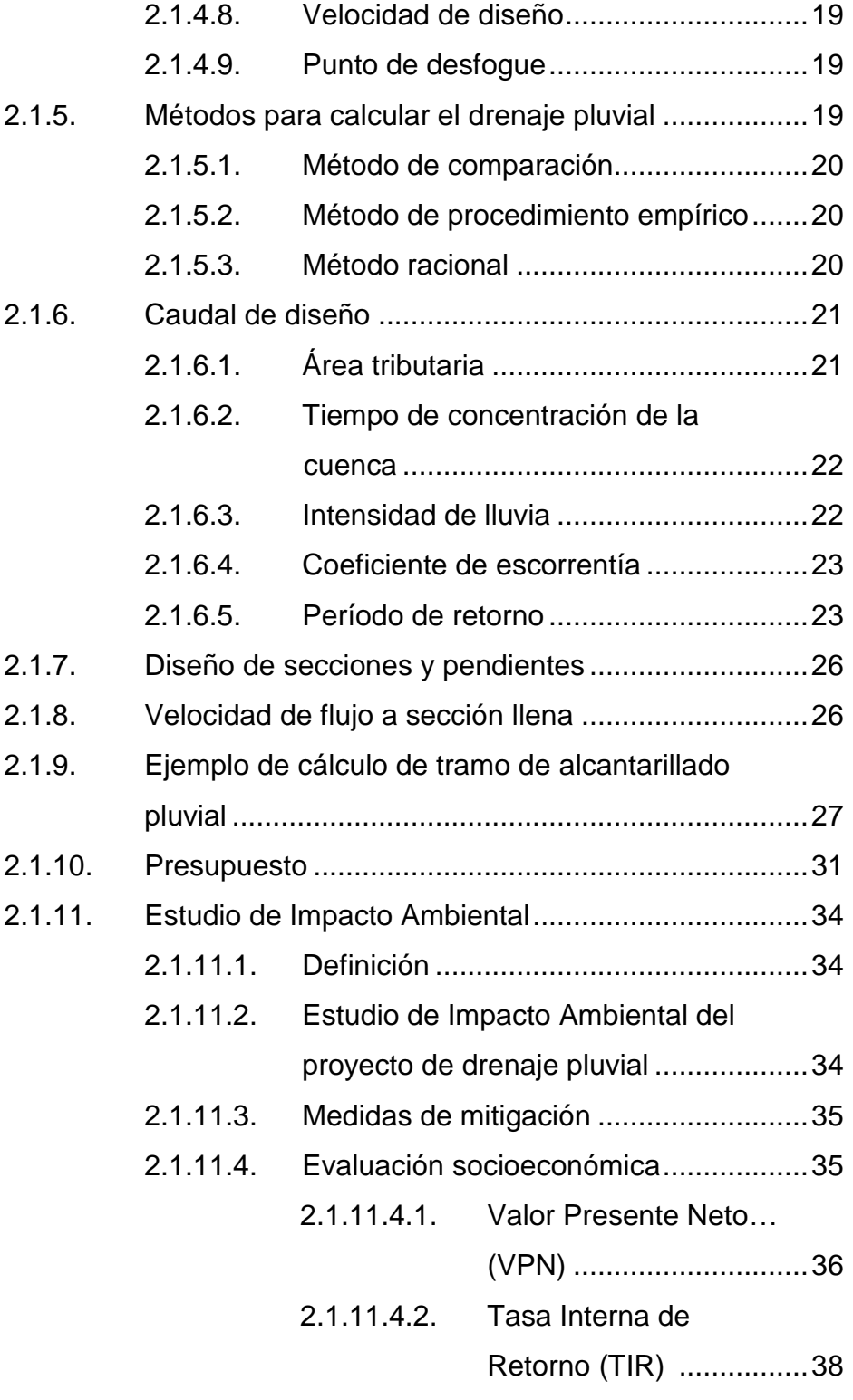

2.2. Diseño del sistema de alcantarillado sanitario para la aldea

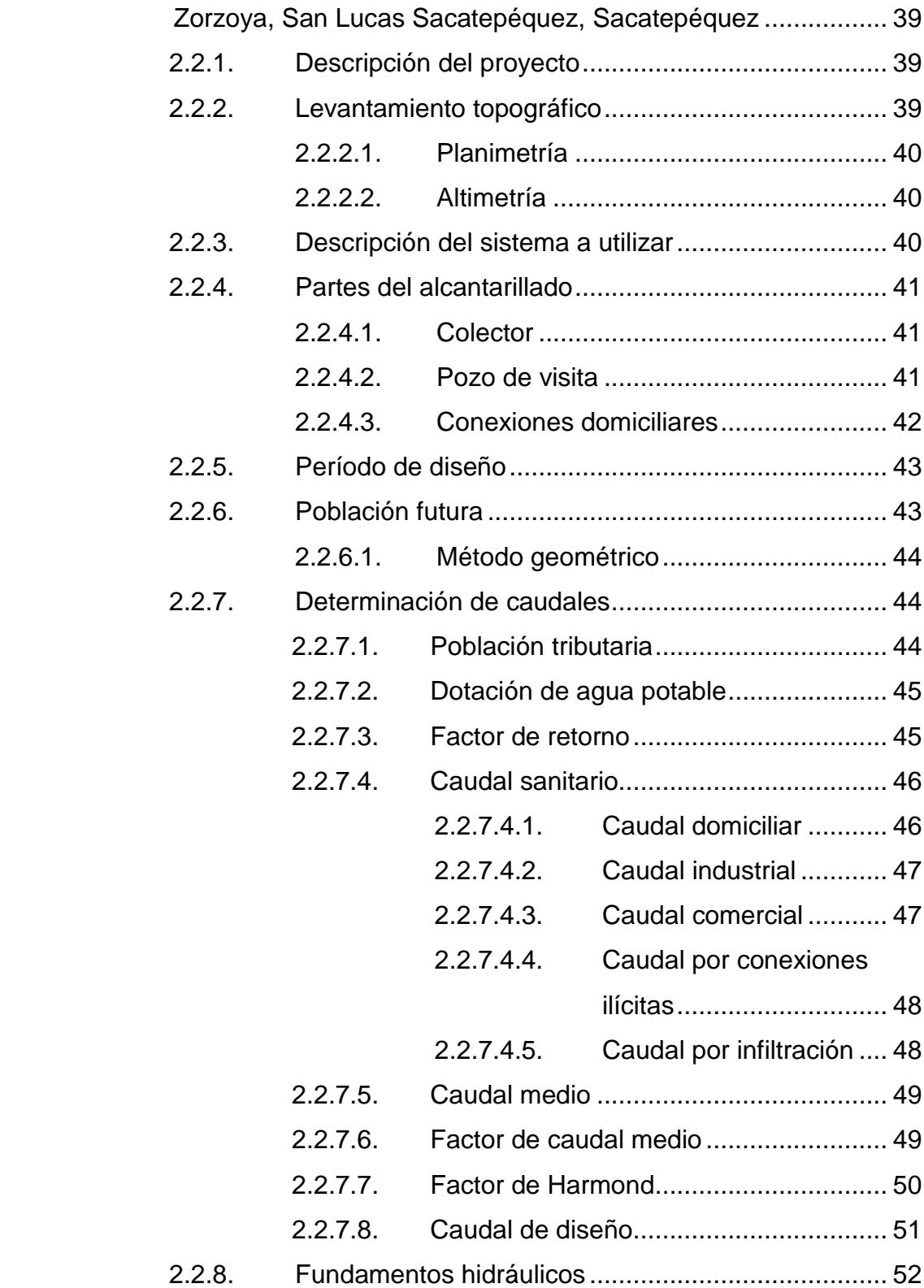

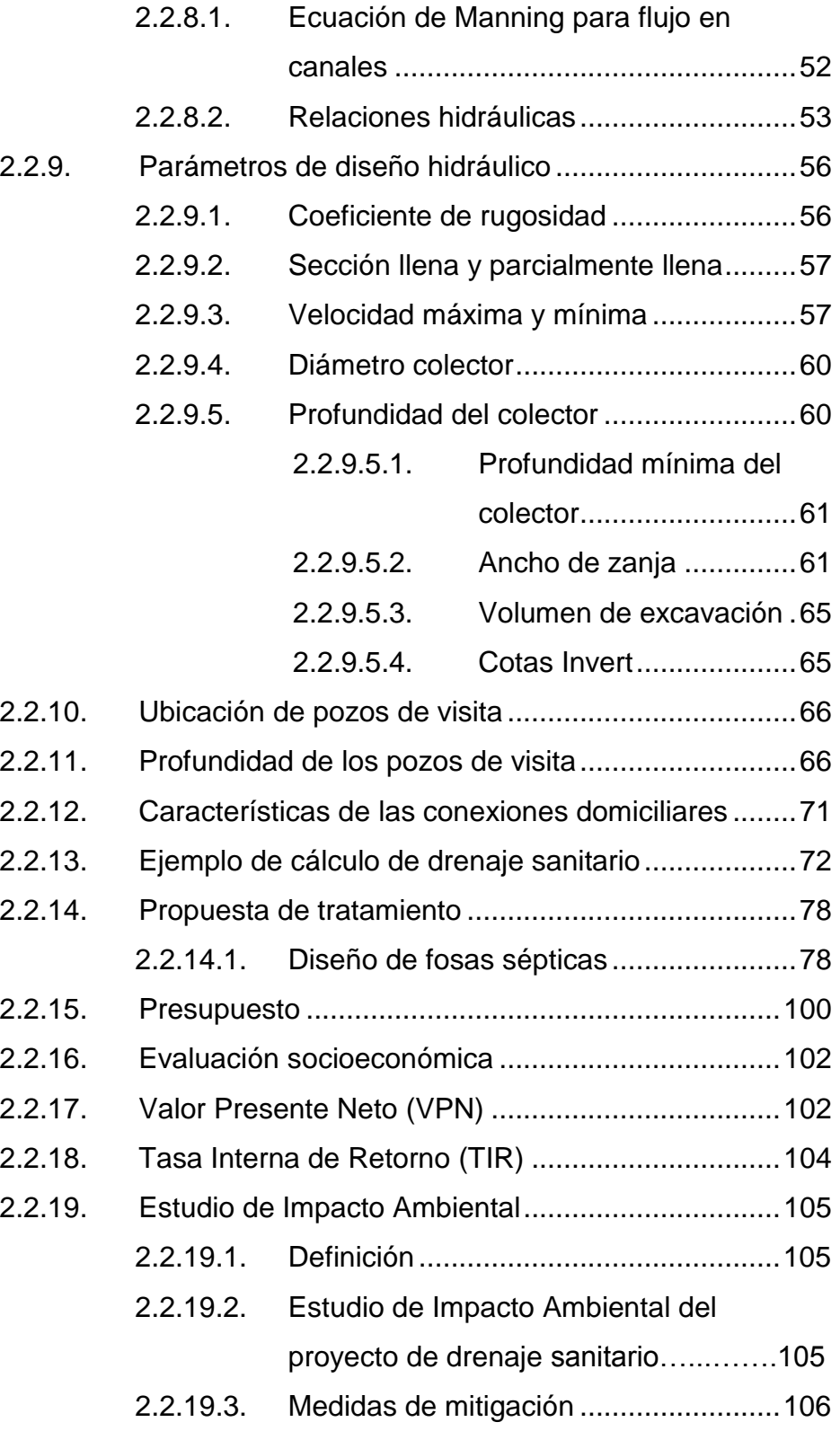

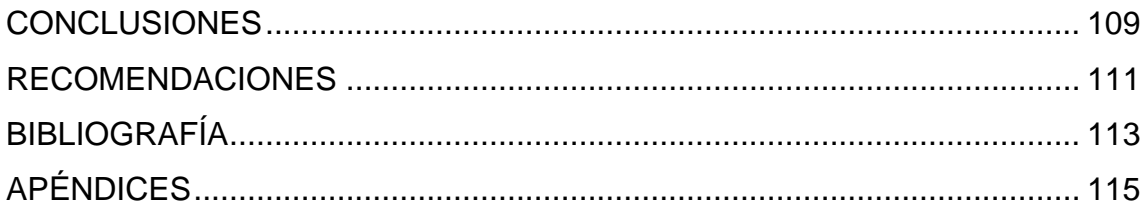

# **ÍNDICE DE ILUSTRACIONES**

## **FIGURAS**

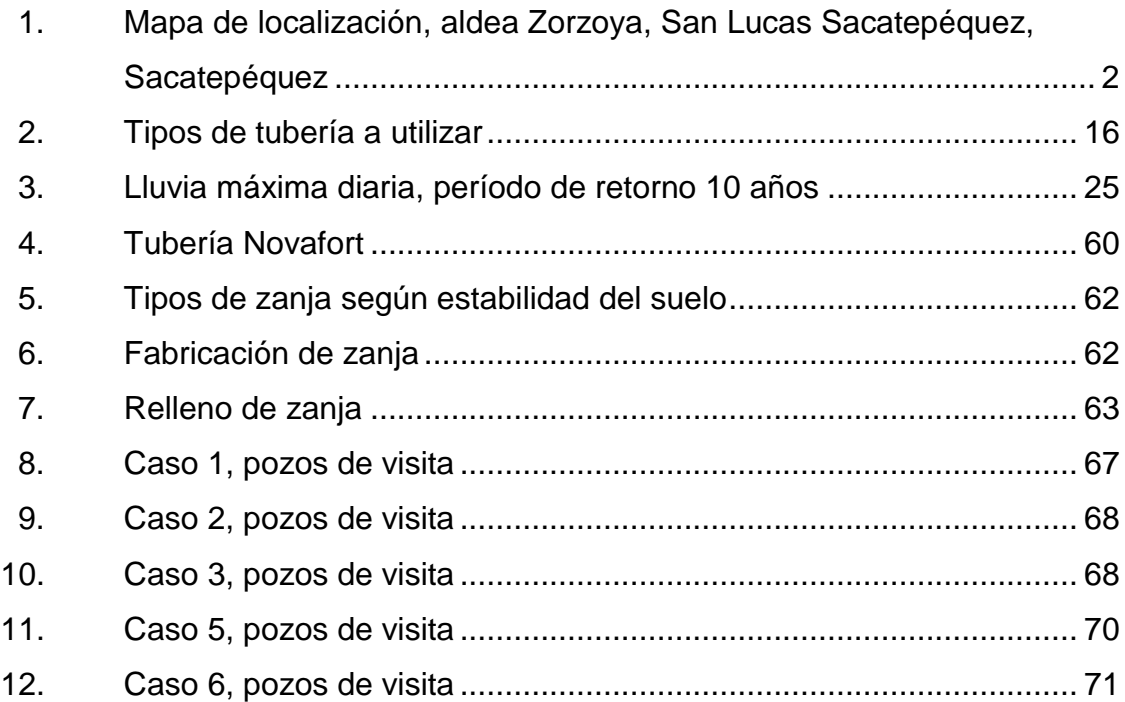

## **TABLAS**

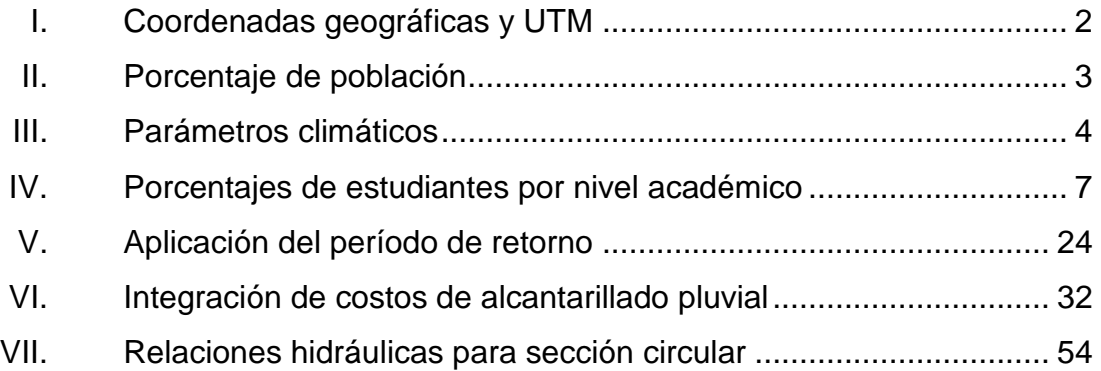

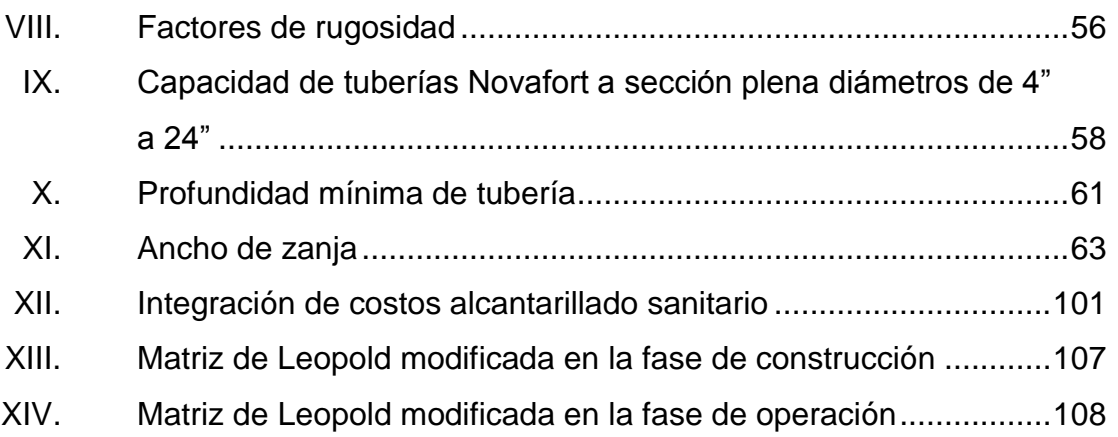

# **LISTA DE SÍMBOLOS**

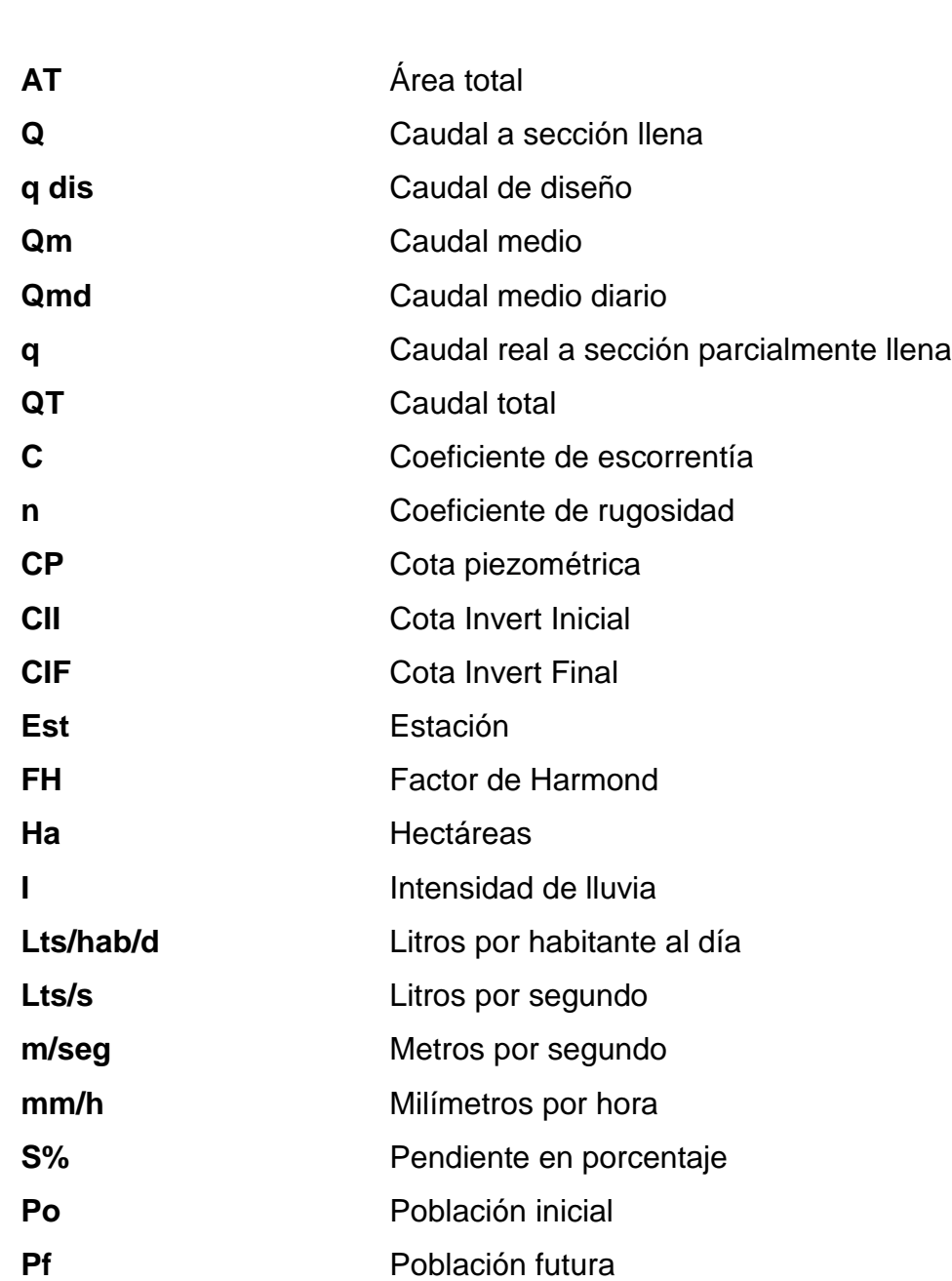

**Símbolo Significado**

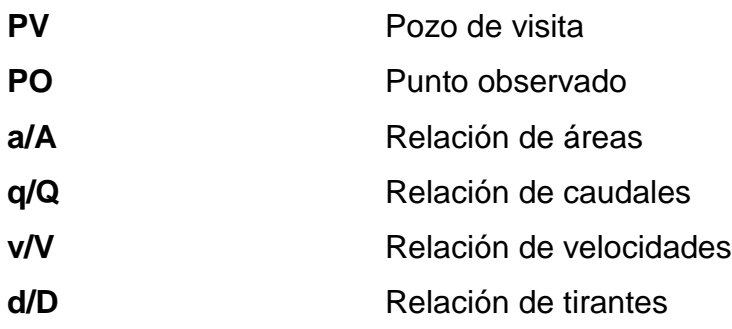

## **GLOSARIO**

- **Aeróbico** Condición en la cual hay presencia de aire u oxígeno libre.
- **Agua domiciliar** Son las aguas utilizadas en domicilio, es decir, las que ya han pasado por un proceso de contaminación.
- **Aguas pluviales** Son las aguas que provienen de las lluvias. Corren a través de las zonas urbanas y sus alrededores.
- **Agua servida** El agua que se desecha. Puede ser doméstica, comercial o industrial, también se les llama aguas negras.
- **Anaeróbico** Condición en la cual hay ausencia de aire u oxígeno libre.

**Azimut** Es el ángulo formado por su dirección horizontal y la del norte verdadero, determinado astronómicamente.

**Candela Candela** Accesorio hidráulico donde se reciben las aguas negras provenientes del interior de la vivienda y que conduce al sistema de drenaje.

**Colector** Conjunto de tuberías, canales, pozos de visita y obras accesorias para el desalojo de aguas negras o pluviales.

**Cota Invert** Altura de la parte inferior del tubo ya instalado.

- **Descarga** Lugar hacia donde se vierten las aguas negras del sistema.
- **Diámetro** Línea recta que pasa por el centro y une dos puntos opuestos de una circunferencia, una superficie esférica o una curva cerrada.
- **Dotación Estimación de la cantidad de agua que consume** cada habitante por día.

**Grava** Conjunto de materiales procedentes de erosiones meteorológicas que se encuentra en yacimientos.

- Latitud **Latitud** Distancia de un lugar al ecuador, determinada por el arco del meridiano que va de dicho lugar al ecuador.
- Permeabilidad **Propiedad** que tienen los suelos de dejar pasar el agua a través de sus poros.
- **Período de diseño** Período durante el cual el sistema prestará un servicio eficiente.
- Planimetría **Parte de la topografía que enseña a medir las** proyecciones horizontales de una superficie.
- **PVC** Es el producto de la polimerización del monómero de [cloruro de vinilo](http://es.wikipedia.org/wiki/Cloruro_de_vinilo) a policloruro de [vinilo.](http://es.wikipedia.org/wiki/Grupo_vinilo) Es el derivado del plástico más versátil. Este se pueden producir mediante cuatro procesos diferentes: suspensión, emulsión, masa y solución.
- **Tirante** Altura de las aguas negras dentro de la alcantarilla.

#### **RESUMEN**

La aldea de Zorzoya, San Lucas Sacatepéquez, en el departamento de Sacatepéquez, posee áreas que carecen de los servicios básicos para la población, por lo cual se diagnosticaron, analizaron y priorizaron las necesidades de saneamiento ambiental, con el fin de aportar soluciones adecuadas, funcionales y de carácter técnico.

A través de la investigación monográfica y el diagnóstico de las necesidades de saneamiento ambiental de la población, se determinó que la aldea cuente con un sistema de alcantarillado pluvial y sanitario, para disminuir la contaminación, erosión y enfermedades provocadas por las aguas pluviales y aguas residuales; asimismo es necesario complementar el mismo con un tratamiento primario para ser vertidas al cuerpo receptor, por lo que se realizarán ambos diseños basándose en especificaciones técnicas, factores de seguridad y normas de diseño para el correcto cálculo, cuidando de esta manera el medio ambiente existente en la zona.

## **OBJETIVOS**

#### **General**

Diseñar la infraestructura para la conducción de las aguas pluviales y residuales para la aldea Zorzoya, San Lucas Sacatepéquez, Sacatepéquez.

### **Específicos**

- 1. Diseñar un sistema de alcantarillado pluvial.
- 2. Diseñar un sistema de alcantarillado sanitario.
- 3. Definir el tipo de tratamiento que se le dará a las aguas residuales.
- 4. Utilizar los códigos y normas para el diseño de ambos proyectos.
- 5. Capacitar en educación ambiental a los pobladores de la aldea.

XVIII

## **INTRODUCCIÓN**

El Ejercicio Profesional Supervisado se realizó en la Dirección Municipal de Planificación de la Municipalidad de San Lucas Sacatepéquez. Tomando en cuenta la información proporcionada por dicha dirección, la Oficina de Catastro y la Oficina de Aguas, sobre las necesidades y prioridades existentes en este municipio de acuerdo a los aspectos sociales, culturales y económicos.

Se puede concluir que el saneamiento ambiental de la aldea Zorzoya del municipio de San Lucas Sacatepéquez, departamento de Sacatepéquez es un problema actual, ya que no cuentan con un sistema de conducción de aguas pluviales y residuales ni un tratamiento para las mismas, como consecuencia se generan varios inconvenientes, entre los cuales se pueden mencionar: contaminación, malos olores, enfermedades gastrointestinales, insectos, etc.

El proyecto mejorará las condiciones actuales de saneamiento de la aldea, proveerá de una red de captación de aguas pluviales y residuales que además contarán con un tratamiento primario para luego ser descargadas al río. Dichos proyectos serán ejecutados con fondos designados por la municipalidad y los vecinos facilitarán el almacenamiento de los materiales, herramienta y equipo, además de proporcionar los servicios de energía eléctrica y agua potable.

## **1. FASE DE INVESTIGACIÓN**

#### **1.1. Monografía del municipio de San Lucas, Sacatepéquez**

El nombre del municipio está formado por dos palabras: San Lucas en honor a uno de los 12 apóstoles y Sacatepéquez que es una composición de los voces *náhuatl zacat* que significa hierva y *tepet* que quiere decir cerro, en conclusión el nombre completo significa "cerro de hierbas".

#### **1.1.1. Aspectos históricos de la comunidad**

El municipio fue reconocido como tal, a partir del 11 de octubre de 1825 fecha en que la Asamblea Constituyente del Estado de Guatemala se formaba, por esa parte surgió también la primera Constitución Política que en la Ley 4ta. crea el Distrito No. 8 llamado Sacatepéquez que incluye a San Lucas Sacatepéquez.

#### **1.1.2. Aspectos físicos**

Tiene una extensión territorial de aproximadamente 24,5 kilómetros cuadrados (según datos obtenidos por la Unidad Técnica Jurídica en el 2001). Tiene una elevación en el valle de 2 100 [msnm,](http://es.wikipedia.org/wiki/Msnm) con una cobertura vegetal superior al 60%. La zona de vida predominante en el municipio de San Lucas Sacatepéquez es el bosque húmedo Montano bajo subtropical.

#### **1.1.3. Ubicación y localización**

La distancia a la cabecera departamental Antigua Guatemala es de 14 kilómetros y a la ciudad capital es de 29 kilómetros. Las coordenadas son:

### Tabla I. **Coordenadas geográficas y UTM**

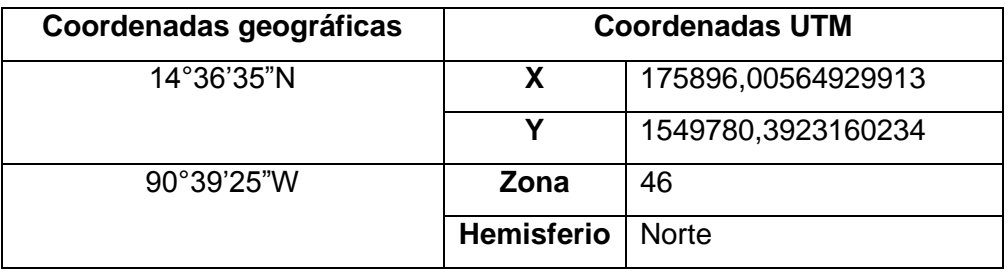

Fuente: http://googleearth/aldeazorzoya.com. Consulta: 16 de agosto de 2012.

## Figura 1. **Mapa de localización, aldea Zorzoya, San Lucas Sacatepéquez, Sacatepéquez**

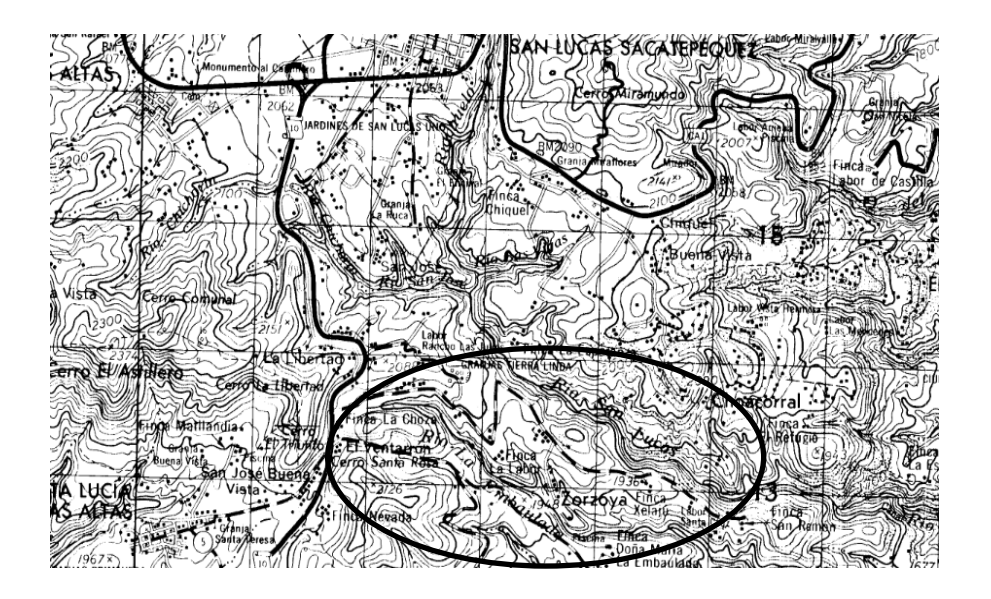

Fuente: mapa 1:50,000 ciudad de Guatemala, Guatemala. Consulta: 17 de julio de 2013.

#### **1.1.4. Población actual**

El municipio de San Lucas Sacatepéquez cuenta con 25 798 pobladores aproximadamente entre hombre, mujeres y niños.

Tabla II. **Porcentaje de población**

|                | Porcentaje (%) |
|----------------|----------------|
| <b>Hombres</b> | 48,97%         |
| <b>Mujeres</b> | 51,03%         |

Fuente: Departamento de Catastro, Municipalidad de San Lucas Sacatepéquez.

#### **1.1.5. Topografía**

Su [topografía](http://es.wikipedia.org/wiki/Topograf%C3%ADa) es irregular, ya que pertenece al complejo montañoso del [Altiplano](http://es.wikipedia.org/wiki/Altiplano) Central. Las alturas oscilan entre 2 000 y 2 200 metros sobre el nivel del mar. Posee varios cerros y montañas. Entre los cerros más conocidos están: Lomalarga, Chimix, Santa Catarina, Chilayon, Buena Vista, Faldas de San Antonio, Alux, El Astillero, Loma de Manzanillo, Chinaj, La bandera, Alanzo, Cruz Grande. Mira mundo y Bella Vista. Las montañas Chimot, el ahorcado y Chicle.

#### **1.1.6. Clima**

Se caracteriza por tener un clima frío, una temperatura ambiente que oscila de los 12 a los 17 grados centígrados y una humedad elevada.

#### Tabla III. **Parámetros climáticos**

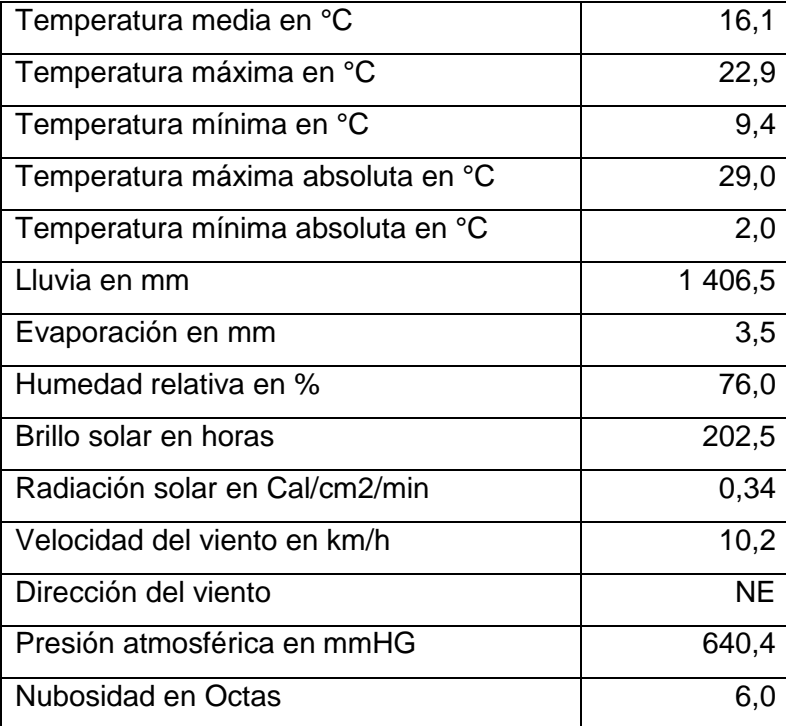

Fuente: INSIVUMEH. Consulta: 29 de julio de 2013

#### **1.1.7. Colindancias**

Colinda al norte con San Bartolomé Milpas Altas (Sacatepéquez), al sur con Santa Lucia Milpas Altas (Sacatepéquez), al este con Mixco (Guatemala) y al oeste con San Bartolomé Milpas Altas y Antigua Guatemala (Sacatepéquez).

#### **1.1.8. Hidrología**

El municipio de San Lucas Sacatepéquez se ubica dentro de la cuenca hidrográfica de los ríos María Linda, Motagua y Achiguate, San Lucas cuenta con el paso de algunos ríos, los más conocidos por la población son río Chichorin, Chiteco, La Embaulada, Las Vigas, El Helado y San José.

#### **1.1.9. Distribución territorial**

Su distribución territorial consta de cuatro aldeas: Choacorral, Zorzoya, El Manzanillo y La Embaulada, tres caseríos: San José, Chichorin y Chiquel, una comunidad agraria llamada Pachalí, diecisiete fincas entre las que destacan: La Suiza, La Cruz Grande, San Juan, Santa Marta, La Esmeralda, San Ramón, California, los Ángeles, Xelajú, Lourdes, y cincuenta granjas, las cuales pertenecen a familias capitalinas.

#### **1.1.10. Fiesta titular**

La fiesta titular se celebra del 17 al 19 de octubre, siendo el 18 el día principal, en honor a San Lucas Evangelista. Durante la fiesta se presentan los bailes folklóricos moros, torito y convite.

#### **1.1.11. Aspectos de infraestructura**

Son las obras civiles que sirven de soporte para el desarrollo de otras actividades y su funcionamiento.

#### **1.1.11.1. Vías de acceso**

Por la carretera Interamericana CA-1 o ruta nacional 1, de la capital al oeste son unos 14 km. al entronque al lado sur de la entrada a la cabecera municipal de Mixco. De allí a la cabecera de San Lucas Sacatepéquez hay
unos 13 km. Cuenta también con caminos, roderas y veredas que unen a sus poblados y propiedades rurales entre sí y con los municipios vecinos.

#### **1.1.11.2. Tipología de las viviendas**

El 74,92% de las viviendas del municipio están construidas con paredes de block, el 5,95% de madera, el 4,61% de lámina, el 3,84% de ladrillo y el 10,68% de otros materiales (concreto, adobe, bajareque). El 64,3% de las viviendas posee techo de lámina, el 23% losa fundida y el 12,7% otros materiales como teja y láminas de asbesto cemento.

# **1.1.11.3. Distribución de viviendas**

El casco urbano y sus alrededores son los sectores con densidades poblacionales más altas, sin embargo, actualmente se están construyendo urbanizaciones y residenciales fuera del límite urbano del casco, incrementando la población en las aldeas.

### **1.1.12. Economía**

La mayoría de la población se dedica a trabajar en la agricultura y negocios locales tales como tiendas de artículos de artesanía y ventas de comida. La mayor parte de las personas asalariadas laboran en industrias, tanto en las ubicadas cerca de la comunidad como las de la ciudad capital. Los pequeños cultivos son de maíz y frijol, pero la producción es solamente para consumo interno.

La comunidad tiene su principal potencialidad en el comercio, el cual posee un importante movimiento derivado del funcionamiento de cuatro centros

comerciales y por lo menos 285 negocios comerciales, incluyendo los locales del mercado del Monumento. Esto debido a que está rodeada por varias aldeas y es una población en constante crecimiento.

Por otro lado del total de viviendas el 80% son dueños de su vivienda y el otro 20% las reciben en usufructo o las alquilan.

# **1.1.13. Educación**

El 87,81% de la población es alfabeto; mientras que el 12,19% es población analfabeta.

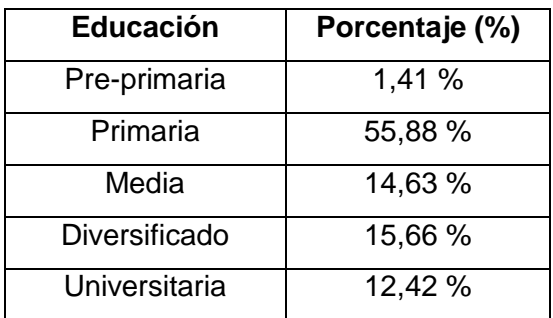

# Tabla IV. **Porcentajes de estudiantes por nivel académico**

Fuente: Municipalidad de San Lucas Sacatepéquez.

# **1.1.14. Agua potable**

La municipalidad suministra los servicios de desarrollo municipal civil, dentro de los cuales cuenta con servicio de agua potable, del cual el 90% de la población tiene acceso a él y el 10% no lo posee, estos últimos se abastecen por medio de agua de pozo.

#### **1.1.15. Energía eléctrica domiciliar**

El 97% de la población cuenta con el servicio de energía eléctrica en su domicilio.

#### **1.1.16. Alumbrado público**

El 93% del municipio cuenta con alumbrado público, estando instalados en el casco urbano, aldeas y caseríos, así como residenciales y villas, cubriéndose las calles, avenidas y callejones.

# **1.1.17. Sistema de recolección de basura**

La recolección de basura de los edificios públicos, la realiza personal de la municipalidad, por otro lado en el casco urbano, residenciales y algunas aldeas la realizan recolectores privados previamente autorizados por AMSA, el resto de la población utiliza terrenos baldíos y la rivera de los ríos para deshacerse de los desechos, un problema importante de atender.

# **1.1.18. Centros de salud**

Los servicios médicos son prestados por un centro de salud, el cual cuenta con médicos residentes, enfermeras, auxiliares de enfermería y voluntarios, además de realizarse jornadas médicas regulares en el salón municipal o parroquial.

#### **1.1.19. Disposición de aguas servidas**

Únicamente el 50% de la población de la cabecera municipal cuenta con este servicio, el resto posee fosas sépticas o pozos ciegos.

## **1.2. Planteamiento del problema**

Dentro de la problemática del saneamiento ambiental básico de las comunidades tienen enorme importancia: el suministro de agua potable y la recolección de aguas pluviales y residuales.

# **1.2.1. Principales necesidades detectadas**

Cualquier población por pequeña que sea, debería contar como mínimo con los servicios de acueducto y alcantarillados, si se espera de ella un desarrollo social y económico y, ante todo, la reducción de las altas tasas de morbilidad y mortalidad en especial en la población infantil.

Las enfermedades hídricas (gastrointestinales) son causadas por elementos patógenos, perjudiciales para la salud humana, que utilizan como vectores el agua y otros agentes como moscas, zancudos, ratas y alimentos contaminados. Generalmente son originadas por descargas intestinales o contagio.

# **1.2.2. Descripción y evaluación de las necesidades detectadas**

La falta de saneamiento ambiental genera enfermedades hídricas, contaminación y un deterioro del medio ambiente en la aldea Zorzoya.

El diseño del alcantarillado pluvial y sanitario recolectarán las aguas pluviales y residuales de la aldea Zorzoya y mejorará las condiciones actuales de la misma para la conservación del medio ambiente.

# **1.2.3. Priorización de las necesidades**

- $\checkmark$  Adecuada disposición de excretas (alcantarillado sanitario)
- $\checkmark$  Adecuada recolección de aguas pluviales (alcantarillado pluvial)

Justificación: el diseño de un alcantarillado pluvial solventará las dificultades presentes en la aldea en los periodos climáticos de alta pluviosidad, además el alcantarillado sanitario tendría un impacto positivo ya que se esperaría disminuir los niveles de contaminación hídrica, malos olores y las enfermedades gastrointestinales que se presentan actualmente, en la mayoría de casos en menores de edad, los cuales son los más vulnerables a la problemática planteada, además de una evacuación segura y apropiada de las aguas residuales, que mejoraría las condiciones ambientales y sanitarias del lugar. Asimismo, las propuestas generaran una conciencia ambiental entre la población de la aldea sobre la conservación el medio ambiente existente.

Alcances: el diseño se basa en un análisis de las condiciones actuales de la aldea Zorzoya, evaluando su topografía y necesidades existentes entre sus habitantes, a fin de elaborar una propuesta de saneamiento ambiental adecuada a la realidad de la aldea.

Es importante mencionar que el diseño de los alcantarillados pluvial y sanitario serán de 8,0 kilómetros aproximadamente cada uno, que tendrán como fin primordial evitar las dificultades que se generan en los periodos climáticos de alta pluviosidad y devolver aguas residuales en mejores

condiciones, menos contaminadas con desechos sólidos al medio ambiente; es un proyecto idóneo para proporcionar una mejor condición de vida de los habitantes de la aldea, a fin de disminuir las tasas actuales de morbilidad y mortalidad de 70% y 40% respectivamente, a valores mucho menores.

# **2. FASE DE SERVICIO TÉCNICO PROFESIONAL**

# **2.1. Diseño del sistema de alcantarillado pluvial para la aldea Zorzoya, San Lucas Sacatepéquez, Sacatepéquez**

El diseño del alcantarillado pluvial de la aldea Zorzoya, municipio de San Lucas Sacatepéquez, departamento de Sacatepéquez, se realizó con base en un estudio poblacional y un levantamiento topográfico.

# **2.1.1. Descripción del proyecto**

La red tiene una línea principal con longitud de 8 000 metros aproximadamente, en los cuales se diseñaron 118 pozos de visita, los que se construirán según especificaciones del Instituto de Fomento Municipal(INFOM), como alturas mínimas, cotas Invert, etc. La tubería a utilizar será Novafort y Novaloc, tendrán diámetros de 10 a 54 pulgadas. Las pendientes en la tubería se tomaron de acuerdo a la pendiente del terreno, siempre y cuando ésta no provoque que la velocidad y caudales dentro de las alcantarillas estén fuera de especificaciones.

# **2.1.2. Levantamiento topográfico**

Es el conjunto de operaciones que se necesita realizar para poder confeccionar una correcta representación gráfica planimétrica, de una extensión cualquiera de terreno, sin dejar de considerar las diferencias de cotas o desniveles que presente dicha extensión. Este es esencial para emplazar correctamente cualquier obra que se desee llevar a cabo, así como lo es para

elaborar cualquier proyecto. El equipo utilizado para el levantamiento topográfico fue: estación total TOPCON GTS 240 series, prisma TOPCON GTS 240 series, estadal de aluminio, plomada metálica, brújula y cinta métrica.

# **2.1.2.1. Planimetría**

Es el estudio de métodos y procedimientos que tienden a conseguir la representación a escala de todos los detalles interesantes del terreno sobre una superficie plana (plano geometría), prescindiendo de su relieve y se representa en una proyección horizontal.

El método utilizado es a partir de un solo punto conocido, por proyección radial, que consiste en medir distancias horizontales y azimut, o ángulos horizontales.

# **2.1.2.2. Altimetría**

Estudio de métodos y procedimientos para determinar y representar la altura o cota de cada punto respecto de un plano de referencia. Con la altimetría se consigue representar el relieve del terreno, (planos de curvas de nivel, perfiles, etc.).

El método utilizado es de ajuste y compensación, los datos de sensibilidad del nivel y los aumentos del anteojo fueron datos ingresados en la libreta electrónica, para realizar la compensación

#### **2.1.3. Descripción del sistema a utilizar**

En el diseño del sistema de alcantarillado pluvial para la aldea Zorzoya, San Lucas Sacatepéquez, Sacatepéquez, se consideran varios aspectos como: la intensidad de lluvia, el área tributaria que llegaría a cada una de las tuberías y se aprovecharon las pendientes del terreno existentes en la aldea, entre otros.

Para el alcantarillado pluvial están excluidos los caudales de aguas residuales o servidas provenientes de las viviendas. Dicho sistema funcionará por medio de un de colector principal, rejillas y pozos de visita, el agua correrá superficialmente por tramos cortos sobre el centro de las calles y avenidas, que la conducirá hacia las rejillas, donde se introducirá al sistema, evitando así, erosión y socavamiento del suelo.

Se ha propuesto para este proyecto la utilización de un colector principal de Novafort y Novaloc (PVC) basándose en la Normas ASTM F949 y F2307 respectivamente, dichas tuberías poseen paredes estructuradas diseñadas con base en profundidades y cargas distribuidas. Dentro de los planos se especifican el diámetro de tubería a utilizar en cada tramo, la profundidad de la misma, así como la altura de los pozos de visita.

## **2.1.4. Normas y especificaciones de diseño de drenaje pluvial**

Para el diseño del sistema de alcantarillado pluvial se tomaron como base las Normas ASTM F949, F2307 y las normas que establece la Dirección General de Obras Públicas. Normas utilizadas y actualizadas por el INFOM, actual ente Coordinador de las Políticas de Agua y Saneamiento a nivel Nacional.

Asimismo, independiente al tipo de materiales y la forma de su construcción, las tuberías deben cumplir con especificaciones de fabricación y colocación, esto también se aplica al conjunto de elementos que la integran, tales como: cabezales, muros, rellenos, etc. Es esencial que el agua entre y salga por las tuberías en línea recta, pues cualquier cambio brusco de dirección en uno u otro extremo, provocará retardo en su circulación, esto se puede prevenir modificando la dirección del cauce, lo cual no es totalmente recomendable.

# **2.1.4.1. Tuberías**

Las tuberías evacúan las aguas provenientes del centro de calles y cuencas definidas, las cuales pueden ser permanentes, riachuelos o variables como las aguas de lluvia. Los diámetros se dispondrán según los caudales que circularán a través de ellos y las pendientes del terreno, por lo que un sistema en conjunto puede poseer distintos diámetros en un solo tramo.

Figura 2. **Tipos de tubería a utilizar**

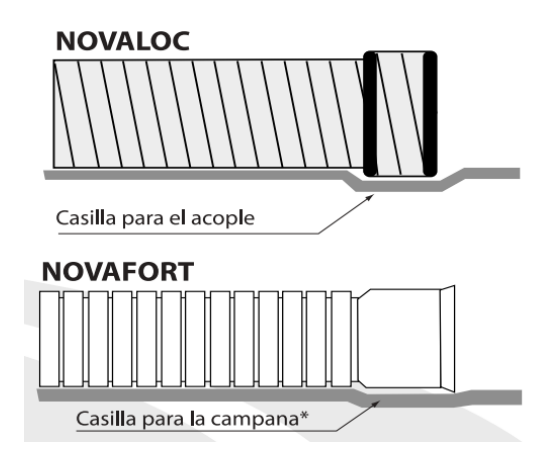

Fuente: Amanco. Manual de bolsillo Novas. p. 12.

## **2.1.4.2. Diámetro mínimo**

El diámetro mínimo a utilizar en los sistemas de alcantarillado pluvial es de 8" en PVC y 10" en concreto.

#### **2.1.4.3. Velocidades mínimas y máximas**

Los criterios empleados para las velocidades mínimas y máximas, son las mismas que en las especificaciones de alcantarillado sanitario. Según las especificaciones técnicas del proveedor se pueden utilizar velocidades de 0.55 m/s a 5 m/s.

# **2.1.4.4. Profundidad de las tuberías**

La profundidad mínima de coronamiento de la tubería, con referencia al nivel del terreno es de 1,00 metro. Considerando lo anterior como base, en el proyecto la altura mínima es de 1,00 metro. En el proyecto dependerá del diámetro de tubería que se instalará en cada tramo, a dicho dato habrá que agregarle 1,00 para el coronamiento.

## **2.1.4.5. Pozos de visita**

Para los pozos de visita se siguen los mismos criterios especificados en los sistemas de alcantarillado sanitario. Se recomienda colocar pozos de visita en los siguientes casos:

- Cambio de diámetro
- $\checkmark$  Cambio de pendiente
- $\checkmark$  Cambios de dirección horizontal para diámetros menores de 24"
- $\checkmark$  Intersecciones de tuberías colectoras
- $\checkmark$  Extremos superiores de ramales iniciales
- $\checkmark$  A distancias no mayores de 100 metros en línea recta, en diámetros hasta de 24".
- $\checkmark$  A distancias no mayores de 300 metros en diámetros superiores a 24"

Para dicho proyecto los pozos de visita se fabricarán con tubería de concreto de 42", con un brocal de concreto en la parte superior y tapadera reforzada, dichas especificaciones se encuentran en el anexo de los planos.

# **2.1.4.6. Diseño de tragantes**

Se consideran a los tragantes como aberturas colocadas en las cunetas, para absorber las aguas de tormenta y conducirlas al colector principal de aguas pluviales. Se diseñan para asumir todo el caudal de escorrentía que pase por su punto de ubicación, y evitar la entrada de sólidos que puedan obstruir los conductos, de acuerdo a los siguientes criterios:

- $\checkmark$  En la parte baja, al final de cada cuadra, a 5,00 metros de la esquina
- $\checkmark$  En puntos donde se tenga un tirante de agua superior a 0,10 metros
- $\checkmark$  La distancia entre sumideros varía de acuerdo al tipo de calle y la intensidad de las lluvias de la zona.
- $\checkmark$  Se recomienda que el tirante de escorrentía no sea mayor a 0,03 metros en promedio o 0,10 metros en la boca.

# **2.1.4.7. Área de influencia**

Es toda el área que abarca la cuenca, desde la divisoria de aguas más lejana, cuya pendiente permita que el agua escurra hasta el punto en estudio.

#### **2.1.4.8. Velocidad de diseño**

Para el cálculo de la velocidad de diseño, se utilizan los mismos criterios especificados en los sistemas de alcantarillado sanitario. Aplicando la ecuación de Manning para conocer la velocidad a sección llena y luego multiplicarla por la relación de velocidades v/V.

#### **2.1.4.9. Punto de desfogue**

Con base en el estudio se propone el río Las Vigas como punto específico para el desfogue de las aguas de lluvia recolectadas; esto es debido a la disposición topográfica con la que se cuenta en la aldea y tiene como propósito principal otorgar un servicio efectivo a través del desfogue inmediato de las aguas y disminuye sus costos el reducir las longitudes de tubería y el aumento de sus respectivos diámetros al ser incrementado sus caudales.

# **2.1.5. Métodos para calcular el drenaje pluvial**

Existen varios métodos generales para determinar el tamaño necesario de una estructura de drenaje pluvial:

- $\checkmark$  Observar si existe ya una estructura en el lugar u otro cercano, si existiera, hacer un estudio de su eficiencia años atrás.
- $\checkmark$  Basándose en registros de precipitaciones pluviales anteriores de la cuenca y de una frecuencia determinada, luego usando fórmulas empíricas o racionales, para determinar el gasto máximo del escurrimiento y la rapidez con la cual llega al lugar elegido en la estructura.

#### **2.1.5.1. Método de comparación**

Es el más práctico para determinar el diámetro de una alcantarilla, se investiga la estructura vieja existente (aguas arriba y aguas abajo). En proyectos existentes se analizaron probables canalizaciones, revestir cunetas, esviaje y vegetación de la cuenca.

#### **2.1.5.2. Método de procedimiento empírico**

Debido a la simplicidad del cálculo se usa la ecuación de Talbot, la cual fue basada en observaciones en el medio oeste de los Estados Unidos; no toma en cuenta la intensidad de la lluvia ni la del escurrimiento.

$$
A = 0.183 \times C \times M3^{-1/4}
$$

Donde:

 $A =$  sección en mts<sup>2</sup> M = área drenada en hectáreas  $C = \text{coeficiente}$ 

# **2.1.5.3. Método racional**

En este método se asume que el caudal máximo para un punto dado se alcanza cuando el área tributaria está contribuyendo con su escorrentía superficial, durante un período de precipitación máxima (diseño), debe prolongarse durante un período igual o mayor que el que necesita la gota de agua más lejana para llegar hasta el punto considerado (tiempo de concentración).

Para la utilización de este método se hace necesario el empleo de suficientes datos de precipitación, es el mejor de los métodos, ya que da resultados más confiables. Dicho método fue el utilizado para el cálculo del sistema de alcantarillado pluvial, obteniendo los datos necesarios en el Instituto Nacional de Sismología, Vulcanología, Meteorología e Hidrología (INSIVUMEH).

# **2.1.6. Caudal de diseño**

Para la determinación del caudal pluvial se usará el Método Racional; cuya fórmula general es la siguiente:

$$
Q = \frac{C \times I \times A}{360}
$$

Donde:

 $Q =$  caudal en m<sup>3</sup>/s

C = relación entre la escorrentía y la cantidad de lluvia caída

I = intensidad de lluvia en mm/hora

A = área en hectáreas

# **2.1.6.1. Área tributaria**

Área total que contribuye a que la precipitación escurra superficialmente sobre el suelo desde la divisoria de aguas hasta el punto en estudio es decir que contribuye a formar la escorrentía, se toma en hectáreas. Para el calculó de la misma se tomó en cuenta un ancho promedió de 35 metros, luego multiplicándolo por la longitud del tramo, para convertirlo en hectáreas.

Área tributaria = 
$$
\frac{35m * 74,10m}{10,000m} = 0.26
$$
ha

#### **2.1.6.2. Tiempo de concentración de la cuenca**

El tiempo de concentración es el tiempo en minutos que tarda una gota de agua en escurrir desde el punto más lejano de la cuenta hasta el punto en estudio. En tramos iniciales, el tiempo de concentración será de 12,00 minutos. Cuando varios ramales lleguen a un punto se tomará el tiempo de concentración mayor. En los siguientes tramos, el tiempo de concentración se estima por la fórmula siguiente:

$$
T_c = T_1 + \frac{L}{60 \times V_1}
$$

Donde:

 $T_c$  = tiempo de concentración hasta el tramo considerado

 $T_1$  = tiempo de concentración hasta el tramo anterior

 $L =$  longitud del tramo anterior

 $V_1$  = velocidad a sección llena en el tramo anterior

# **2.1.6.3. Intensidad de lluvia**

La intensidad de lluvia es el espesor de la capa de agua llovida durante cierta cantidad de tiempo suponiendo que toda el agua permanece en su sitio. En este trabajo, la intensidad de lluvia se determinó de acuerdo a las curvas de intensidad de lluvia del INSIVUMEH, basado en el promedio de las dos estaciones pluviométricas más cercanas al proyecto, la estación del INSIVUMEH de la zona 13, ciudad de Guatemala y la estación Suiza Contenta, Sacatepéquez.

La intensidad de lluvia con una probabilidad de ocurrencia de 30 años es:

$$
I = \frac{1\,111,67}{0,60 + t_c^{-0.73}} = \text{mm/hr}
$$

## **2.1.6.4. Coeficiente de escorrentía**

Gran cantidad de agua de lluvia que cae sobre el suelo se evapora, o infiltra, el coeficiente de escorrentía mide el porcentaje del volumen precipitado que circula sobre la superficie analizada. Es diferente para cada tipo de suelo, a mayor impermeabilidad, mayor será este coeficiente, el cual se calcula así:

$$
C = \frac{(c * a)}{a}
$$

Donde:

C = coeficiente de escorrentía en un área parcial

A = coeficiente de escorrentía promedio del área drenada

#### **2.1.6.5. Período de retorno**

El período de retorno es la inversa de la probabilidad de que se presente la lluvia de diseño de un determinado intervalo de tiempo. A mayor período de retorno, mayor intensidad de lluvia.

# Tabla V. **Aplicación del período de retorno**

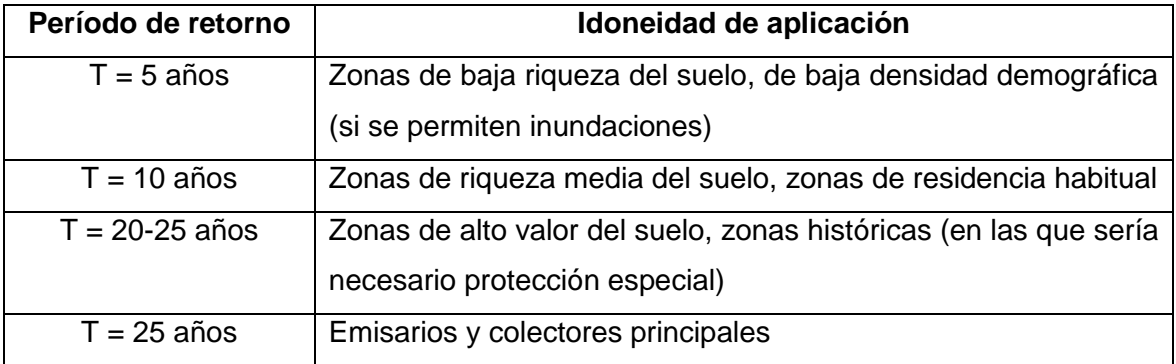

Fuente: INSIVUMEH. Consulta: 29 de agosto de 2012

Para este proyecto se aplica un período de retorno de 10 años, basándose en la incidencia de ocurrencia de los fenómenos naturales y las condiciones climatológicas del área.

# Figura 3. **Lluvia máxima diaria, período de retorno 10 años**

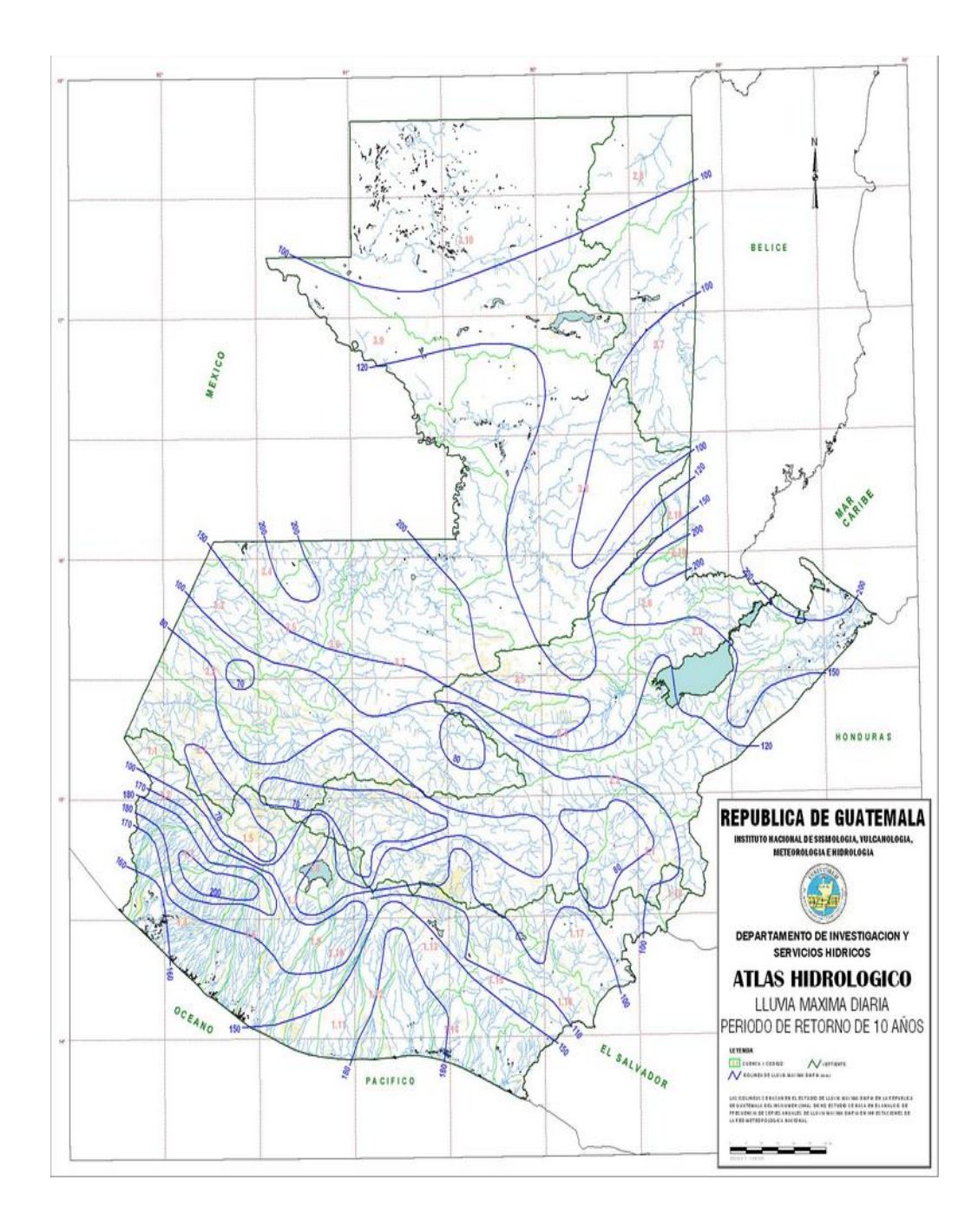

Fuente:Atlas hidrológico 2002, Instituto Nacional de Sismología, Vulcanología, Meteorología e Hidrología (INSIVUMEH). Consulta: 25 de enero de 2013

# **2.1.7. Diseño de secciones y pendientes**

La pendiente del terreno está dada por la diferencia de alturas del terreno dividida entre la distancia del tramo y todo eso multiplicado por 100, así:

 $S\% = \frac{\text{Cota final} - \text{Cota inicial}}{\text{Longitud del tramo}} * 100$ 

# **2.1.8. Velocidad de flujo a sección llena**

La velocidad del flujo a sección llena se calculó con la ecuación de Manning así:

$$
V = \frac{0.03429 * \phi^{\frac{2}{3}} * \overline{S}}{n}
$$

Donde:

V = velocidad del flujo a sección llena en mts/s

D = diámetro de la sección circular en pulgadas

S = pendiente de la gradiente hidráulica en m/m

n = coeficiente de rugosidad de Manning

El coeficiente de rugosidad de Manning para tuberías de 24" y menores es de 0,010 y para tubería mayor de 24", es de 0,009 según especificaciones técnicas para tubería Novafort y Novaloc.

# **2.1.9. Ejemplo de cálculo de tramo de alcantarillado pluvial**

Parámetros adoptados en el diseño pluvial

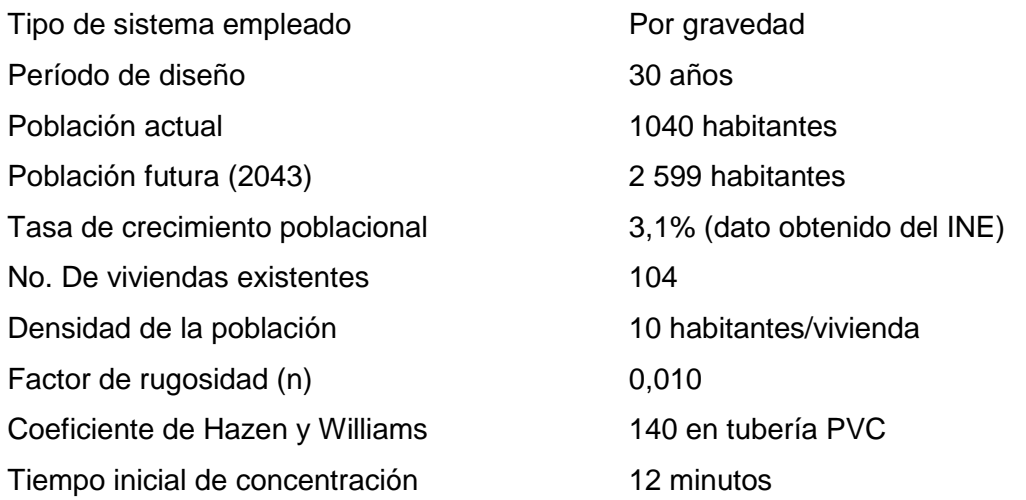

Se procedió a calcular el tramo entre dos pozos de visita, ubicado sobre la calle principal de la aldea, siendo este del PV 19 al PV 20.Procedimiento:

 $\checkmark$  Cota de terreno

$$
PV 19 = 100,40 m
$$
  

$$
PV 20 = 99,74 m
$$

 $\checkmark$  Distancia entre pozos

$$
DH = 63,40 m
$$
  
DH = 63,4 - 0,60 = 62,80 m

 $\checkmark$  Pendiente del terreno

$$
S_t = \frac{100,40 - 99,74}{62,80} \times 100 = 1,05\%
$$

Área tributaria

$$
Local = 0,22 Ha
$$
  
Acumulada = 4,83 Ha

 $\checkmark$  Tiempo de concentración (t)

$$
Tc = Tc_{\text{initial}} = 12,00 \text{ min}
$$

 $\checkmark$  Intensidad de Iluvia (1)

$$
I = \frac{1\,111,67}{0,60 + Tc^{-0.73}}
$$

$$
I = \frac{1\,111,67}{0,60 + 12^{-0.73}} = 174,87 \text{ mm/hr}
$$

 $\checkmark$  Caudal de diseño ( $Q_{dis}$ )

$$
Q_{dis} = \frac{C*I*A*1000}{360}
$$

$$
Q_{dis} = \frac{0.6300 * 174.87 * 4.83 * 1000}{360} = 1478.44
$$
 l/s

Diámetro propuesto

$$
\emptyset=30"
$$

$$
\checkmark
$$
 Pendiente propuesta de tubería  $(S_{tub})$ 

$$
S_{\text{tub}} = 1.05\%
$$

 $\checkmark$  Velocidad a sección llena  $V_{ST}$ 

$$
V_{ST} = \frac{0.03429 * \phi^2 \t{3 *}}{n}
$$

$$
V_{ST} = \frac{0.03429 * 30^{2} \text{ s}}{0.010} = 3.39 \text{ m s}
$$

 $\checkmark$  Área de tubería a sección llena  $A_{ST}$ 

$$
A_{ST} = 0.0005067 * \emptyset^2
$$

$$
A_{ST} = 0.0005067 * 30^2 = 0.45603 m^2
$$

 $\checkmark$  Caudal de tubería a sección llena  $Q_{ST}$ 

$$
Q_{ST} = V_{ST} * A_{ST} * 1000
$$

$$
Q_{ST} = 3.39 \text{ m} \quad \text{s} * 0.45603 \text{ m}^2 * 1000 = 1545.941 \text{ s}
$$

 $\checkmark$  Relación hidráulica  $\frac{q}{\varrho}$ 

$$
\frac{q}{Q} = \frac{1478,44}{1545,94} = 0,956337
$$

 $\checkmark$  Relación hidráulica  $\frac{d}{D}$  (según tablas)

$$
\frac{\mathrm{d}}{\mathrm{D}}=0.790
$$

 $\checkmark$  Relación hidráulica  $\frac{v}{v}$  (según tablas)

$$
\frac{v}{V} = 1,140
$$

 $\checkmark$  Velocidad de diseño  $v$ 

$$
v = Rel \frac{v}{V} V_{ST}
$$

$$
v = 1,140 * 3,39
$$
 m<sub>s</sub> = 3,8646 m<sub>s</sub>

Según especificaciones técnicas del fabricante la tubería trabaja en excelentes condiciones con velocidades de hasta 5 m/s.

 $\checkmark$  Cotas Invert

$$
CIS = CIE - 0.03
$$
  

$$
CIS = 97.73 - 0.03 = 97.70
$$

$$
CIE = CIS - S_{tub} * Dist. -1
$$
  

$$
CIE = 97,70 - 0,0105 * 62,80 - 1 = 97,05 m
$$

 $\checkmark$  Altura de pozos

$$
Inicio = Cota terreno \text{ } initial - CIS
$$
\n
$$
Inicio = 100,4 - 97,70 = 2,70 \text{ } mts
$$
\n
$$
Final = Cota \text{ } terreno \text{ } final - CIE
$$
\n
$$
Final = 99,74 - 97,05 = 2,69 \text{ } m
$$

Los cálculos hidráulicos de todo el diseño se encuentran tabulados en el anexo No. 4 y 5.

# **2.1.10. Presupuesto**

En el presupuesto del proyecto no se incluyó mano de obra ya que la municipalidad cuenta con maestros de obra, albañiles y ayudantes contratados en planilla, por lo cual dichos datos siempre son excluidos del cálculo de costos de todos los proyectos.

Los precios de los materiales se tomaron de los proveedores autorizados por la municipalidad, actualizados a la fecha y colocados en obra, además las fianzas y seguros se calcularon con un 4 % y los gastos administrativos con un 29 % incluyendo un porcentaje del 15 % de indirectos.

# Tabla VI. **Integración de costos alcantarillado pluvial**

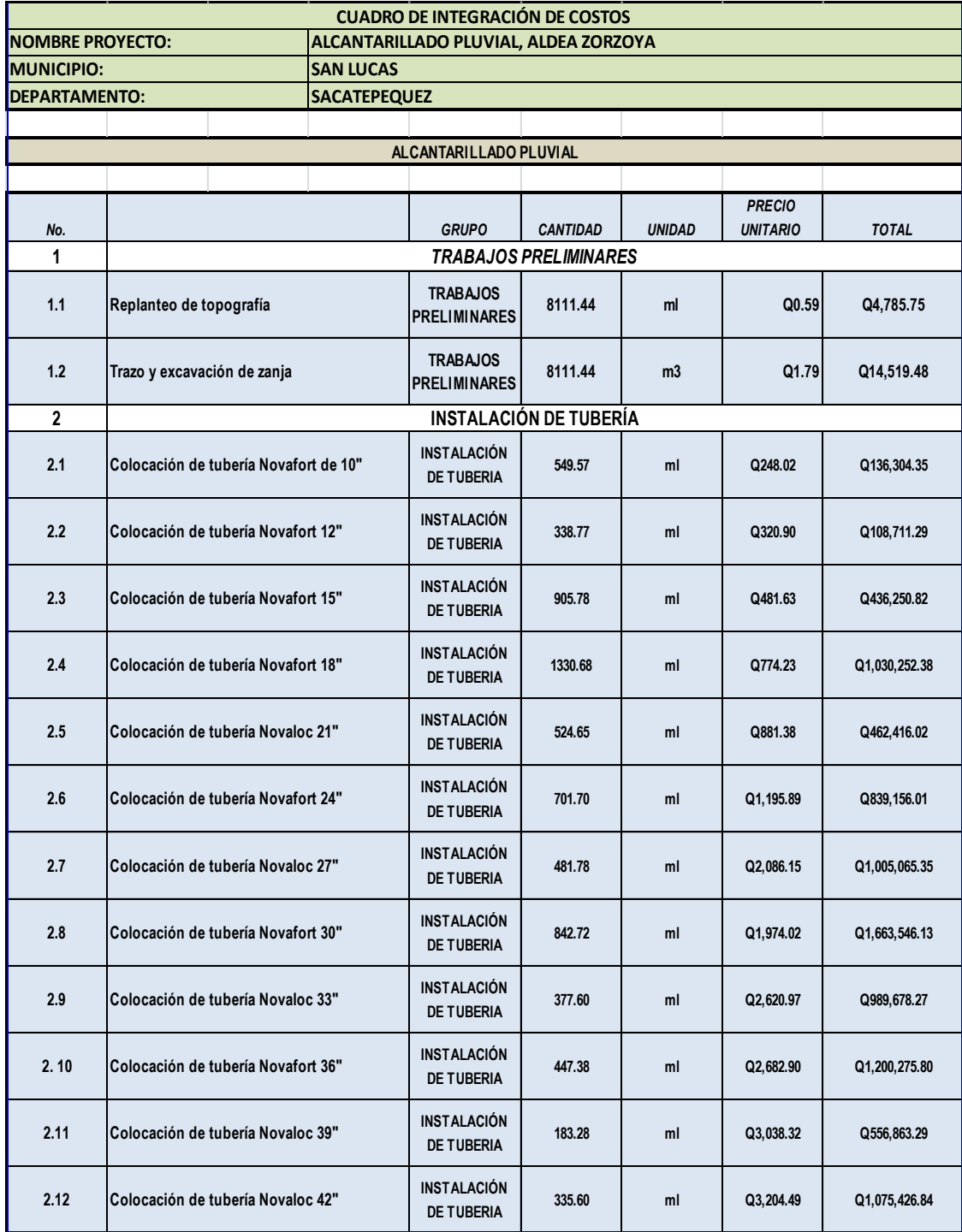

# Continuación de la tabla VI.

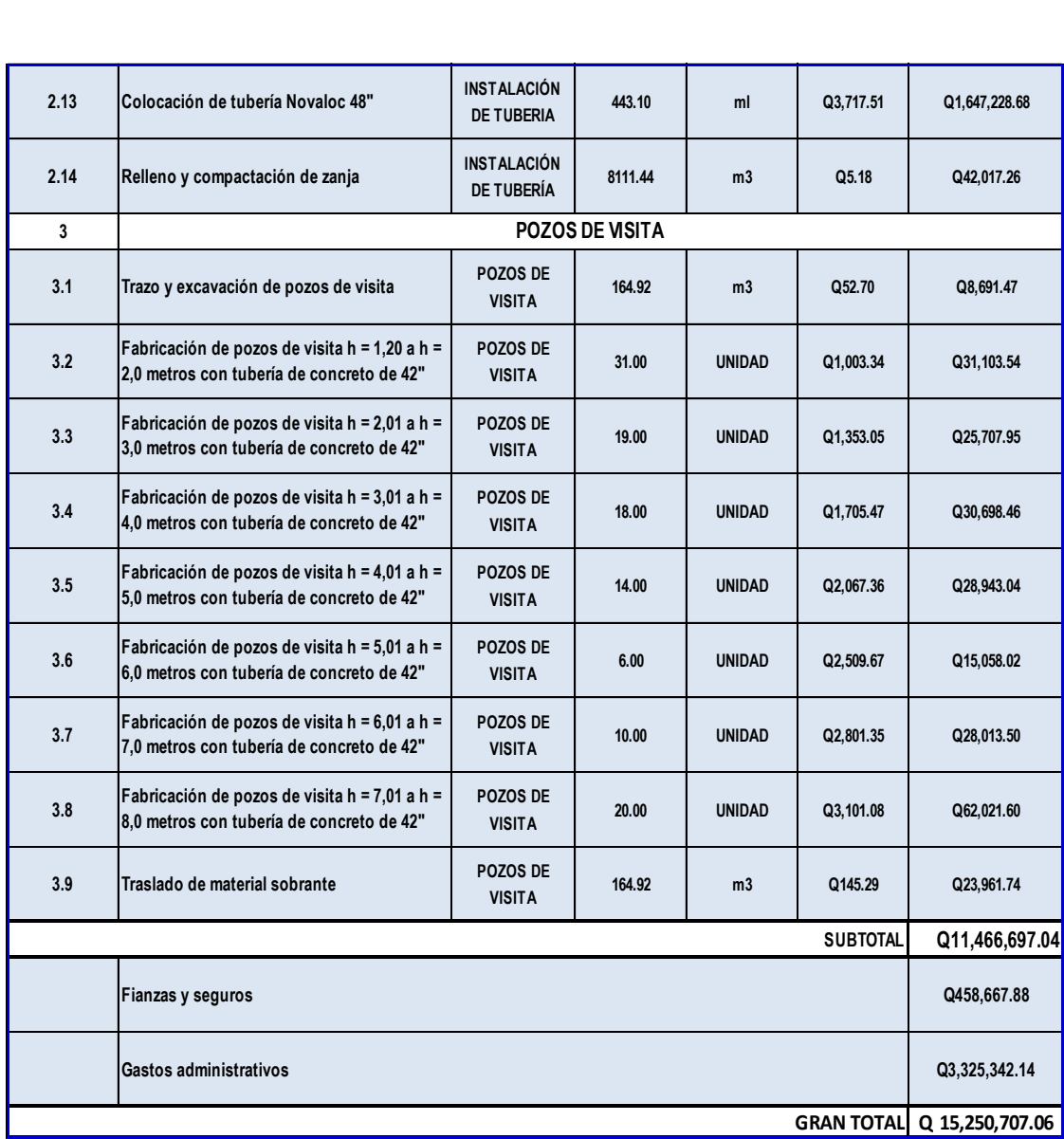

Fuente: elaboración propia.

#### **2.1.11. Estudio de Impacto Ambiental**

En todo proyecto de ingeniería es crucial identificar el impacto que éste representa contra el bienestar social y ambiental, por lo cual se considera lo siguiente:

## **2.1.11.1. Definición**

El Estudio de Impacto Ambiental (EIA), es un proceso formal empleado para predecir las consecuencias ambientales de una propuesta o la ejecución de un proyecto. Este se ha empleado a diversos proyectos y ha dado lugar a la aparición de numerables técnicas nuevas, como los Estudios de Impacto Sanitario y Social.

El EIA describe de manera pormenorizada las características de un proyecto, así como las actividades que se pretenden llevar a cabo. Proporcionará los antecedentes que permitirán la predicción, identificación e interpretación de su impacto ambiental y las acciones que ejecutará para impedir o minimizar sus efectos.

# **2.1.11.2. Estudio de Impacto Ambiental del proyecto de drenaje pluvial**

Actualmente se han visto afectados los caminos principales y secundarios de la aldea, ya que las aguas de lluvia que corren sobre la superficie erosionan el suelo, provocando socavación, un aspecto negativo para el ambiente. Dicho estudio se realizó utilizando la matriz de Leopold en las etapas de construcción y operación.

Este proyecto no tendrá impacto ambiental negativo permanente, ya que solo sucederá durante la época de construcción, donde el suelo sufrirá un leve cambio por ser removido al momento de la excavación y este a su vez provocará polvo en ocasiones, debido a las condiciones del clima, como el viento, etc.

Como impacto ambiental positivo se podría mencionar la eliminación de aguas pluviales que fluyen y erosionan el suelo del lugar, recolectándolas por medio de rejillas ubicadas a distancias regulares y conduciéndolas por el sistema de alcantarillado al punto de desfogue.

# **2.1.11.3. Medidas de mitigación**

Las medidas de mitigación son un conjunto de acciones para aminorar o eliminar el impacto de las amenazas naturales, mediante la reducción de la vulnerabilidad física, funcional o social del sistema.

 $\checkmark$  Al ejecutarse el proyecto, el material que sea removido para la instalación de tubería y pozos de visita será depositado en lugares establecidos con anterioridad para evitar que obstaculicen el paso de los vecinos y además será protegido con plástico para que las partículas no generen contaminación cuando existan vientos fuertes.

## **2.1.11.4. Evaluación socioeconómica**

Esta es de suma importancia en todo proyecto de ingeniería, ya que si un proyecto es eficiente pero no económico, redundará en gastos de operación más altos, lo cual implica que a la larga el proyecto no será factible.

Existen dos conceptos fundamentales con los cuales hay que estar familiarizados para poder hacer una evaluación socioeconómica, el Valor Presente Neto y la Tasa Interna de Retorno.

#### **2.1.11.4.1. Valor Presente Neto (VPN)**

El Valor Presente Neto (VPN) es el método más conocido a la hora de evaluar proyectos de inversión a largo plazo. El VPN permite determinar si una inversión cumple con el objetivo básico financiero: maximizar la inversión.

El VPN permite determinar si dicha inversión pude incrementar o reducir el valor de inversión. Ese cambio en el valor estimado puede ser positivo, negativo o continuar igual. Si es positivo significará que el valor de la firma tendrá un incremento equivalente al valor del VPN.

Si es negativo, quiere decir que la firma reducirá su riqueza en el valor que arroje el VPN. Si el resultado del VPN es cero, la empresa no modificará el monto de su valor.

$$
VPN < 0; \quad VPN = 0; \quad VPN > 0
$$

Este es una alternativa para la toma de decisiones de inversión, lo cual permite determinar de ante mano si una inversión vale la pena o no, y no hacer así malas inversiones que provoquen en un futuro pérdidas.

Cuando el VPN<0, y el resultado es un valor negativo muy grande alejado de cero, está alertando que el proyecto no es rentable. Cuando el VPN=0 está indicando que exactamente se está generando el porcentaje de utilidad que se desea, y cuando el VPN>0, está indicando que la opción es rentable y que inclusive podría incrementarse el porcentaje de utilidad. Las ecuaciones utilizadas para calcular el VPN son:

$$
P = F \frac{1}{1 + i n - 1}
$$

$$
P = A \frac{1 + i n - 1}{i * 1 + i n}
$$

Donde:

- P = valor de pago único en el valor inicial a la operación, o valor presente.
- F = valor de pago único al final del período de la operación, o valor de pago futuro.
- A = valor de pago uniforme en un período determinado o valor de pago constante o renta, de ingreso o egreso.
- i = tasa de interés de cobro por la operación, o tasa de utilidad por la inversión a una solución.
- $\checkmark$  Datos del proyecto

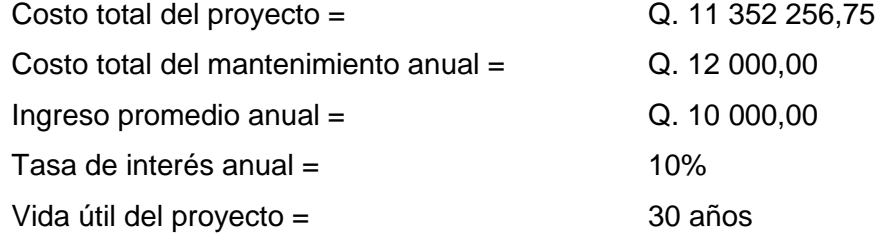

$$
VPN = -11\,352\,256,75 + 10\,000 * \frac{1,10^{-30} - 1}{0,10^{-1},10^{-30}} - 12\,000 * \frac{1,10^{-30} - 1}{0,10^{-1},10^{-30}}
$$

#### $VPN = -Q.11371110,58$

# **2.1.11.4.2. Tasa Interna de Retorno (TIR)**

La Tasa Interna de Retorno TIR, es la que iguala el VPN a cero. La TIR, también es conocida como la tasa de rentabilidad producto de la reinversión de los flujos netos de efectivo dentro de la operación propia del negocio y se expresa en porcentaje. También es conocida como tasa crítica de rentabilidad cuando se compara con la tasa mínima de rendimiento requerida (tasa de descuento), para un proyecto de inversión específico.

La evaluación de los proyectos de inversión cuando se hace con base en el TIR, toman como referencia la tasa de descuento. Si el TIR es mayor que la tasa de descuento, el proyecto se debe aceptar, pues estima un rendimiento mayor al mínimo requerido, siempre y cuando se reinviertan los flujos netos de efectivo. Por el contrario, si el TIR es menor que la tasa de descuento, el proyecto se debe rechazar pues estima un rendimiento menor al mínimo requerido.

Lo que se busca es un dato que sea menor al dato buscado y otro que sea mayor y así poder interpolar de la siguiente manera:

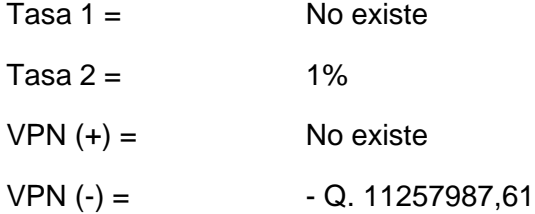

$$
TIR = \frac{\text{Tasa 1} + \text{Tasa 2} \cdot \text{VPN} + - \text{VPN} -}{\text{VPN} + - \text{VPN} -} + \text{Tasa 2}
$$

Debido a que el proyecto es de beneficio social, éste no genera ingresos a la municipalidad, no hay probabilidad de TIR, ya que no existe ninguna tasa de interés que de un VPN positivo.

# **2.2. Diseño del sistema de alcantarillado sanitario para la aldea Zorzoya, San Lucas Sacatepéquez, Sacatepéquez**

En el diseño del alcantarillado sanitario de la aldea Zorzoya, municipio de San Lucas Sacatepéquez, departamento de Sacatepéquez, se realizó, un estudio poblacional y un levantamiento topográfico, en lo que se refiere a altimetría y planimetría.

# **2.2.1. Descripción del proyecto**

La red tiene una línea principal con longitud de 8 000 metros aproximadamente, en los cuales se diseñaron 118 pozos de visita, los que se construirán según especificaciones del INFOM, como lo son alturas mínimas, cotas Invert, etc. La tubería a utilizar será Novafort de PVC y tendrá un diámetro de 6 pulgadas. Las pendientes en la tubería se tomaron de acuerdo a la pendiente del terreno, siempre y cuando ésta no provoque que la velocidad y caudales dentro de las alcantarillas estén fuera de especificaciones.

#### **2.2.2. Levantamiento topográfico**

El equipo utilizado para el levantamiento topográfico fue: estación total TOPCON GTS 240 series, prisma TOPCON GTS 240 series, estadal de aluminio, plomada metálica, brújula y cinta métrica.

## **2.2.2.1. Planimetría**

El método utilizado es a partir de un solo punto conocido, por proyección radial, que consiste en medir distancias horizontales y azimut, o ángulos horizontales.

# **2.2.2.2. Altimetría**

El método utilizado es de ajuste y compensación, los datos de sensibilidad del nivel y los aumentos del anteojo fueron datos ingresados en la libreta electrónica, para realizar dicha compensación.

## **2.2.3. Descripción del sistema a utilizar**

De acuerdo con su finalidad, existen tres tipos básicos de alcantarillado; la selección de cada uno, dependerá de un estudio minucioso de factores, tanto topográficos como funcionales, pero quizá el más importante es el económico, debido al lugar donde se quiere construir; estos sistemas son:

- $\checkmark$  Sanitario
- $\checkmark$  Separativo
- Combinado

Se utilizará un sistema sanitario, ya que en poblaciones que nunca han contado con un sistema anterior al que se está diseñando, generalmente se proyecta uno de este tipo.

Este sistema consiste en una tubería para la recolección y conducción de las aguas negras, quedando de esa forma excluidos los caudales de aguas de lluvia provenientes de calles, techos y otras superficies.

# **2.2.4. Partes del alcantarillado**

Se denomina alcantarillado al sistema de [estructuras](http://es.wikipedia.org/wiki/Estructura) y [tuberías](http://es.wikipedia.org/wiki/Tuber%C3%ADa) utilizados para la recolección y transporte de las [aguas residuales](http://es.wikipedia.org/wiki/Aguas_residuales) de una población desde el lugar en que se generan hasta el sitio en que se vierten al medio natural o se [tratan.](http://es.wikipedia.org/wiki/Tratamiento_de_aguas_residuales)

# **2.2.4.1. Colector**

Es el conducto principal. Se ubica generalmente en el centro de las calles. Transporta todas las aguas servidas provenientes de las edificaciones hasta su disposición final, ya sea hacia una planta de tratamiento, o a un cuerpo receptor. Generalmente son secciones circulares, de diámetros determinados en el diseño, de PVC o concreto. El trayecto, comúnmente obligatorio, es subterráneo.

# **2.2.4.2. Pozo de visita**

Los pozos de visita son parte de las obras accesorias de un alcantarillado y son empleadas como medio de inspección y limpieza. Según las normas generales para el diseño de alcantarillado del Instituto de Fomento Municipal, se recomienda colocar pozos de visita en los siguientes casos:

- Cambio de diámetro
- $\checkmark$  Cambio de pendiente
- $\checkmark$  Cambios de dirección horizontal para diámetros menores de 24"
- $\checkmark$  Intersecciones de tuberías colectoras
- $\checkmark$  Extremos superiores de ramales iniciales
- $\checkmark$  A distancias no mayores de 100 metros en línea recta, en diámetros hasta de 24".
- $\checkmark$  A distancias no mayores de 300 metros en diámetros superiores a 24"

Los pozos tienen en su parte superior un marco y una tapa de hierro fundida o de concreto, con una abertura de 0.50 a 0.60 m. El marco descansa sobre las paredes que se ensanchan con este diámetro hasta llegar a la alcantarilla, su profundidad es variable y sus paredes suelen ser construidas de ladrillo, de barro cocido, cuando son pequeños y de hormigón cuando son muy grandes.

El fondo de los pozos de visita se hace regularmente con hormigón, dándole a la cara superior una ligera pendiente hacia el canal abierto o a los canales que forman la continuación de los tubos de la alcantarilla.

Los pozos para dicho proyecto se construirán con tubería de concreto de 42", colocándose un brocal de concreto reforzado en la parte superior y tapadera con forma circular, ya que es la manera en que los trabaja la municipalidad actualmente.

# **2.2.4.3. Conexiones domiciliares**

Son subestructuras que tienen el propósito de descargar todas las aguas provenientes de las viviendas o edificaciones y conducirlas al colector principal o a un punto de desagüe. Ordinariamente al construir un sistema de alcantarillado, es costumbre establecer y dejar prevista una conexión en Y o en T, en cada lote edificado o en cada lugar donde haya que conectar un desagüe doméstico.

Las conexiones deben taparse e impermeabilizarse, para evitar la entrada de las aguas subterráneas y raíces.

## **2.2.5. Período de diseño**

El período de diseño de un sistema de alcantarillado, es el tiempo durante el cual el sistema dará un servicio con una eficiencia aceptable, pudiendo proyectarlo para realizar su función en un período de 20 a 40 años, a partir de la fecha que se realice el diseño, y tomando en cuenta las limitaciones económicas y la vida útil de los materiales, lo cual se puede determinar por Normas del INFOM.

Aunque por lo general el período de diseño es un criterio que adopta el diseñador según sea la conveniencia del proyecto, se da un margen de 1 año adicional por motivo de gestión para obtener el financiamiento e iniciar la construcción del mismo.

El período de diseño para dicho proyecto está proyectado a 30 años, un promedio de los márgenes que nos indica el INFOM.

## **2.2.6. Población futura**

El crecimiento de una población, desde un determinado momento en el tiempo t y durante un período de tiempo n, es la diferencia entre la población existente al final de dicho periodo de tiempo y la población que había al principio.

#### **2.2.6.1. Método geométrico**

El método geométrico consiste en suponer que el crecimiento de la comunidad es en todo instante proporcional a su población, es decir que responde a la ecuación:

$$
P = P_0 \ 1 + R
$$
<sup>n</sup>

Donde:

 $P =$  población

Po = población del último censo

 $R =$  tasa de crecimiento (dato obtenido del INE)

n = período de diseño

Tan sólo debe aplicarse a comunidades en plena dinámica de crecimiento, con grandes posibilidades de desarrollo y horizontes libres. Se aplica dicho método para el cálculo de la población futura de la aldea Zorzoya, tomando en cuenta la población actual y la tasa de crecimiento proporcionada por el INE.

 $P = 1040$  1 + 0,031 <sup>30</sup> = 2,598.92 habitantes

# **2.2.7. Determinación de caudales**

Son los caudales que contribuyen al sistema de alcantarillado sanitario, dependiendo de las características de la población en estudio.

## **2.2.7.1. Población tributaria**

En sistemas de alcantarillados sanitarios y combinados, la población que tributará caudales al sistema, se calcula con los métodos de estimación de

población futura, generalmente empleados en ingeniería sanitaria. La población tributaria por casa se calcula con base al número de habitantes dividido entre el número total de casas a servir.

## **2.2.7.2. Dotación de agua potable**

La dotación está relacionada íntimamente con la demanda que necesita una población específica para satisfacer sus necesidades primarias. Esto significa que dotación, es la cantidad de agua que necesita un habitante en un día, para satisfacer sus demandas biológicas. Es por esta razón que la dimensional de la dotación viene dada en litros/habitante/día. La dotación está en función de la categoría de la población:

- Municipalidades de 3a a 4a categoría: 50 l/h/d
- $\checkmark$  Municipalidades de 2a categoría: 90 l/h/d
- $\checkmark$  Municipalidades de 1a categoría: 250 300 l/h/d

Según el Departamento de Aguas de la Municipalidad, que es el ente encargado de distribuir el agua potable a la población, la dotación es de 200 l/h/d, además de ser el dato que indica el INFOM. La Municipalidad de San Lucas Sacatepéquez, se encuentra clasificada en la primera categoría.

## **2.2.7.3. Factor de retorno**

Este factor se determina bajo el criterio del uso del agua potable, en ningún caso retorna el 100% al alcantarillado, debido a que hay actividades donde el agua se infiltra al suelo o se evapora, entre el 10% y el 30 %, distinta al 80 % y 90%, que después de ser utilizada es desfogada al sistema.

Para dicha población conociendo sus características y el uso que le dan al agua, en conjunto con el departamento de aguas de la municipalidad se le asignó un factor de retorno de 0,90.

# **2.2.7.4. Caudal sanitario**

Compuesto por los caudales: domiciliar, industrial, comercial, conexiones ilícitas e infiltración.

## **2.2.7.4.1. Caudal domiciliar**

Lo constituye el agua que ha sido utilizada para actividades como la limpieza de alimentos, el aseo personal, etc. y que es conducida a la red de alcantarillado. Este tipo de caudal se relaciona directamente con la dotación de agua potable.

El caudal domiciliar se calcula de la siguiente manera:

$$
Q_{\text{dom}} = \frac{\text{Dot} * \text{No. hab} * F.R.}{86\,400}
$$

Donde:

Qdom = caudal domiciliar

No. Hab = número de habitantes futuras del tramo

Dot = dotación (L/hab/día)

 $F.R. =$  factor de retorno

86 400 = constante

Calculando el caudal domiciliar total, incluyendo a toda la población actual, es:

$$
Q_{\text{dom}} = \frac{200 * 1.040 * 0.90}{86.400} = 2.171/s
$$

# **2.2.7.4.2. Caudal industrial**

Es el agua proveniente del interior de todas las industrias existentes en el lugar, como procesadoras de alimentos, fábrica de textiles, licoreras, etc. Si no se cuenta con el dato de la dotación de agua suministrada, se puede computar dependiendo del tipo de industria, entre 1 000 y 18 000 l/i/d.

Para el proyecto, por el tamaño de la población y las condiciones de la aldea, dicho caudal no existe, ya que no se cuenta con ningún tipo de industria en el sector.

## **2.2.7.4.3. Caudal comercial**

Es el agua que ha sido utilizada por comercios, hoteles, restaurantes, oficinas, etc. La dotación comercial varía entre 600 y 3 000 L/comercio/día, dependiendo del tipo de comercio.

$$
Q_{com} = \frac{\text{Dot} * \text{No. comercios}}{86\,400}
$$

Donde:

Qcom = caudal comercial No. comercios = número de comercios Dot = dotación (L/hab/día) 86 400 = constante

Para el proyecto, por el tamaño de la población y las condiciones actuales de la aldea, dicho caudal no existe, ya que no se cuenta con ningún tipo de comercio.

## **2.2.7.4.4. Caudal por conexiones ilícitas**

Este se da porque las viviendas no cuentan con un sistema de alcantarillado pluvial, por lo que algunos pobladores conectan las aguas pluviales al sistema de alcantarillado sanitario. Existen varios métodos para la estimación de este caudal, siendo estos: el método racional, Asociación de Ingenieros Sanitarios de Colombia y las normas del INFOM.

 $Q_{ci} = 25\%Q_{dom}$ 

Debido al control de las conexiones existentes y solicitadas a la municipalidad, por medio del departamento de aguas, este caudal no fue considerado, ya que se tiene un estricto control.

## **2.2.7.4.5. Caudal por infiltración**

Es el caudal que se infiltra en el drenaje, el cual depende de las profundidades del nivel freático del agua y de la tubería, de la permeabilidad del terreno, el tipo de junta, la calidad de mano de obra utilizada y de la supervisión técnica de la construcción.

 $\checkmark$  Para tuberías que quedarán sobre el nivel friático:

Tuberías de PVC:  $Q_{\text{inf}} = 0.01 *$  diámetro en pulgadas

 $\checkmark$  Para tuberías que quedarán bajo el nivel friático:

Tuberías de PVC:  $Q_{\text{inf}} = 0.02 *$  diámetro en pulgadas

Para este proyecto se utilizó la estimación para tuberías que quedarán sobre el nivel friático.

## **2.2.7.5. Caudal medio**

Es la suma de todos los caudales provenientes de las industrias, comercios, viviendas, conexiones ilícitas e infiltración, descartando todo aquel caudal que no contribuya al sistema; se obtiene su valor de la siguiente ecuación:

$$
Q_{\text{med}} = Q_{\text{dom}} + Q_{\text{ind}} + Q_{\text{com}} + Q_{\text{ci}} + Q_{\text{inf}}
$$

## **2.2.7.6. Factor de caudal medio**

Se obtiene de la relación entre el caudal medio y el número de habitantes futuros incluidos en el sistema. El caudal medio es la sumatoria de todos los caudales incluidos en el diseño.

Este factor debe estar dentro de 0,002 a 0,005, según INFOM, de lo contrario debe aproximarse al más cercano.

 $fqm = \frac{Q_{\text{medio}}}{No \text{. habitantes}}$ 

Donde:

Fqm = factor de caudal medio No. habitantes = número de habitantes

El valor de caudal medio, es aceptable en nuestro medio, obteniéndolo de las siguientes formas:

 $\checkmark$  Según Dirección General de Obras Públicas, (DGOP):

$$
fqm = \frac{Q_{\text{medio}}}{No \cdot hab}; \qquad 0.002 \leq fqm \leq 0.005
$$

 $\checkmark$  Según Municipalidad de Guatemala:

$$
fqm=0,003
$$

Para el proyecto se utilizó la ecuación brindada por el INFOM, utilizando el caudal medio y el número de habitantes.

$$
fqm = \frac{2,17 \frac{1}{s}}{1.040 \text{ hab}} = 0,002
$$

# **2.2.7.7. Factor de Harmond**

Incrementa el caudal debido a la posibilidad que en determinado momento una gran cantidad de usuarios utilicen el sistema, lo cual congestionaría el flujo

de agua residual. También es denominado factor instantáneo. Es adimensional y se obtiene de la siguiente ecuación:

FH = 
$$
\frac{18 + \text{No.hab}}{4 + \text{No.hab}} = \frac{1000}{1000}
$$

El factor de Harmond es adimensional y se encuentra entre el rango de valores de 1,5 a 4,5.Aplicando la ecuación, se puede obtener el siguiente factor para la población actual de la aldea.

FH = 
$$
\frac{18 + 1040}{4 + 1040} = 3,79
$$

#### **2.2.7.8. Caudal de diseño**

Es el que se determina para establecer qué cantidad de caudal puede transportar el sistema, en cualquier punto en todo el recorrido de la red, siendo éste el que establecerá las condiciones hidráulicas sobre las que se realizará el diseño del alcantarillado. Se obtiene de multiplicar el factor de Harmond con el factor de caudal medio y el número de habitantes, expresado mediante la siguiente ecuación:

$$
Q_{Dis}
$$
 = FH \* fqm \* Hab = 3.79 \* 0.002 \* 1 040 = 7.88 l/s

Donde:

$$
Qdis = caudal de diseño (I/s).
$$

Fqm = factor de caudal medio

FH = factor de Harmond

Hab = número de habitantes contribuyentes a la tubería

## **2.2.8. Fundamentos hidráulicos**

El principio básico para el buen funcionamiento de un sistema de alcantarillado sanitario, es transportar las aguas negras por la tubería como si fuese un canal abierto, funcionando por gravedad y cuyo flujo está determinado por la rugosidad del material y por la pendiente del canal.

Particularmente para sistemas de alcantarillado sanitario, se emplean canales circulares cerrados, y para no provocar ninguna molestia se construyen subterráneos, estando la superficie del agua afectada solamente por la presión atmosférica y por muy pocas presiones provocadas por los gases de la materia en descomposición que dichos caudales transportan.

# **2.2.8.1. Ecuación de Manning para flujo en canales**

Para encontrar valores que determinen la velocidad y caudal que se conducen en un canal, desde hace años se han propuesto fórmulas experimentales, en las cuales se involucran los factores que más afectan el flujo de las aguas en el conducto. Se encontraron fórmulas según las cuales existía un coeficiente C, el cual era tomado como una constante, pero se comprobó que es una variable que dependía de la rugosidad del material utilizado, de la velocidad y del radio medio hidráulico, por lo tanto, no se definía con exactitud la ley de la fricción de los fluidos. La ecuación de Manning se define de la siguiente manera:

$$
V = \frac{0.03429 * D^{2} \cdot 3 * S^{1} \cdot 2}{n}
$$

Donde:

- $V =$  velocidad (m/s)
- D = diámetro de tubería (pulgadas)
- S = pendiente del terreno
- n = coeficiente de rugosidad, depende del tipo de material de la tubería

## **2.2.8.2. Relaciones hidráulicas**

- $\checkmark$  Relación q/Q: relación que determina qué porcentaje del caudal pasa con respecto al máximo posible,  $q_{\text{discño}} < Q_{\text{sección llena}}$
- $\checkmark$  Relación v/V: relación entre la velocidad del flujo a sección parcial y la velocidad del flujo a sección llena. Para hallar este valor se utilizan las tablas de relaciones hidráulicas, según el valor de q/Q. Una vez encontrada la relación de velocidades se puede determinar la velocidad parcial dentro de la tubería.
- $\checkmark$  Relación d/D: relación entre la altura del flujo dentro de la tubería (tirante) y el diámetro de la tubería. Se determina a través de las tablas de relaciones hidráulicas, según el valor de q/Q.La relación d/D debe estar comprendida dentro de  $0.10 \leq \frac{d}{p} \leq 0.75$ .

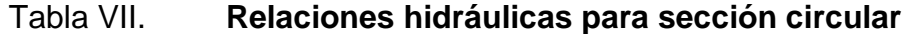

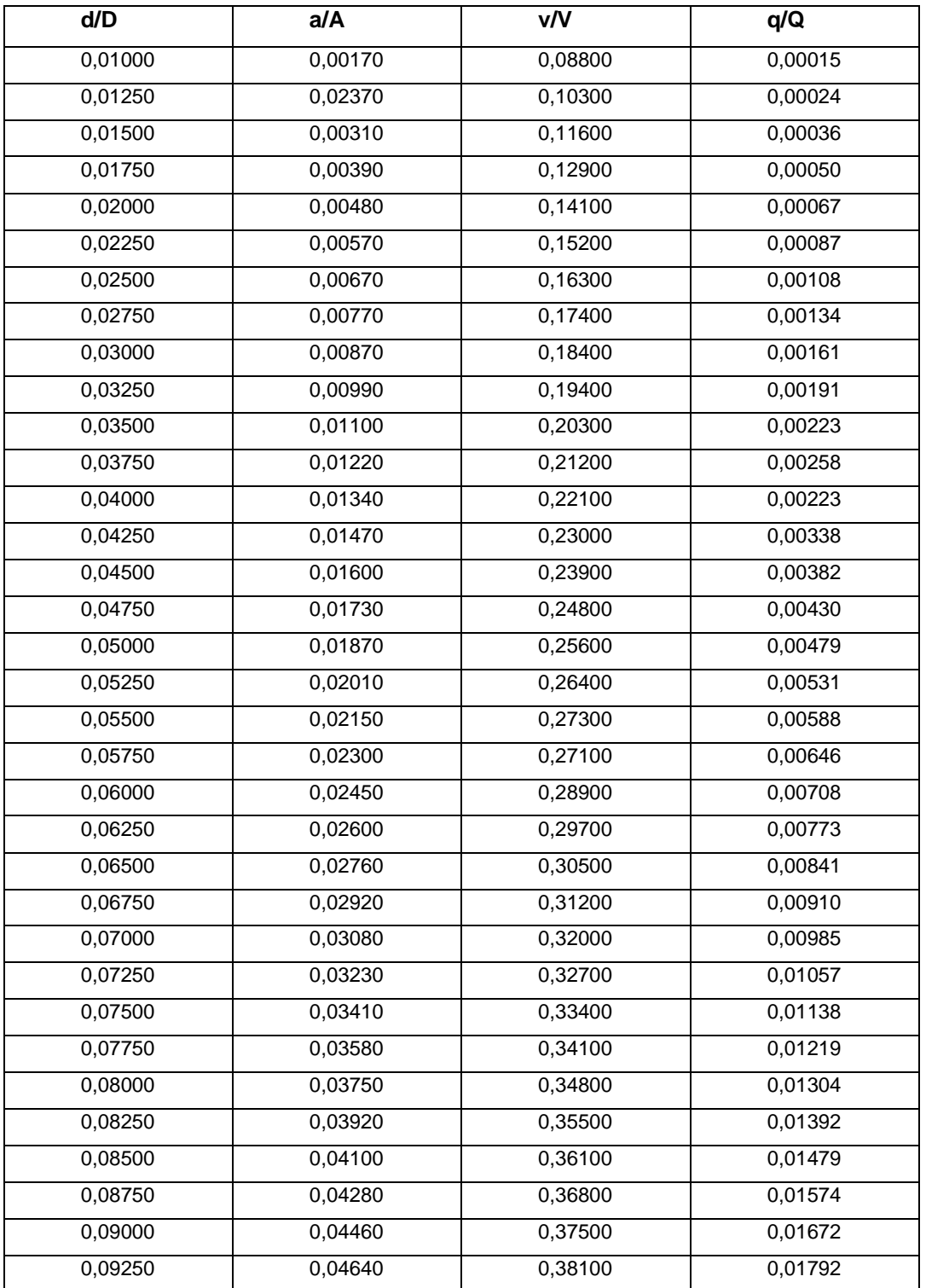

# Continuación de la tabla VII.

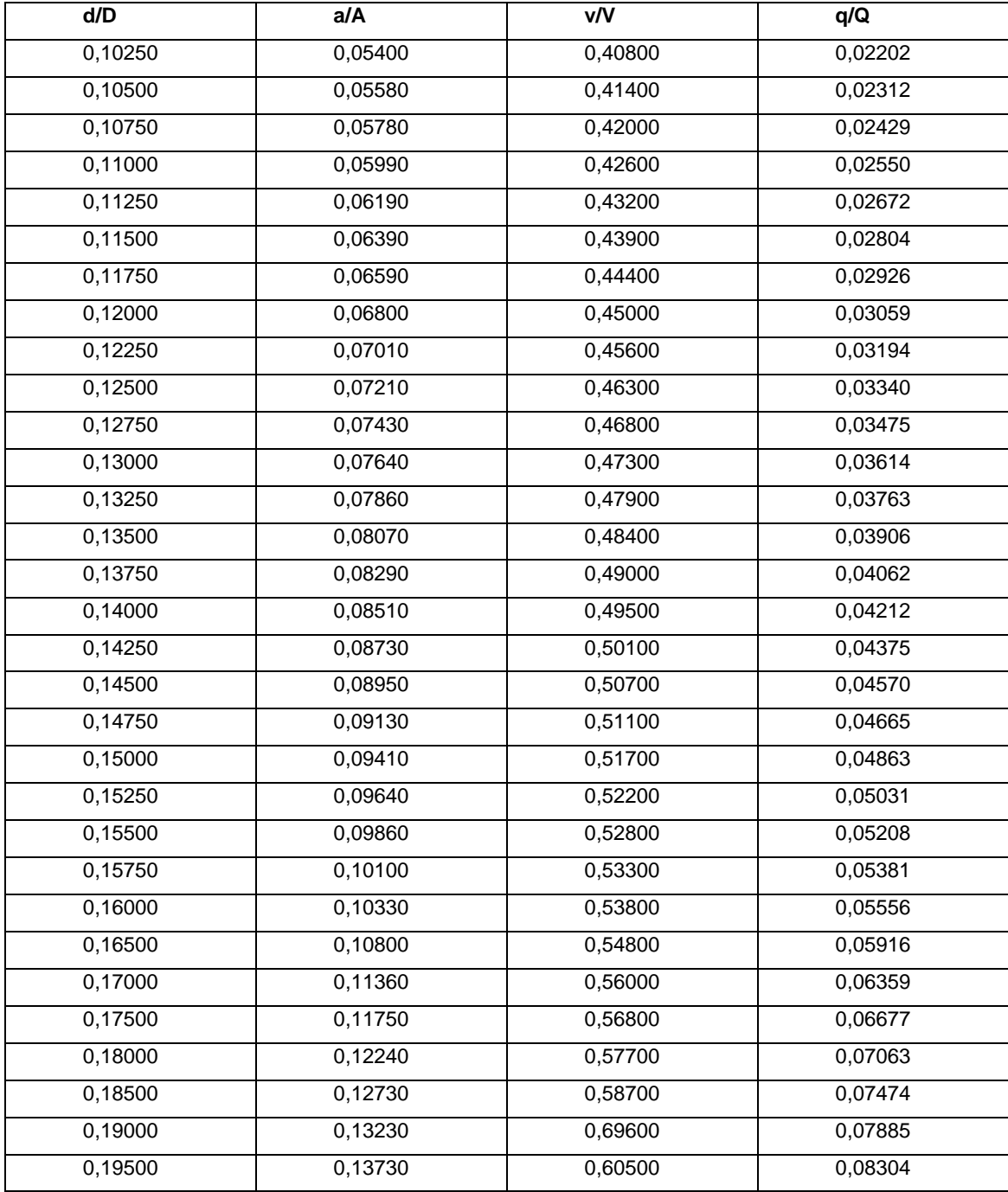

Fuente: URETA L., Robert. Elementos hidráulicos de una alcantarilla de sección transversal

circular, p. 1.

## **2.2.9. Parámetros de diseño hidráulico**

Los parámetros hidráulicos que son importantes en todos los tipos de redes de alcantarillado: rugosidad, diámetro mínimo, fuerzas de fricción, velocidad mínima, velocidad máxima y caudales.

## **2.2.9.1. Coeficiente de rugosidad**

La fabricación de tuberías para la construcción de sistemas de alcantarillado sanitario, cada vez es realizada por más y más empresas, teniendo que realizar pruebas actualmente que determinen un factor para establecer cuán lisa o rugosa es la superficie interna de la tubería. Manejando parámetros de rugosidad para diferentes materiales y diámetros, ya estipulados por instituciones que regula la construcción de alcantarillados sanitarios. Entre los cuales se puede mencionar:

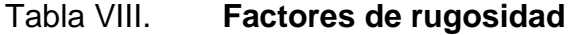

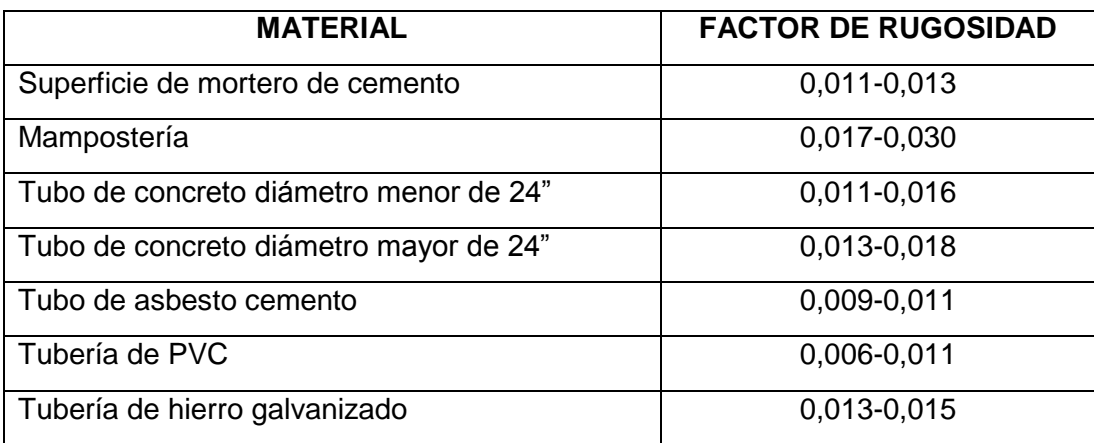

Fuente: Amanco. Manual de bolsillo Novas. p. 6.

## **2.2.9.2. Sección llena y parcialmente llena**

El principio fundamental de un sistema de alcantarillado sanitario, como se ha mencionado con anterioridad, es que funcionan como canales abiertos (sección parcial) y nunca funcionan a sección llena. En consecuencia, el caudal de diseño jamás será mayor que el caudal a sección llena.

El caudal que transportará el tubo a sección llena, se obtiene con la siguiente ecuación:

$$
Q = V * A \qquad A = \frac{\pi}{4} D^2
$$

Donde:

 $Q =$  caudal en  $m<sup>3</sup>$  s  $V =$  velocidad en m s  $A = \text{área de tubería } m^2$ 

#### **2.2.9.3. Velocidad máxima y mínima**

Las normas generales para diseño de alcantarillados del INFOM, establecen el rango de velocidades permisibles en tubería de PVC:

 $\checkmark$  Velocidad máxima con el caudal de diseño 2,5 m/s

- $\checkmark$  Velocidad mínima con el caudal de diseño 0,60 m/s
- $\checkmark$  Velocidad según especificaciones técnicas del fabricante 0,39 m/s hasta 5,0 m/s, dicha información se encuentra en la tabla siguiente.

# Tabla IX. **Capacidad de tuberías Novafort a sección plena diámetros de**

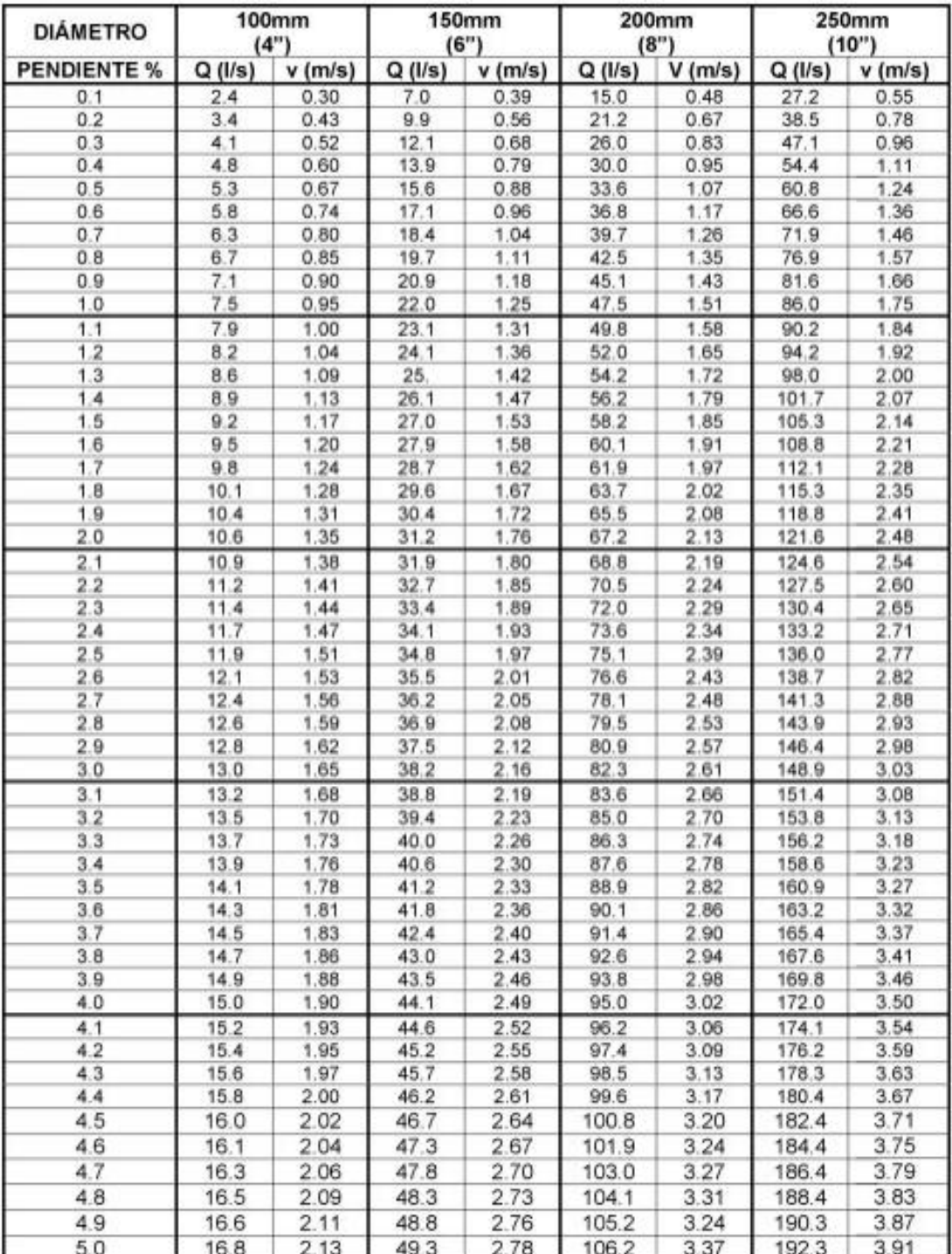

**4" a 24"**

# Continuación de la tabla IX

| <b>DIÁMETRO</b><br><b>PENDIENTE %</b> | 300mm<br>(12 <sup>n</sup> ) |                  | 375mm<br>(15") |                  | 450mm<br>(18") |                   | 600mm<br>(24 <sup>n</sup> ) |                  |
|---------------------------------------|-----------------------------|------------------|----------------|------------------|----------------|-------------------|-----------------------------|------------------|
|                                       |                             | $Q(1/s)$ v (m/s) |                | $Q(1/s)$ v (m/s) |                | $Q (I/s)$ v (m/s) |                             | $Q(1/s)$ v (m/s) |
| 0.1                                   | 43.2                        | 0.62             | 74.1           | 0.71             | 127.0          | 0.81              | 275.6                       | 0.99             |
| 0.2                                   | 61.1                        | 0.88             | 104.8          | 1.01             | 179.6          | 1.15              | 389.8                       | 1.40             |
| 0.3                                   | 74.9                        | 1.08             | 128.3          | 1.23             | 220.0          | 1.41              | 477.4                       | 1.71             |
| 0.4                                   | 86.5                        | 1.24             | 148.2          | 1.42             | 254.0          | 1.63              | 551.3                       | 1.98             |
| 0.5                                   | 96.7                        | 1.39             | 165.7          | 1.59             | 284.0          | 1.82              | 616.3                       | 2.21             |
| 0.6                                   | 105.9                       | 1.52             | 181.5          | 1.74             | 311.1          | 1.99              | 675.2                       | 2.42             |
| 0.7                                   | 114.4                       | 1.64             | 196.0          | 1.88             | 336.0          | 2.15              | 729.2                       | 2.61             |
| 0.8                                   | 122.3                       | 1.76             | 209.5          | 2.01             | 359.2          | 2.30              | 779.6                       | 2.79             |
| 0.9                                   | 129.7                       | 1.86             | 222.2          | 2.13             | 381.0          | 2.44              | 826.9                       | 2.96             |
| 1.0                                   | 136.7                       | 1.97             | 234.3          | 2.25             | 401.6          | 2.57              | 871.6                       | 3.12             |
| 1.1                                   | 143.4                       | 2.06             | 245.7          | 2.36             | 421.3          | 2.70              | 914.2                       | 3.28             |
| 1.2                                   | 149.8                       | 2.15             | 256.6          | 2.46             | 440.0          | 2.82              | 954.8                       | 3.42             |
| 1.3                                   | 155.9                       | 2.24             | 267.1          | 2.56             | 458.0          | 2.93              | 993.8                       | 3.56             |
| 1.4                                   | 161.8                       | 2.33             | 277.2          | 2.66             | 475.2          | 3,04              | 1031.3                      | 3.70             |
| 1.5                                   | 167.4                       | 2.41             | 286.9          | 2.75             | 491.9          | 3.15              | 1067.5                      | 3.83             |
| 1.6                                   | 172.9                       | 2.49             | 296.3          | 2.84             | 508.1          | 3.25              | 1102.5                      | 3.95             |
| 1.7                                   | 178.3                       | 2.56             | 305.4          | 2.93             | 523.7          | 3.36              | 1136.4                      | 4.07             |
| 1.8                                   | 183.4                       | 2.64             | 314.3          | 3.02             | 538.9          | 3.45              | 1169.4                      | 4.19             |
| 1.9                                   | 188.5                       | 2.71             | 322.9          | 3.10             | 553.6          | 3.55              | 1201.4                      | 4.31             |
| 2.0                                   | 193.3                       | 2.78             | 331.3          | 3.18             | 568.0          | 3.64              | 1232.7                      | 4.42             |
| 2.1                                   | 198.1                       | 2.85             | 339.5          | 3.26             | 582.0          | 3.73              | 1263.1                      | 4.53             |
| 2.2                                   | 202.8                       | 2.92             | 347.5          | 3.34             | 595.7          | 3.82              | 1292.8                      | 4.63             |
| 2.3                                   | 207.3                       | 2.98             | 355.3          | 3.41             | 609.1          | 3.90              | 1321.9                      | 4.74             |
| 2.4                                   | 211.8                       | 3.04             | 362.9          | 3.48             | 622.2          | 3.99              | 1350.3                      | 4.84             |
| 2.5                                   | 216.2                       | 3.11             | 370.4          | 3,56             | 635.1          | 47.07             | 1378.1                      | 4.94             |
| 2.6                                   | 220.5                       | 3.17             | 377.7          | 3.63             | 647.6          | 4.15              |                             |                  |
| 2.7                                   | 224.7                       | 3.23             | 384.9          | 3.70             | 660.0          | 4.23              |                             |                  |
| 2.8                                   | 228.8                       | 3.29             | 392.0          | 3.76             | 671.2          | 4.31              |                             |                  |
| 2.9                                   | 232.8                       | 3.35             | 398.9          | 3.83             | 6894.0         | 4.38              |                             |                  |
| 3.0                                   | 236.8                       | 3.40             | 405.8          | 3.89             | 695.7          | 4.46              |                             |                  |
| 3.1                                   | 240.7                       | 3.46             | 412.5          | 3.96             | 707.2          | 4.53              |                             |                  |
| 3.2                                   | 244.6                       | 3.52             | 419.1          | 4.02             | 718.5          | 4.60              |                             |                  |
| 3.3                                   | 248.4                       | 3.57             | 425.6          | 4.09             | 729.6          | 4.67              |                             |                  |
| 3.4                                   | 252.1                       | 3.62             | 432.0          | 4.15             | 740.6          | 4.74              |                             |                  |
| 3.5                                   | 255.8                       | 3.68             | 438.3          | 4.21             | 751.4          | 4.81              |                             |                  |
| 3.6                                   | 259.4                       | 3.73             | 444.5          | 1.27             | 762.1          | 4.88              |                             |                  |
| 3.7                                   | 263.0                       | 3.78             | 450.6          | 4.33             | 772.6          | 4.95              |                             |                  |
| 3.8                                   | 266.5                       | 3.83             | 456.7          | 4.38             |                |                   |                             |                  |
| 3.9                                   | 270.0                       | 3.88             | 462.6          | 4.44             |                |                   |                             |                  |
| 4.0                                   | 273.4                       | 3.93             | 468.5          | 4.50             |                |                   |                             |                  |
| 4.1                                   | 276.8                       | 3.98             | 474.4          | 4.55             |                |                   |                             |                  |
| 4.2                                   | 280.2                       | 4.03             | 480.1          | 4.61             |                |                   |                             |                  |
| 4.3                                   | 283.5                       | 4.08             | 485.8          | 4.66             |                |                   |                             |                  |
| 4.4                                   | 286.8                       | 4.12             | 491.4          | 4.72             |                |                   |                             |                  |
| 4.5                                   | 290.0                       | 4.17             | 497.0          | 4.77             |                |                   |                             |                  |
| 4.6                                   | 293.2                       | 4.22             | 502.4          | 4.82             |                |                   |                             |                  |
| 4.7                                   | 296.4                       | 4.26             | 507.9          | 4.88             |                |                   |                             |                  |
| 4.8                                   | 299.5                       | 4.31             | 513.3          | 4.93             |                |                   |                             |                  |
| 4.9                                   | 302.6                       | 4.35             | 518.6          | 4.98             |                |                   |                             |                  |
| 5.0                                   | 307.7                       | 4.39             |                |                  |                |                   |                             |                  |
|                                       |                             |                  |                |                  |                |                   |                             |                  |

Fuente: Amanco. Manual de diseño. p. 12.

# **2.2.9.4. Diámetro colector**

El diámetro de la tubería es una de las partes a calcular y se deben seguir ciertas normas para evitar que la tubería se obstruya. Las normas del INFOM, indican que el diámetro mínimo a colocar para sistemas de alcantarillado sanitario será de 8" en el caso de tubería de concreto y de 6" para tubería de PVC.

Para conexiones domiciliares, se puede utilizar un diámetro de 6" para tubería de concreto y 4" para tubería de PVC, formando ángulo de 45° en el sentido de la corriente del colector principal.

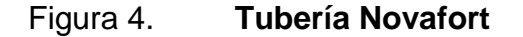

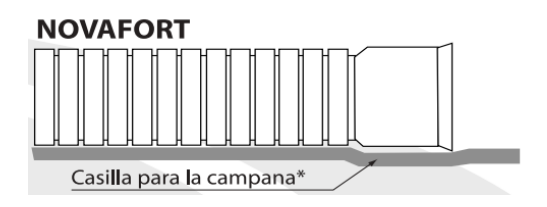

Fuente:Amanco. Manual de bolsillo Novas. p. 8.

## **2.2.9.5. Profundidad del colector**

La profundidad de la línea principal o colector, se dará en función de la pendiente del terreno, la velocidad del flujo, el caudal transportado y el tirante hidráulico. Asimismo, se debe tomar en cuenta que se debe considerar una altura mínima que permita proteger el sistema de las cargas de tránsito, de las inclemencias del tiempo y de los accidentes fortuitos.

# **2.2.9.5.1. Profundidad mínima del colector**

La profundidad mínima de los colectores depende de los aspectos ya mencionados. Además se debe considerar el tipo de tránsito, ya sea liviano o pesado, al cual se podría someter dicho colector. A continuación, algunas profundidades mínimas para la colocación del colector, desde la superficie del terreno hasta la parte superior extrema de la tubería, en cualquier punto de su extensión.

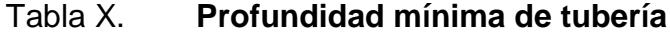

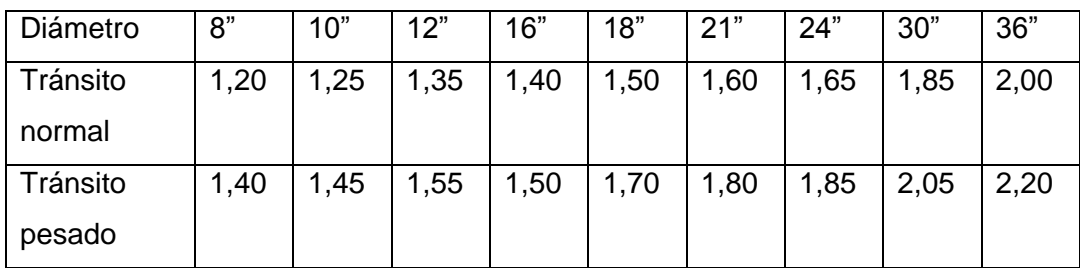

Fuente: Amanco. Manual de bolsillo Novas. p. 8.

Para este proyecto en particular, se considera un tránsito normal, ya que la aldea es pequeña.

# **2.2.9.5.2. Ancho de zanja**

Para alcanzar la profundidad donde se encuentre el colector, se deben hacer excavaciones a cada cierta distancia (pozos de visita), en la dirección que se determinó en la topografía de la red general; la profundidad de estas zanjas está condicionada por el diámetro y profundidad requerida por la tubería que se va a usar. Se presenta a continuación una tabla que muestra anchos de zanjas aconsejables, en función del diámetro y de las alturas a excavar. Cuidar que el material extraído se coloque a 0,60 mts mínimo de la zanja.

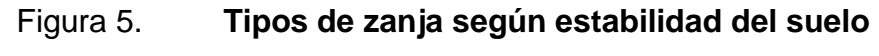

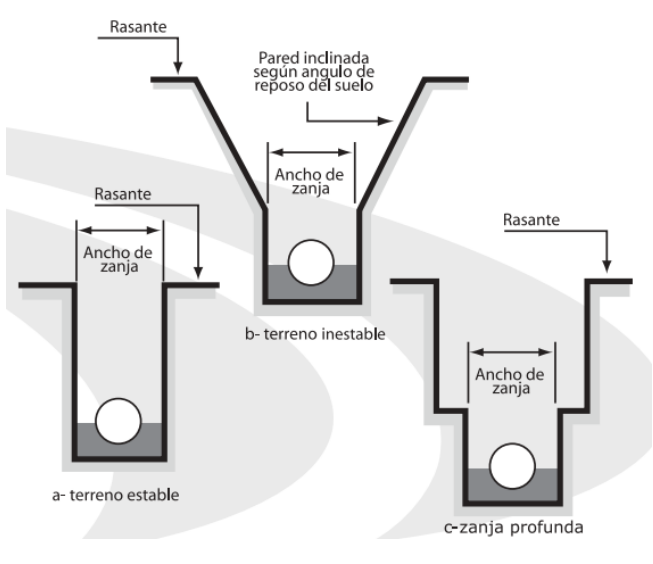

Fuente: Amanco. Manual de bolsillo Novas. p. 7.

Figura 6. **Fabricación de zanja**

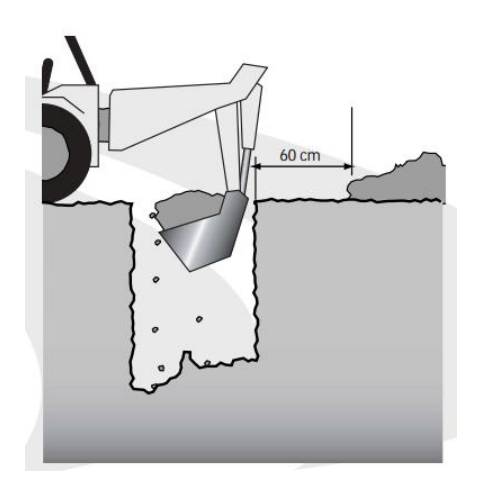

Fuente: Amanco, Manual de bolsillo Novas. p. 5.

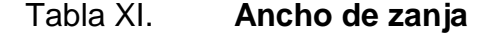

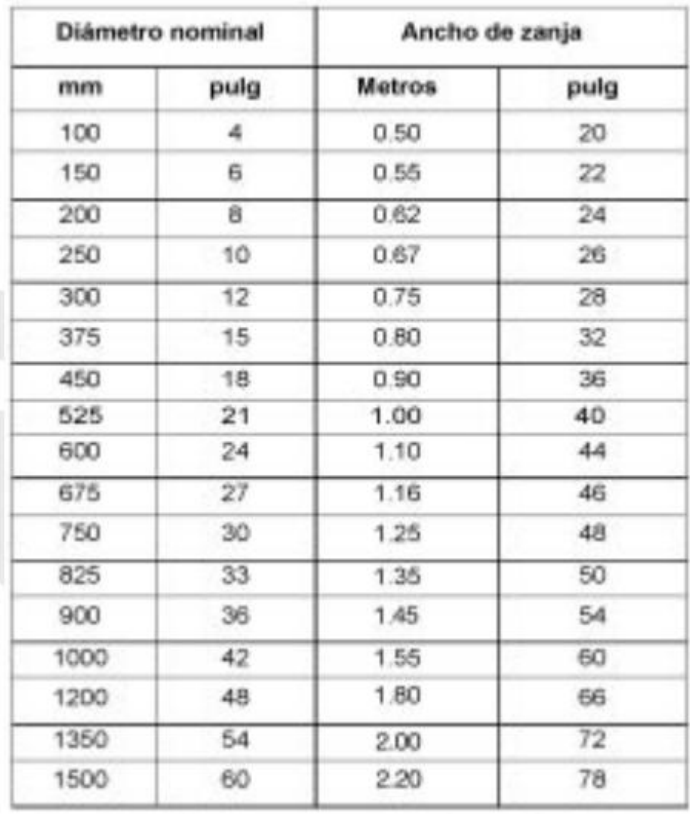

Fuente:Amanco. Manual de bolsillo Novas. p. 6

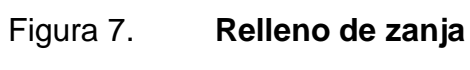

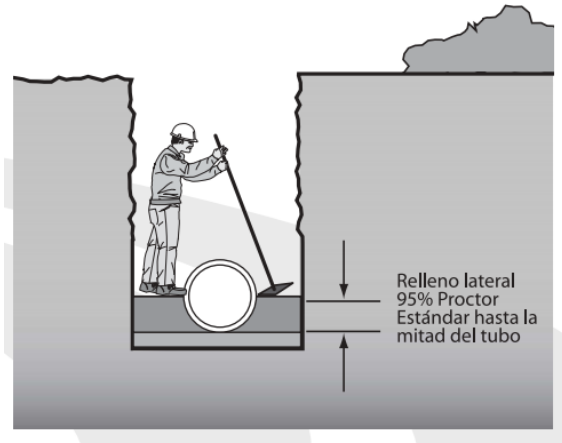

Continuación de la figura 7

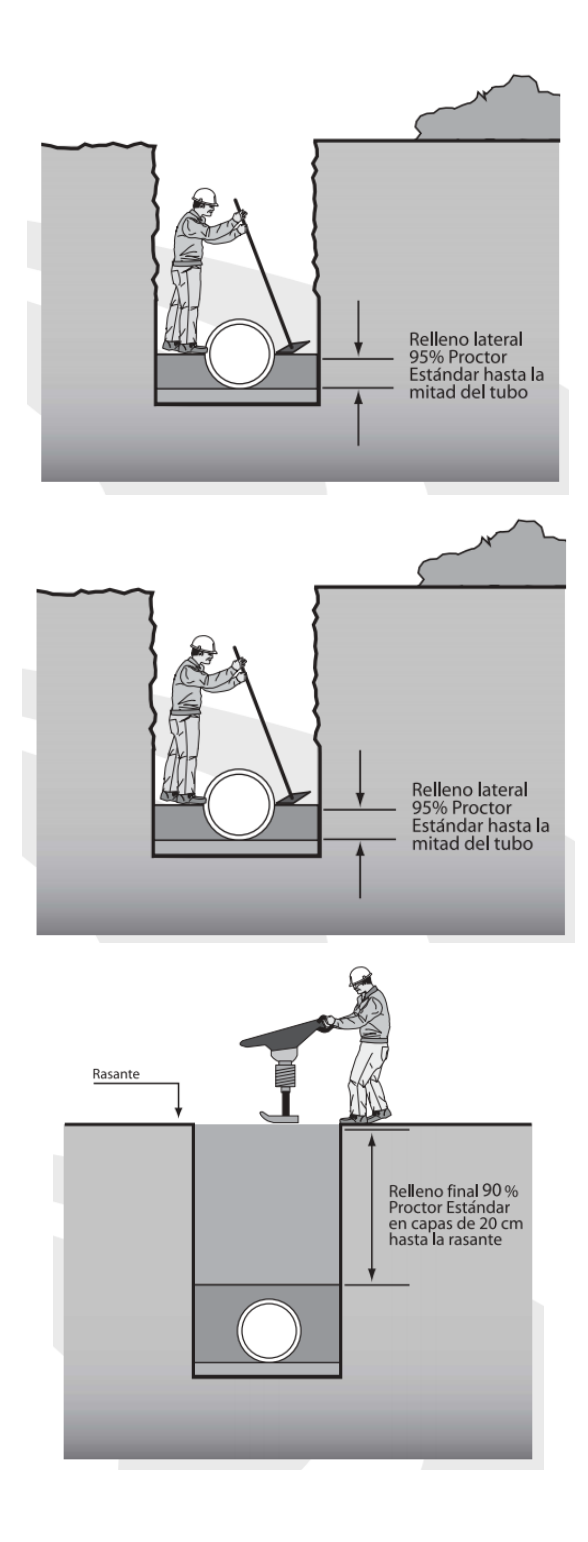

Fuente:Amanco. Manual de bolsillo Novas. p. 9

## **2.2.9.5.3. Volumen de excavación**

La cantidad de tierra que se removerá para colocar la tubería está comprendida a partir de la profundidad de los pozos de visita, el ancho de zanja, que depende del diámetro de la tubería que se va a instalar y la longitud entre pozos, siendo sus dimensionales  $m<sup>3</sup>$ .

$$
\text{Vol} = \frac{H_1 + H_2}{2} * d * z
$$

Donde:

Vol = volumen de excavación  $(m^3)$ .  $H_1$  = profundidad del primer pozo (m).  $H_2$  = profundidad del segundo pozo (m).  $d =$  distancia entre pozo  $(m)$ .

#### **2.2.9.5.4. Cotas Invert**

Es la cota vertical o altura a la parte inferior de la tubería. Se trabaja conjuntamente con la rasante del pozo de visita para determinar la profundidad del mismo. Esta se obtiene con la pendiente de la tubería y la distancia de tramo entre pozos, tomando las siguientes especificaciones:

 $\checkmark$  La cota Invert de salida se coloca, como mínimo, tres centímetros por debajo de la invert de entrada.

 $\checkmark$  Cuando el diámetro de la tubería que entra al pozo es mayor que el diámetro de la tubería de salida, la invert de salida estará colocada por debajo, una dimensión igual al diámetro de la tubería de entrada.

## **2.2.10. Ubicación de pozos de visita**

Ya que se tiene delimitado y determinado donde se ubicará el alcantarillado, se tomará en cuenta colocar pozos de visita en los siguientes casos o combinación de ellos:

- $\checkmark$  Donde exista cambio de diámetro.
- En intersecciones de dos o más tuberías
- $\checkmark$  En cambio de pendiente.
- $\checkmark$  En el inicio de cualquier ramal.
- $\checkmark$  En distancia no mayores de 100 metros.
- En curvas, no más de 30m.

## **2.2.11. Profundidad de los pozos de visita**

La profundidad de los pozos de visita al inicio del tramo está definida por la cota Invert de salida; es decir, está determinada por la siguiente ecuación:

 $H_{P,V}$  = cota del terreno al inicio – cota invert de salida del tramo – 0.10 de base

Al realizar el diseño del sistema de alcantarillado sanitario, para determinar las alturas de los pozos de visita, si hubiera inconvenientes, se deben tomar en cuenta las consideraciones que a continuación se mencionan:

 $\checkmark$  Cuando a un pozo de visita entra una tubería y sale otra del mismo diámetro, la cota Invert de Salida estará como mínimo 3 cm debajo de la cota Invert de Entrada.

$$
\,\phi _{_{\rm A}}=\phi _{_{\rm B}}
$$

Cota invert de salida = cota invert de entrada  $-0.03$ 

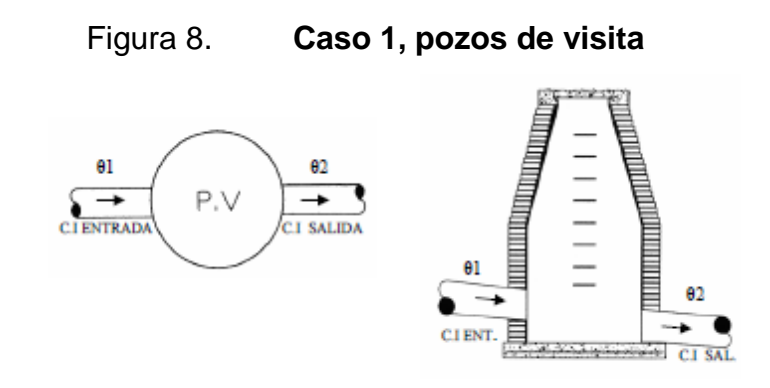

Fuente: elaboración propia, con programa de Autocad 2007

 Cuando a un pozo de visita entre una tubería de diámetro y salga otro de diferente diámetro, la cota Invert de Salida estará situada como mínimo a la diferencia de los diámetros de la cota Invert de entrada.

$$
\emptyset_A > \emptyset_B
$$
\nCota invert de salida = cota invert de entrada -  $\emptyset_B - \emptyset_A * 0.0254$ 

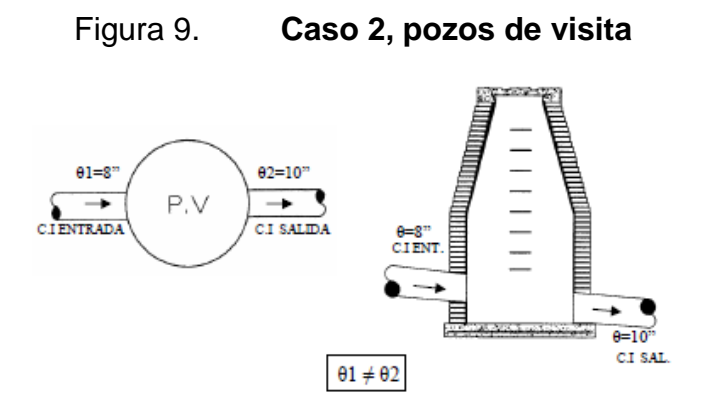

Fuente: elaboración propia,con programa de Autocad 2007

 $\checkmark$  Cuando en un pozo de visita la tubería de salida es del mismo diámetro que las que ingresan a él, la cota Invert de salida estará 3 cm debajo de la cota más baja que entre, y se tomará el valor menor de los dos resultados.

$$
\emptyset_A = \emptyset_B = \emptyset_C
$$

Cota invert de salida = cota invert de entrada  $A - 0.03$ 

Cota invert de salida = cota invert de entrada  $B - 0.03$ 

Figura 10. **Caso 3, pozos de visita**

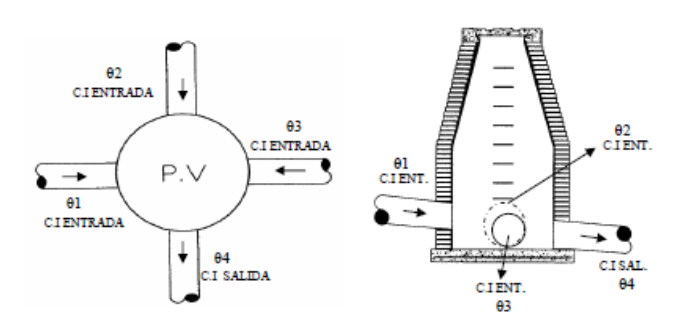

Fuente: elaboración propia, con programa de Autocad 2007.

 $\checkmark$  Cuando en un pozo de visita la tubería de salida es de diferente diámetro a las que ingresan en él, la cota Invert de Salida deberá cumplir con las especificaciones anteriores y se tomará el valor menor, presentando diferentes casos.

Ingresa más de una tubería de igual diámetro y sale una de diferente diámetro: la cota Invert de Salida será la diferencia de los diámetros para cada una y se toma el valor menor.

$$
\emptyset_A = \emptyset_B \qquad \qquad \emptyset_C > \emptyset_A; \ \emptyset_C > \emptyset_B
$$

Cota invert de salida = cota invert de entrada A -  $\phi_c - \phi_A * 0.0254$ 

Cota invert de salida = cota invert de entrada B -  $\phi_C - \phi_B * 0.0254$ 

 $\checkmark$  Cuando ingresa más de una tubería de diferente diámetro y sale una de diámetro distinto; la cota Invert de Salida será la diferencia de los diámetros para cada una y se tomará el valor menor.

$$
\emptyset_A \neq \emptyset_B \qquad \qquad \emptyset_C > \emptyset_A; \ \emptyset_C > \emptyset_B
$$

Cota invert de salida = cota invert de entrada A -  $\phi_C - \phi_A * 0.0254$ 

Cota invert de salida = cota invert de entrada B - 
$$
\phi_C - \phi_B * 0.0254
$$

# Figura 11. **Caso 5, pozos de visita**

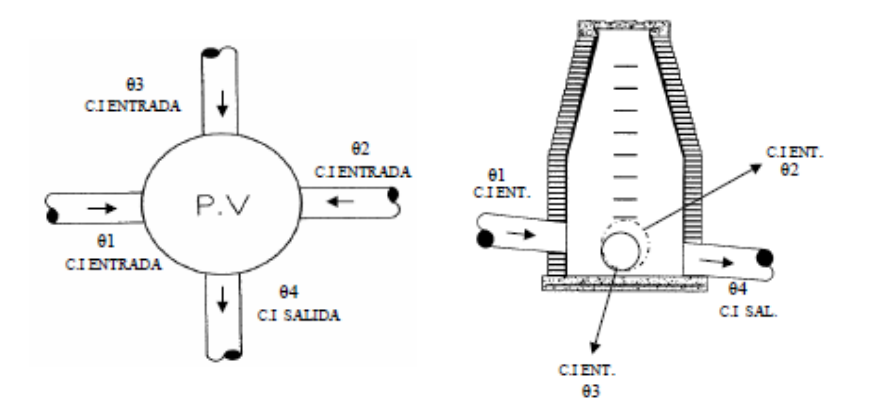

Fuente: elaboración propia, con programa de Autocad 2007

 Cuando ingresa más de una tubería de diferente diámetro, siendo una de ellas del diámetro de la tubería de salida; la cota Invert de Salida será, para cada una de ellas, la diferencia de los diámetros, y la otra tendrá como mínimo 3 cm; se tomará el valor menor.

$$
\emptyset_A \neq \emptyset_B \qquad \qquad \emptyset_C > \emptyset_A; \ \emptyset_C = \emptyset_B
$$

Cota invert de salida = cota invert de entrada A -  $\phi_c - \phi_A * 0.0254$ 

Cota invert de salida = cota invert de entrada 
$$
B - 0.03
$$

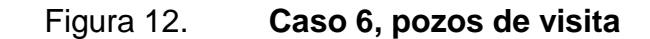

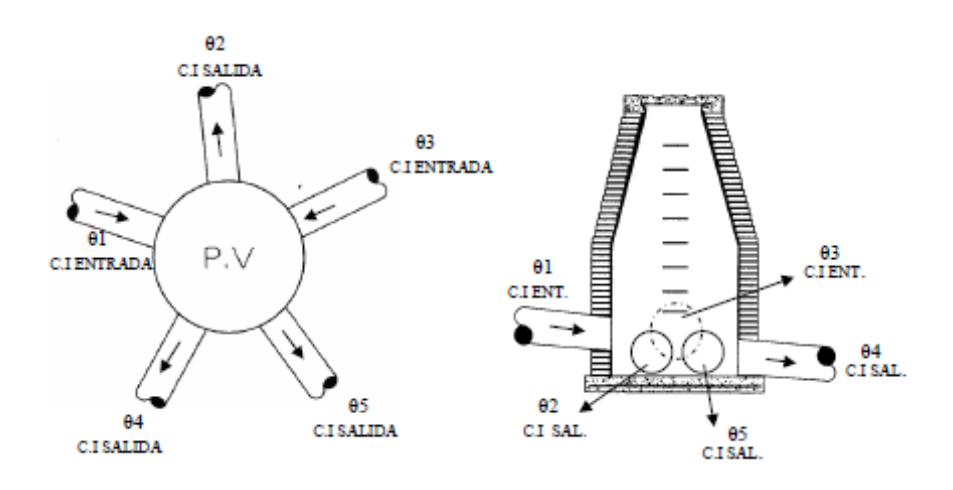

Fuente: elaboración propia, con programa de Autocad 2007

 $\checkmark$  Cuando solo una tubería de las que sale es de seguimiento, las demás que salgan del pozo de visita deberán ser iniciales.

La cota Invert de Salida de la tubería inicial deberá estar como mínimo a la profundidad del tránsito liviano o pesado, según se considere oportuno.

# **2.2.12. Características de las conexiones domiciliares**

La tubería para estas conexiones, podría ser de 4" de diámetro si es PVC, o de 6" si es de concreto, presentando una pendiente que varía del 2% al 6%, que saldrán de la candela domiciliar hacia la línea principal, uniéndose a ésta en un ángulo de 45° a favor de la corriente del caudal interno del colector; es decir con las características que ya se han planteado anteriormente.

Las cajas domiciliares generalmente se construyen con tubería de concreto de diámetro mínimo de 12", o de mampostería de lado menor de 45 centímetros, ambos a una altura mínima de 1 m del nivel del suelo.

# **2.2.13. Ejemplo de cálculo de drenaje sanitario**

Parámetros adoptados en el diseño sanitario

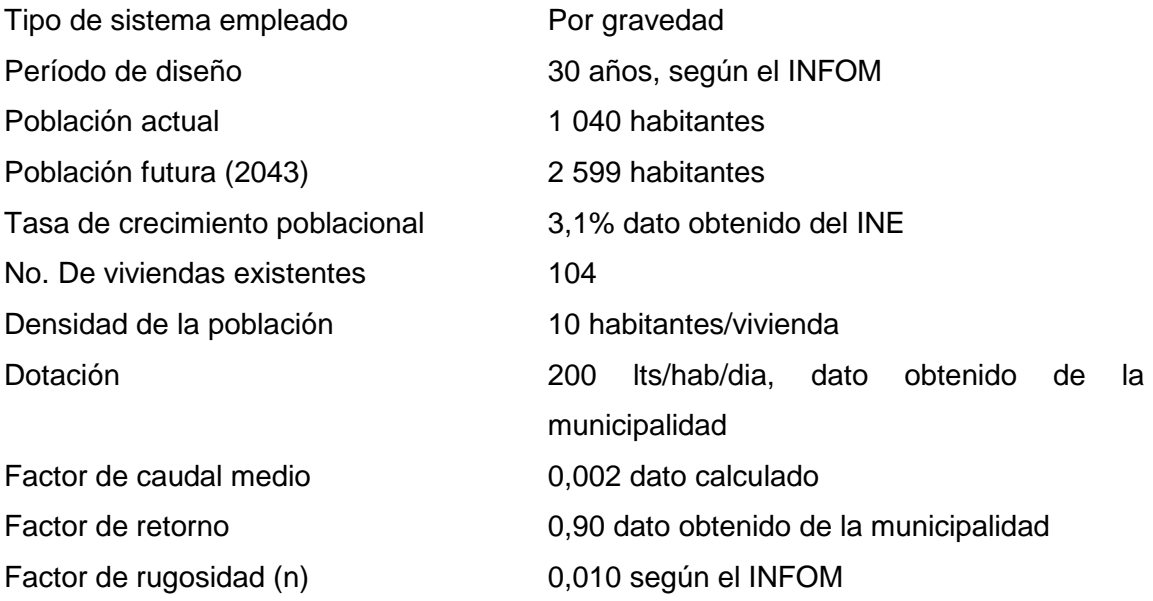

Se procederá a calcular el tramo entre dos pozos de visita, ubicado sobre la calle principal de la aldea, siendo este del PV 19 al PV 20.Procedimiento:

 $\checkmark$  Cota de terreno

 $PV 19 = 100,40$  m  $PV 20 = 99,74 \text{ m}$ 

Distancia entre pozos

$$
DH = 63,40 \text{ m}
$$

 $\checkmark$  Pendiente del terreno

$$
S_t = \frac{100,40 - 99,74}{63,40} \times 100 = 1,04\%
$$

 $\checkmark$  Número de viviendas

$$
Locales = 4
$$
  
Acumuladas = 11

 $\checkmark$  Número de habitantes

Actual = 11 viviendas  $*$  10  $\frac{\text{hab}}{\text{vivienda}}$  = 110 habitantes

Future = 
$$
110 \times 1 + \frac{3,10}{100}^{30}
$$
 = 275 habitantes

 $\checkmark$  Factor de flujo (FH)

$$
FH = \frac{18 + \frac{P}{1000}}{4 + \frac{P}{1000}}
$$

FH actual 
$$
=
$$
 
$$
\frac{18 + \frac{110}{1000}}{4 + \frac{110}{1000}} = 4,232
$$

FH future 
$$
=
$$
 
$$
\frac{18 + \frac{275}{1000}}{4 + \frac{275}{1000}} = 4,094
$$

 $\checkmark$  Caudal doméstico  $Q_{dom}$ 

$$
Q_{\text{dom}} = \frac{\# \text{Hab} * \text{Dotación} * \text{FR}}{86\,400}
$$

$$
Q_{\text{dom}}\text{actual} = \frac{110 \times 200 \times 0.9}{86\,400} = 0.2291 \text{ s}
$$

$$
Q_{\text{dom}}\text{future} = \frac{275 \times 200 \times 0.9}{86\,400} = 0.5731 \text{ s}
$$

 $\checkmark$  Caudal sanitario  $Q_{san}$ 

$$
Q_{San} = Q_{dom}
$$

$$
Q_{San} actual = 0,2291 s
$$

$$
Q_{San} future = 0,5731 s
$$

 $\checkmark$  Factor de caudal medio  $Fqm$ 

$$
Fqm = \frac{Q_{San}}{\# de \text{ habitantes}}
$$

Form actual = 
$$
\frac{0.2291 \, \text{s}}{110 \, \text{hab.}} = 0.002
$$

Nota: como Fqm actual igual a Fqm futuro entonces se utilizará solamente  $Fqm = 0.002$ .

 $\checkmark$  Caudal máximo o de diseño  $Q_{\text{diseño}}$ 

 $Q_{\text{diseño}} = #$  habitantes \* FH \* Fqm

 $Q_{\text{diseño}}$  actual = 110 \* 4,232 \* 0,002 = 0,9311 s

$$
Q_{\text{diseño}} \text{ futuro} = 275 * 4,094 * 0,002 = 2,2511 \text{ s}
$$

Diámetro propuesto

$$
\emptyset = 6
$$
 pulgadas

 $\checkmark$  Pendiente propuesta de tubería

$$
S_{\text{tub}} = 1.00\%
$$

 $\checkmark$  Velocidad a sección llena  $V_{ST}$ 

$$
V_{ST} = \frac{0.03429 * \phi^2 \, 3 * \, S_{tub}}{n}
$$

$$
V_{ST} = \frac{0.03429 \times 6^2 \times 3 \times 0.01}{0.010} = 1.13 \text{ m}
$$
 s

 $\checkmark$  Área de tubería a sección llena  $A_{ST}$ 

$$
A_{ST} = 0.0005067 * \phi^2
$$

$$
A_{ST} = 0.0005067 * 6^2 = 0.0182412 m^2
$$

 $\checkmark$  Caudal de tubería a sección llena  $Q_{ST}$ 

$$
Q_{ST} = V_{ST} * A_{ST} * 1000
$$

$$
Q_{ST} = 1.13 \text{ m } s * 0.0182412 \text{ m}^2 * 1000 = 20.611 \text{ s}
$$

 $\overline{a}$ 

 $\checkmark$  Relación hidráulica  $\frac{q}{Q}$ 

$$
\frac{q}{Q} \text{ actual} = \frac{0.93}{20.61} = 0.045124
$$

$$
\frac{q}{Q} \text{ future} = \frac{2,25}{20,61} = 0,109170
$$

 $\checkmark$  Relación hidráulica  $\frac{d}{D}$  (según tablas)

$$
\frac{\text{d}}{\text{D}}\text{ actual} = 0.1450
$$

$$
\frac{\text{d}}{\text{D}}\text{ future} = 0.2250
$$

✓ Relation hidráulica 
$$
\frac{v}{v}
$$
 (según tablas)

$$
\frac{v}{V} \text{ actual} = 0.5070
$$

$$
\frac{v}{V}
$$
 futuro = 0,651

 $\checkmark$  Velocidad de diseño  $v$ 

$$
v = Rel \frac{v}{V} V_{ST}
$$

v actual =  $0,5070 * 1,13$  m  $_{s} = 0,5729$  m  $_{s}$ 

$$
v \text{ future} = 0.651 * 1.13 \text{ m }_{\text{S}} = 0.7356 \text{ m }_{\text{S}}
$$

 $\checkmark$  Cotas Invert

$$
CIS = CIE - 0.03
$$
  
\n
$$
CIS = 96.70 - 0.03 = 96.67
$$
  
\n
$$
CIE = CIS - S_{tub} * Dist. -1
$$
  
\n
$$
CIE = 96.67 - 0.01 * 63.4 - 1 = 96.05 m
$$

 $\checkmark$  Altura de pozos

$$
Inicio = Cota terreno inicial - CIS
$$
  
\n
$$
Inicio = 100,4 - 96,67 = 3,73
$$
  
\n
$$
Final = Cota terreno final - CIE
$$
  
\n
$$
Final = 99,74 - 96,05 = 3,69
$$
Los cálculos hidráulicos de todo el diseño se encuentran tabulados en el anexo No. 2 y 3.

#### **2.2.14. Propuesta de tratamiento**

En el desfogue de las aguas sanitarias es totalmente indispensable el debido tratamiento de las mismas, cumpliendo las normas establecidas por el Ministerio de Medio Ambiente, para lograr mitigar daños al ambiente y a los pobladores cercanos al lugar de desfogue.

Con el tratamiento se obtiene una sensible separación de sólidos, se disminuye la demanda bioquímica de oxígeno y hay una reducción de organismos coniformes. Esto provoca los siguientes beneficios:

- $\checkmark$  Conservación de fuentes de abastecimiento de agua potable
- $\checkmark$  Se evitan enfermedades infecciosas
- $\checkmark$  No se contaminan centros de recreación como ríos.

#### **2.2.14.1. Diseño de fosas sépticas**

La fosa séptica es parte del sistema primario, por lo tanto el efluente que sale de ella debe ser sometido a un tratamiento secundario que puede realizarse por medio de pozos de absorción, zanjas filtrantes, cámaras de contacto, etc.

En la fosa séptica, las materias en suspensión en las aguas negras sufren una sedimentación, la materia orgánica se descompone en sustancias más simples por la acción de las bacterias anaeróbicas, que pueden realizar su metabolismo sin necesidad de oxígeno. Las aguas negras son un medio adecuado para su desarrollo, ya que éstas contienen poco oxígeno que es consumido rápidamente, sólo pueden actuar bacterias anaeróbicas en el proceso de descomposición que se presenta en la fosa séptica.

Generalmente de forma rectangular y se diseña para que las aguas permanezcan en ella durante un período de tiempo determinado que varía de 12 a 24 horas, este período se llama período de retención. Para el diseño de la fosa séptica debe tomarse en cuenta los siguientes parámetros:

- $\checkmark$  El período de retención de 12 a 24 horas
- $\checkmark$  Lodos acumulados por habitante y por período de limpieza, de 30 a 60 litros por hora al año.
- Relación largo-ancho de la fosa L/A de 2/1 a 4/1
- $\checkmark$  La capacidad máxima recomendable para que la fosa sea funcional debe ser de 60 viviendas.
- $\checkmark$  Parámetros adoptados en el diseño de fosas sépticas para el proyecto

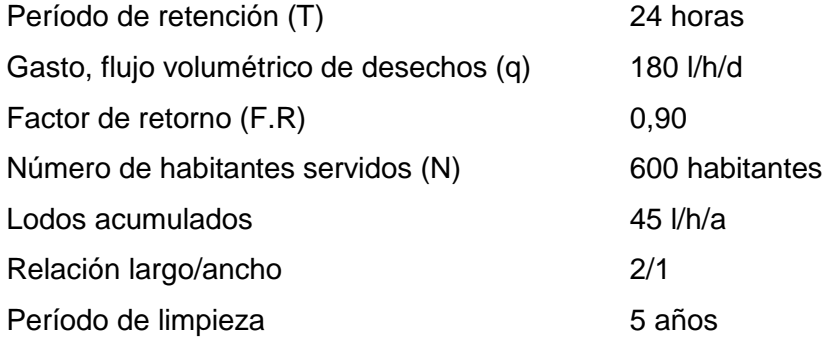

Cálculo de caudal

 $Q = qN$ 

$$
Q = 180 \quad 600 = 108\,000\,\frac{1}{d}
$$

Cálculo de volumen

$$
V = Q * T
$$

$$
V = \frac{108\,000l}{d} \quad 24h \quad \frac{1d}{24h} = 108\,000 \text{ litres}
$$
\n
$$
V = 108 \text{m}^3
$$

$$
\checkmark
$$
 Cálculo de volumen para lodos

$$
V = N * \text{gasto de lodos}
$$

$$
V = 600 \text{hab} * 45 = 27 000 \text{ litres}
$$

$$
V = 27 \text{m}^3
$$

 $\checkmark$  Volumen total

$$
V_t = 108,00m^3 + 27,00m^3 = 135m^3
$$

 $\checkmark$  Dimensiones

$$
V = ALH
$$

Como  $L/A = 2$ , entonces  $L = 2A$  al sustituir L en la ecuación anterior  $V = 2 * A^2 * H$ 

Se propone  $H = 3,00m$ 

$$
A^{2} = \frac{V}{2H}
$$

$$
A^{2} = \frac{135,00}{2*3} = \frac{135,00}{6} = 22,50m^{2}
$$

 $A = 4,75m$ 

Como L = 2A, entonces L = 2  $4,75$  = 9,50m

 $\checkmark$  Dimensiones finales

$$
A = 4,75m
$$

$$
L = 9,50m
$$

$$
H = 3,00m
$$

Diseño estructural de fosas sépticas para el proyecto

Losa (tapadera)

Relación losa

$$
\frac{a}{b} = \frac{4,75}{4,75} = 1
$$

Como  $a_{b} \ge 0.5$  la losa debe diseñarse en dos sentidos

Espesor

$$
t = \frac{2 * 4.75 + 4.75}{180} = 0.10
$$
 mts

Carga muerta

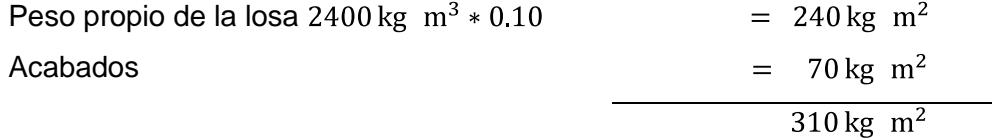

Carga viva

 $100 \text{ kg}$  m<sup>2</sup>

La fosa séptica se encuentra semienterrada, por lo cual el empuje del suelo no afecta a esta losa, solo a los muros laterales.

Carga última

$$
Cu = 1,4CM + 1,7CV
$$
  
\n
$$
Cu = 1,4(310 \text{ kg } m^2) + 1,7(100 \text{ kg } m^2)
$$
  
\n
$$
Cu = 434 \text{ kg } m^2 + 170 \text{ kg } m^2
$$
  
\n
$$
Cu = 604 \text{ kg } m^2
$$

Utilizando el método 3, para el cálculo de momentos del ACI

$$
M(+)_{a} = C_{a}W_{CV}L_{a}^{2} + C_{a}W_{CM}L_{a}^{2}
$$

 $M + a = 0.032 * 170 * 4.75^2 + 0.032 * 434 * 4.75^2$ 

 $M + a = 436,09$  kg – m

$$
M(+)_b = C_b W_{CV} L_b^2 + C_b W_{CM} L_b^2
$$

$$
M +_{h} = 0.035 * 170 * 4.75^{2} + 0.035 * 434 * 4.75^{2}
$$

$$
M +_{b} = 476,97 \text{ kg} - \text{m}
$$

$$
M(-)_{a} = \frac{M(+)_{a}}{3} = \frac{436,09 \text{ kg} - \text{m}}{3} = 145,36 \text{ kg} - \text{m}
$$

$$
M(-)_{b} = \frac{M(+)_{b}}{3} = \frac{476,97 \text{ kg} - m}{3} = 158,99 \text{ kg} - m
$$

 $\checkmark$  Peralte

$$
d = t - \text{recubrimiento} - \frac{\phi}{2}
$$

$$
d = 10 \text{cm} - 2 \text{cm} - 0.5 \text{cm} = 7.50 \text{cm}
$$

$$
\checkmark
$$
 Calculando refuerzo

Resistencia a la compresión del concreto  $F'c = 210 \text{ kg} \text{ m}^2$ 

Esfuerzo de ruptura del acero Fy =  $2810 \text{ kg} \text{ m}^2$  $b = 100$  cm  $t = 10$  cm  $\phi = \frac{3}{8}$  " = 0,71 cm Asumiendo  $\varnothing = \frac{3}{8}$ "

Área de acero mínimo As<sub>min</sub>

$$
As_{\min} = \frac{14.1}{\text{Fy}} * b * d
$$

$$
As_{\min} = \frac{14,1}{2810} * 100 * 7,50 = 3,76 \text{ cm}^2
$$

Espaciamiento máximo

$$
Smax = 3 * t = 3 * 0,10m = 0,30m
$$

Acero requerido

As = 
$$
b * d - b * d^2 - \frac{Mu * b}{0.003825 * F'c} * \frac{0.85 * F'c}{Fy}
$$

As = 
$$
100 * 7{,}50 - 100 * 7{,}50^2 - \frac{476{,}97 * 100}{0{,}003825 * 210} * \frac{0{,}85 * 210}{2810}
$$

As = 
$$
750 - 562500 - \frac{47697}{0,80325} \cdot 0,0635231
$$

$$
As = 2.58 \text{ cm}^2
$$

Área de acero máximo As<sub>max</sub>

 $As_{max} = 0.5 * \rho_b * b * d$ 

 $As_{max} = 0.5 * 0.03694 * 100 * 7.50$ 

 $As_{max} = 13,85$  cm<sup>2</sup>

Se diseña con el acero mínimo  $As = 3.76$  cm<sup>2</sup>

 $\checkmark$  Calculando

$$
3,76-100
$$

$$
0,71-x
$$

 $S = 18$  cm  $Smax = 3 * 18$  cm = 54 cm 18 cm  $\langle Smax \rightarrow \text{si cumple} \rangle$ 

 $\checkmark$  Calculando el momento que resiste con  $As_{min}$ 

$$
M_{As_{\rm min}} = 0.90 * As * Fy \ d - \frac{As * Fy}{1.7F'c * b}
$$

$$
M_{As_{\text{min}}} = 0.90 * 3.76 * 2810 \quad 7.5 - \frac{3.76 * 2810}{1.7(210) * 100}
$$

$$
M_{As_{\rm min}} = 685,03 \text{ kg} - \text{m}
$$

El esfuerzo serán varillas corrugadas No. 3 (3/8") @ 0.18 mts con tensiones a L/5 y bastones a L/4 en cada sentido, una losa de espesor de 0,10 metros.

Muro 3,00 x 4,75 x 0,15

Los muros de la fosa séptica se encuentran enterrados 2,50 metros, por lo que es considerado el empuje del suelo.

 $\checkmark$  Relación losa

$$
\frac{a}{b} = \frac{3,00}{4,75} = 0,63
$$

Como  $a_{b} \ge 0.5$  la losa debe diseñarse en dos sentidos

## Espesor

$$
t = \frac{2 * 3.00 + 4.75}{180} = 0.09
$$
 mts

 $\checkmark$  Carga muerta

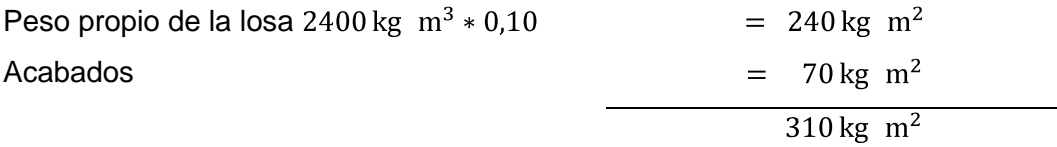

 $\checkmark$  Carga viva

$$
Kq = \frac{1 - \text{sen}\theta}{1 + \text{sen}\theta} = \frac{1 - \text{sen10}^{\circ}}{1 + \text{sen10}^{\circ}} = 0.35
$$

$$
\rho_q = \frac{1}{2} \gamma_1 H^2 K q
$$

$$
\rho_{\rm q} = \frac{1}{2} (1.25 \text{ T m}^3)
$$
 2.40 <sup>2</sup> 0.35 = 1.26 T m<sup>3</sup> presión pasiva

 $\checkmark$  Fuerzas verticales y horizontales

 $\rho_v = \rho_q$ sen10° = 1,26 sen10° = 0,2188 T m<sup>2</sup>

 $\rho_h = \rho_q \cos 10^\circ = 1.26 \cos 10^\circ = 1.24 \text{ T} \text{ m}^2 \text{ carga viva}$ 

Carga última

$$
Cu = 1,4CM + 1,7CV
$$
  
Cu = 1,4(310 kg m<sup>2</sup>) + 1,7(1 240 kg m<sup>2</sup>)

Utilizando el método 3, para el cálculo de momentos del ACI, se diseña con el caso I.

El momento negativo no existe pues no hay continuidad.

 $\checkmark$  Coeficientes para momentos  $(+)$ 

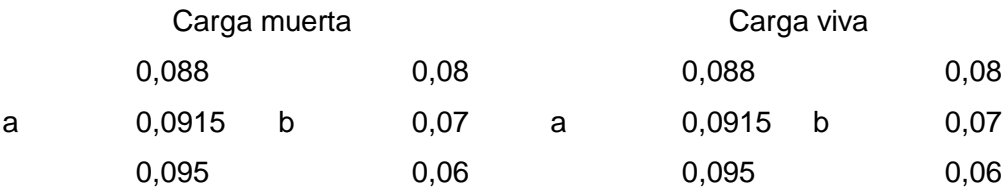

$$
M(+)_{a} = C_{a}W_{CV}L_{a}^{2} + C_{a}W_{CM}L_{a}^{2}
$$
  
M + 
$$
_{a} = 0.0915 * 2 108 * 3.00^{2} + 0.0915 * 434 * 3.00^{2}
$$
  
M + 
$$
_{a} = 2 093.34 \text{ kg} - \text{m}
$$

$$
M(+)_b = C_b W_{CV} L_b^2 + C_b W_{CM} L_b^2
$$
  
M + <sub>b</sub> = 0,07 \* 2 108 \* 4,75<sup>2</sup> + 0,07 \* 434 \* 4,75<sup>2</sup>  
M + <sub>b</sub> = 4 014,77 kg – m

 $\checkmark$  Peralte

$$
d = t - reculorimiento - \frac{\phi}{2}
$$
  

$$
d = 10cm - 2cm - 0.5cm = 7.50 cm
$$

Calculando refuerzo

Resistencia a la compresión del concreto  $F'c = 210 \text{ kg} \text{ m}^2$ Esfuerzo de ruptura del acero Fy =  $2810 \text{ kg} \text{ m}^2$  $b = 100$  cm  $t = 10$  cm  $\varnothing = \frac{3}{8}$  " = 0,71 cm Asumiendo  $\varnothing = \frac{3}{8}$  "

Área de acero mínimo As<sub>min</sub>

$$
As_{\min} = \frac{14.1}{\text{Fy}} * b * d
$$

$$
As_{\min} = \frac{14,1}{2810} * 100 * 7,50 = 3,76 \text{ cm}^2
$$

Espaciamiento máximo

$$
Smax = 3 * t = 3 * 0,10m = 0,30m
$$

Acero requerido

$$
Para M + b
$$

As = b \* d - b \* d<sup>2</sup> - 
$$
\frac{Mu * b}{0.003825 * F'c} * \frac{0.85 * F'c}{Fy}
$$

As = 
$$
100 * 7{,}50 - 100 * 7{,}50^2 - \frac{4014{,}77 * 100}{0{,}003825 * 210} * \frac{0{,}85 * 210}{2810}
$$

As = 
$$
750 - 562500 - \frac{401477}{0,80325} \cdot 0,0635231
$$

$$
As = 31,74 \text{ cm}^2
$$

$$
Para M + a
$$

As = 
$$
b * d - b * d^2 - \frac{Mu * b}{0.003825 * F'c} * \frac{0.85 * F'c}{Fy}
$$

As = 
$$
100 * 7{,}50 - 100 * 7{,}50^2 - \frac{2093{,}34 * 100}{0{,}003825 * 210} * \frac{0{,}85 * 210}{2810}
$$

As = 
$$
750 - 562500 - \frac{209334}{0.80325} * 0.0635231
$$

$$
As = 12{,}74 \text{ cm}^2
$$

Área de acero máximo  $\text{As}_{\text{max}}$ 

$$
As_{\text{max}} = 0.5 * \rho_b * b * d
$$

$$
As_{\text{max}} = 0.5 * 0.03694 * 100 * 7.50
$$

 $As_{max} = 13,85$  cm<sup>2</sup>

Se diseña con el acero mínimo  $As = 3.76$  cm<sup>2</sup>

 $\checkmark$  Calculando

Proponiendo acero No. 4  $3,76 - 100$  $1,26-x$ 

$$
S = 33,51 \, \text{cm} = 33 \, \text{cm}
$$

33 cm >  $Smax \rightarrow$  no cumple, entonces se utiliza el Smax

 $\checkmark$  Calculando el momento que resiste con  $As_{min}$ 

 $M_{As_{min}} = 0.90 * As * Fy d - \frac{As * Fy}{1.7F'c * b}$ 

$$
M_{As_{\text{min}}} = 0.90 * 3.76 * 2810 \ 7.5 - \frac{3.76 * 2810}{1.7(210) * 100}
$$

$$
M_{As_{\text{min}}} = 685,03 \text{ kg} - \text{m}
$$

El esfuerzo serán varillas corrugadas No. 3 (3/8") @ 0.30mts con tensiones a L/5 y bastones a L/4 en cada sentido, una losa de espesor de 0,10 metros.

Losa (base)

Relación losa

$$
\frac{a}{b} = \frac{4,75}{9,50} = 0.5
$$

Como  $a_{b} \ge 0.5$  la losa debe diseñarse en dos sentidos

Espesor

$$
t = \frac{2 * 4.75 + 9.50}{180} = 0.15
$$

 $\checkmark$  Carga muerta

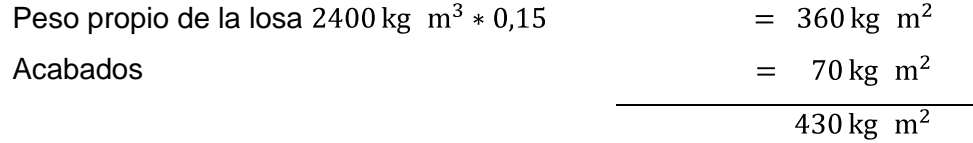

 $\checkmark$  Carga viva

 $100 \text{ kg}$  m<sup>2</sup>

 $\checkmark$  Carga ultima

$$
Cu = 1,4CM + 1,7CV
$$
  
\n
$$
Cu = 1,4(430 \text{ kg } m^2) + 1,7(100 \text{ kg } m^2)
$$
  
\n
$$
Cu = 602 \text{ kg } m^2 + 170 \text{ kg } m^2
$$
  
\n
$$
Cu = 772 \text{ kg } m^2
$$

Utilizando el método 3, para el cálculo de momentos del ACI

$$
M(+)_{a} = C_{a}W_{CV}L_{a}^{2} + C_{a}W_{CM}L_{a}^{2}
$$
  

$$
M + a = 0.095 * 170 * 4.75^{2} + 0.095 * 602 * 4.75^{2}
$$
  

$$
M + a = 1.654.73 \text{ kg} - m
$$

$$
M(+)_b = C_b W_{CV} L_b^2 + C_b W_{CM} L_b^2
$$
  
M + <sub>b</sub> = 0,006 \* 170 \* 9,50<sup>2</sup> + 0,006 \* 602 \* 9,50<sup>2</sup>  
M + <sub>b</sub> = 418,03 kg – m

 $\checkmark$  Peralte

$$
d = t - reculrimiento - \frac{\phi}{2}
$$

$$
d = 15cm - 2cm - 0.5cm = 12.50 cm
$$

Calculando refuerzo

Resistencia a la compresión del concreto  $F'c = 210 \text{ kg} \text{ m}^2$ 

Esfuerzo de ruptura del acero Fy =  $2810 \text{ kg} \text{ m}^2$ 

$$
b = 100 \text{ cm}
$$
  
\n
$$
t = 15 \text{ cm}
$$
  
\n
$$
\phi = \frac{3}{8} = 0.71 \text{ cm}
$$
  
\nAssumiendo  $\phi = \frac{3}{8}$ 

Área de acero mínimo As<sub>min</sub>

$$
As_{\min} = \frac{14.1}{\text{Fy}} * b * d
$$

$$
As_{\text{min}} = \frac{14,1}{2810} * 100 * 12,50 = 6,27 \text{ cm}^2
$$

Espaciamiento máximo

$$
Smax = 3 * t = 3 * 0,15m = 0,45m
$$

Acero requerido

$$
Para M + a
$$

As = 
$$
b * d - b * d^2 - \frac{Mu * b}{0.003825 * F'c} * \frac{0.85 * F'c}{Fy}
$$

As = 
$$
100 * 12{,}50 - 100 * 12{,}50^2 - \frac{1654{,}73 * 100}{0{,}003825 * 210} * \frac{0{,}85 * 210}{2810}
$$

As = 
$$
1\,250 - 1\,562\,500 - \frac{165\,473}{0,80325} \times 0,0635231
$$

$$
As = 5.42 \text{ cm}^2
$$

$$
Para M + b
$$

As = 
$$
b * d - b * d^2 - \frac{Mu * b}{0.003825 * F'c} * \frac{0.85 * F'c}{Fy}
$$

As = 
$$
100 * 12{,}50 - 100 * 12{,}50^2 - \frac{418{,}03 * 100}{0{,}003825 * 210} * \frac{0{,}85 * 210}{2810}
$$

As = 
$$
1\,250 - 1\,562\,500 - \frac{41\,803}{0.80325} \times 0.0635231
$$

$$
As = 1.33 \text{ cm}^2
$$

Área de acero máximo  $\text{As}_{\text{max}}$ 

$$
As_{\text{max}} = 0.5 * \rho_b * b * d
$$
  
As\_{\text{max}} = 0.5 \* 0.03694 \* 100 \* 12.50  
As\_{\text{max}} = 23.09 \text{ cm}^2

Se diseña con el acero mínimo  $As = 6.27 \text{ cm}^2$ 

 $\checkmark$  Calculando

$$
6,27-100
$$

$$
0,71-x
$$

 $S = 11$  cm

$$
Smax = 3 * 11 cm = 33 cm
$$
  
33 cm  $\langle Smax \rightarrow si \text{ cumple}$ 

 $\checkmark$  Calculando el momento que resiste con  $As_{min}$ 

$$
M_{As_{\text{min}}}= 0.90 * As * Fy d - \frac{As * Fy}{1.7F'c * b}
$$

$$
M_{As_{\text{min}}} = 0.90 * 6.27 * 2810 \quad 12.5 - \frac{6.27 * 2810}{1.7(210) * 100}
$$

$$
M_{As_{\rm min}} = 190\,384.7\,\mathrm{kg} - \mathrm{m}
$$

El esfuerzo serán varillas corrugadas No. 3 (3/8") @ 0,45 mts con tensiones a L/5 y bastones a L/4 en cada sentido, una losa de espesor de 0,15 metros.

Viga

Calculando el peralte

$$
h = 0,08L
$$

$$
h = 0,08 \ 4,75 = 0,38cm
$$

 $\checkmark$  Calculando la base

$$
h = 2 \text{base}
$$
  

$$
\text{base} = \frac{h}{2} = \frac{0.40}{2} = 0.20 \text{cm}
$$

 $\checkmark$  Calculando el predimensionamiento

Viga = base  $*$  altura  $*$  longitud Viga =  $0,20 * 0,40 * 4,75$ 

 $\checkmark$  Cargas sobre la viga

Área tributaria = 
$$
\frac{1}{2} * 1
$$
  
Área tributaria =  $\frac{4,75}{2}$  4,75 = 11,28cm<sup>2</sup>

Carga muerta CM = Wpropio + Wlosa + Acadados  
CM = 2400 0,20 \* 0,40 \* 4,75 + 2400 11,28 \* 0,10 + 90  
CM = 3709,2 
$$
{}^{\text{kg}}
$$
 m

Carga viva CV = 200 \* 4,75 = 950,0 
$$
kg_m
$$

Carga ultima (CU) = 1,4 CM + 1,7 CV  
\nCU = 1,4 3 709,2 + 1,7 950,0  
\nCU = 6 807,88 
$$
^{kg}
$$
 m = 6,81  $^{Ton}$  m

 $\checkmark$  Calculando momentos

$$
M + = \frac{WL^2}{14} = \frac{6,81 \cdot 4,75^2}{14} = 10,97
$$
 Ton \* m

$$
M - \frac{W L^2}{10} = \frac{6,81 \cdot 4,75^2}{10} = 15,36
$$
 Ton \* m

 $\checkmark$  Peralte

$$
d = t - \text{recubrimiento} - \frac{\phi}{2}
$$

$$
d = 40 \, \text{cm} - 2,50 \, \text{cm} = 37,50 \, \text{cm}
$$

 $\checkmark$  Calculando refuerzo

Resistencia a la compresión del concreto  $F'c = 210 \text{ kg cm}^2$ 

Esfuerzo de ruptura del acero  $Fy = 2810 \text{ kg cm}^2$ 

$$
b = 20 \text{ cm}
$$

$$
d = 37,50 \text{ cm}
$$

$$
MU = 15\,360,28 \text{ kg} * m
$$

As = 
$$
b * d - b * d^2 - \frac{Mu * b}{0.003825 * F'c} * \frac{0.85 * F'c}{Fy}
$$

As = 
$$
20 * 37{,}50 - 20 * 37{,}50^2 - \frac{15360{,}28 * 20}{0{,}003825 * 210} * \frac{0{,}85 * 210}{2810}
$$

As = 
$$
750 - 562500 - \frac{307205,6}{0,80325} \times 0,0635231
$$

$$
As = 20,69 \text{ cm}^2
$$

Área de acero mínimo As<sub>min</sub>

$$
As_{\min} = \frac{14.1}{\text{Fy}} * b * d
$$

$$
As_{\min} = \frac{14.1}{2810} * 20 * 37,50 = 3,76 \text{ cm}^2
$$

Área de acero máximo As<sub>max</sub>

$$
As_{\text{max}} = 0.5 * \rho_b * b * d
$$
  
\n
$$
As_{\text{max}} = 0.5 * 0.03694 * 20 * 37.50
$$
  
\n
$$
As_{\text{max}} = 13.85 \text{ cm}^2
$$

Se diseña con el acero mínimo  $As = 3.76$  cm<sup>2</sup>

 $\checkmark$  Momento de corte

$$
V = \frac{WL}{2} = \frac{6,81}{2} = 16,17
$$
 Ton

Vcm =  $0,90$  0,53  $\overline{210}$  20 37,50 = 5,18 Ton

 $\checkmark$  Calculando (x')

$$
x' = \frac{5 \, 184,29 \quad 4,75}{16 \, 173,75} = 0,7612 \, \text{cm}
$$

 $\checkmark$  Calculando S

$$
S = \frac{2AV * Fy * d}{V}
$$

$$
S = \frac{2 \ 0.71 \ 2 \ 810 \ 37,50}{16 \ 173,75} = 9,25 \ \text{cms}
$$

Columna

Resistencia a la compresión del concreto  $F'c = 210 \text{ kg cm}^2$ 

Esfuerzo de ruptura del acero Fy =  $2810 \text{ kg cm}^2$ 

Wconcreto =  $2\,400 \text{ kg cm}^2$ 

Recubrimiento= 4,00 cm

Carga que soportará =  $3,405$  Ton  $*$  m =  $3,405,00$  kg  $*$  m

$$
\rho_{u} = \varphi \ 0.80 \ 0.85 \ f' c \ A_{g} - A_{st} + Fy \ A_{st}
$$
  
3 405,00 = 0.90 0.80 0.85 210  $A_{g} - 0.02A_{g} + 2810.00 \ 0.02A_{g}$ 

$$
3\ 405,00 = 0,72\ 174,93 + 56,2\ Ag
$$

$$
3\ 405,00 = 166,41Ag
$$

$$
Ag = 20,46 \text{ cm}^2
$$

 $\checkmark$  Suponiendo una columna de 15  $*$  15 = 225 cm<sup>2</sup>

340 500,00 = 0,90 0,80 0,85 210  $A_g - A_{st}$  + 2 810,00  $A_{st}$ 340 500,00 = 0,72 178,50 225 - A<sub>st</sub> + 2 810,00A<sub>st</sub> 340 500,00 = 0,72 40 162,5 - 178,5 $A_{st}$  + 2 810 $A_{st}$  $340\,500,00 = 0.72\,40\,162.5 + 2\,631.5A_{st}$ 340 500,00 = 28 917 + 1 894,68 $A_{st}$  $A_g = 20,46$  cm<sup>2</sup>

#### **2.2.15. Presupuesto**

En el presupuesto del proyecto no se incluyó mano de obra ya que la municipalidad cuenta con personal contratado en planilla, por lo cual dichos datos siempre son excluidos del cálculo de costos de todos los proyectos.

Los precios de los materiales se tomaron de los proveedores autorizados por la municipalidad, actualizados a la fecha y colocados en obra, además las fianzas y seguros se calcularon con un 4 % y los gastos administrativos con un 29 % incluyendo un porcentaje del 15 % de indirectos.

Para las conexiones domiciliares, se calcularon los materiales para el total de viviendas existentes a la fecha, tomando como referencia la metodología de la municipalidad.

# Tabla XII. **Integración de costos alcantarillado sanitario**

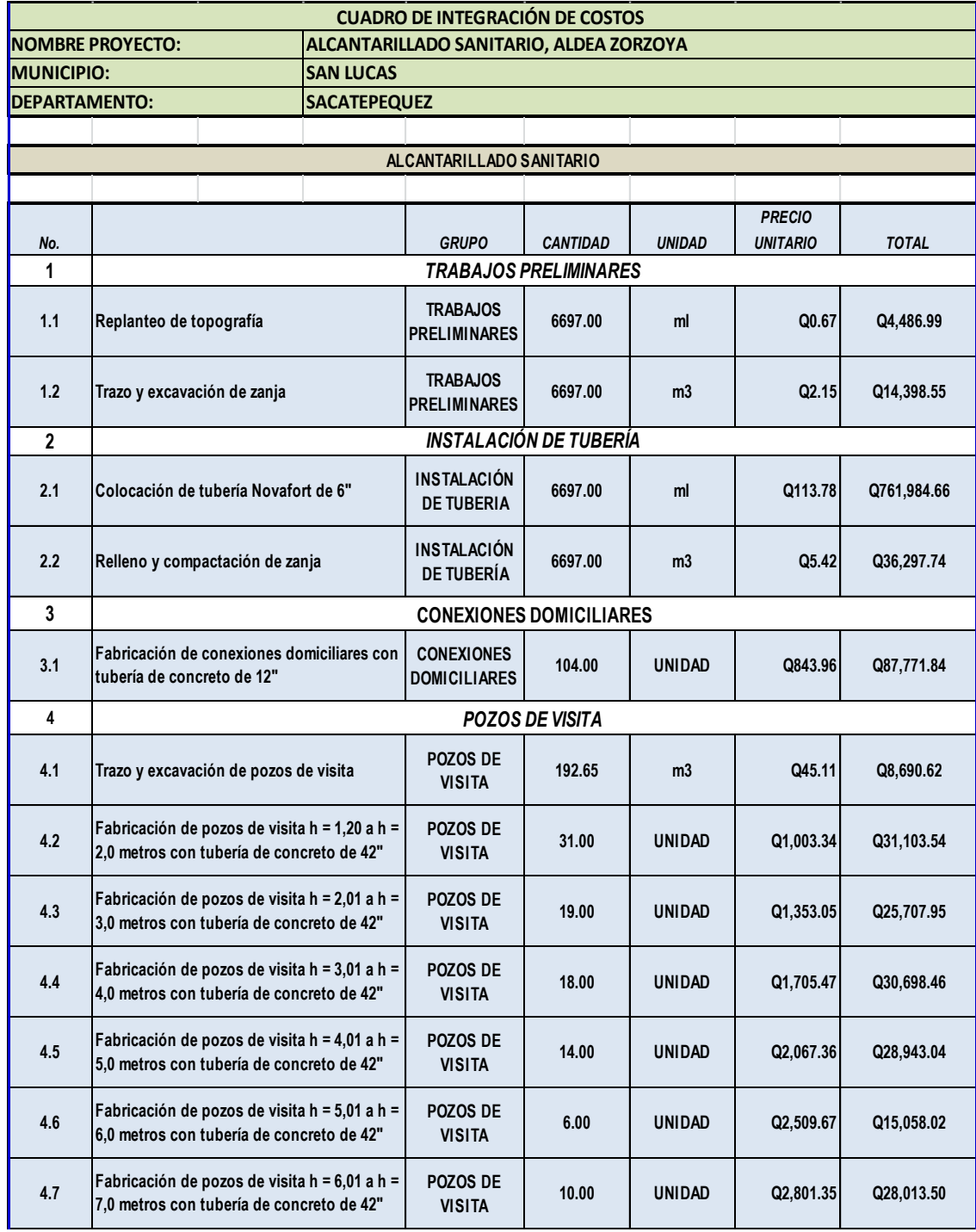

Continuación de la tabla XII.

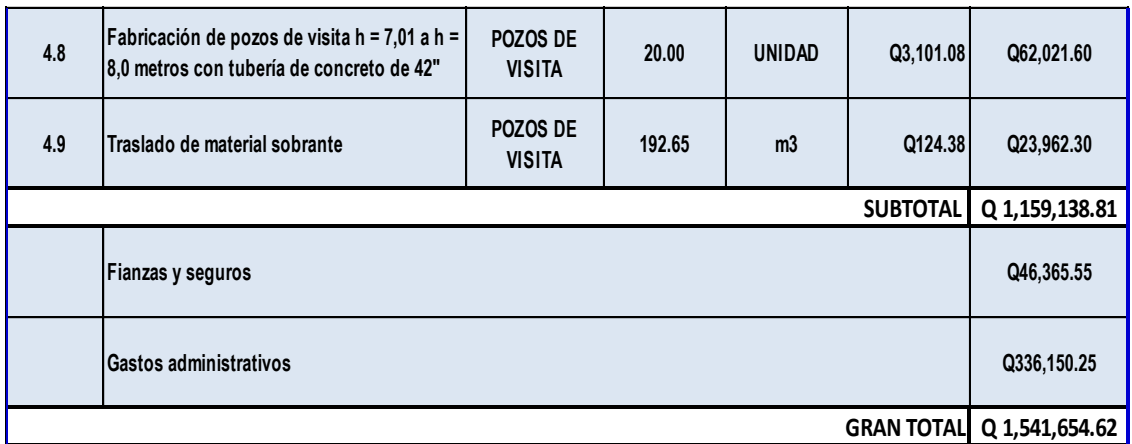

Fuente: elaboración propia.

### **2.2.16. Evaluación socioeconómica**

Esta es de suma importancia en todo proyecto de ingeniería, ya que si un proyecto es eficiente pero no económico, redundará en gastos de operación más altos, lo cual implica que a la larga el proyecto no será factible.

Existen dos conceptos fundamentales con los cuales hay que estar familiarizados para poder hacer una evaluación socioeconómica, el Valor Presente Neto y la Tasa Interna de Retorno.

### **2.2.17. Valor Presente Neto (VPN)**

El Valor Presente Neto (VPN) es el método más conocido a la hora de evaluar proyectos de inversión a largo plazo. El VPN permite determinar si una inversión cumple con el objetivo básico financiero: maximizar la inversión.

Cuando el VPN<0, y el resultado es un valor negativo muy grande alejado de cero, está alertando que el proyecto no es rentable. Cuando el VPN=0 está indicando que exactamente se está generando el porcentaje de utilidad que se desea, y cuando el VPN>0, está indicando que la opción es rentable y que inclusive podría incrementarse el porcentaje de utilidad.

Las ecuaciones utilizadas para calcular el VPN son:

$$
P = F \frac{1}{1 + i^{n} - 1}
$$

$$
P = A \frac{1 + i^{-n} - 1}{i \cdot 1 + i^{-n}}
$$

Donde:

- P = valor de pago único en el valor inicial a la operación, o valor presente.
- F = valor de pago único al final del período de la operación, o valor de pago futuro.
- A = valor de pago uniforme en un período determinado o valor de pago constante o renta, de ingreso o egreso.
- i = tasa de interés de cobro por la operación, o tasa de utilidad por la inversión a una solución
- $\checkmark$  Datos del proyecto

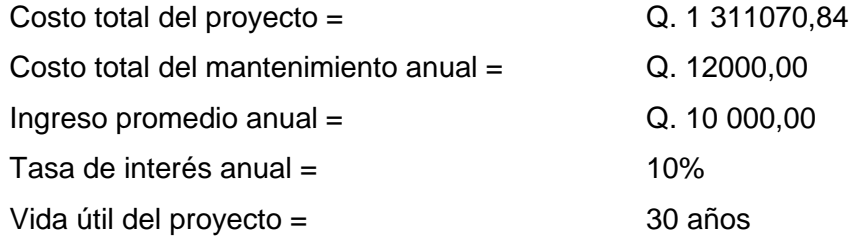

$$
VPN = -1311\,070,84 + 10\,000 * \frac{1,10^{-30} - 1}{0,10^{-1},10^{-30}} - 12\,000 * \frac{1,10^{-30} - 1}{0,10^{-1},10^{-30}}
$$

$$
VPN = -Q.1329924,67
$$

#### **2.2.18. Tasa Interna de Retorno (TIR)**

La Tasa Interna de Retorno TIR, es la que iguala el VPN a cero. La TIR, también es conocida como la tasa de rentabilidad producto de la reinversión de los flujos netos de efectivo dentro de la operación propia del negocio y se expresa en porcentaje. También es conocida como tasa crítica de rentabilidad cuando se compara con la tasa mínima de rendimiento requerida (tasa de descuento), para un proyecto de inversión específico.

Lo que se busca es un dato que sea menor al dato buscado y otro que sea mayor y así poder interpolar de la siguiente manera:

Tasa 1 = No existe Tasa 2 = 1% VPN (+) = No existe VPN (-) = - Q. 1329924,67

$$
TIR = \frac{\text{Tasa 1} + \text{Tasa 2} \cdot \text{VPN} + - \text{VPN} -}{\text{VPN} + - \text{VPN} -} + \text{Tasa 2}
$$

Debido a que el proyecto es de beneficio social, éste no genera ingresos a la municipalidad, no hay probabilidad de TIR, ya que no existe ninguna tasa de interés que de un VPN positivo.

#### **2.2.19. Estudio de Impacto Ambiental**

En todo proyecto de ingeniería es crucial identificar el impacto que éste representa contra el bienestar social y ambiental, por lo cual se considera lo siguiente:

#### **2.2.19.1. Definición**

El Estudio de Impacto Ambiental (EIA), es un proceso formal empleado para predecir las consecuencias ambientales de una propuesta o la ejecución de un proyecto. Este se ha empleado a diversos proyectos y ha dado lugar a la aparición de numerables técnicas nuevas, como los estudios de impacto sanitario y social.

## **2.2.19.2. Estudio de Impacto Ambiental del proyecto de drenaje sanitario**

Actualmente se han visto afectados los ríos que rodean a la comunidad, ya que la población dirige sus aguas residuales a zanjones que van a dar al río; por lo que la población está teniendo una participación negativa para el ambiente. Se utilizó el método cuantitativo de evaluación de impacto ambiental matriz de Leopold, que consiste en columnas representando varias actividades que ejerce un proyecto y en las filas se representan varios factores ambientales que son considerados.

Como impacto ambiental positivo se podría mencionar la eliminación de aguas servidas que fluyen sobre la superficie del suelo del lugar y la eliminación de fuentes de proliferación de mosquitos y zancudos, y la disminución de enfermedades que estos puedan transmitir a los habitantes del lugar.

105

### **2.2.19.3. Medidas de mitigación**

Las medidas de mitigación son un conjunto de acciones para aminorar o eliminar el impacto de las amenazas naturales, mediante la reducción de la vulnerabilidad física, funcional o social del sistema.

Son medidas de intervención dirigidas a reducir o atenuar un riesgo; las acciones de mitigación se aplican cuando el riesgo ya existe, a diferencia de la prevención, que se realiza antes de que se genere el riesgo.

 $\checkmark$  La ejecución del proyecto disminuye todos los riesgos existentes que generan las aguas residuales, principalmente se evitan las enfermedades gastrointestinales, los malos olores, la contaminación de las calles y del manto friático.

#### Acameo dematerial sobrante Limpieza Adoquinamiento Base de rodadura Relleno de zanja + compactadón Construcción de posos de visita Colocación de tubería Excavadón de zanja Remodon de adodnin Circuladón de vehículos 0 Interacción con la superficie<br>1 Uso potencial del suelo<br>2 Calidad del agua<br>3 Erosionabilidad 14 Asentamiento y compactación<br>15 Sismicidad s Calidad del agua<br>6 Variaciones del caudal<br>7 Patrón de drenaje Materiales explotables Recursos minerales<br>Suelos aprovechables 26 Arbustos<br>27 Hierba<br>28 Barreras vegetales 9 Variación del caudal Animales terrestres 18 Apariencia del aire i Calidad del aire<br>I Niveles de ruido Calidad del agua 30 Animales terrest<br>31 Aves<br>32 Fauna acuática<br>33 Salviel de vida<br>35 Servidos<br>37 Recreadón Geoesférico 25 Árboles Insectos CATEGORIA Significativo negativo Significativo positivo 흌  $rac{1}{2}$ Nosignificativo ᅘ 화지 29 Inapreciable Moderado Subterránea Superficial No aplica Atmosfera socio-económi Tierra Fauna Suelo Flora sen3y Medio fisico Medio Biótico Medio hunano Imutal oibelvi

### Tabla XIII. **Matriz de Leopold modificada en la fase de construcción**

Fuente: elaboración propia.

# Tabla XIV. **Matriz de Leopold modificada en la fase de operación**

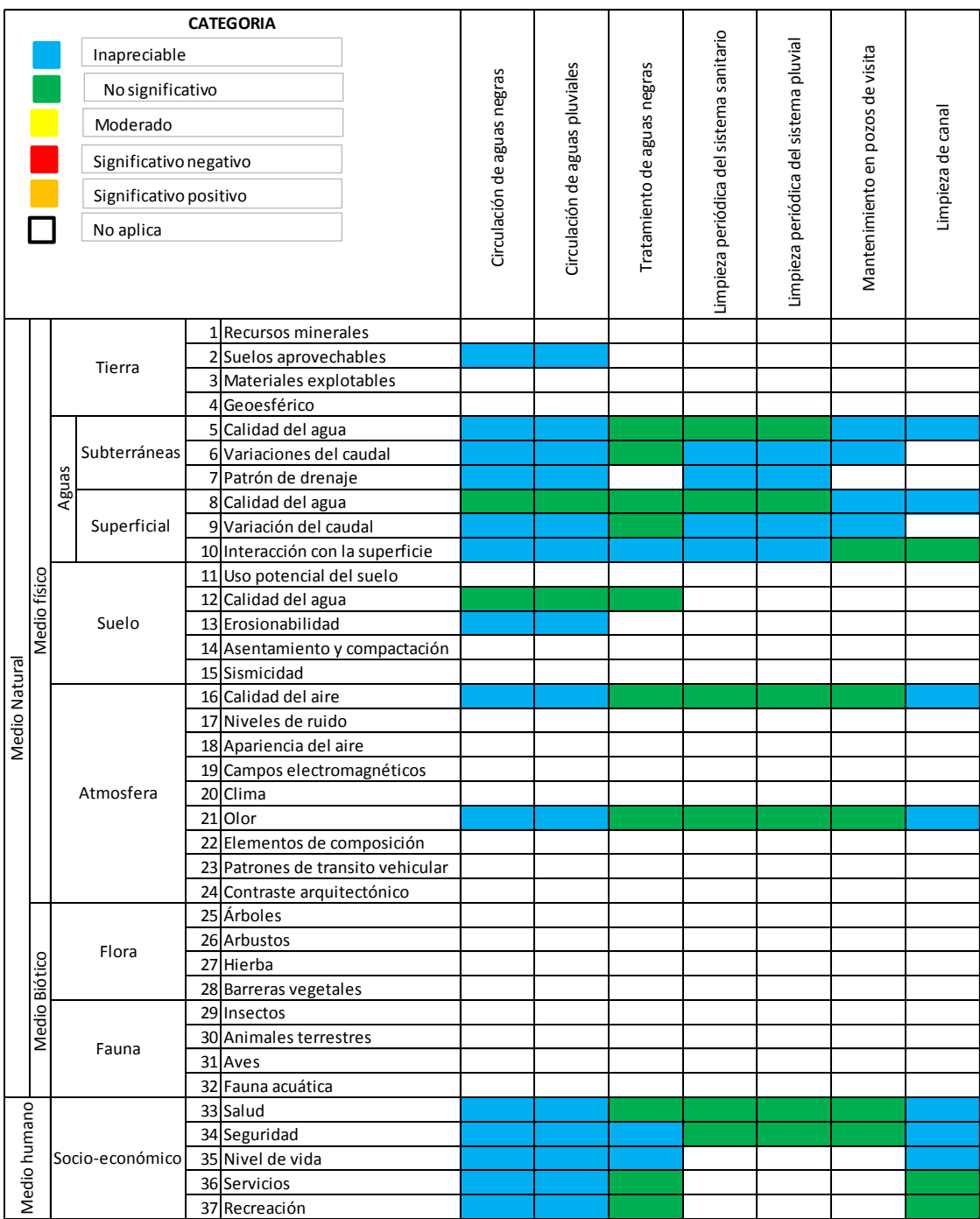

Fuente: elaboración propia

## **CONCLUSIONES**

- 1. El diseño de alcantarillado sanitario mejorará las condiciones sanitarias actuales de la aldea Zorzoya, eliminando la exposición de aguas residuales en la superficie de las calles y callejones, reduciendo de esa manera las diversas enfermedades gastrointestinales, respiratorias y cutáneas por el contacto directo o indirecto de estas aguas.
- 2. El tratamiento primario por medio de las fosas sépticas, controlará la contaminación de ríos y medio ambiente, expuestos a altos niveles de la misma, las cuales afectan toda área aledaña por la que circulan dicho río y su desfogue.
- 3. Garantizar una mayor vida útil de los sistemas diseñados, a causa de los tipos y procesos de diseño empleados, materiales con especificaciones de utilidad y su recomendable mantenimiento periódico, para asegurar que estos funcionen adecuadamente y cumplan con el período de diseño sin daños.
- 4. El diseño de alcantarillado pluvial captará la mayor parte del caudal de tormenta y desfogará de manera segura, para la población, infraestructura y para el mismo sistema en sí, por tanto existirá un mayor control de la erosión, la cual se considera como la causante de la pérdida de fertilidad de los suelos de la aldea.

5. Los sistemas de alcantarillado pluvial y sanitario beneficiarán a más de 510 familias en un futuro, lo cual generará alto factor de beneficio-costo. El costo por habitante del alcantarillado pluvial es de Q.10 915,63 y del alcantarillado sanitario es de Q.1260,65.

## **RECOMENDACIONES**

A la Municipalidad de San Lucas Sacatepéquez:

- 1. Brindarle prioridad a los proyectos que ofrecen el mejoramiento de las condiciones de vida de la población, tanto en el ámbito sanitario como socioeconómico.
- 2. Cumplir con las normas y especificaciones para la ejecución y supervisión de proyectos, con el fin de garantizar la vida útil de los sistemas de alcantarillado.
- 3. Brindar un mantenimiento periódico adecuado, para lograr con ello que los sistemas de alcantarillado funjan a un nivel más óptimo.
- 4. Complementar el sistema de alcantarillado sanitario a través de tratamiento adecuado de las aguas negras, con una planta de tratamiento que se integre como mínimo de un tratamiento primario y secundario.
- 5. Concientizar a la población sobre el funcionamiento y mantenimiento de los sistemas de drenaje, para prevenir el atascamiento y deterioro de dichos sistemas, por medio de autoridades municipales y comité de vecinos.
- 6. Actualizar los precios de materiales con el fin de mantener al día los costos del proyecto, basados en las constantes variaciones económicas.

## **BIBLIOGRAFÍA**

- 1. CABRERA RIÉPELE, Ricardo Antonio. *Apuntes de ingeniería sanitaria 2.* Trabajo de graduación de Ing. Civil., Universidad de San Carlos de Guatemala, Facultad de Ingeniería 1989. 135 p.
- 2. ESTRADA CIFUENTES, Douglas Isaí. Diseño del sistema de drenaje sanitario del barrio Lomas del Norte y diseño del Instituto de Educación Básico Municipal de la aldea Rosario Monte María, municipio de Chicamán, departamento de Quiché. Trabajo de graduación de Ing. Civil. Facultad de Ingeniería, Universidad de San Carlos de Guatemala, 2012. 143 p.
- 3. FAIR, Gordon Maskew; GEYER, John Charles; OKUN, Daniel Alexander. *Ingeniería sanitaría & de aguas residuales*. México DF. Limusa 1993. 531 p. Volumen 1, 2, 3, 4.
- 4. Instituto de Fomento Municipal. *Normas generales para el diseño de alcantarillado sanitario*. Guatemala: INFOM, 2011. 31 p.
- 5. LÓPEZ CUALLA, Ricardo Alfredo. *Diseño de acueductos & alcantarillados. Colombia. 2a ed.* Alfaomega 1999. 388 p.
- 6. METCALF Eddy. *Tratamiento & depuración de las aguas residuales. México* Editorial Labor. 1977. 795 p.
- 7. ORANTES SANDOVAL, Juan Gabriel. *Diseño del sistema de alcantarillado pluvial y sanitario para la zona 6 de Ciudad Vieja, Sacatepéquez.* Trabajo de graduación de Ing. Civil. Universidad de San Carlos de Guatemala, Facultad de Ingeniería 2012. 154 p.
- 8. PINEDA GARCÍA, Astrid Gabriela. *Diseño de alcantarillado pluvial en la cabecera municipal y propuesta de mejoras al sistema de abastecimiento de agua potable de la aldea El Rosario, municipio de San Miguel Dueñas Sacatepéquez.* Trabajo de graduación de Ing. Civil. Universidad de San Calos de Guatemala, Facultad de Ingeniería 2006. 107 p.

#### **APÉNDICES**

- 1. Ficha técnica de evaluación de campo.
- 2. Cálculos realizados para el sistema de alcantarillado sanitario.
- 3. Cálculos realizados para el sistema de alcantarillado sanitario (tramo separado).
- 4. Cálculos realizados para el sistema de alcantarillado pluvial.
- 5. Cálculos realizados para el sistema de alcantarillado pluvial (tramo separado).

#### Apéndice 1. **Ficha técnica de evaluación de campo**

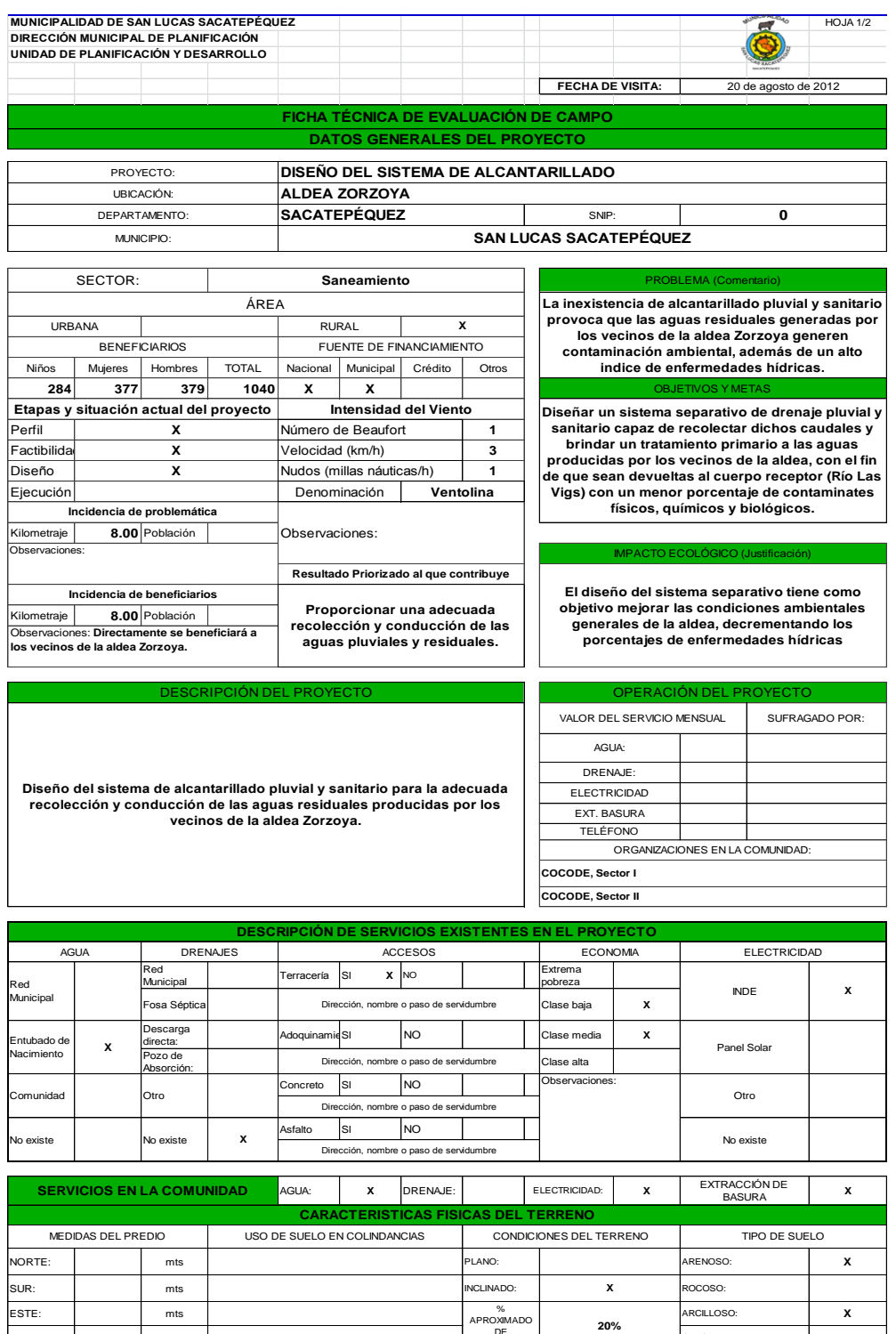

APROXIMADO DE INCLINACIÓN

**20%**

ARCILLOSO: OTRO:

ESTE: **Marshall Marshall Marshall Marshall Marshall Marshall Marshall Marshall Marshall Marshall Marshall Marsh** 

ESTE: mts<br>
OESTE: mts<br>
OESTE: mts

#### Continuación del apéndice 1.

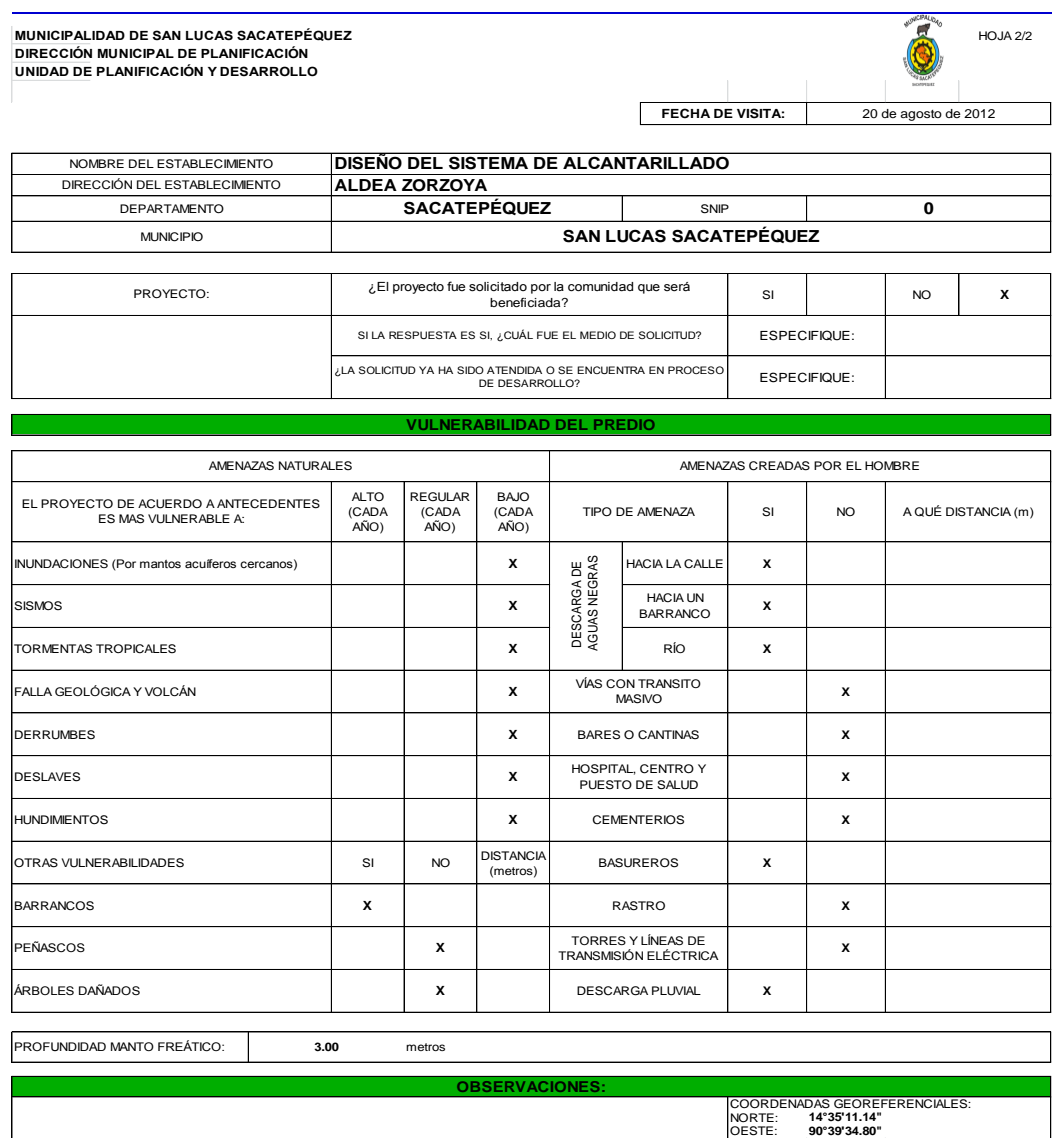

OESTE: **90°39'34.80"**<br>ELEVACIÓN: **2,033** metros sobre el nivel del mar

**DATOS DEL EVALUADOR DE CAMPO**

FIRMA Y SELLO:

NOMBRE **Ligia Corado Paiz**

PUESTO: **Epesista**

HORA DE EVALUACIÓN: **08:00**

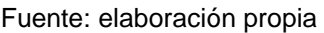

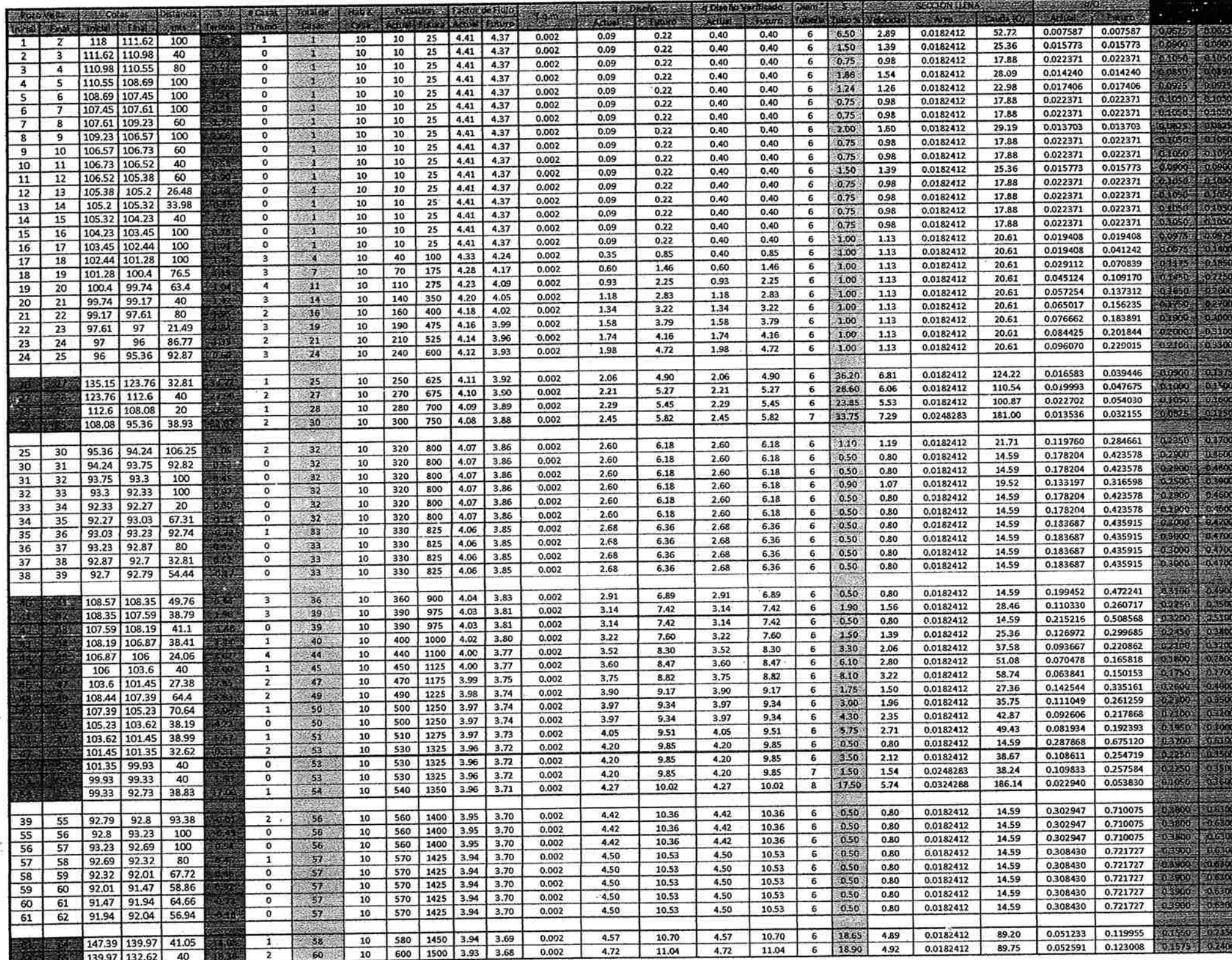

- 3

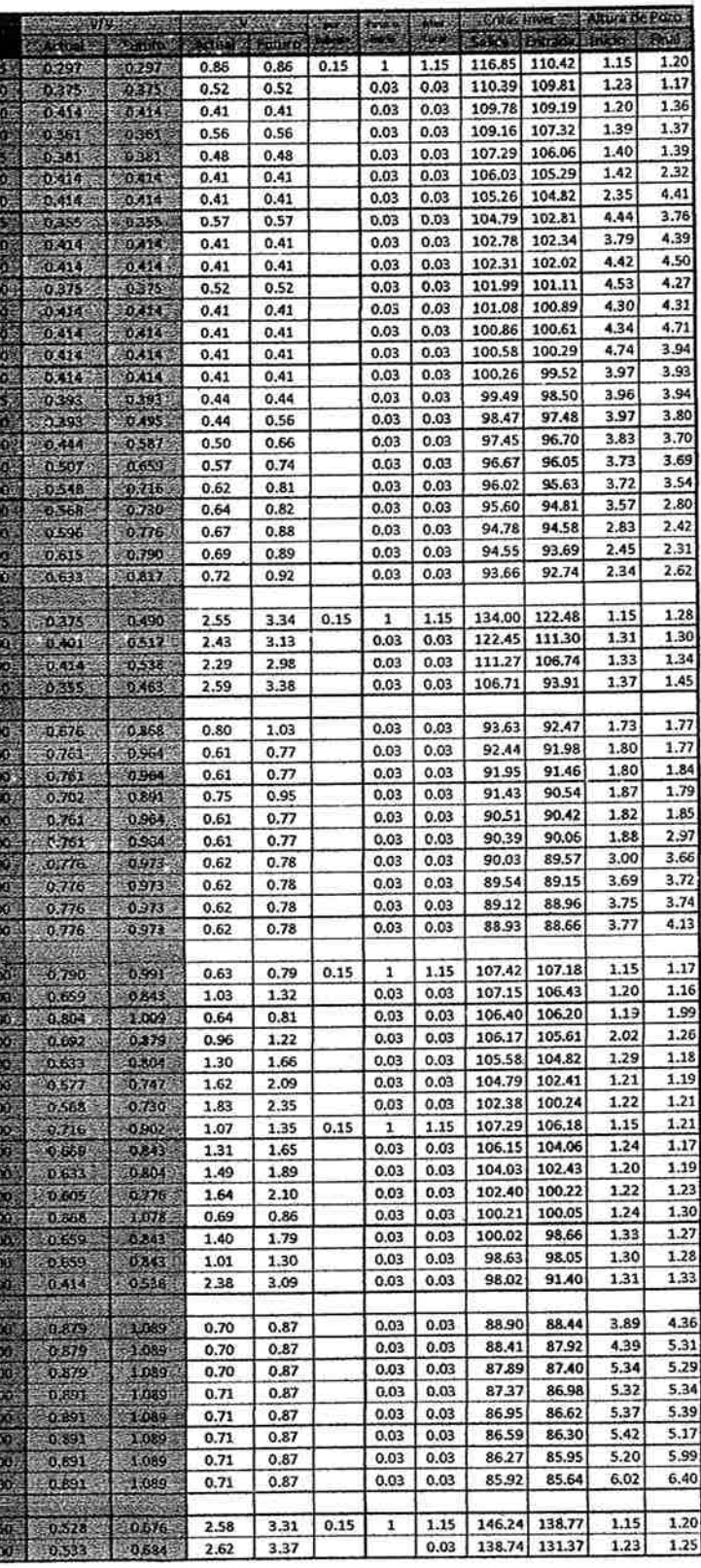

 $\mathbf{v}_i$ 

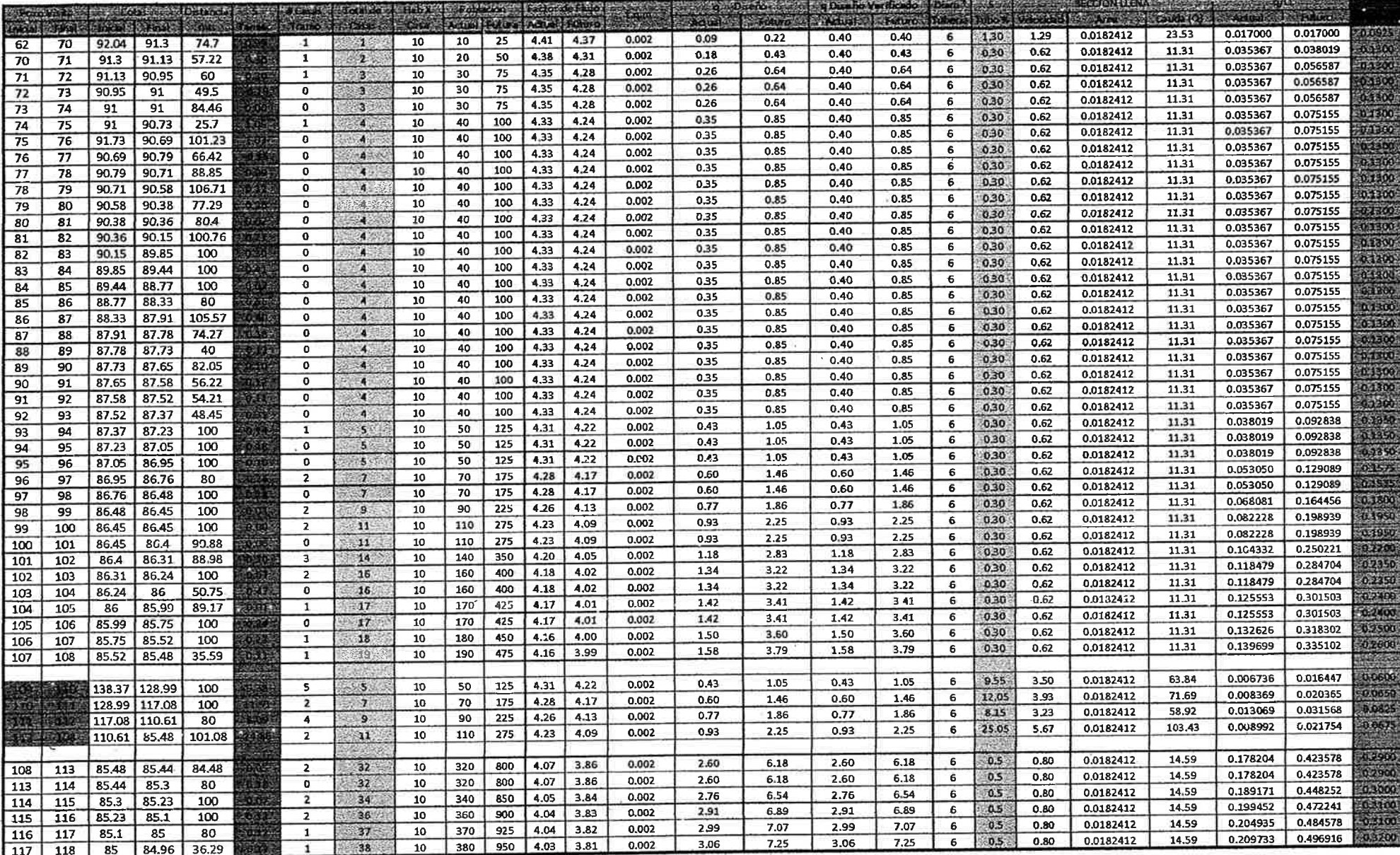

 $\sim$  10  $^\circ$ 

 $\sim$ 

 $\mathcal{L}$ 

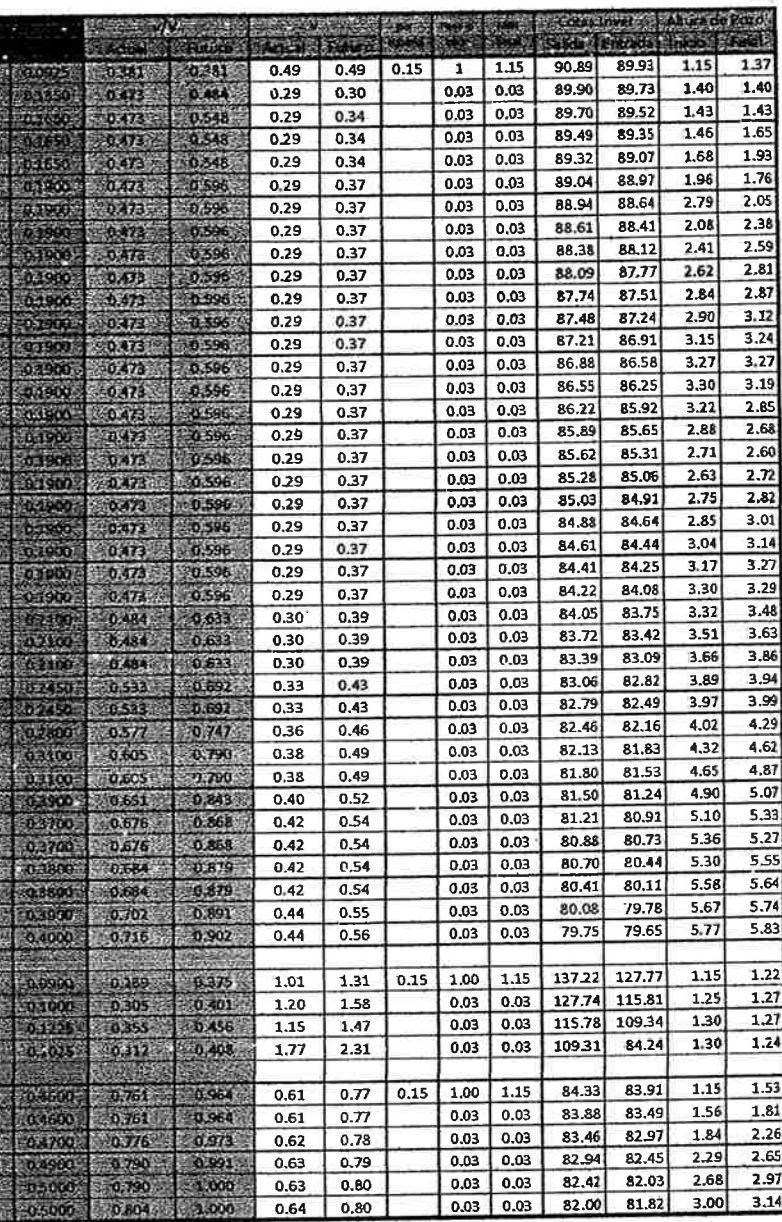

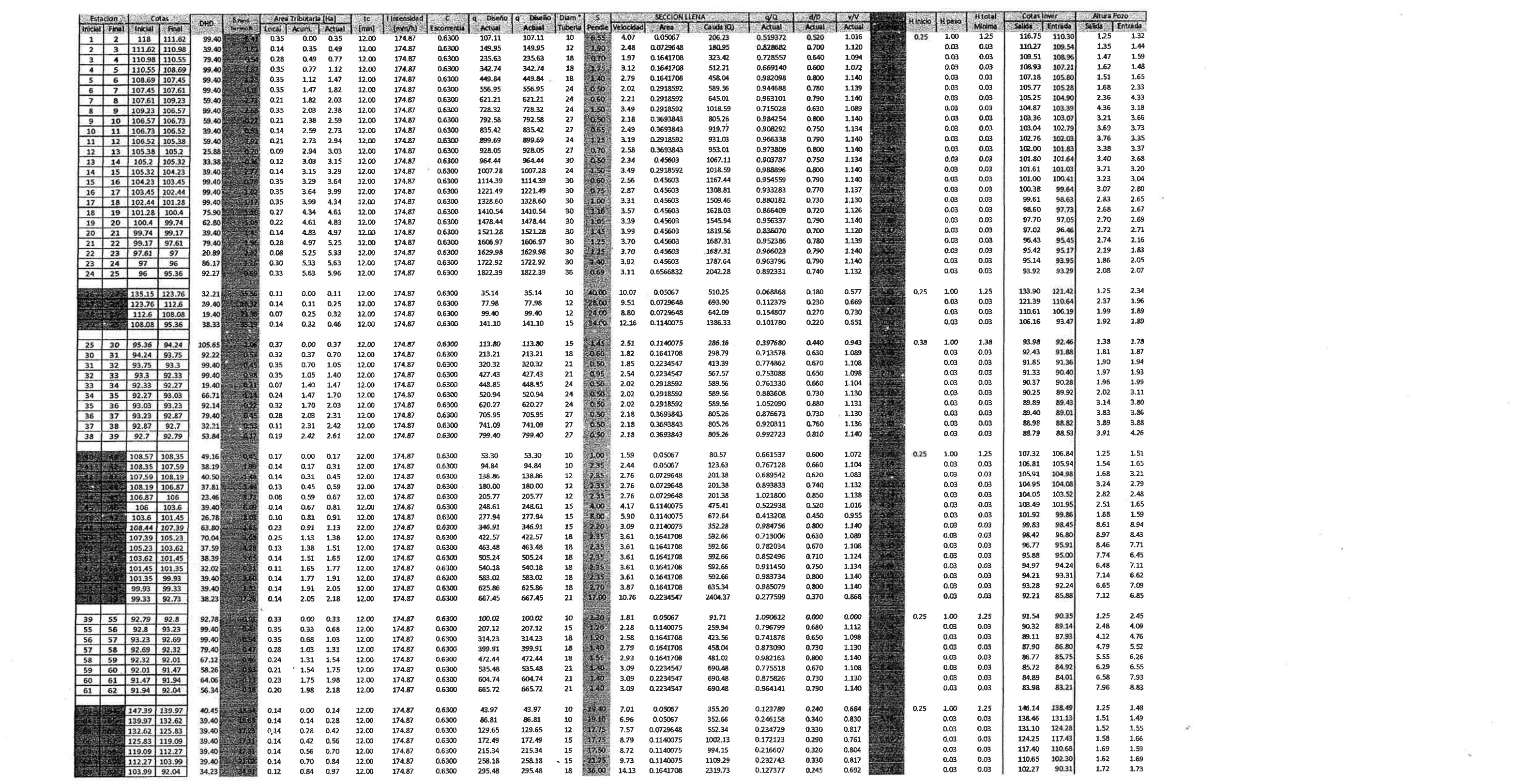

 $\widehat{\mathcal{B}}_{\mathcal{A}}^{(n)}(t) = \widehat{\mathcal{B}}_{\mathcal{A}}^{(n)}(t) + \widehat{\mathcal{B}}_{\mathcal{A}}^{(n)}(t) + \widehat{\mathcal{B}}_{\mathcal{A}}^{(n)}(t)$ 

 $\frac{1}{2}$ 

 $\label{eq:2.1} \mathcal{Q} = \mathcal{Q} \times \mathcal{Q} = \mathcal{Q} \times \mathcal{Q} \times \mathcal{Q}$ 

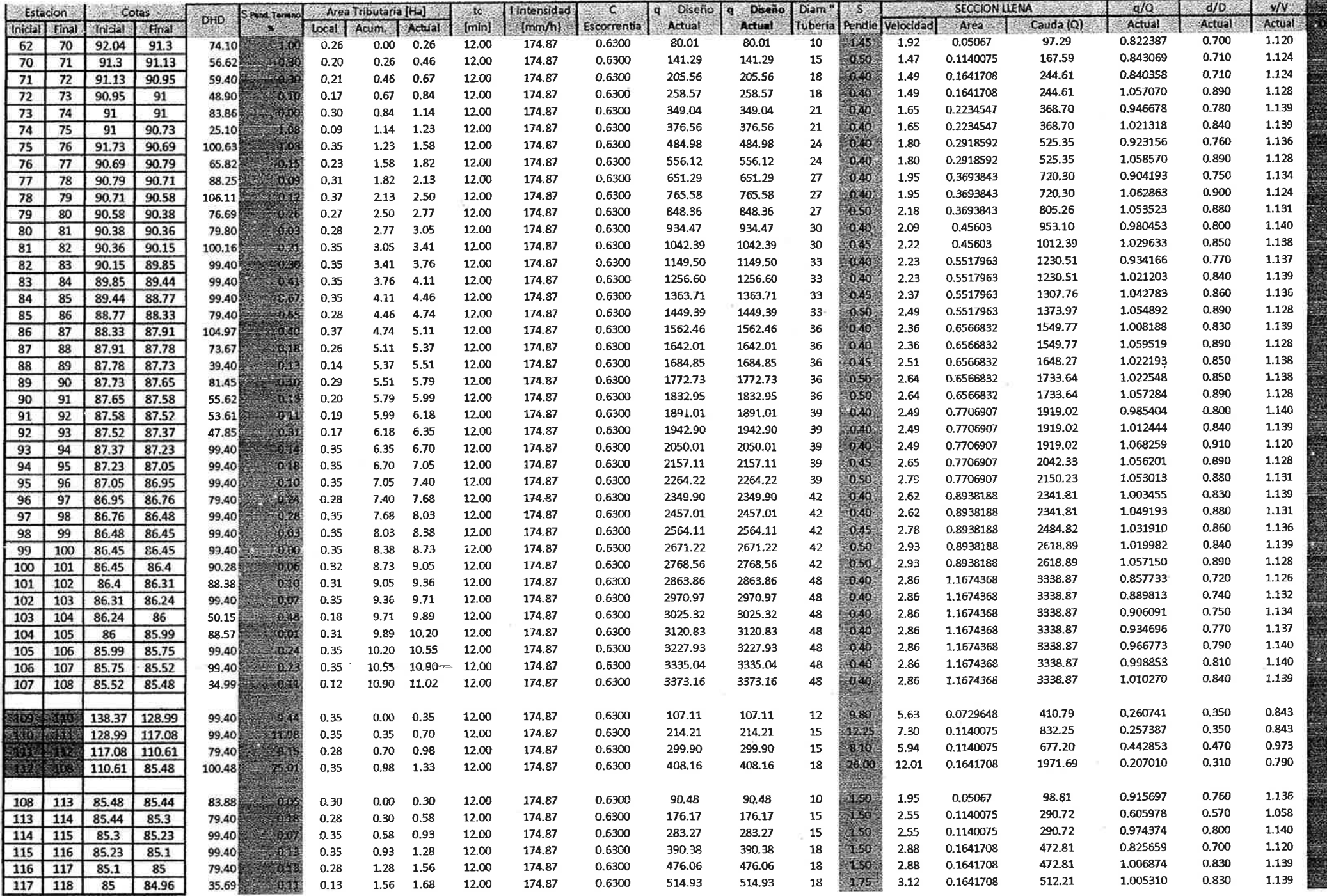

 $\mathcal{L}^{\text{max}}$ 

 $\frac{1}{2}$  . The set of  $\mathcal{O}(\mathcal{O})$ 

 $\sim$  18

 $\overline{\mathcal{C}}(0)$ 

 $\overline{\mathcal{M}}$ 

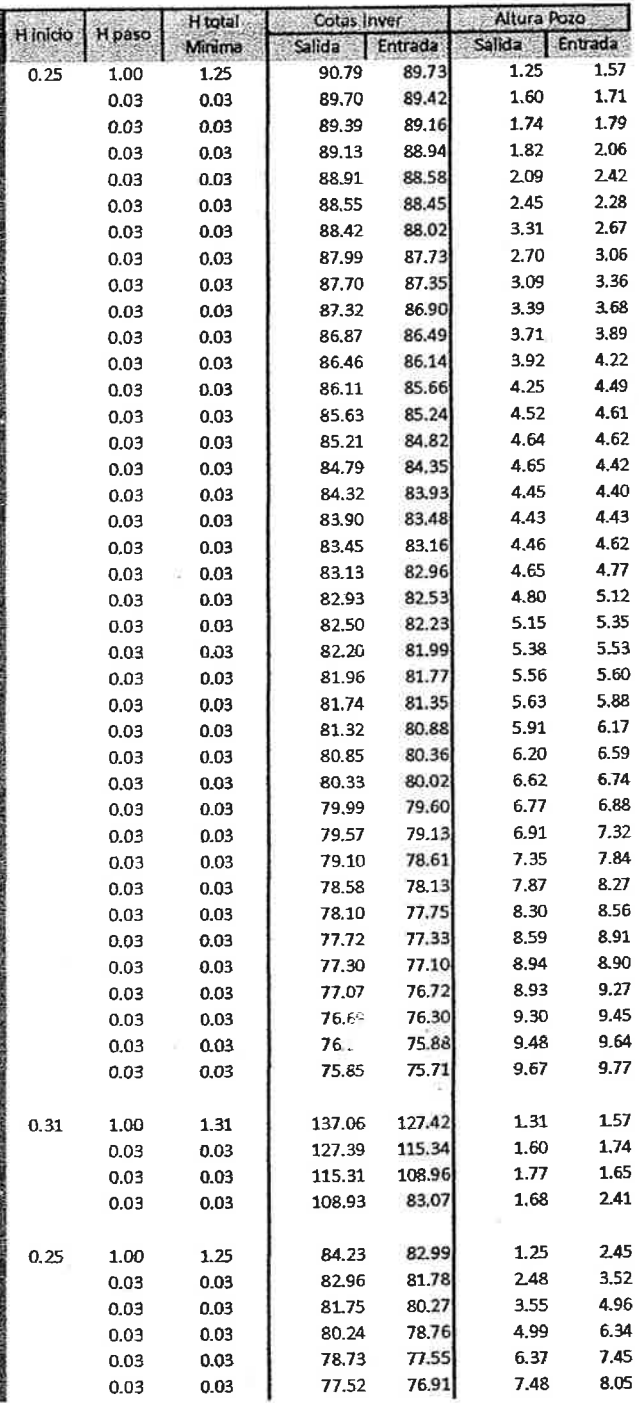

 $\sim 10^{-11}$ 

 $\label{eq:3.1} \Psi_{\rm{eff}} = \frac{1}{\pi} \left( \frac{1}{\pi} \right)^{2}$ 

 $\sim 100$ 

 $\omega^{\mu}$ 

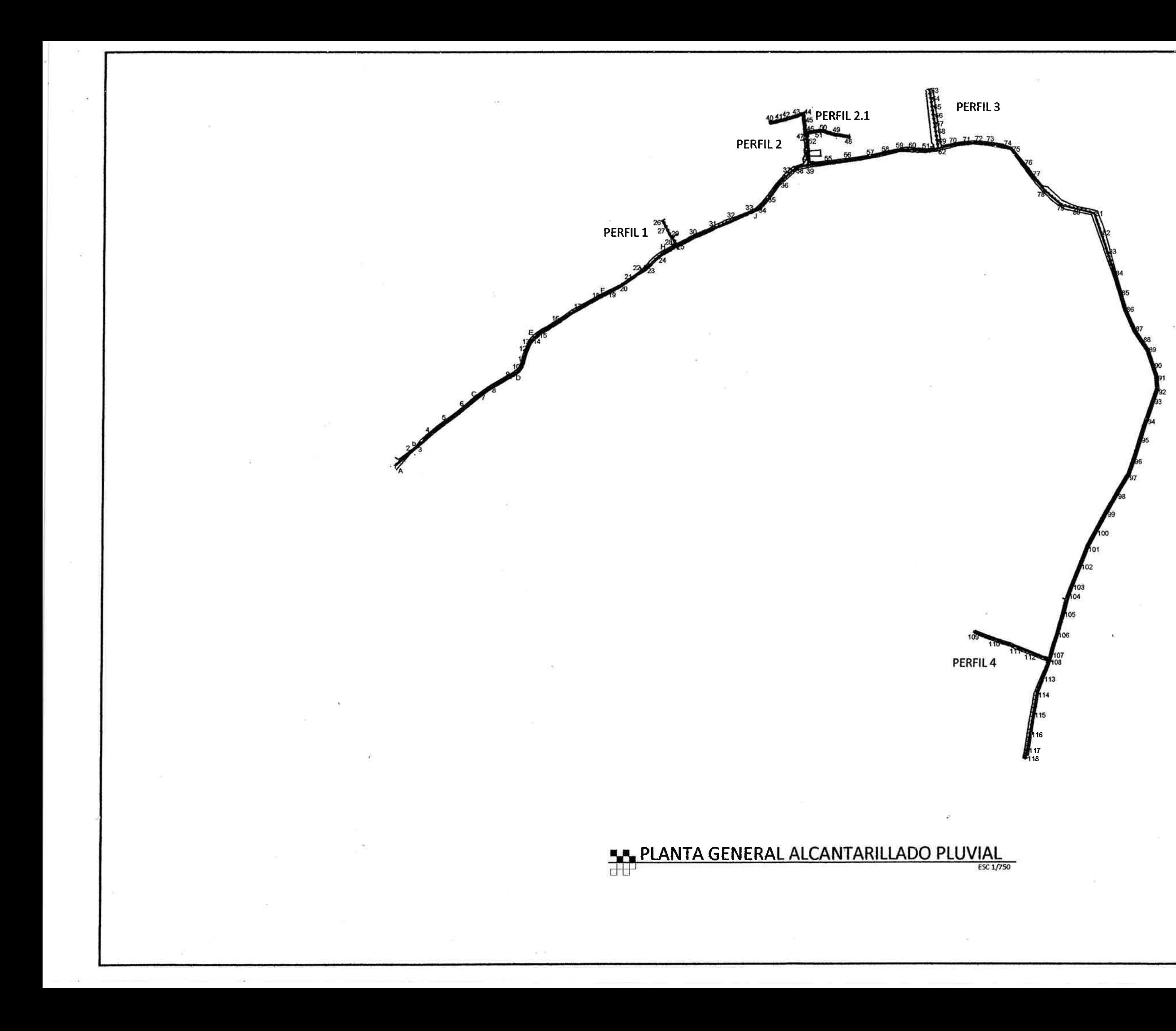

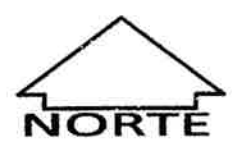

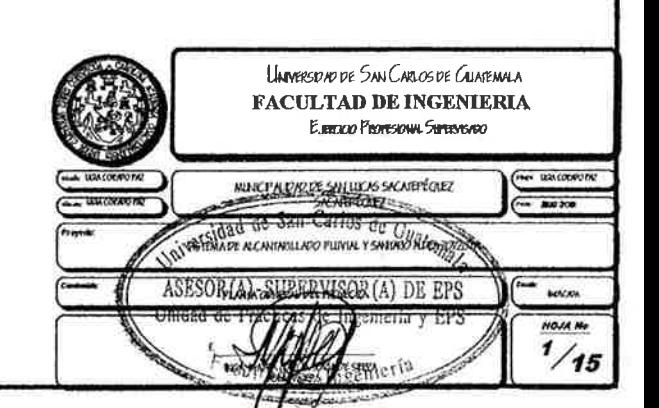

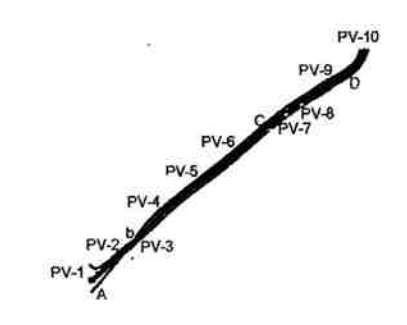

#### PLANTA ALCANTARILLADO PLUVIAL - P.V.1 AL P.V.10

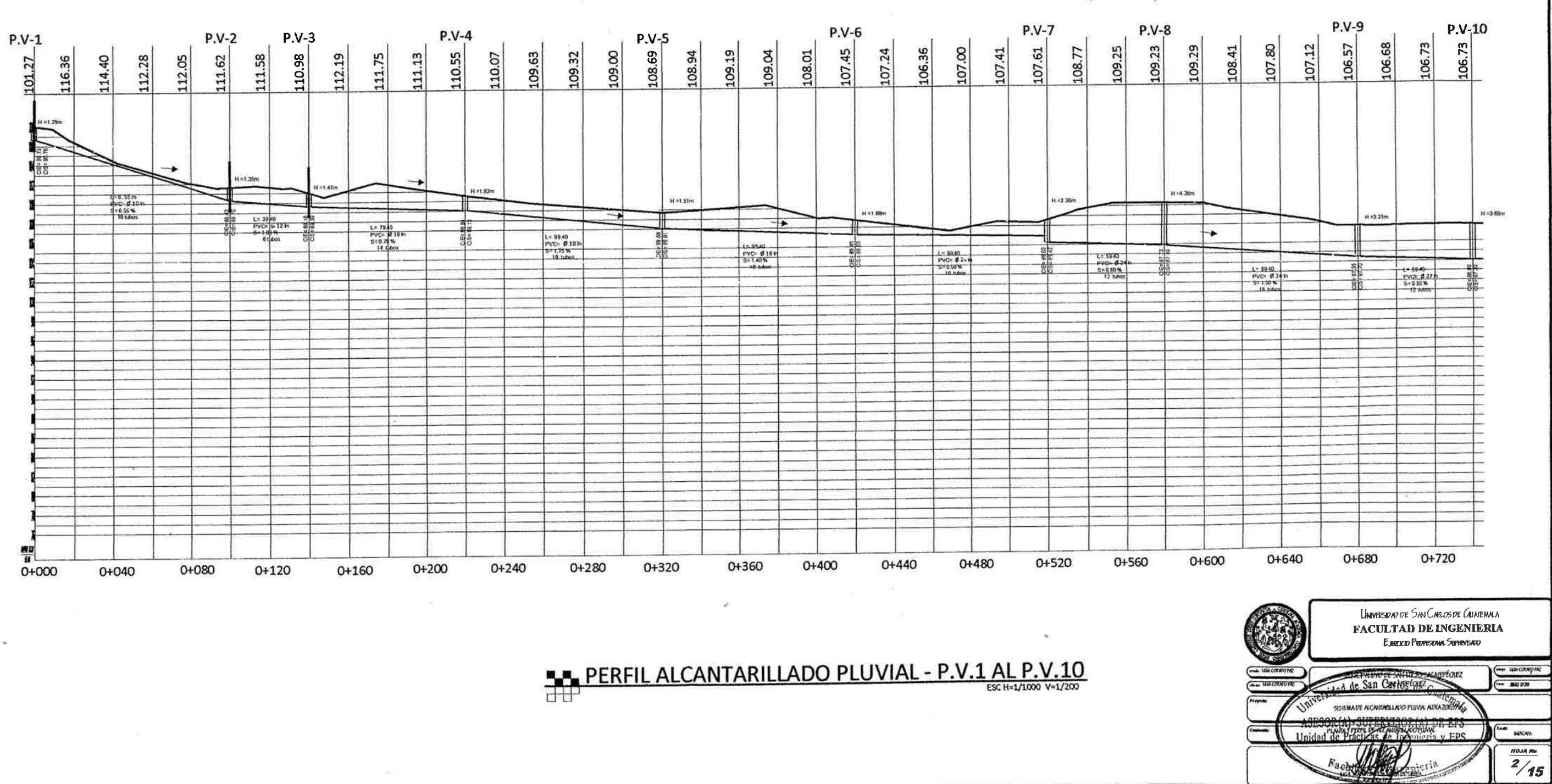

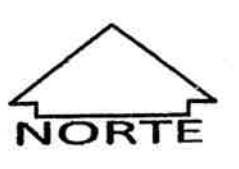

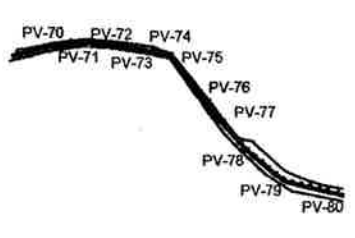

### PLANTA ALCANTARILLADO PLUVIAL - P.V.70 AL P.V.80

 $P.V-73$ P.V-74 P.V-75  $P.V-76$ P.V-77 **P.V-72** P.V-70 P.V-71 珊  $\frac{1}{2}$  $\frac{8}{25}$  $91,00$ 91.39 90.66 90.39 90.59 90,76 **90.82** 90.88 90.94 **LL'06** 90.49 91.09 91.52 91.30 91.19 30.86 90.93 90.00 89.06 90.82  $90.02$ 90.61 90.11 89.68 89.90 90,15 **H** = 1.50  $11.92$ H = 2.70 T  $\overline{\phantom{a}}$  $\rightarrow$  $-24.10$ <br>PVCs \$108<br>S=145%  $\rightarrow$ 오류<br>한국<br>인구  $\frac{67}{500}$   $\frac{105340}{5000}$   $\frac{618h}{5000}$  $(400)$ <br>  $(40)$ <br>  $(40)$ <br>  $(50)$ <br>  $(6)$ <br>  $(8)$ <br>  $(16)$ <br>  $(16)$ <br>  $(16)$  $\begin{array}{|c|c|}\n\hline\n\text{R} & \text{R} \\
\hline\n\text{R} & \text{R} \\
\hline\n\text{R} & \text{R} \\
\hline\n\text{R} & \text{R} \\
\hline\n\end{array}$  $1.9825  
Prove 837 h  
51.040 h  
1604 h$ </u>  $\begin{array}{r}\n1*8582 \\
\hline\nPVCS 824h \\
3*9405h\n\end{array}$  $\begin{array}{|l|l|}\n\hline\n10003 \\
\hline\nPVC & 024n \\
S=0.05\n\end{array}$  $\sim$ 3+600 3+440 3+480  $3 + 520$ 3+560  $3 + 64$ 3+360  $3+400$ 3+120 3+160 3+200  $3 + 240$  $3 + 280$ 3+320

#### PERFIL ALCANTARILLADO PLUVIAL - P.V.70 AL P.V.80

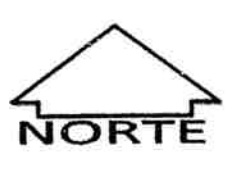

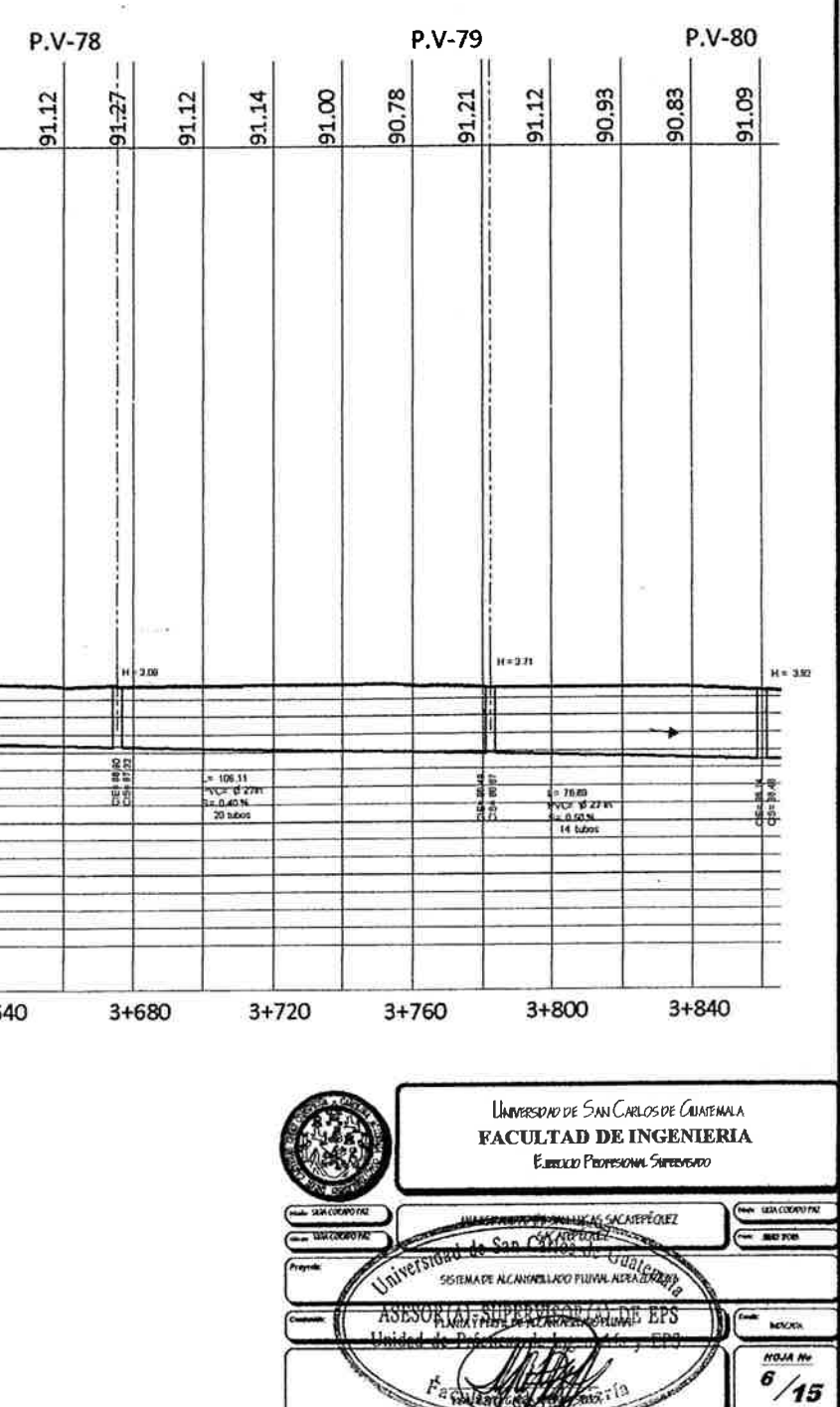

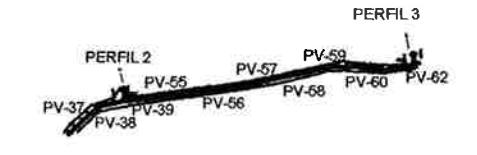

#### PLANTA ALCANTARILLADO PLUVIAL - P.V.37 AL P.V.62

**P.V-55** P.V-56  $P.V-58$ P.V-57  $P.V-37$  $P.V-38$ P.V-39 92.80 92.93 92.99 93.27 **B.23** 93.19 92.90 92.84 92.69  $92.19$  $92.19$ 92.50 92.32 92.15 92.20 92.76 92.86  $92.31$  $92.95$ 92.89 92.92 92.73 92.61 92.68 92.65 92.87  $92.81$ 92.83  $H = 3.02$  $H \approx 79$  $4 = 120$ H = 248  $\rightarrow$  $\begin{array}{|c|c|c|c|c|}\n\hline\n\text{C=3721} & \text{G.E.} \\
\hline\n\text{PVC=4F12} & \text{G.E.} \\
\text{S=0.50\%} & \text{G.J.} \\
\text{E-0.50\%} & \text{G.J.} \\
\hline\n\end{array}$  $\begin{array}{|l|l|}\n\hline\n1 & 8278 \\
\hline\nPVC & 81048 \\
\hline\n5 & 12056 \\
\hline\n166668\n\end{array}$  $\frac{18.9240}{PVC} = 15$ 나 8940<br>PVC 종1816<br>C-1300  $1 - \frac{19.65}{29.140\%}$ <br> $\frac{59.140\%}{19.0005}$ PHC #10<br>54 1.20 %<br>16 tubot  $\alpha$ 2+520 2+560 2+600 2+640 2+680 2+720 2+760  $2 + 840$  $2 + 480$ 2+800  $2 + 320$ 2+360 2+400  $2+440$ 

#### PERFIL ALCANTARILLADO PLUVIAL - P.V.37 AL P.V.62

÷

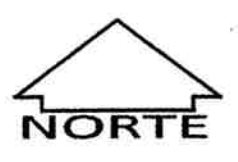

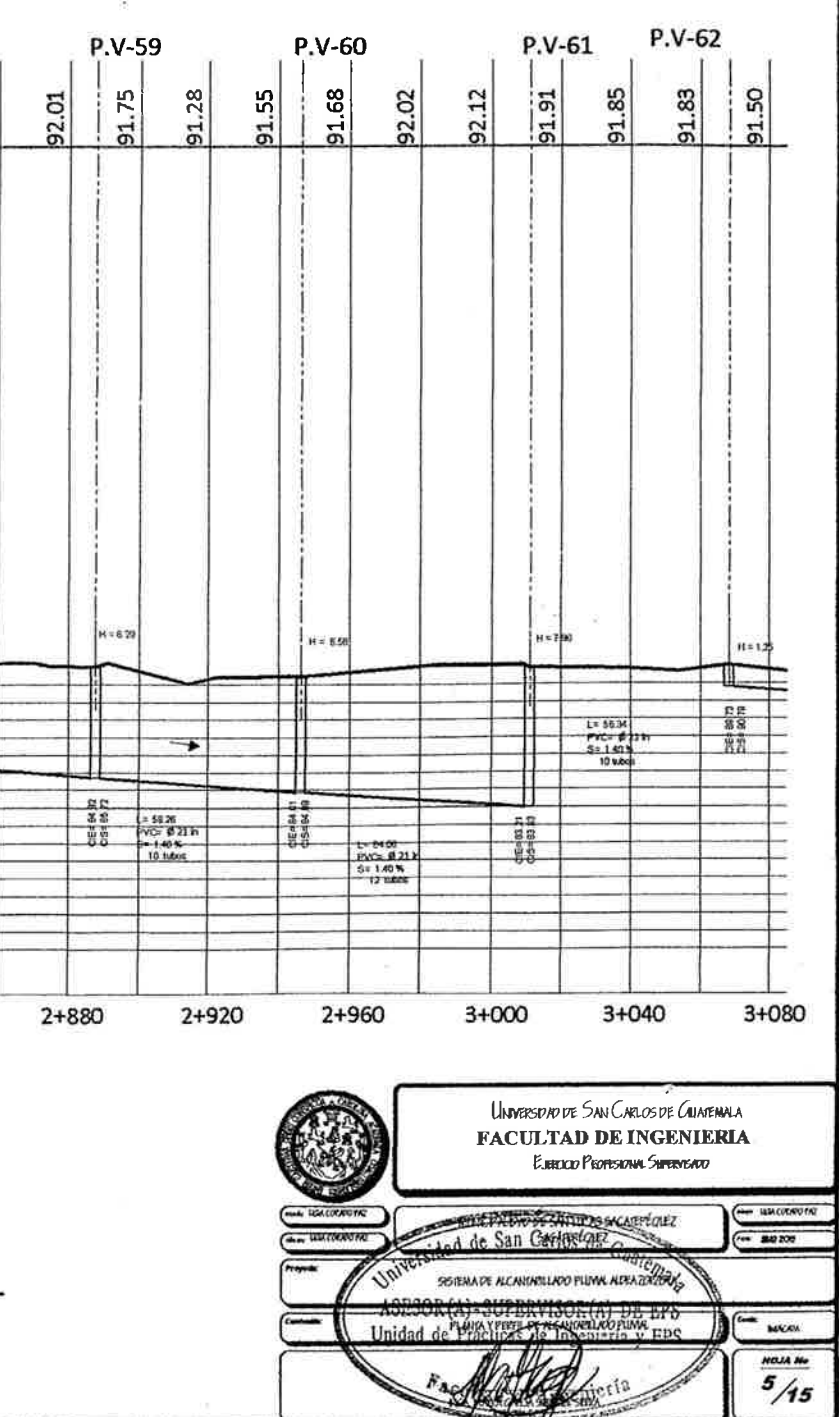

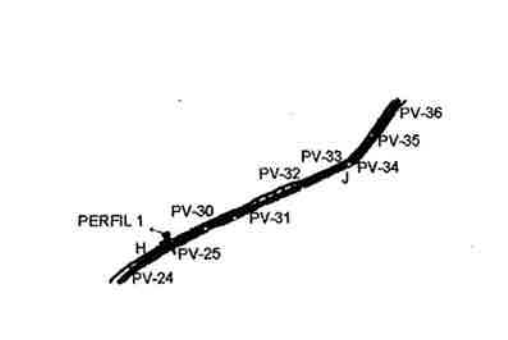

### PLANTA ALCANTARILLADO PLUVIAL - P.V.24 AL P.V.36

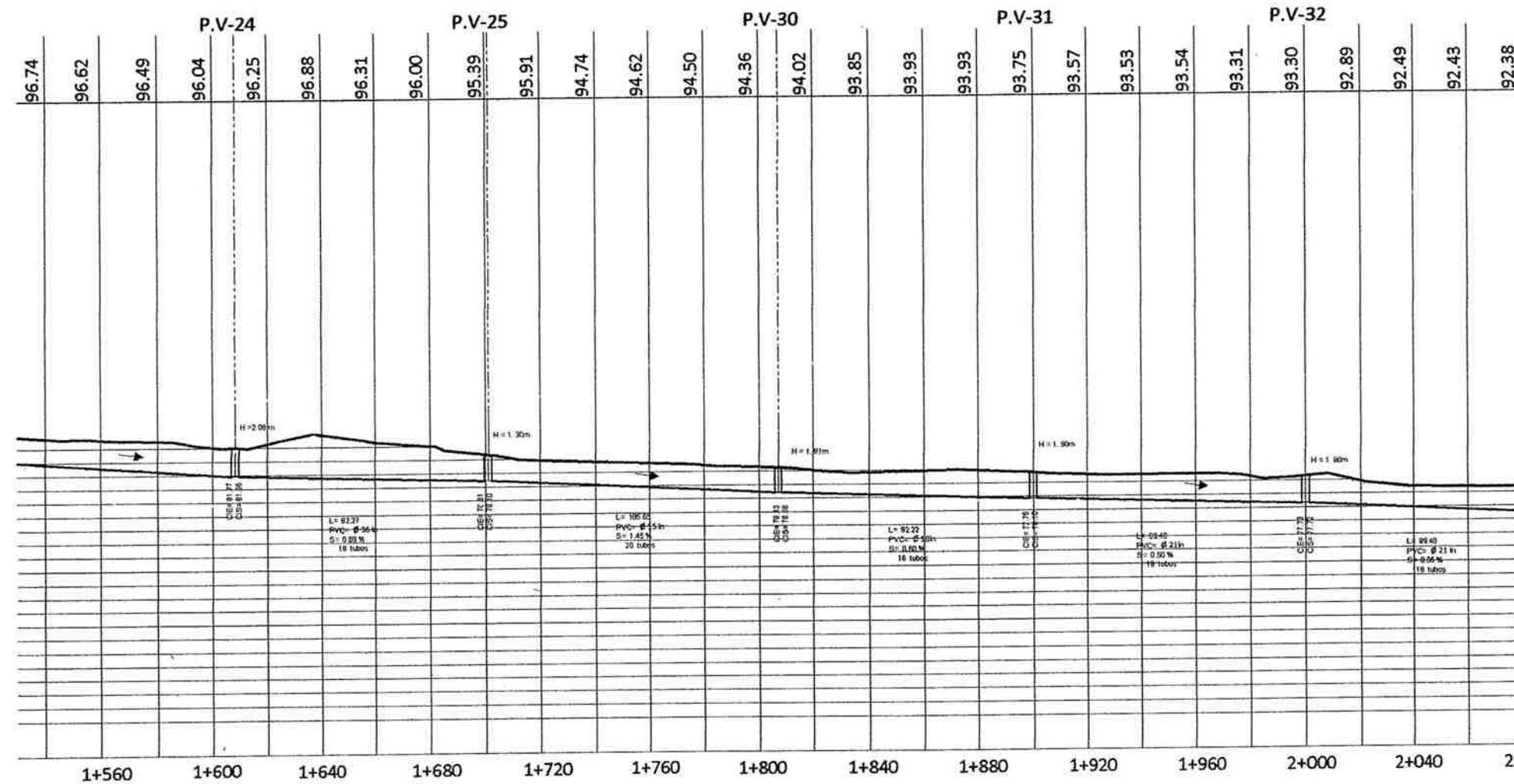

 $\mathcal{A}$ 

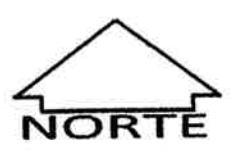

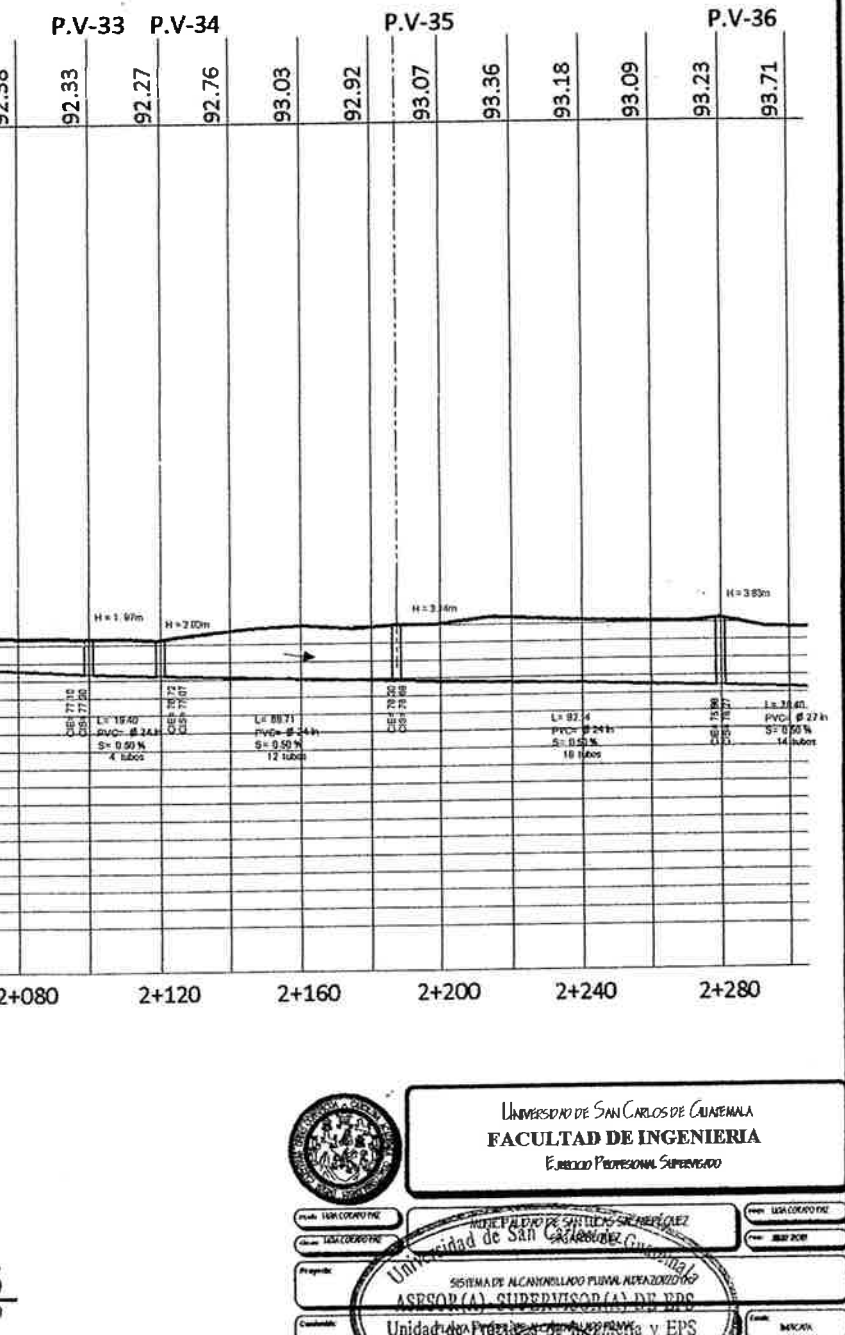

 $\frac{1000 \text{ m}}{4 \text{ m/s}}$ 

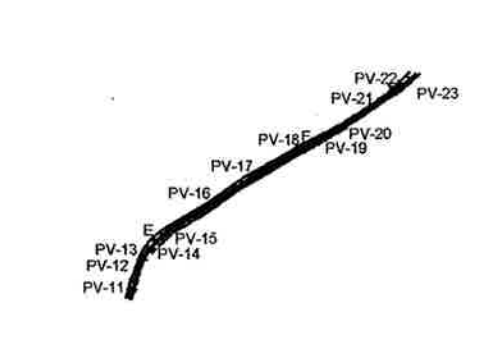

#### PLANTA ALCANTARILLADO PLUVIAL - P.V.11 AL P.V.23

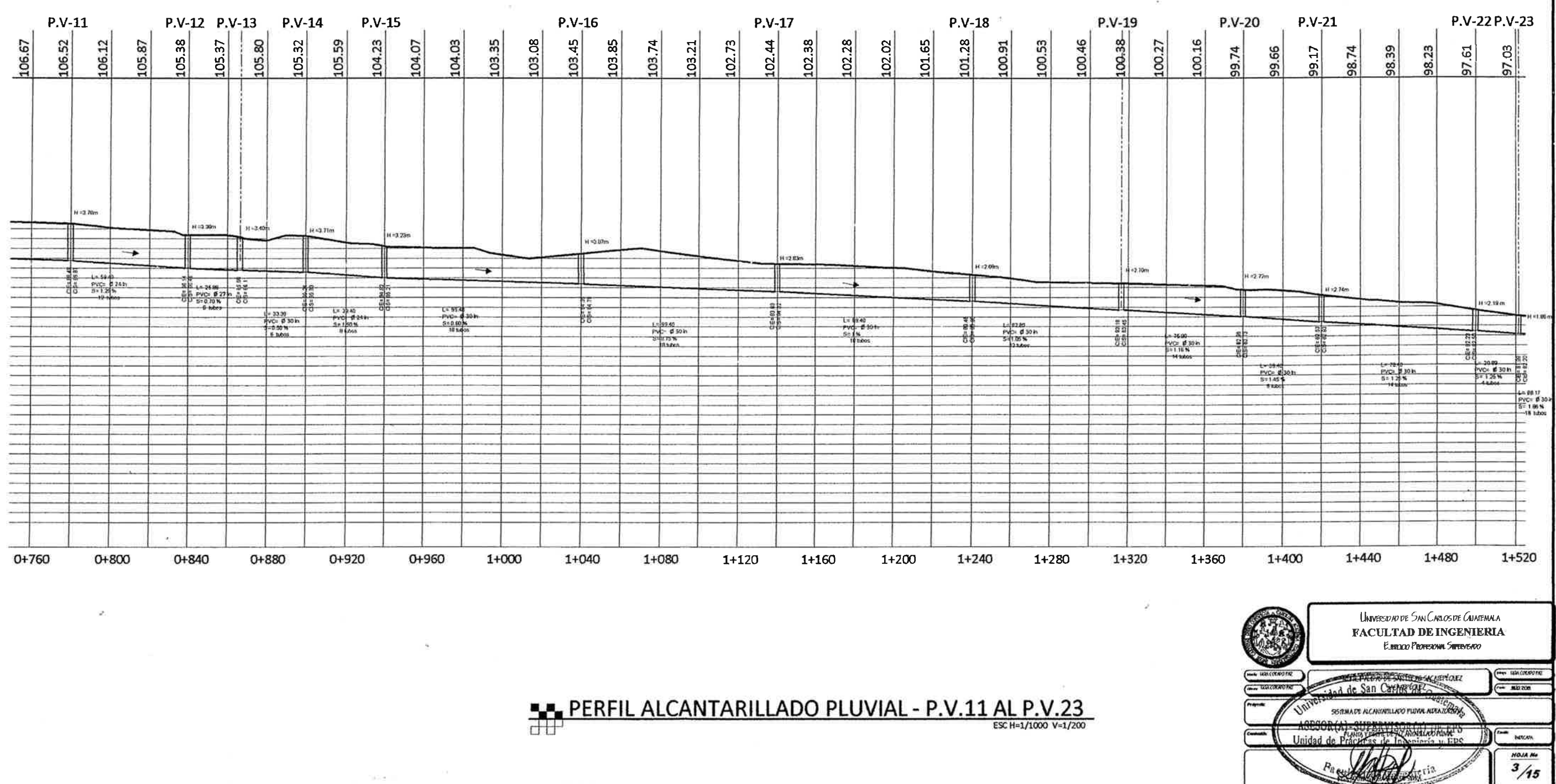

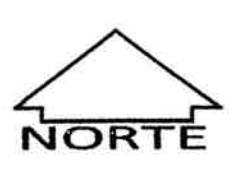

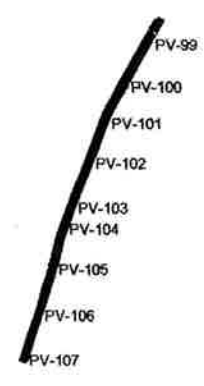

#### PLANTA ALCANTARILLADO PLUVIAL - P.V.99 AL P.V.107

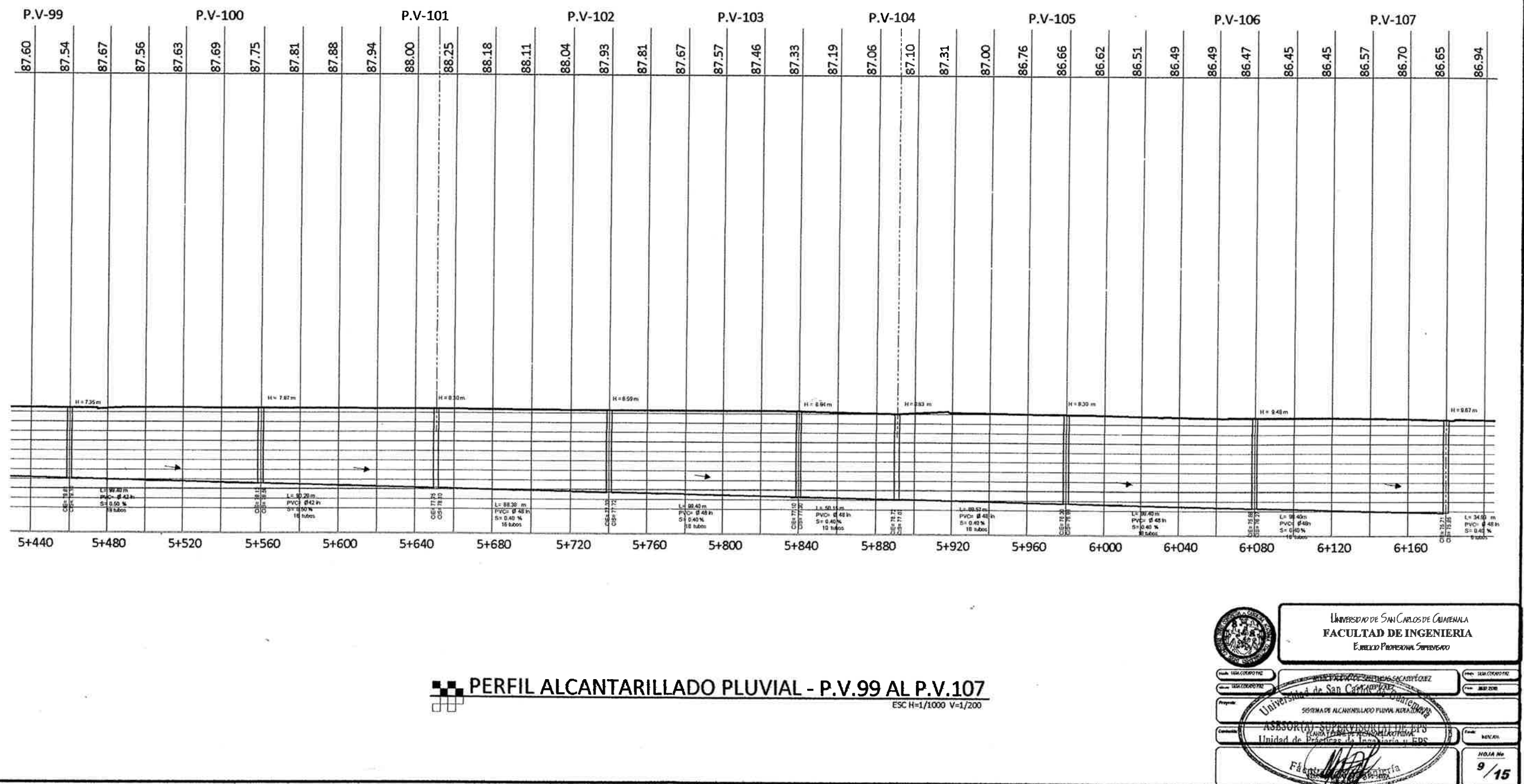

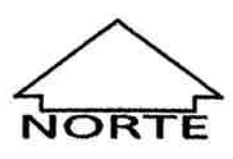

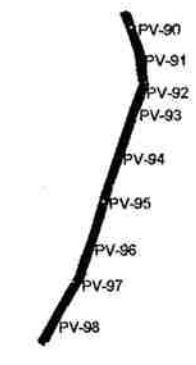

#### PLANTA ALCANTARILLADO PLUVIAL - P.V.90 AL P.V.98

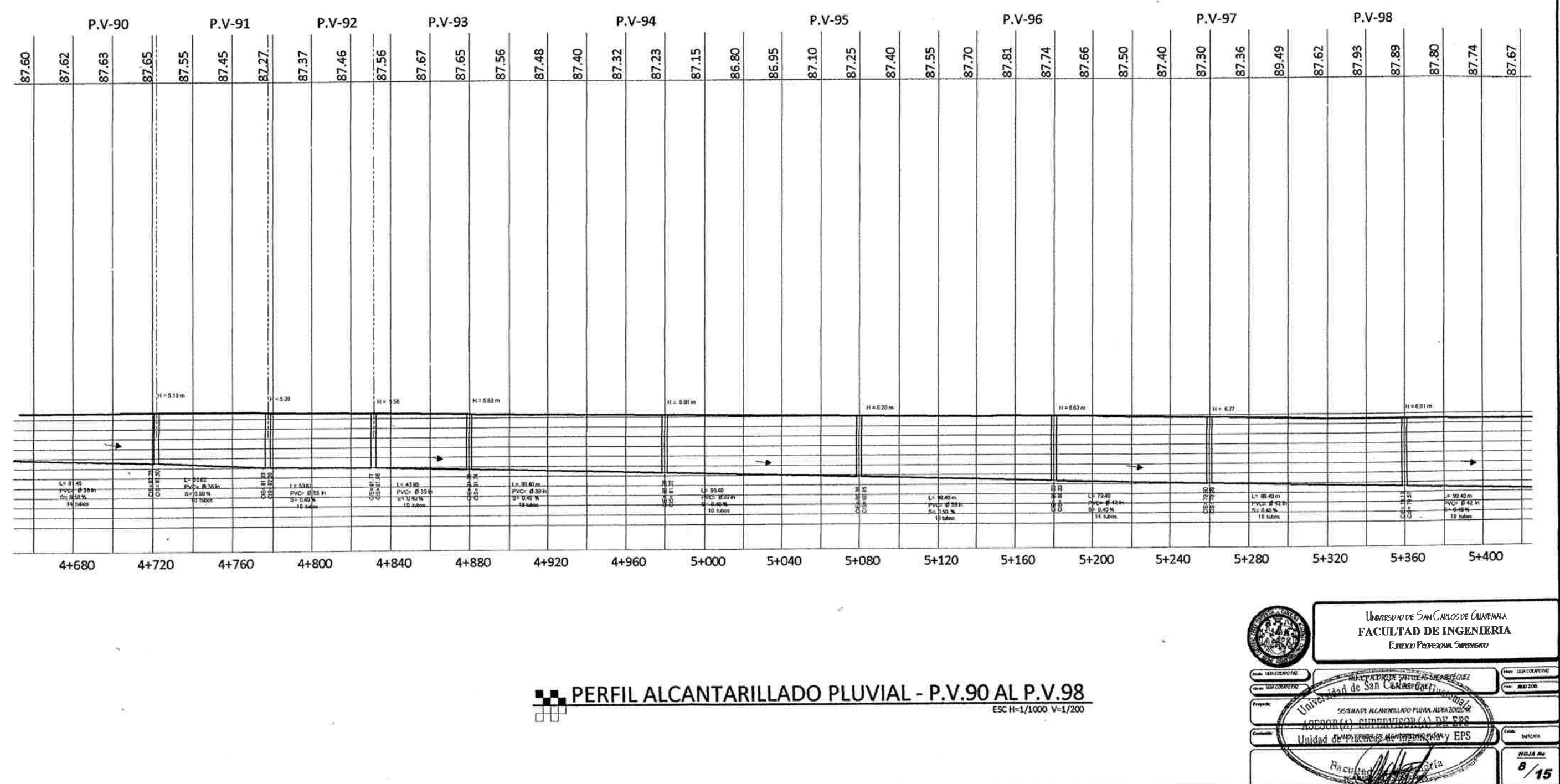

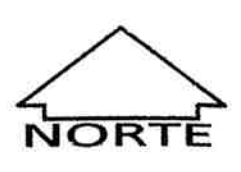

 $V-81$ V-86 pv-87<br>Pv-88<br>Pv-89

# PLANTA ALCANTARILLADO PLUVIAL - P.V.81 AL P.V.89

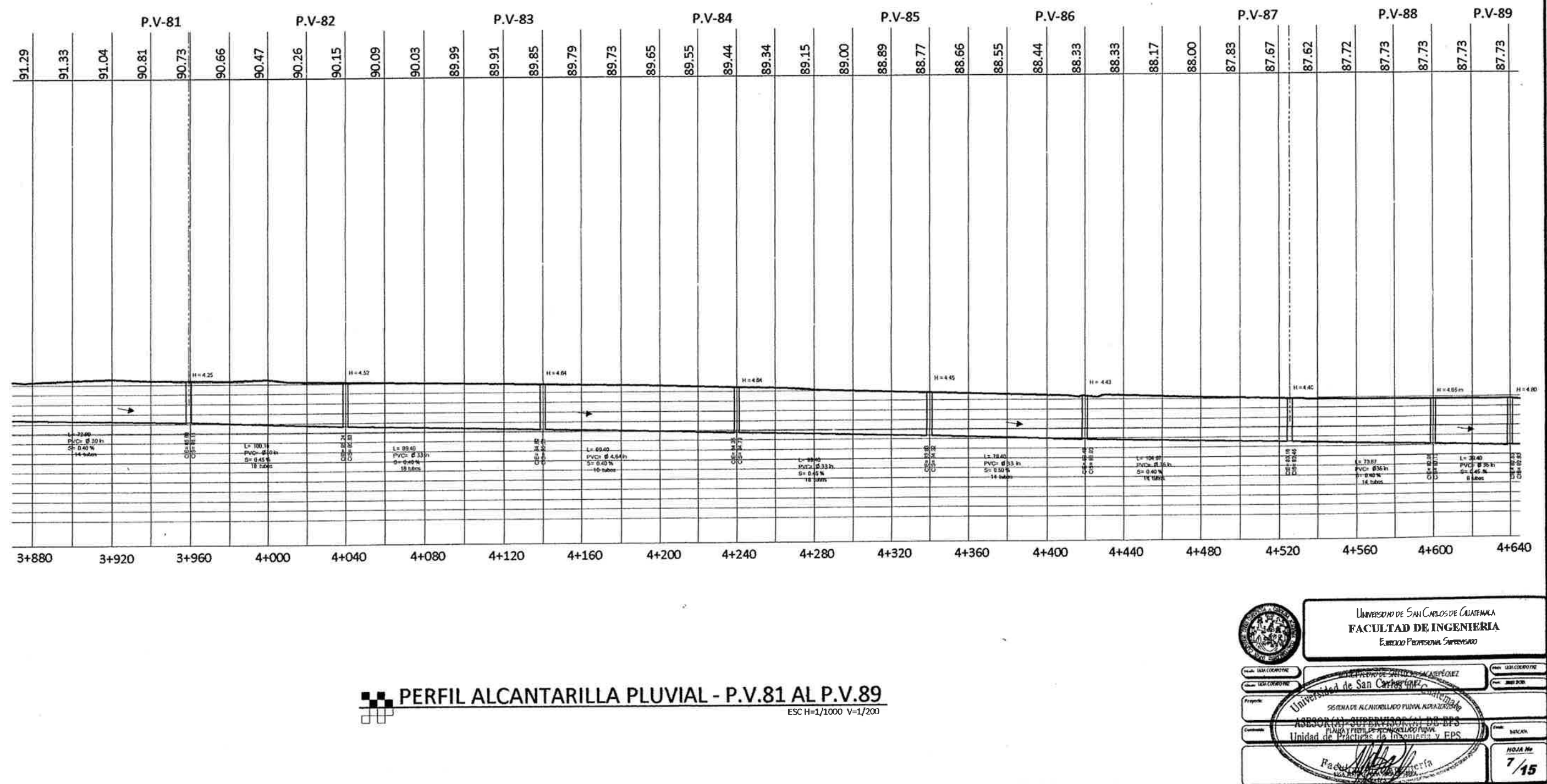

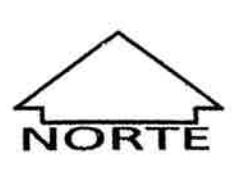

 $\frac{1}{2}$ 

#### PLANTA ALCANTARILLADO PLUVIAL - P.V.108 AL P.V.118

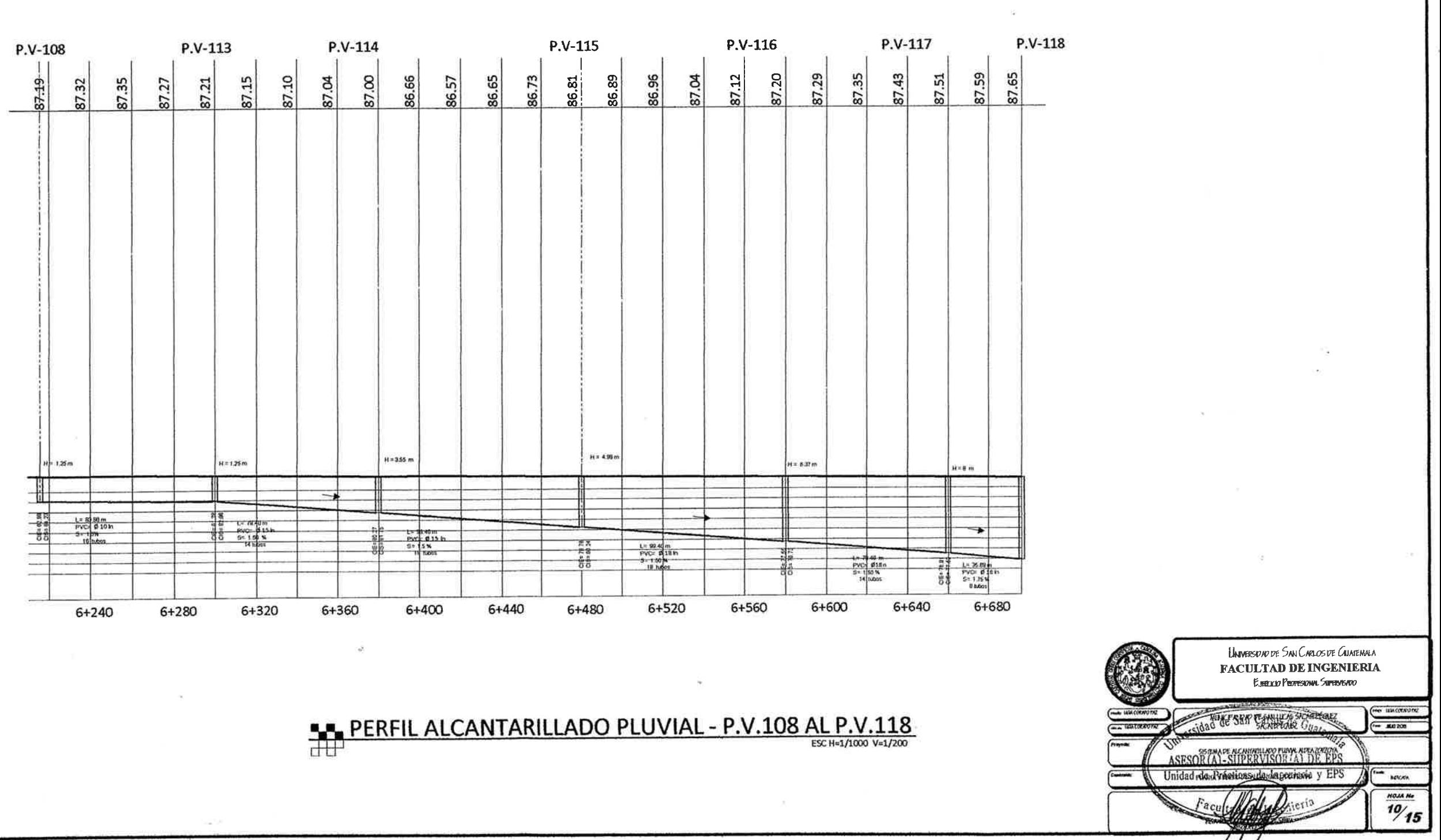

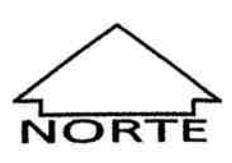

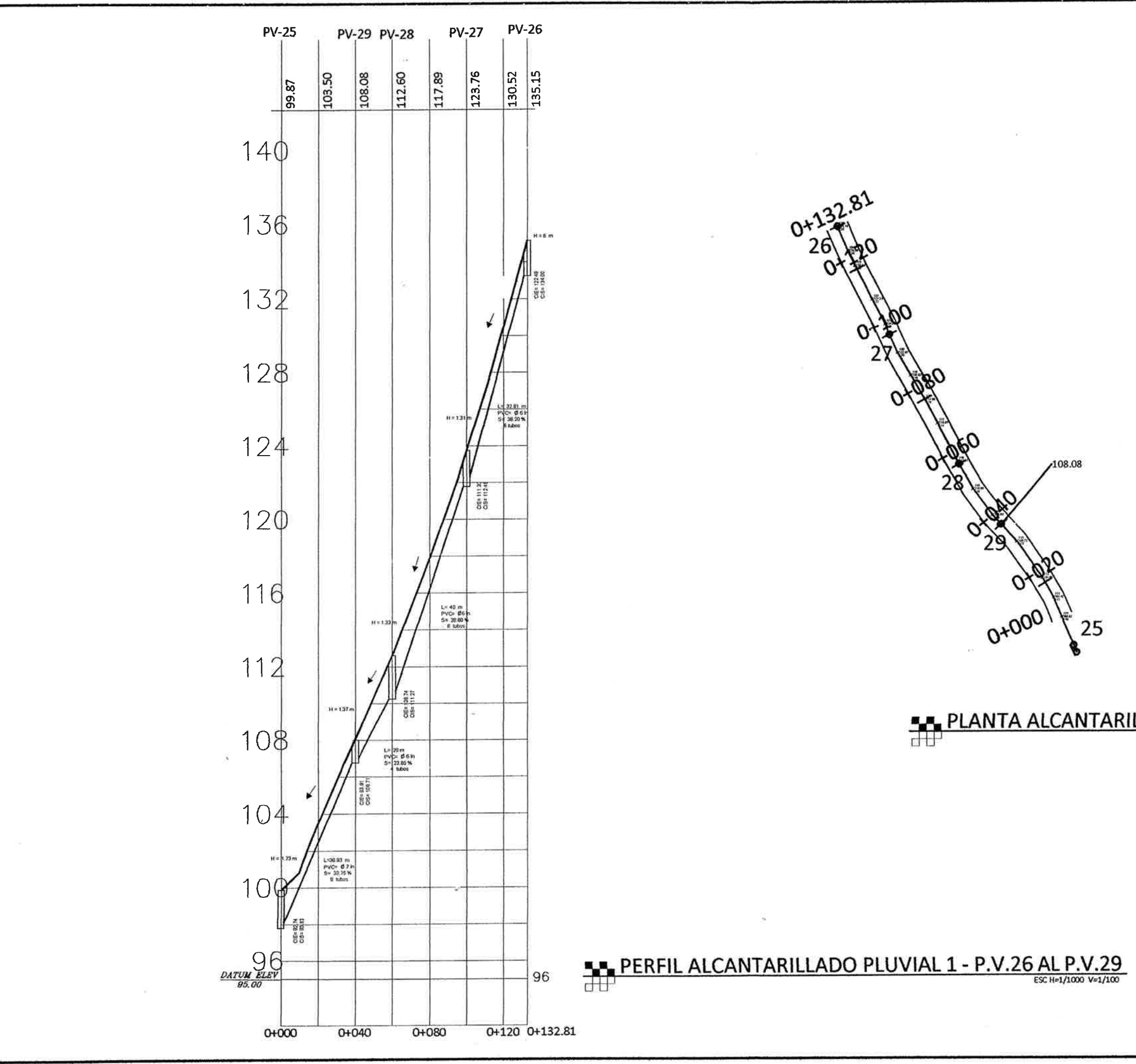

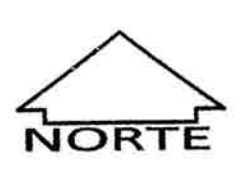

### PLANTA ALCANTARILLADO PLUVIAL 1 - P.V.26 AL P.V.29

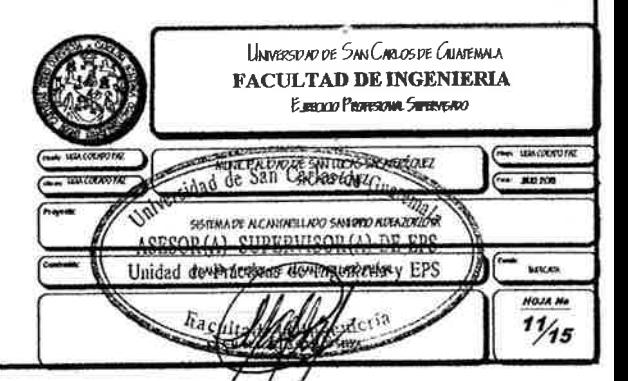

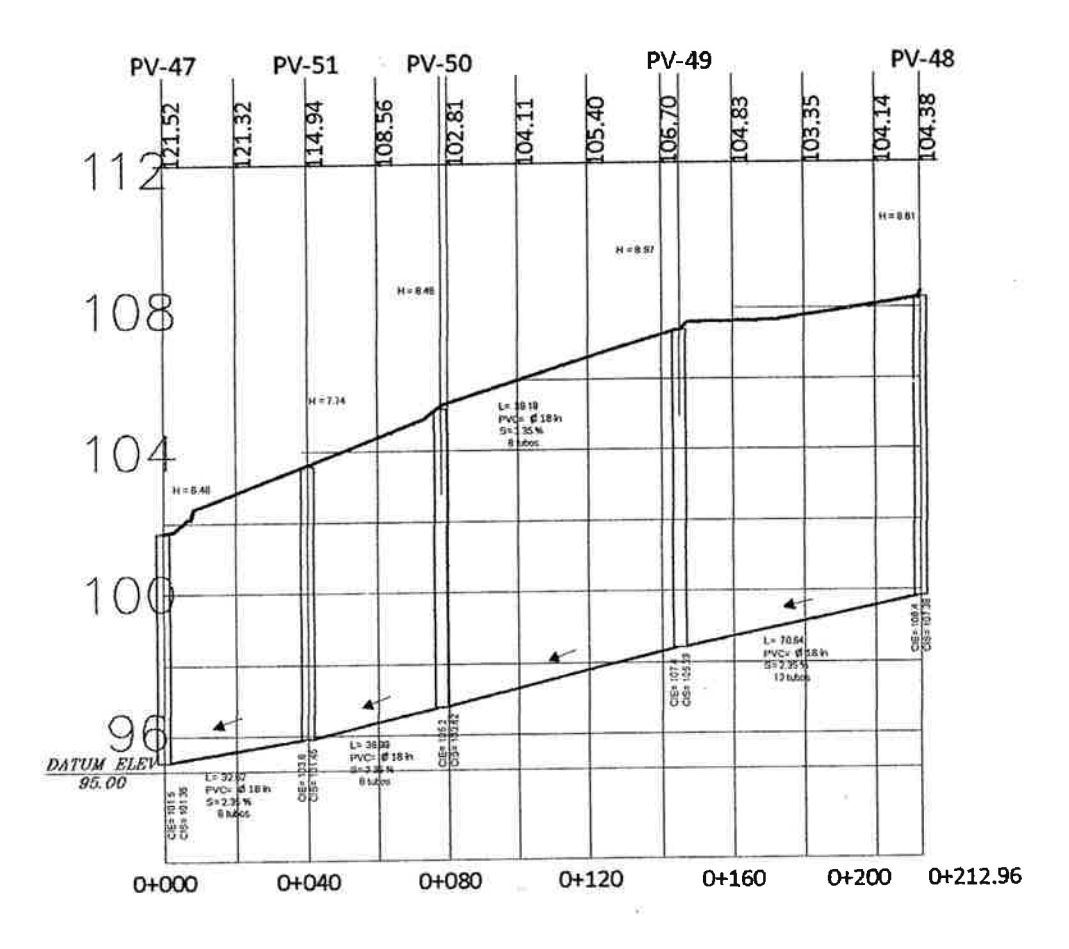

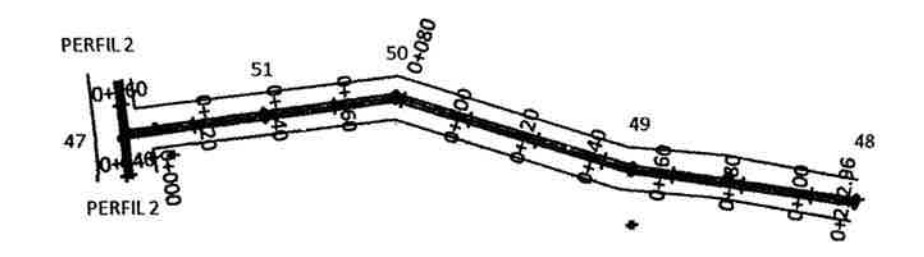

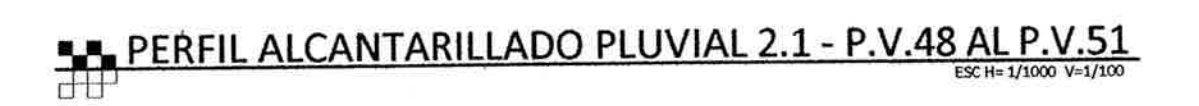

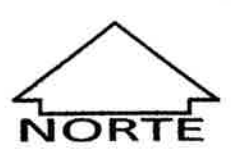

#### PLANTA ALCANTARILLADO PLUVIAL 2.1 - P.V.48 AL P.V.51

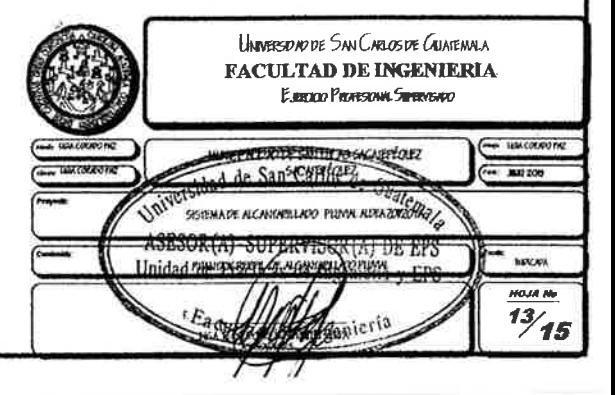

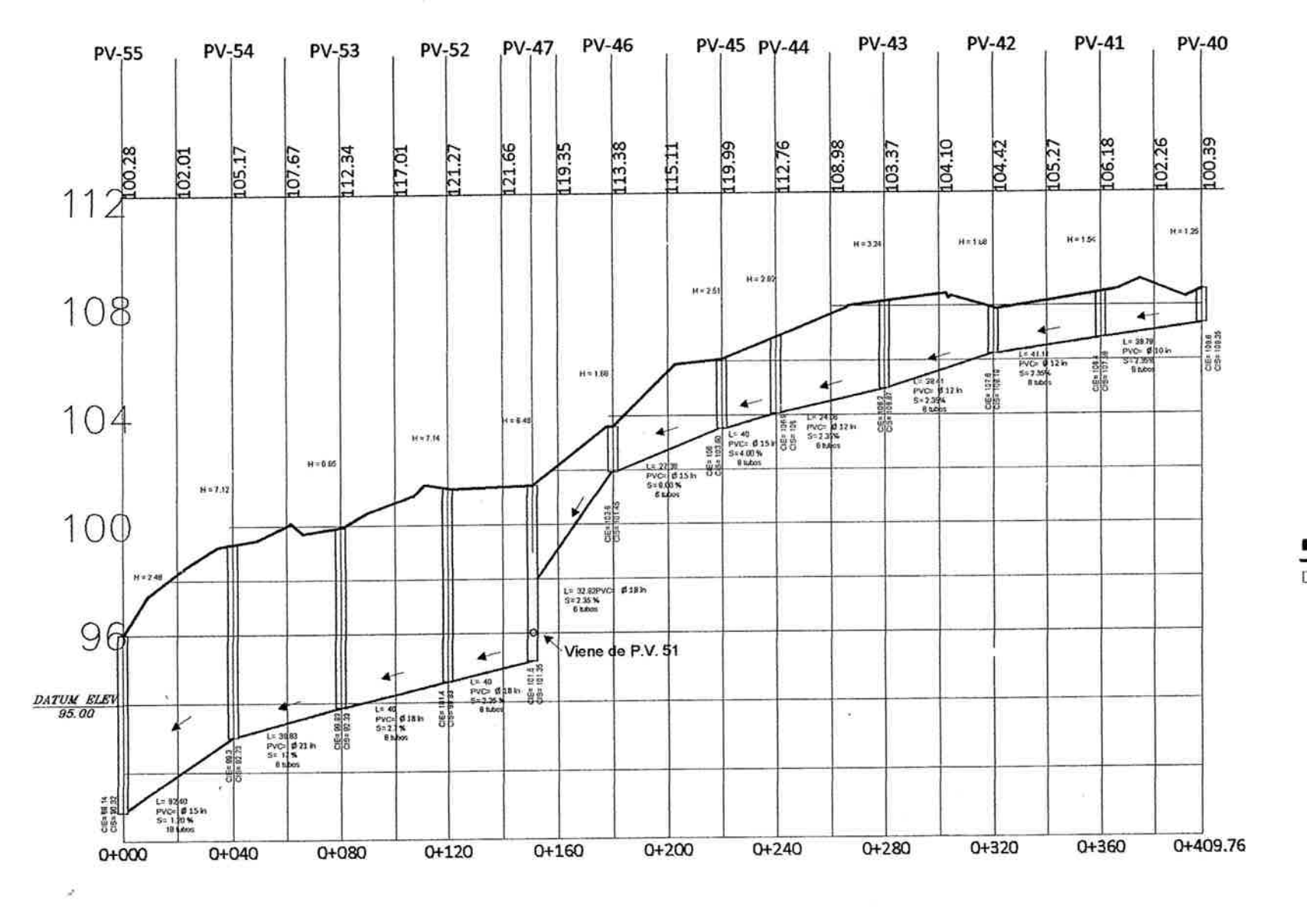

**LA PERFIL ALCANTARILLADO PLUVIAL 2 - P.V.40 AL P.V.55** 

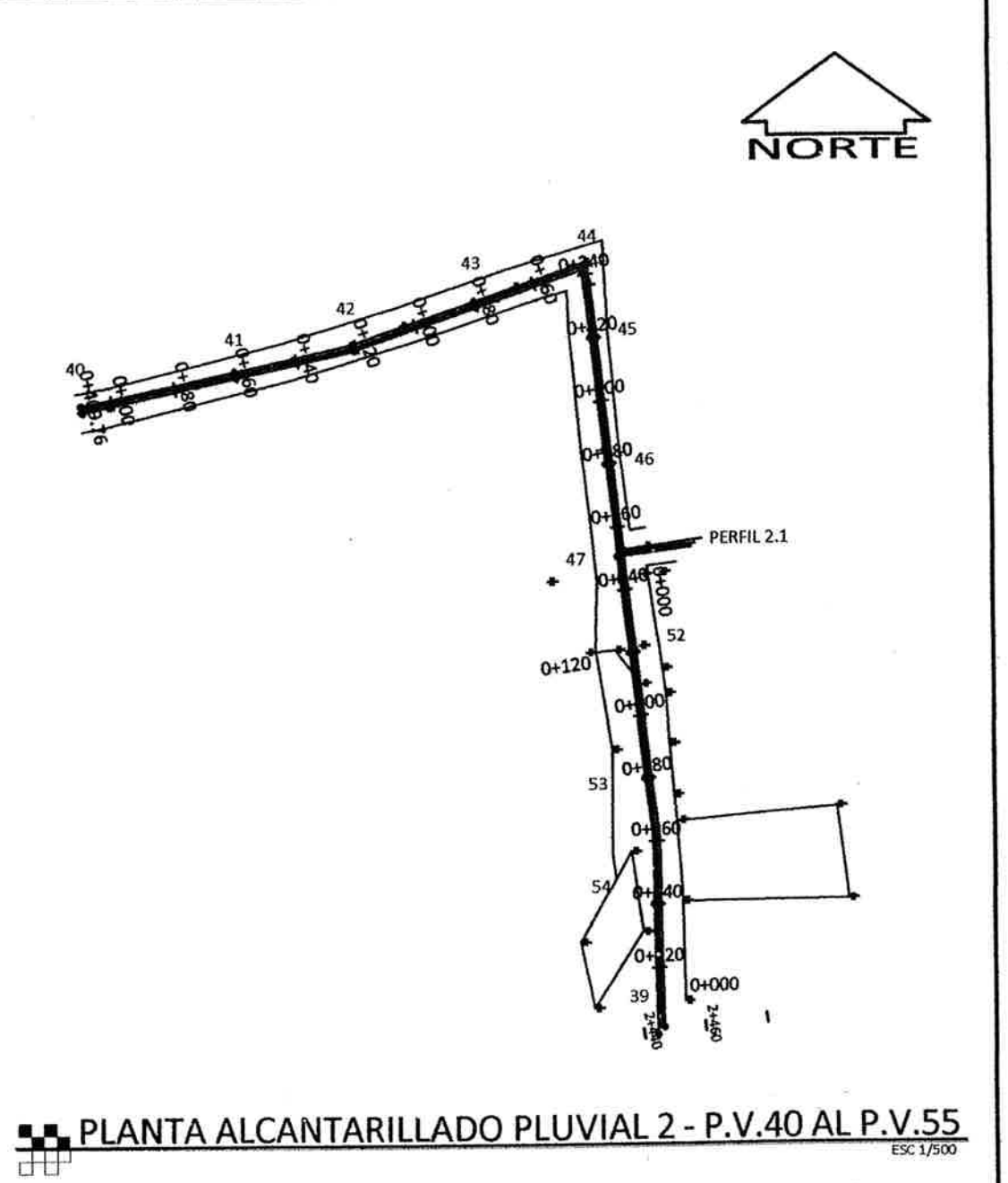

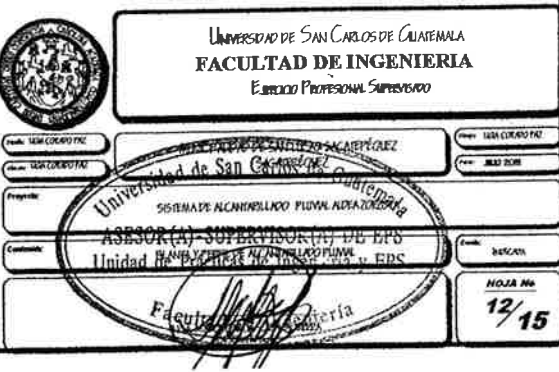

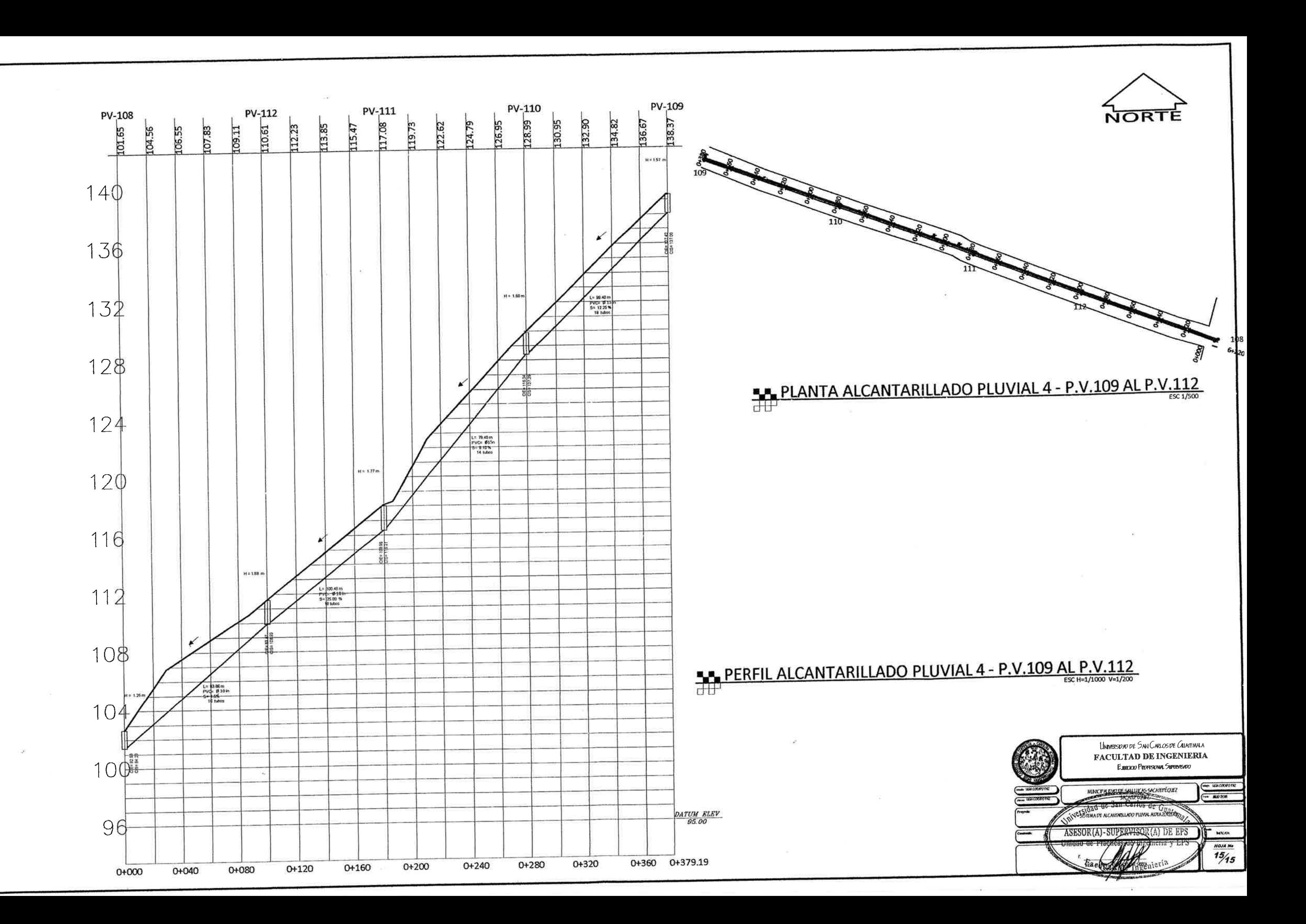

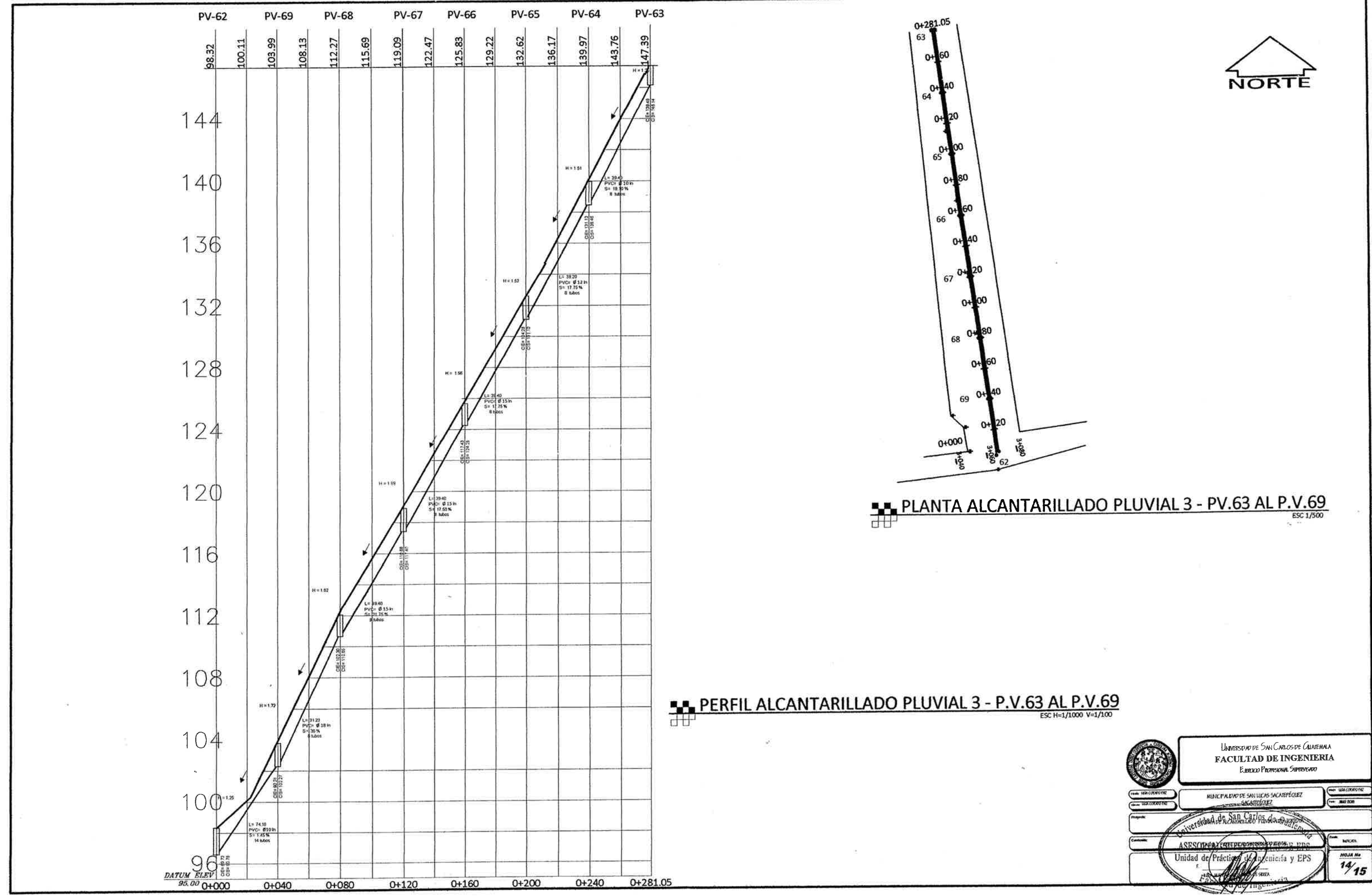

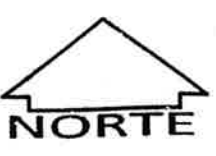

**VPV-81** PV-87<br>PV-88<br>PV-89

# PLANTA ALCANTARILLADO SANITARIO - P.V.81 AL P.V.89

 $\alpha$ 

 $\sim$ 

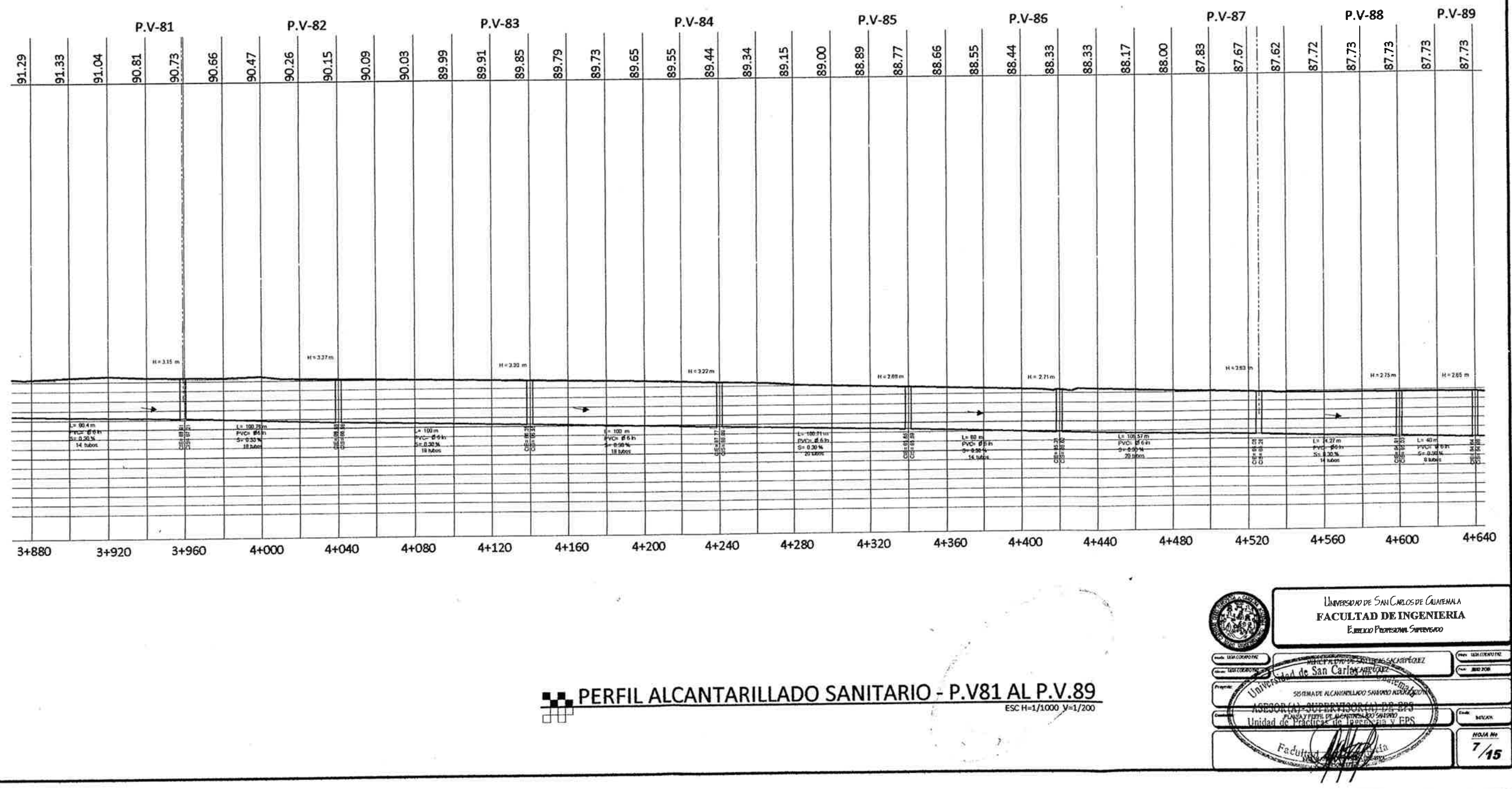

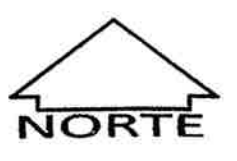

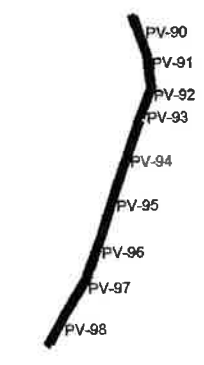

### PLANTA ALCANTARILLADO SANITARIO - P.V.90 AL P.V.98

P.V-96 P.V-95  $P.V-94$ P.V-93 P.V-92 P.V-90 P.V-91 87.66 87.25 37.55 87.70 87.81 87.74 86.80 86.95 87.10 S7.40 87.40 87.48 87.32 87.23 87.15 87.56 87.67 87.65 87.56 87.45 87.27 87.37 87.46 87.65 87.55 87.60 87.63 87.62  $H = 330$  m  $H = 275m$ :H = 3.04 m  $H = 3.17$  $H = 3.92$  m H = 3.66 m H=388m  $\frac{1.9755 \text{ m}}{1.970 \text{ s}}$ <br> $\frac{3.079 \text{ m}}{1.970 \text{ m}}$  $1 - 66.77m$ العامة التي يتوافق المركز<br>1970 - 1970 - 1970 - 1970<br>1970 - 1980 - 1980 - 1980<br>1980 - 1980 - 1980 - 1980 - 1980 - 1980 - 1980 - 1980 - 1980 - 1980 - 1980 - 1980 - 1980 - 1980 - 1980 - 1980 L= 100m<br>EVC= 06.h<br>S= 0.30 %<br>- 14 0.00%  $\begin{array}{@{}c@{\hspace{1em}}c@{\hspace{1em}}c@{\hspace{$  $5 = 0.30 M$  $\begin{array}{r} 1 - 100 \\ \text{PVG} & \text{d 5 h} \\ 5 - 030 h \\ 101001 \end{array}$ 5+120 5+160 5+040 5+080 5+000 4+880 4+920 4+960 4+840 4+800 4+720 4+760 4+680

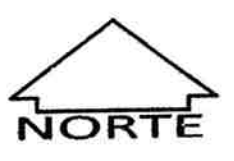

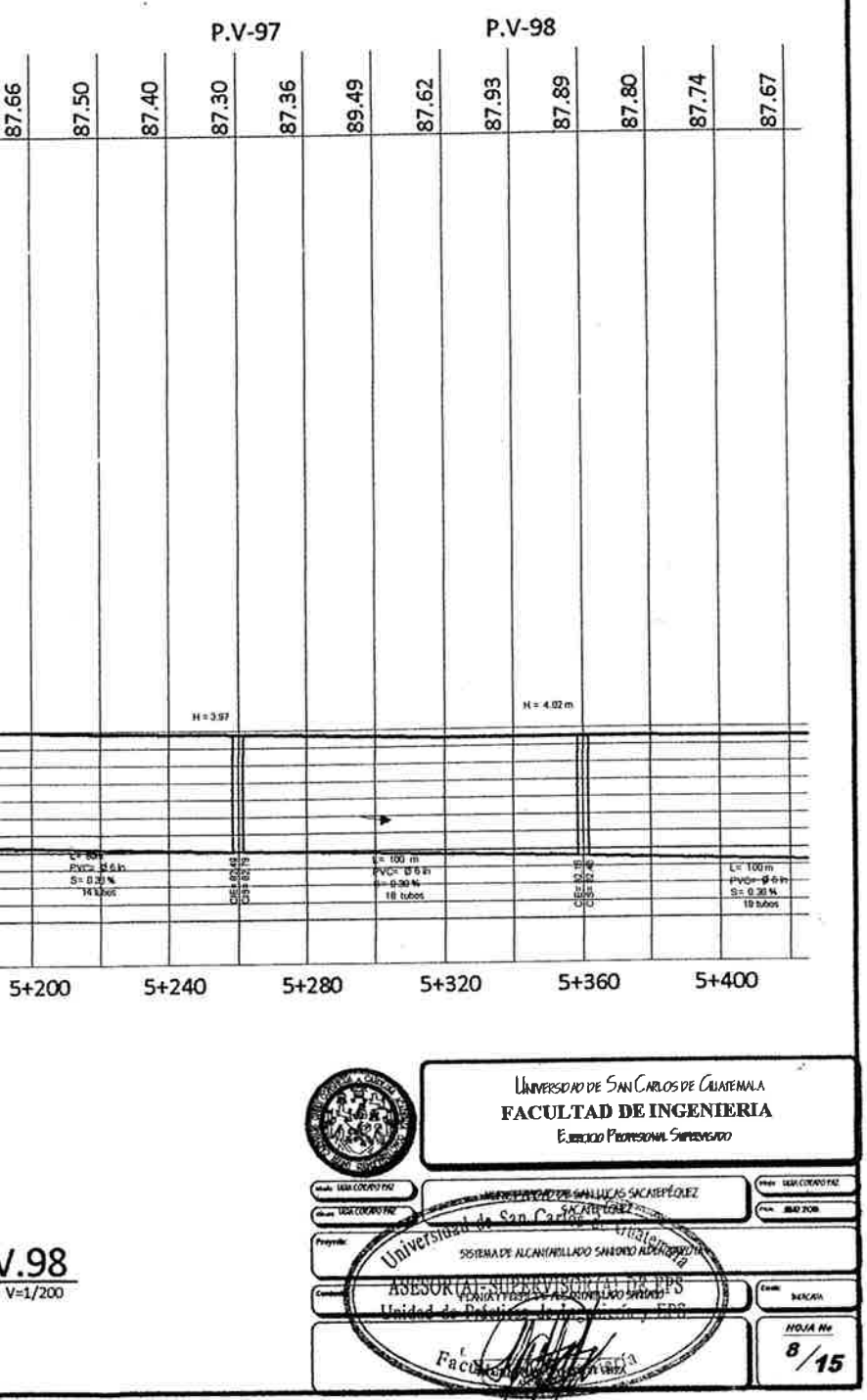

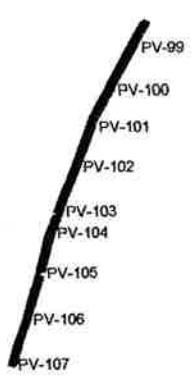

 $\frac{1}{\sqrt{2}}$ 

 $\sim$  10  $\,$ 

 $\pm 5$ 

 $\sigma_{\rm{max}}$  and  $\sigma_{\rm{max}}$  . The  $\sigma_{\rm{max}}$ 

#### PLANTA ALCANTARILLADO SANITARIO - P.V.99 AL P.V.107

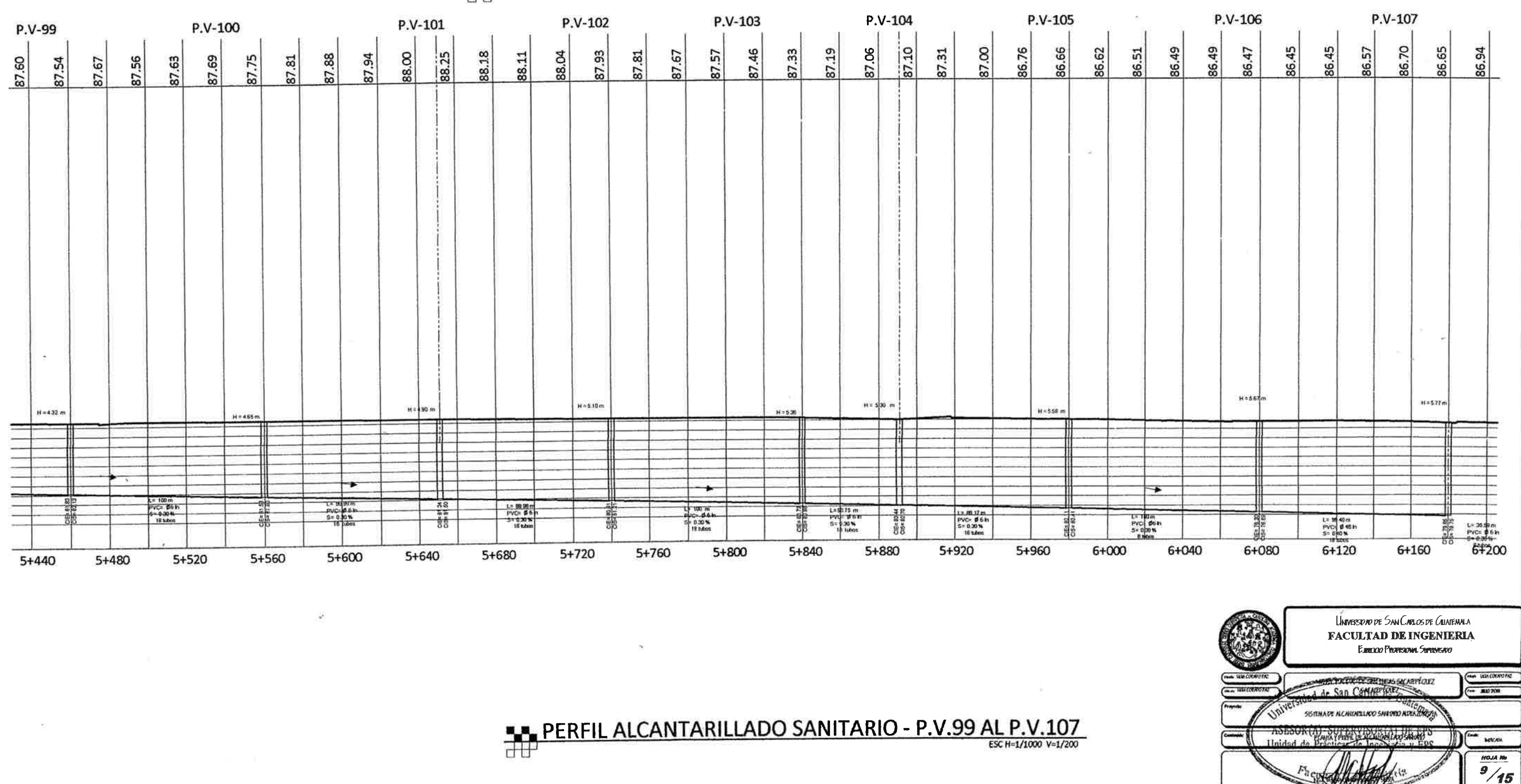

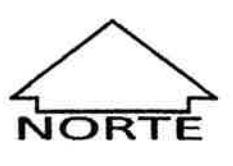

 $717$ 

## PLANTA ALCANTARILLADO SANITARIO - P.V.108 AL P.V.118

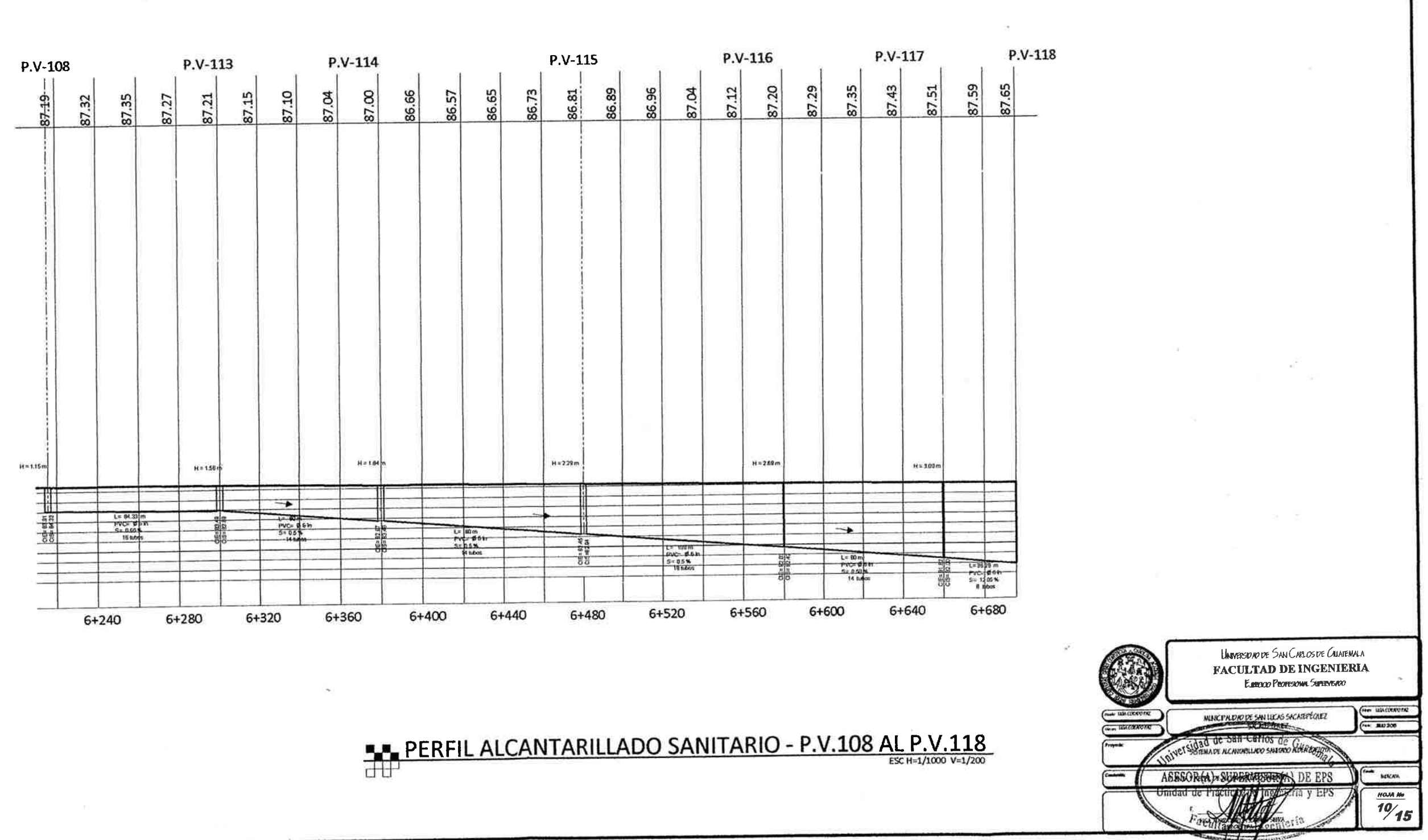

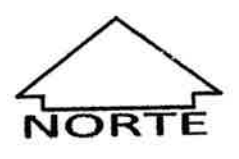

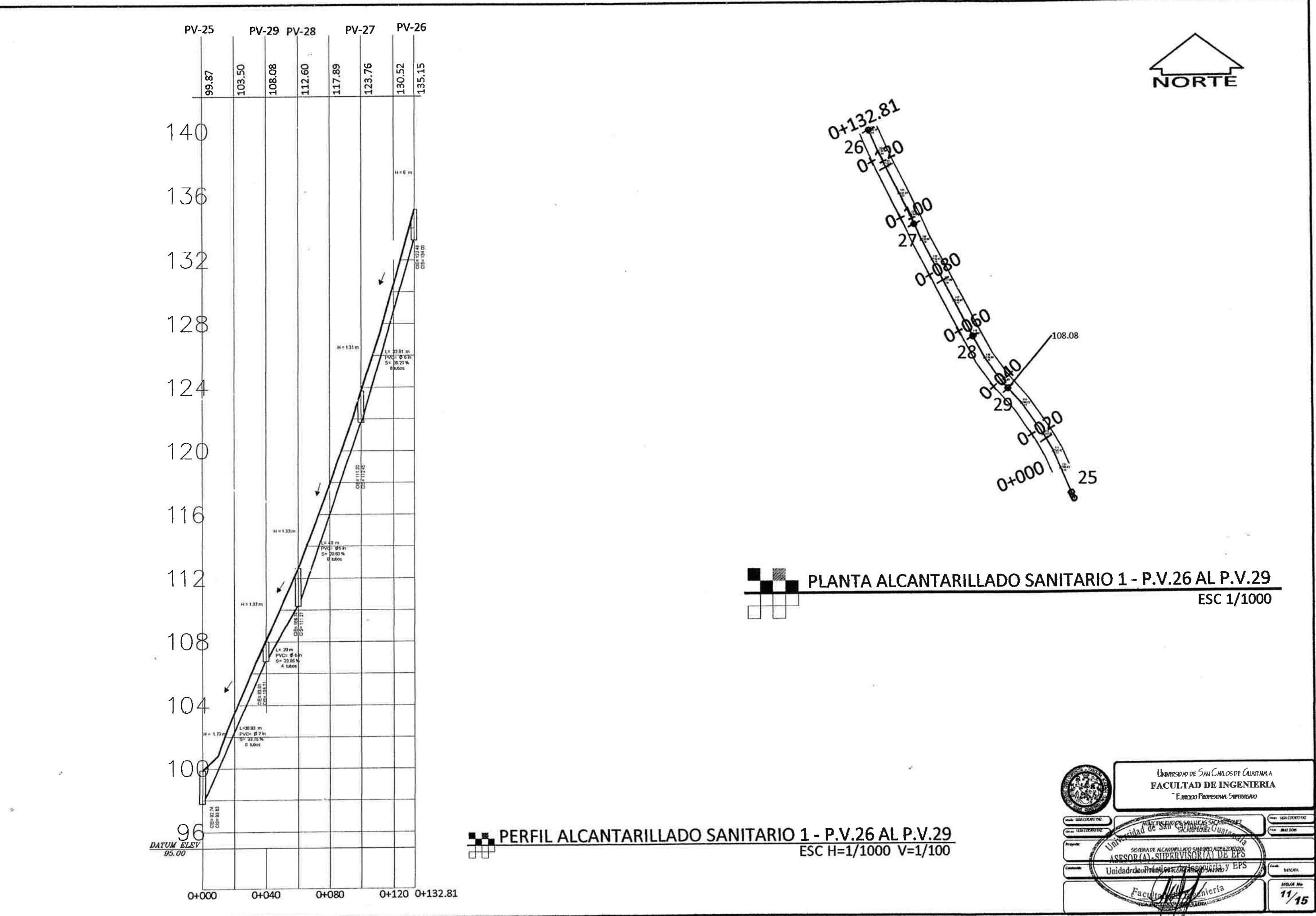

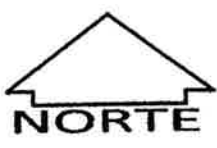

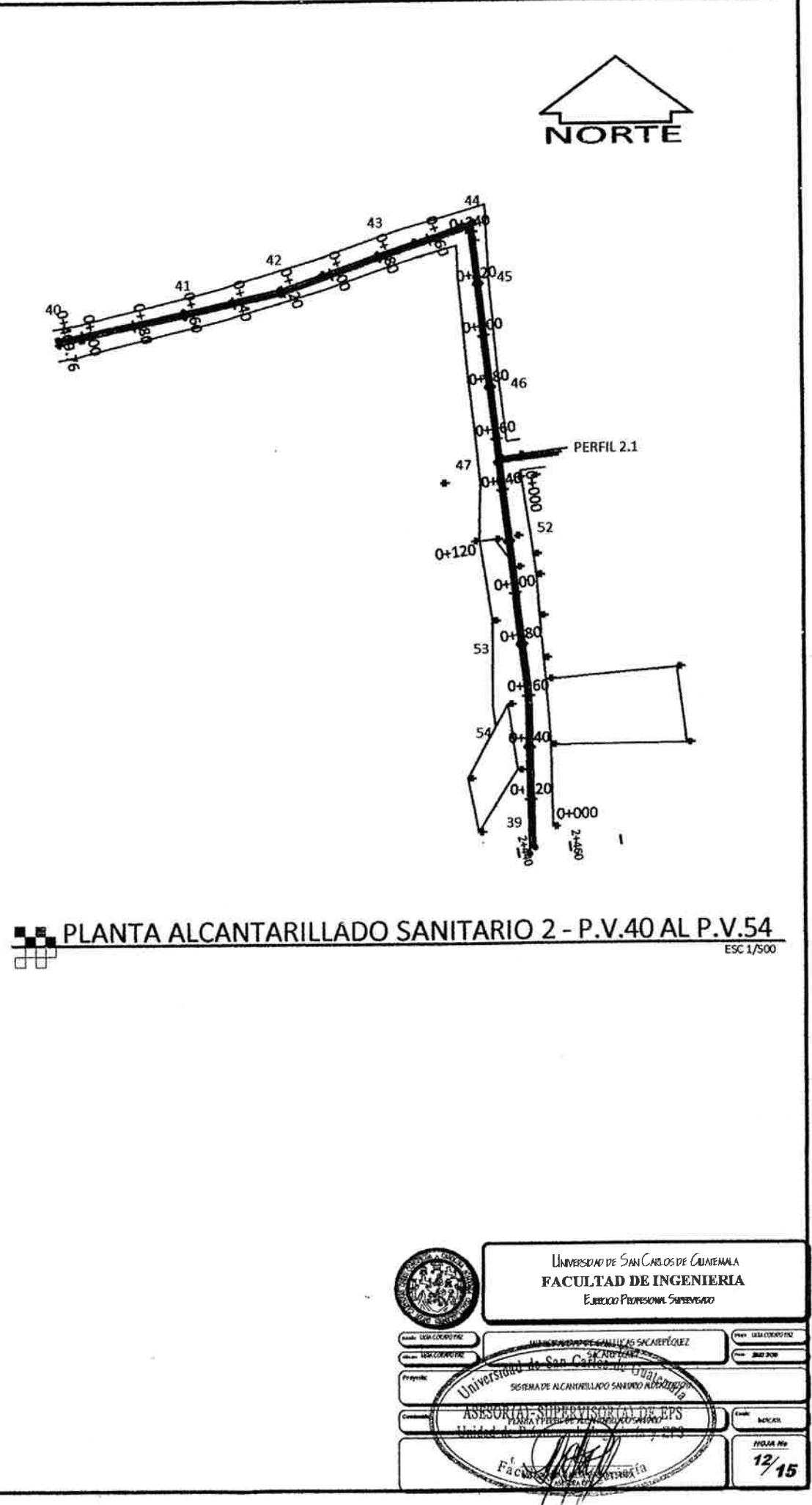

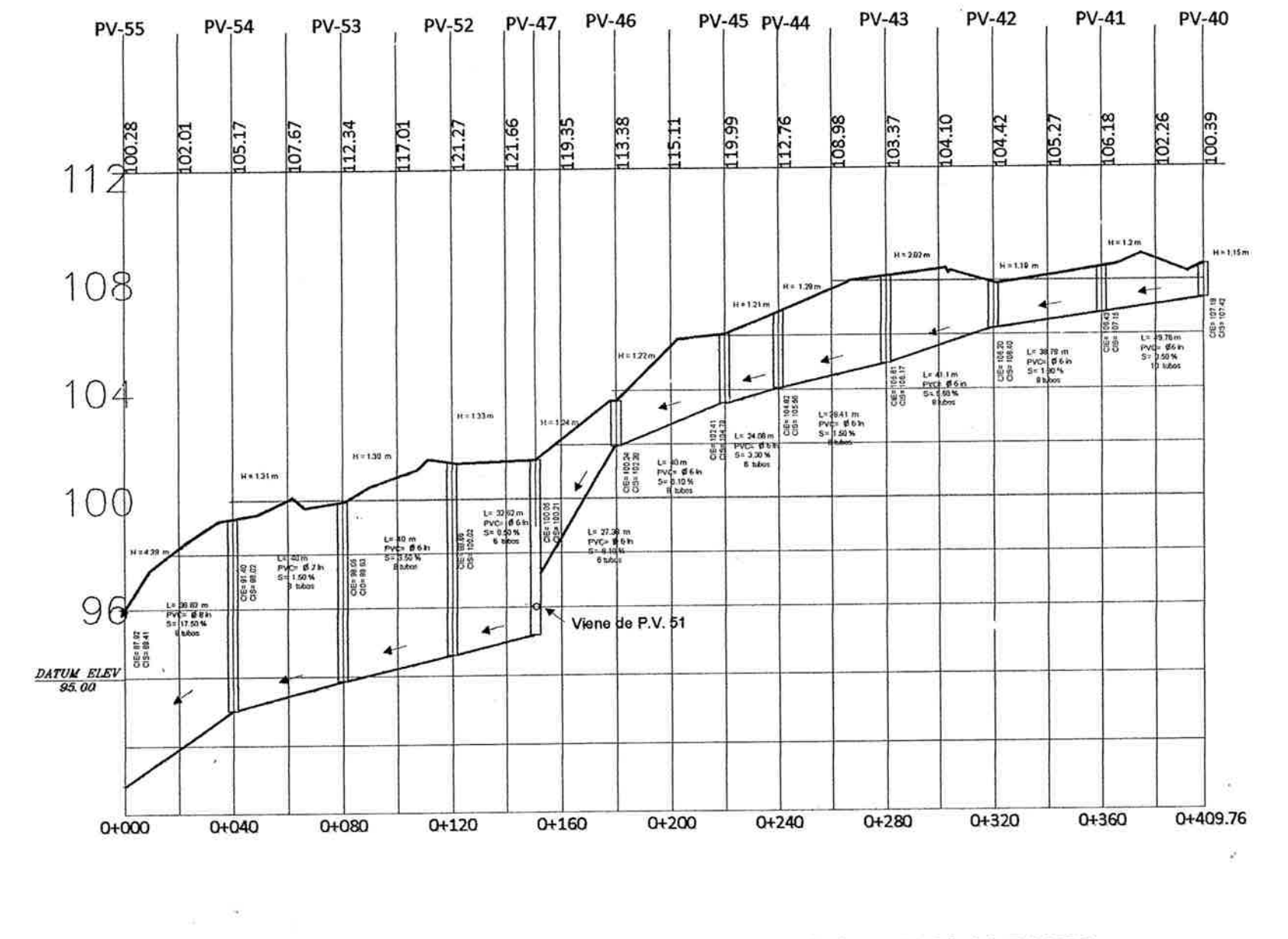

PERFIL ALCANTARILLADO SANITARIO 2 - P.V.40 AL P.V.54

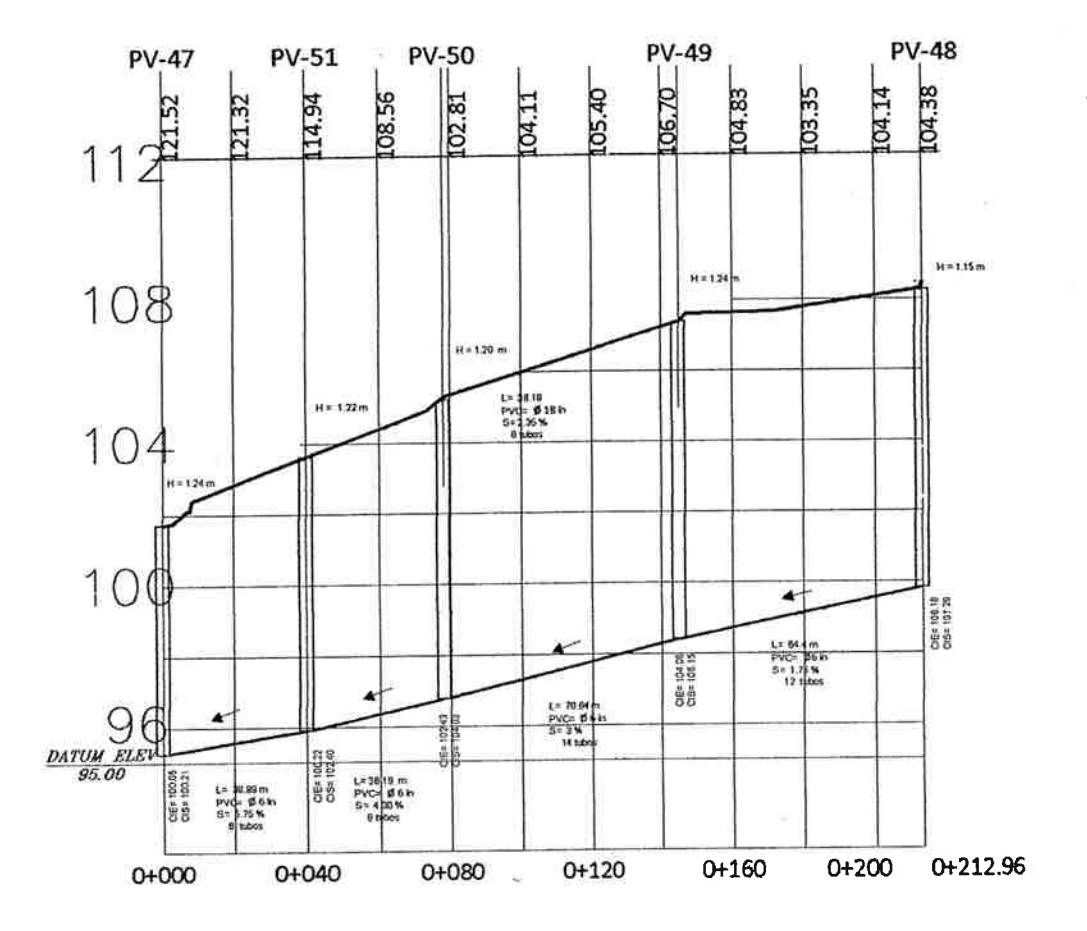

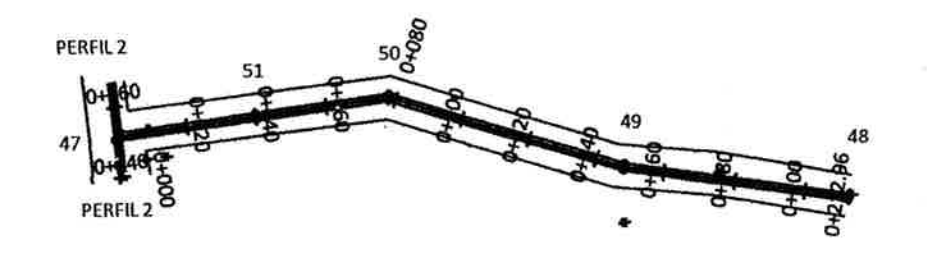

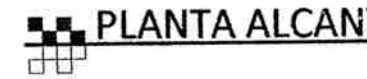

### PERFIL ALCANTARILLADO SANITARIO 2.1 - P.V.48 AL P.V.51

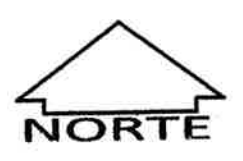

# PLANTA ALCANTARILLADO SANITARIO 2.1 - P.V.48 AL P.V.51

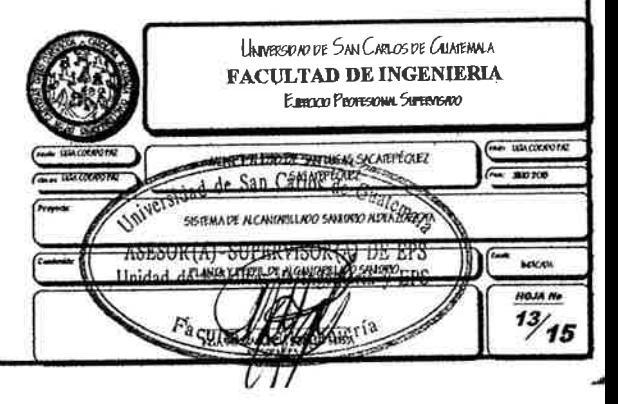

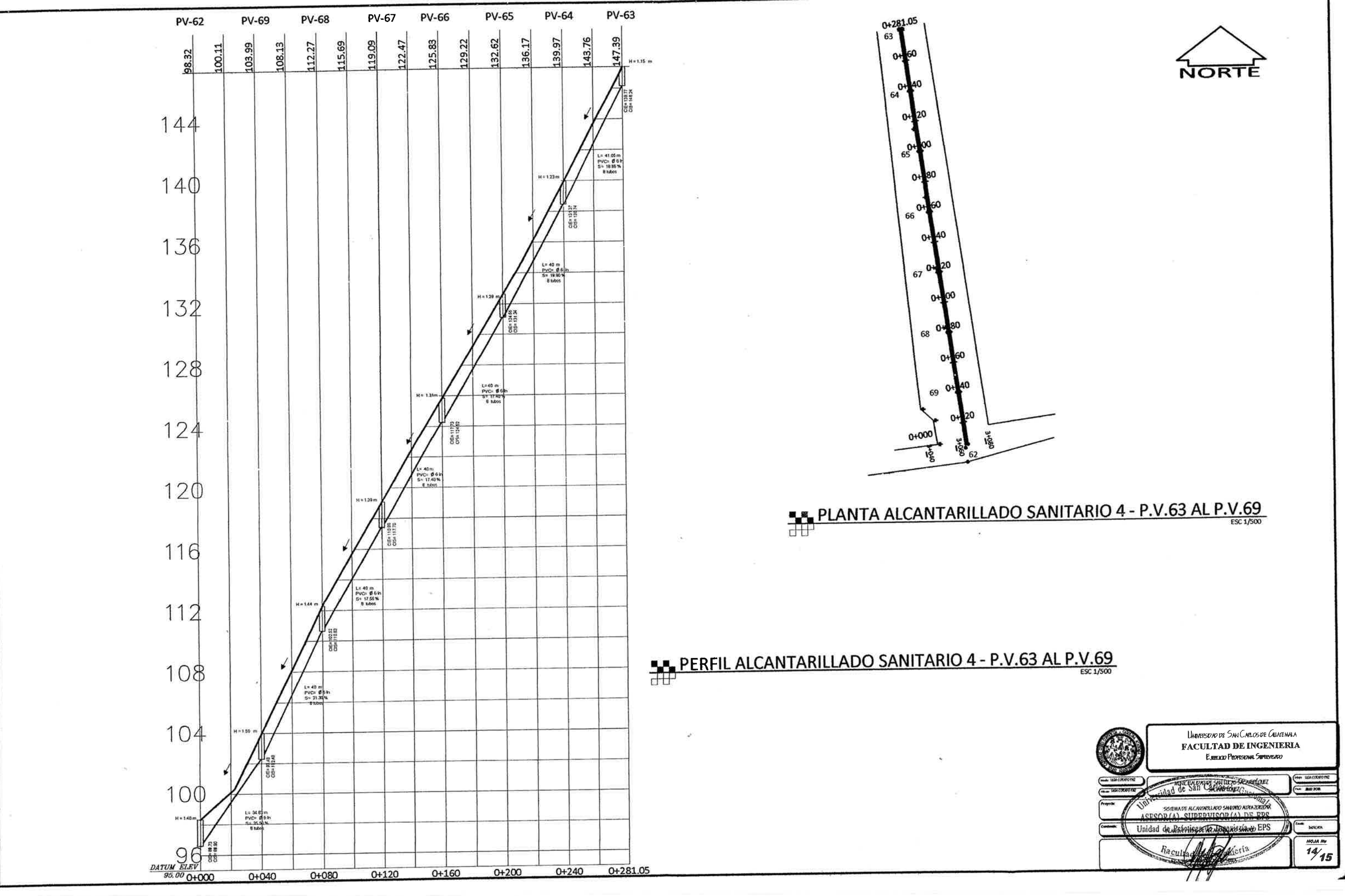

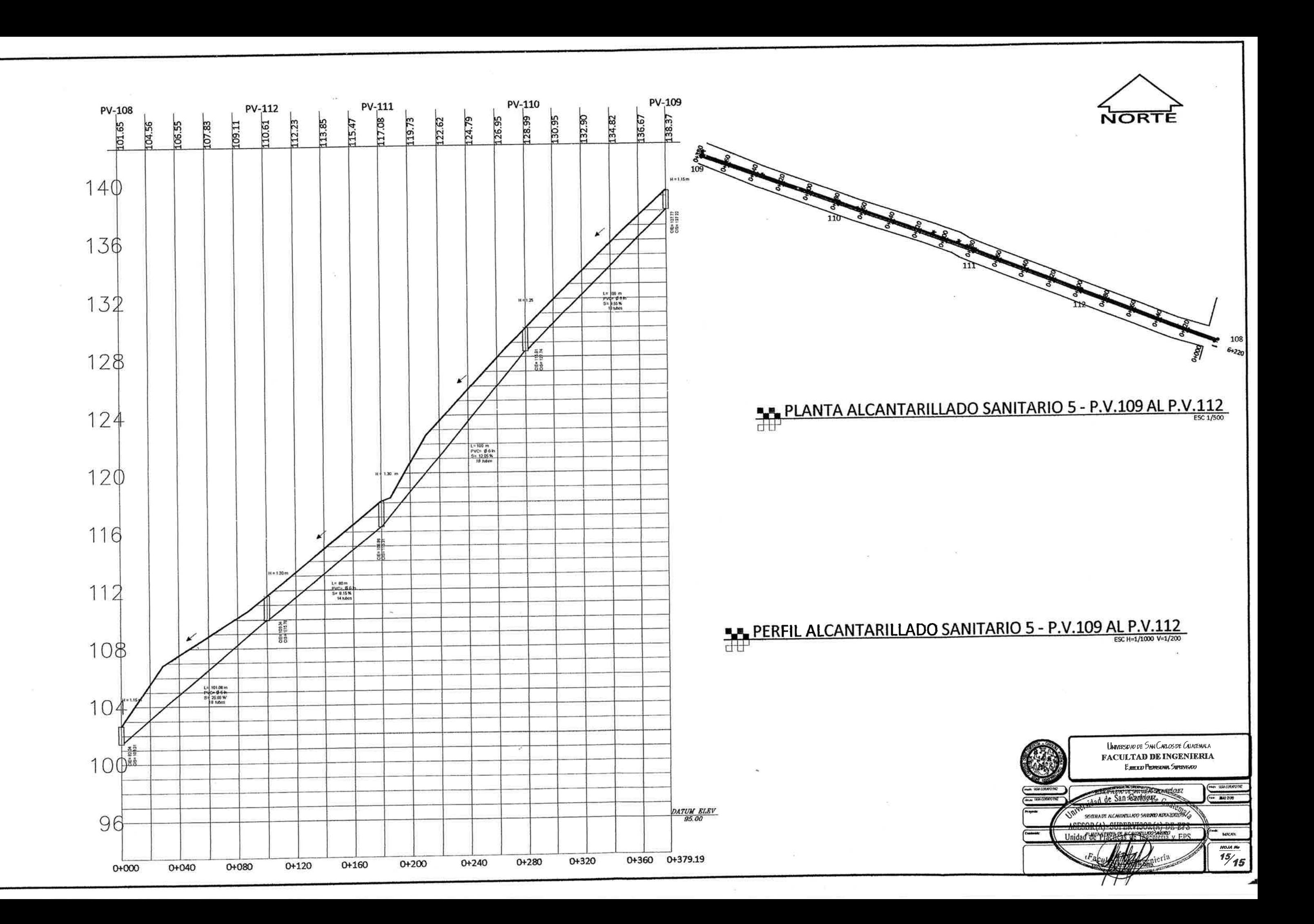

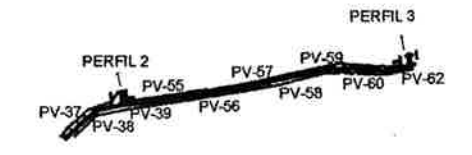

### PLANTA ALCANTARILLADO SANITARIO - P.V.37 AL P.V.62

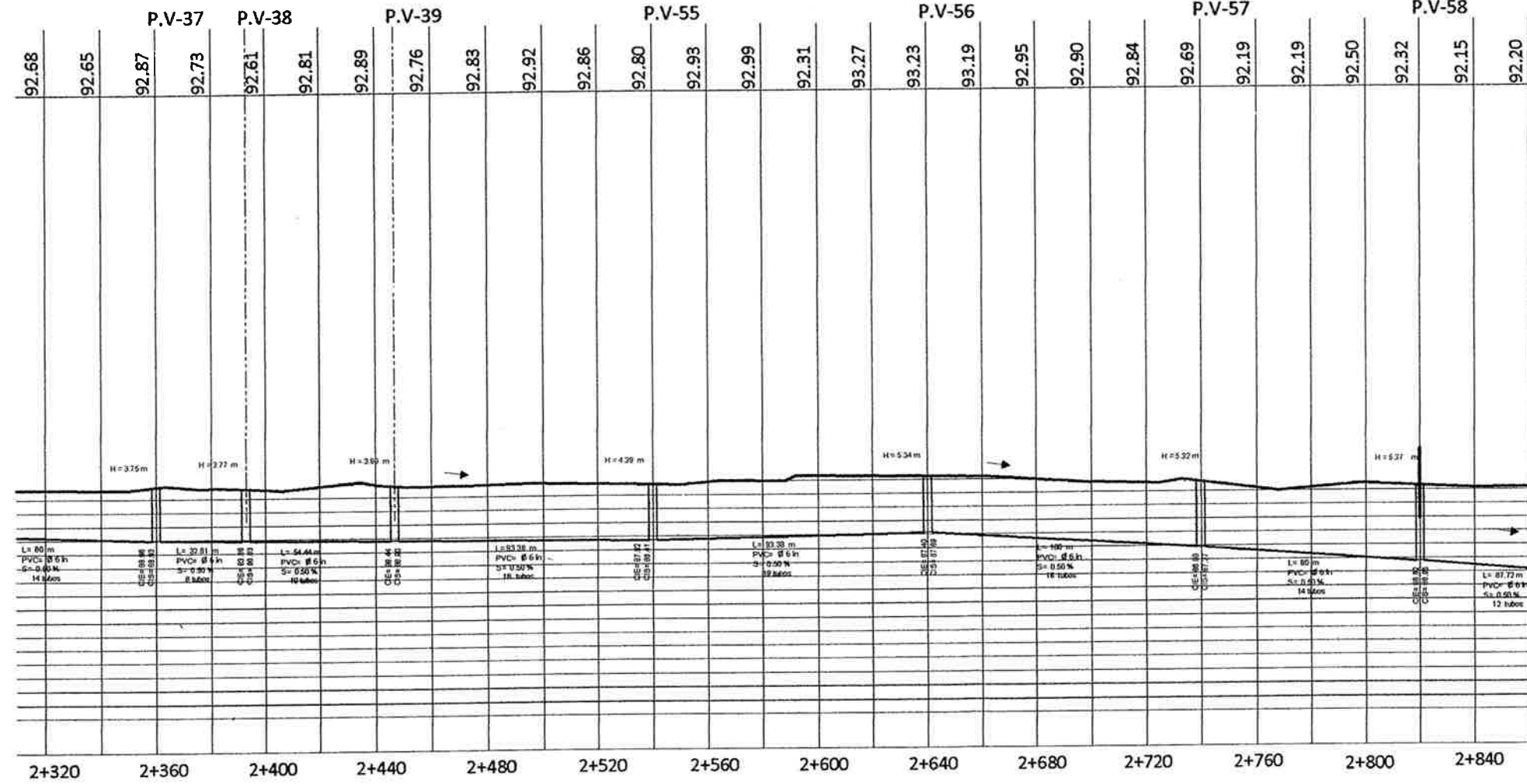

## PERFIL ALCANTARILLADO SANITARIO - P.V.37 AL P.V.62

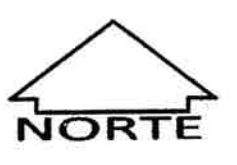

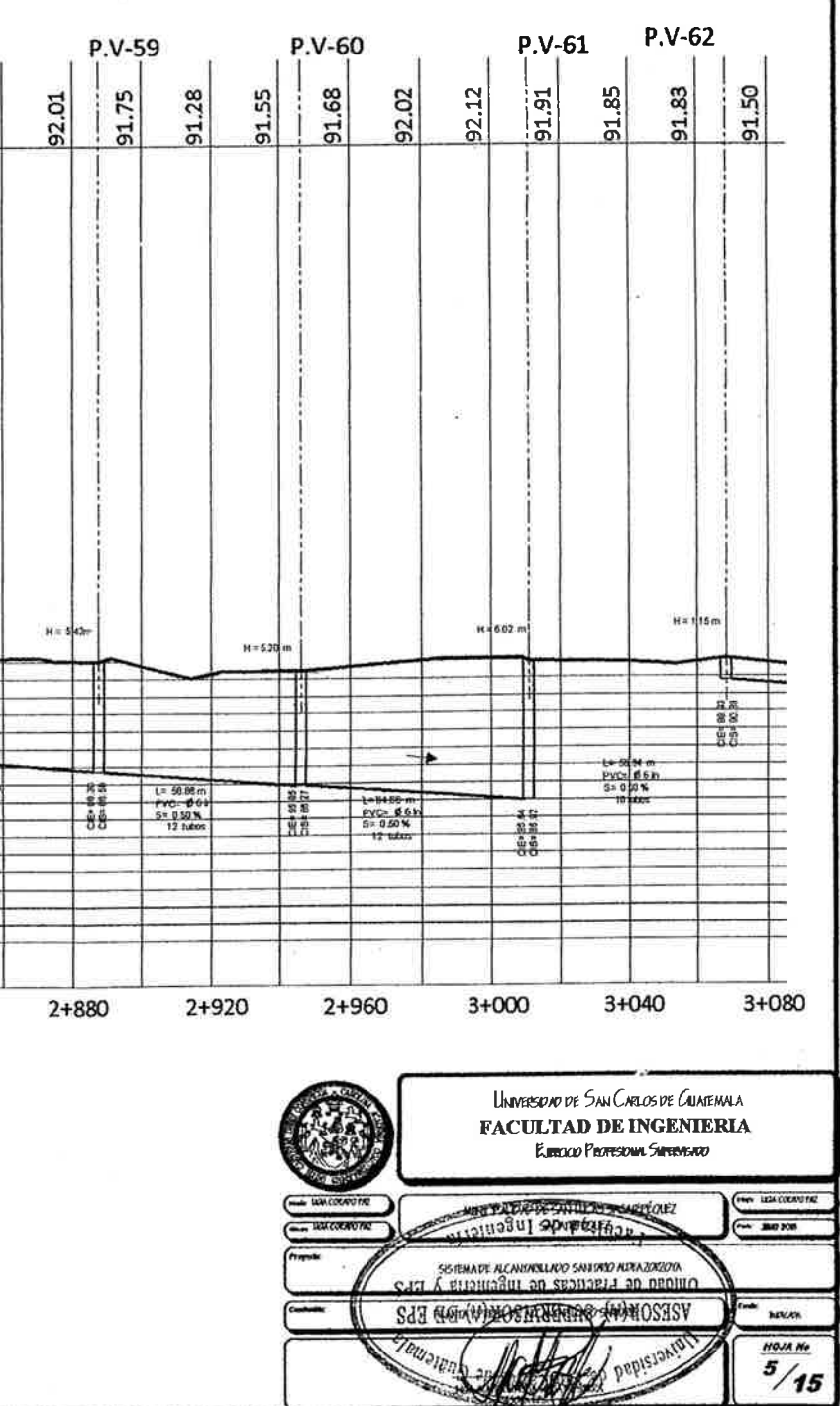

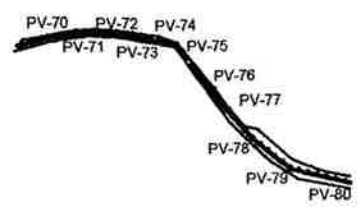

### PLANTA ALCANTARILLADO SANITARIO - P.V.70 AL P.V.80

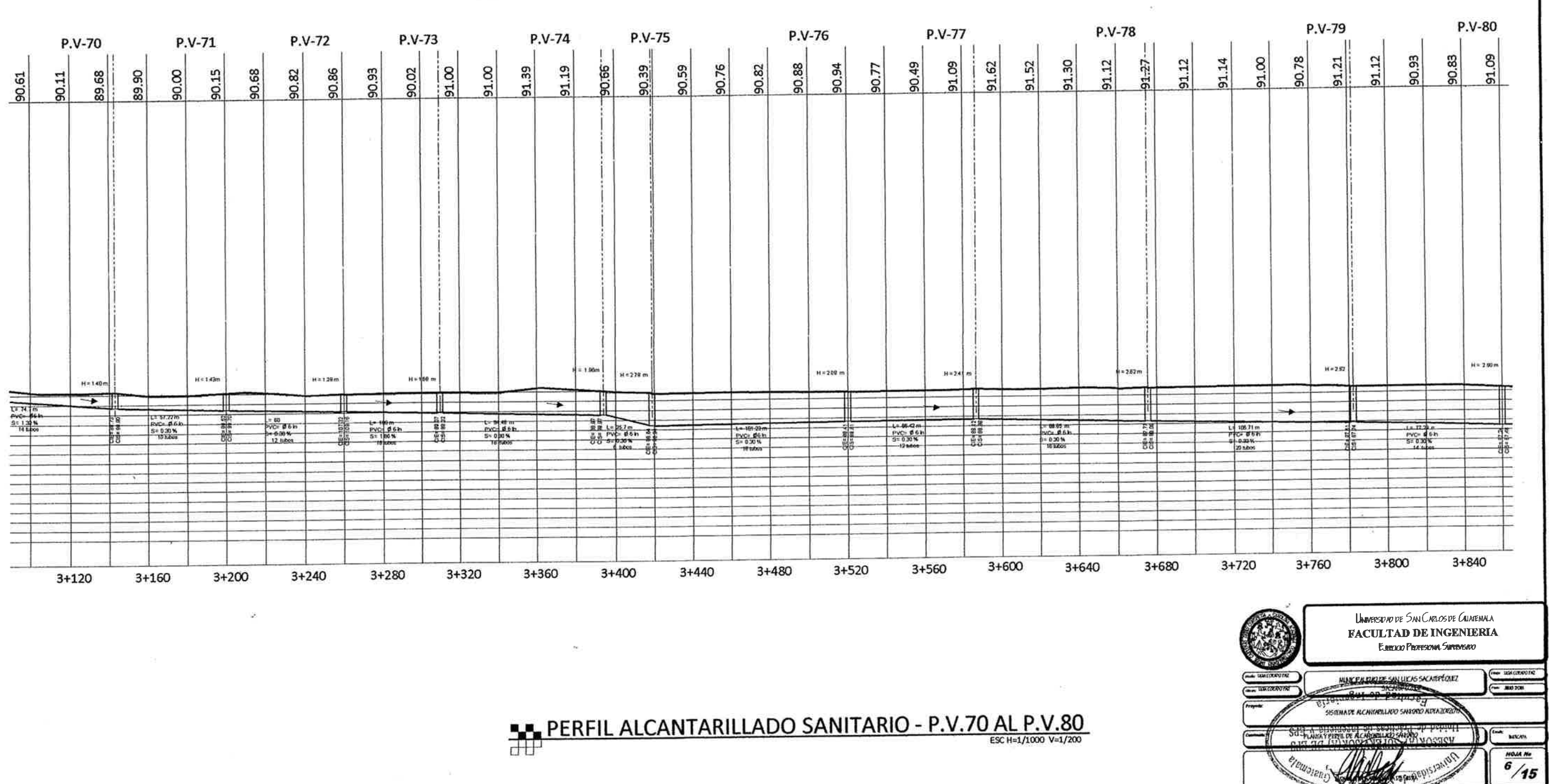

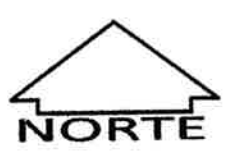

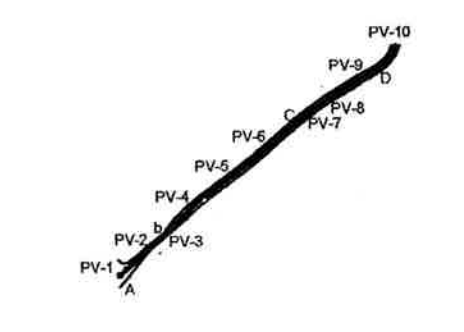

### **LA PLANTA ALCANTARILLADO SANITARIO - P.V.1 AL P.V.10**

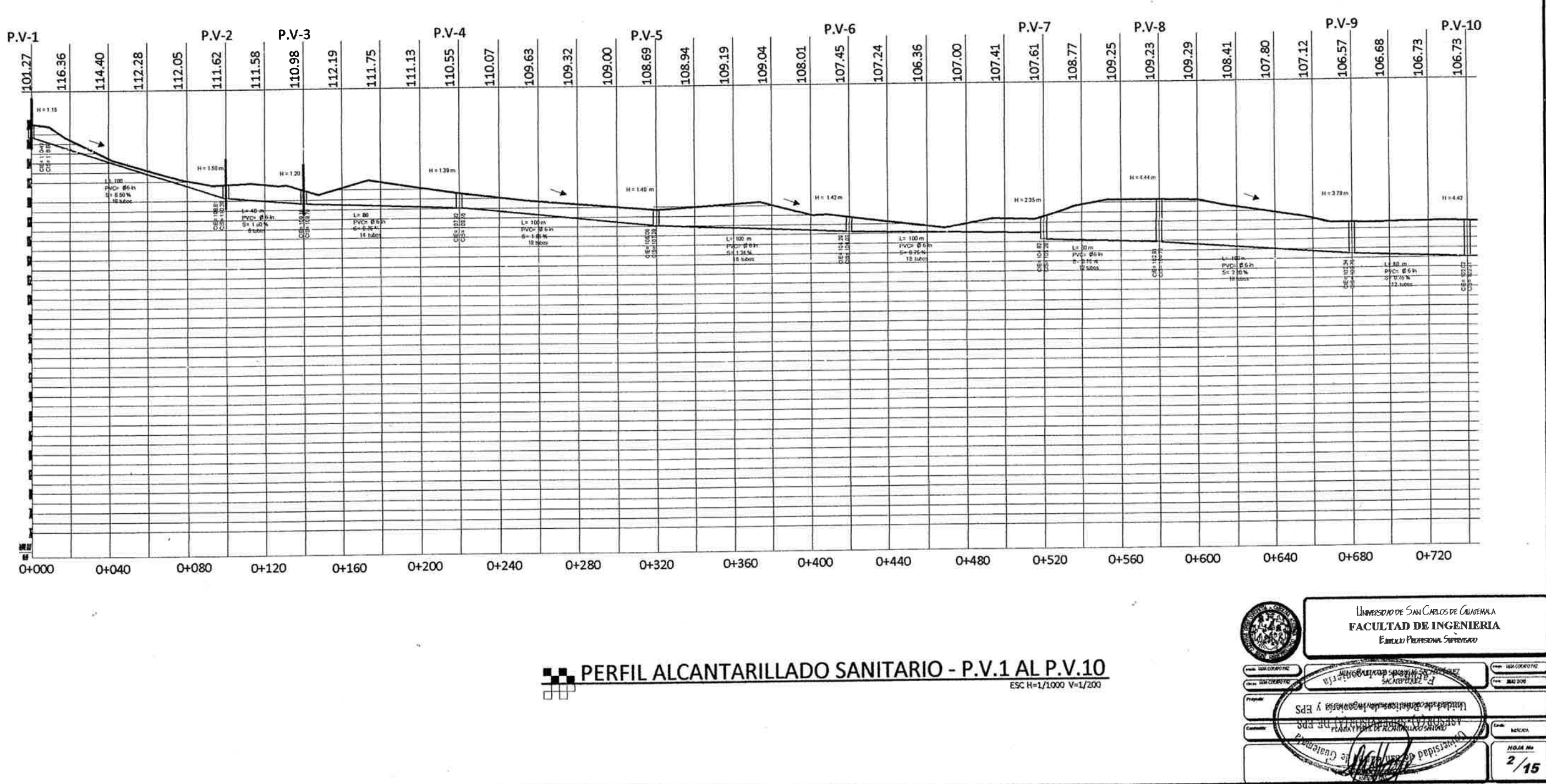

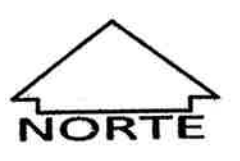
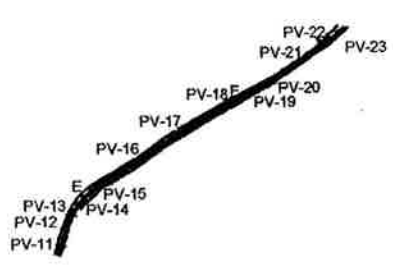

## PLANTA ALCANTARILLADO SANITARIO - P.V.11 AL P.V.23

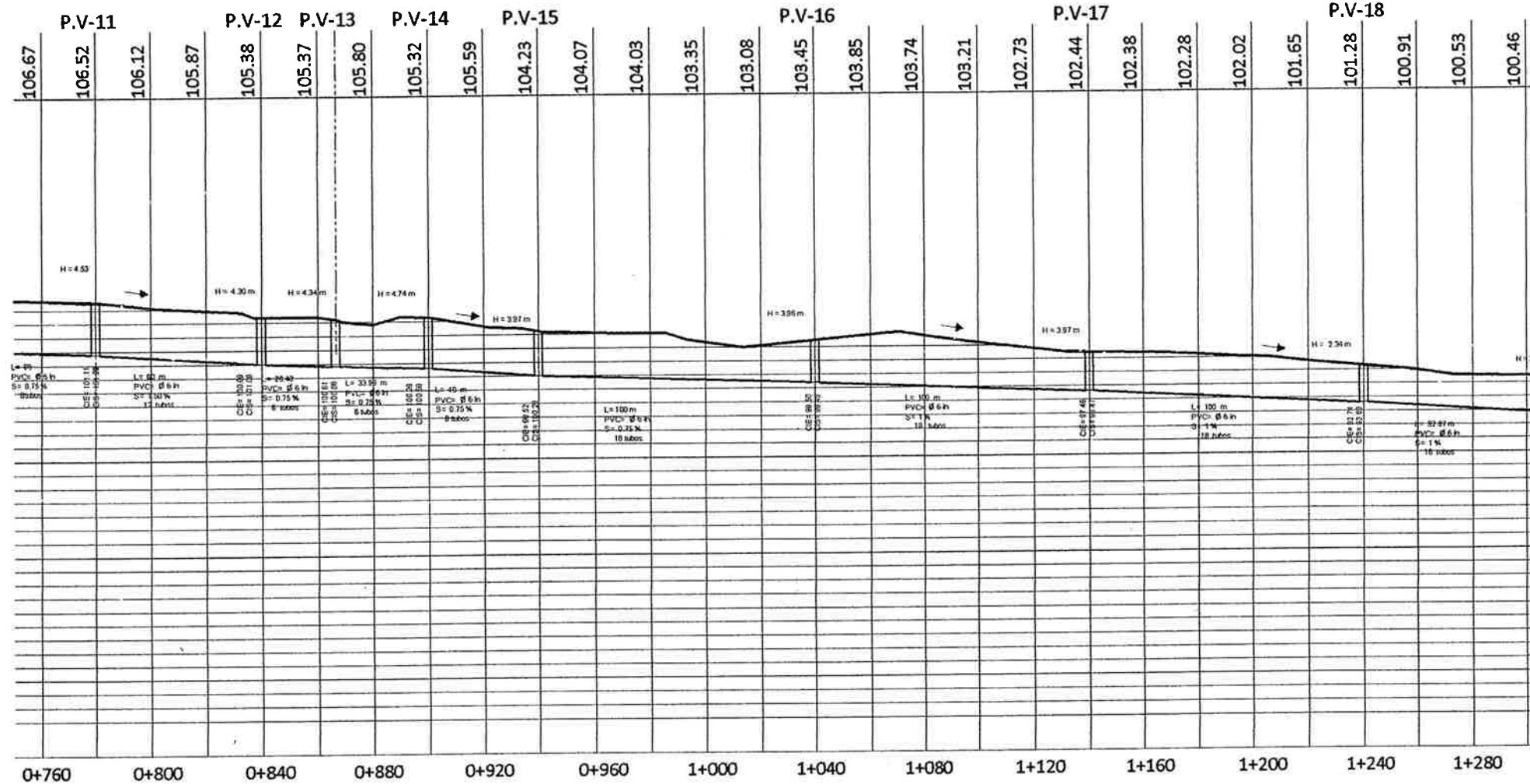

**ELE** PERFIL ALCANTARILLADO SANITARIO - P.V.11 AL P.V.23

 $\mathbb{R}^3$ 

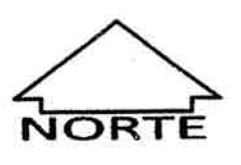

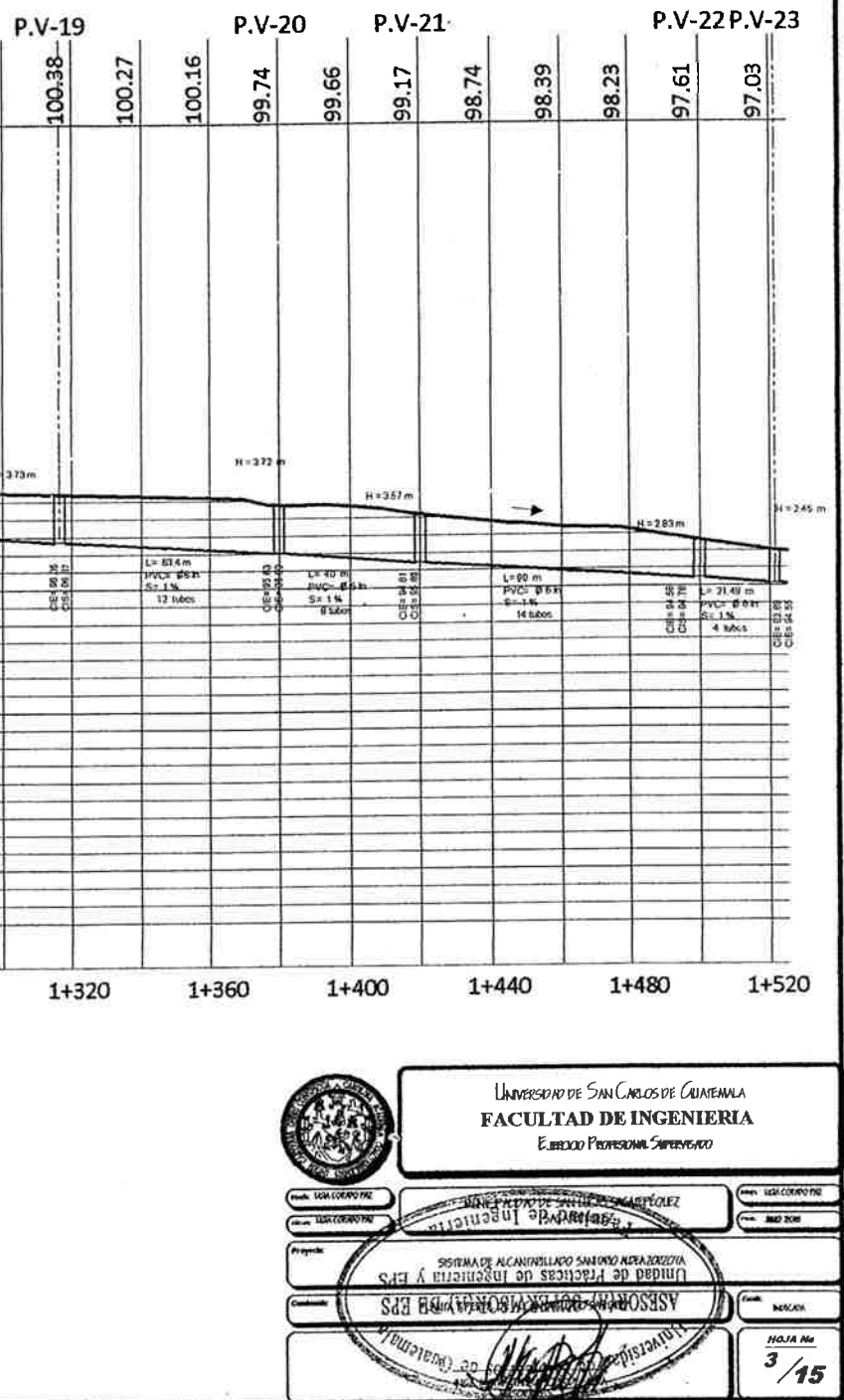

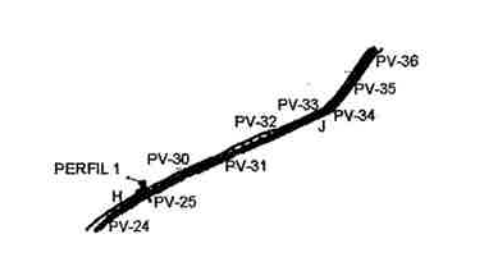

## PLANTA ALCANTARILLADO SANITARIO - P.V.24 AL P.V.36

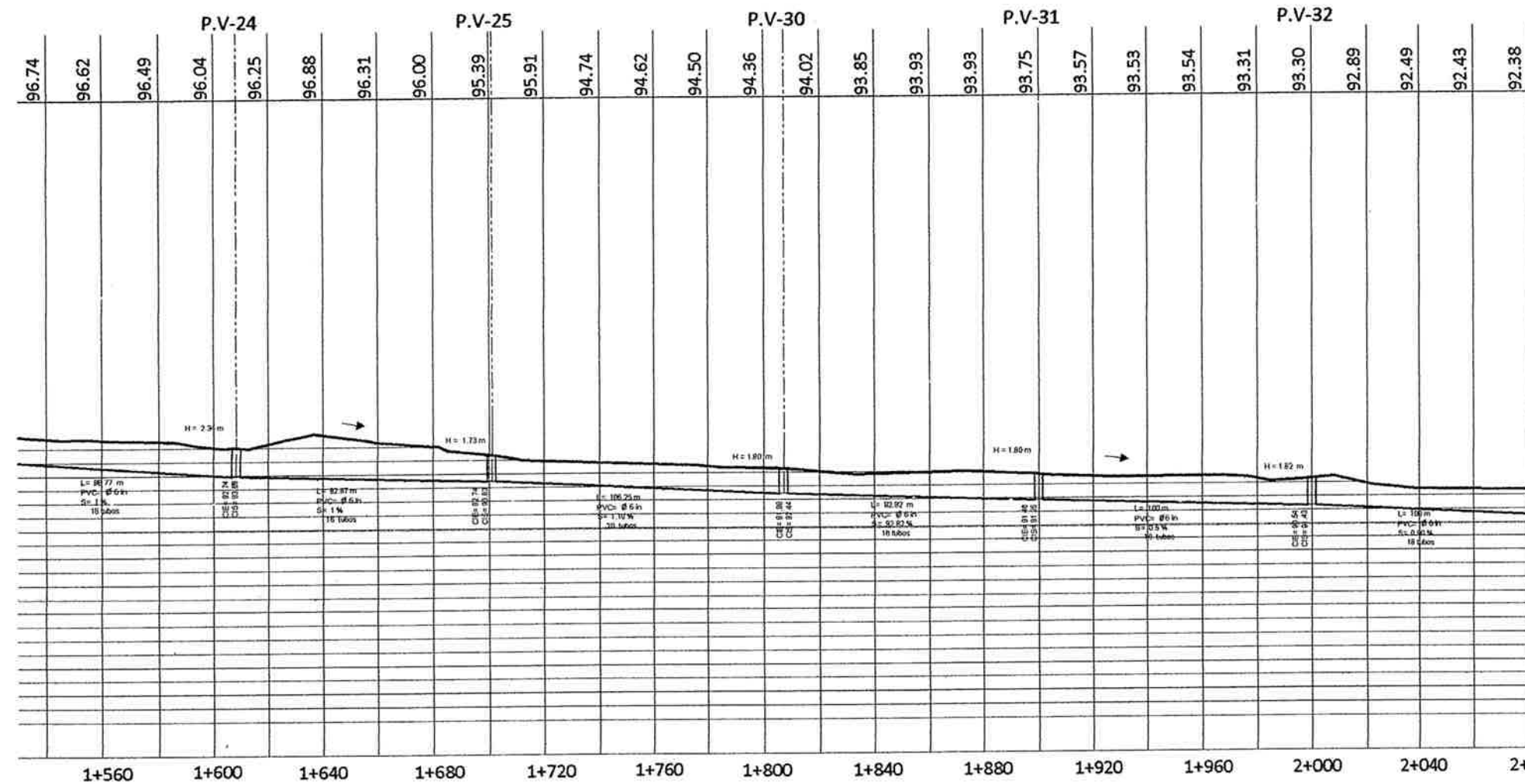

y.

 $\sim$   $\sim$ 

 $\sim$ 

PERFIL ALCANTARILLADO SANITARIO - P.V.24 AL

 $\mathcal{P} = \{ \mathcal{P} \}$ 

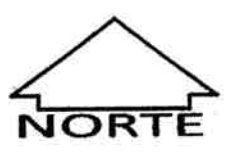

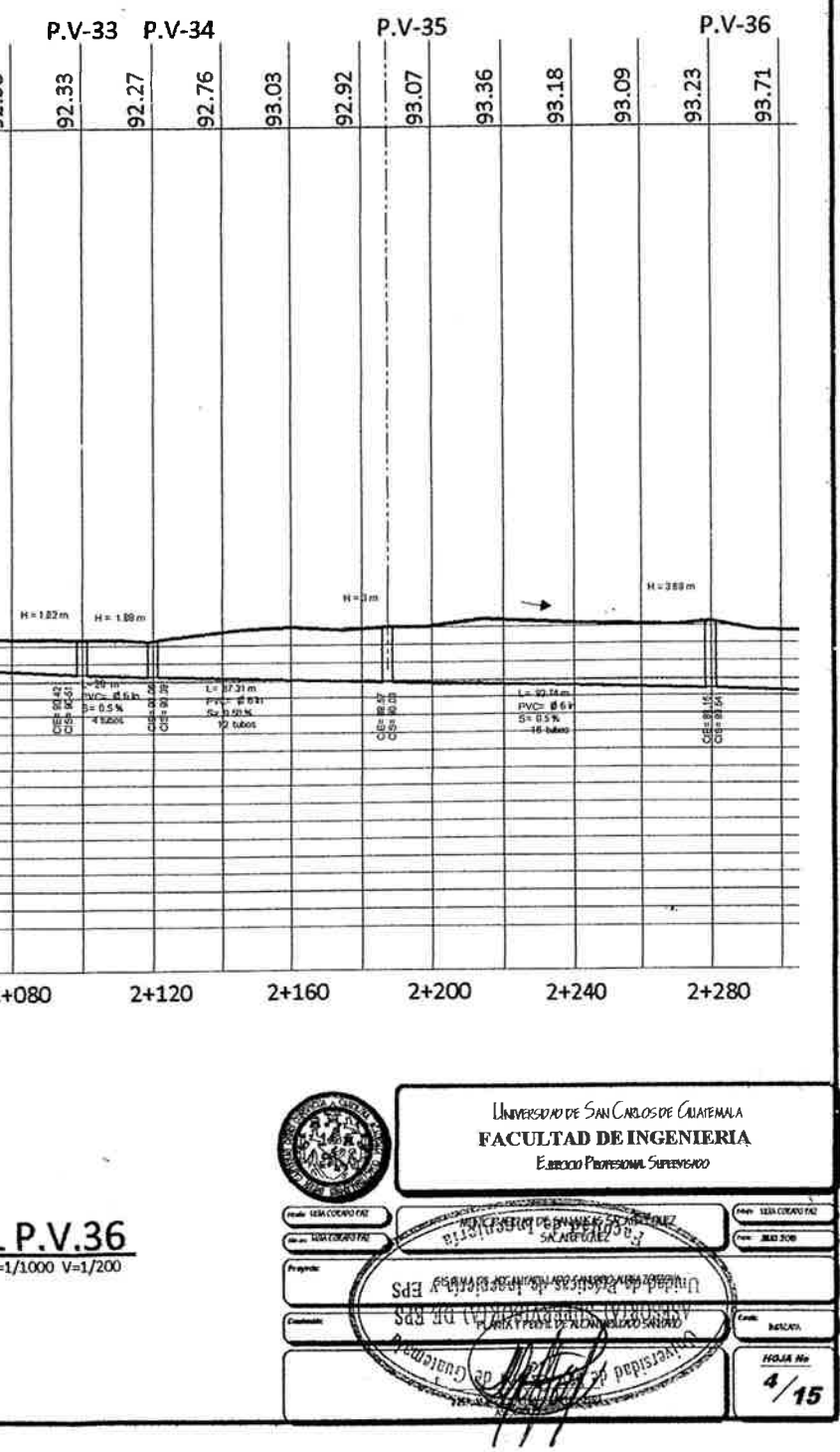

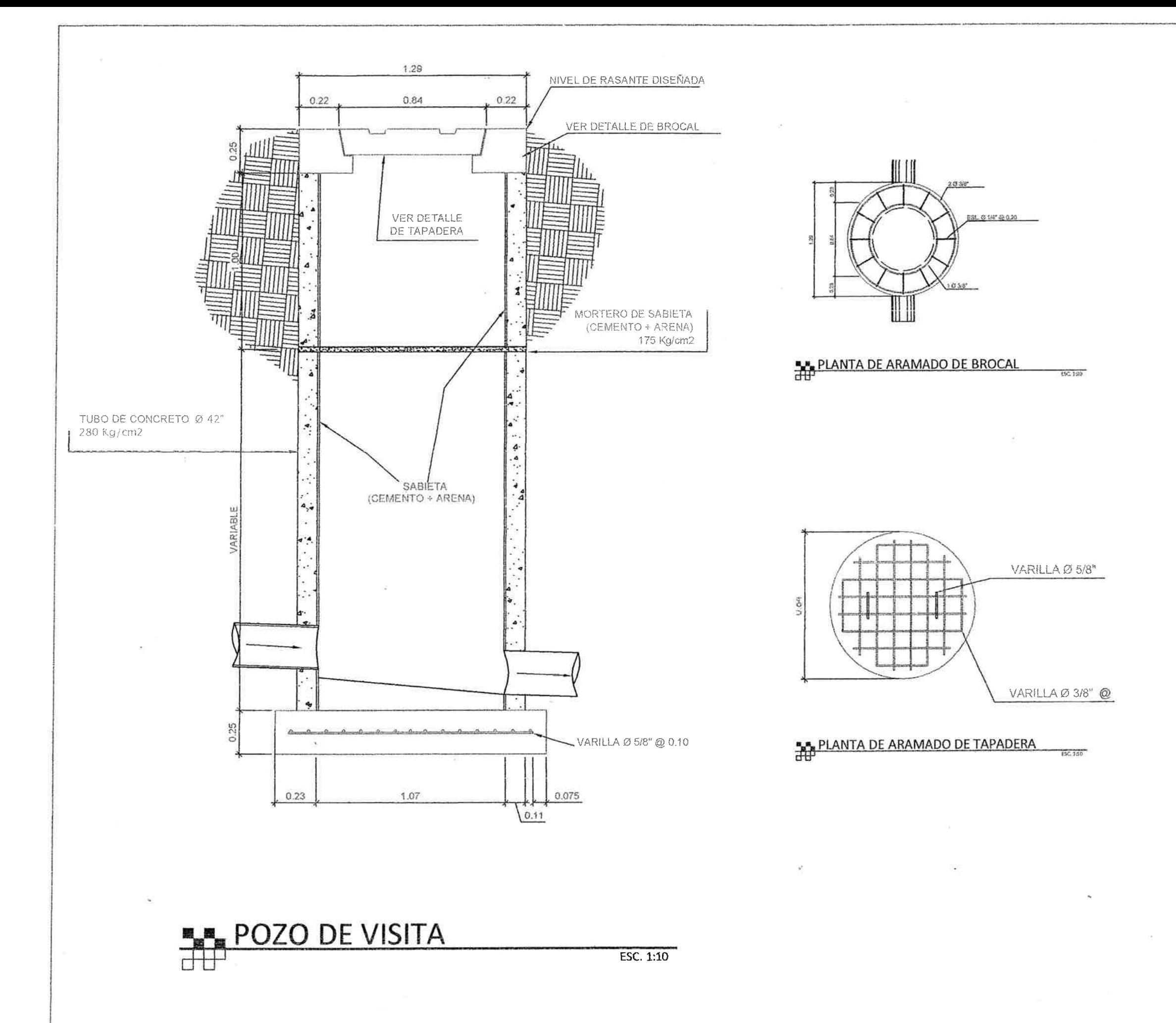

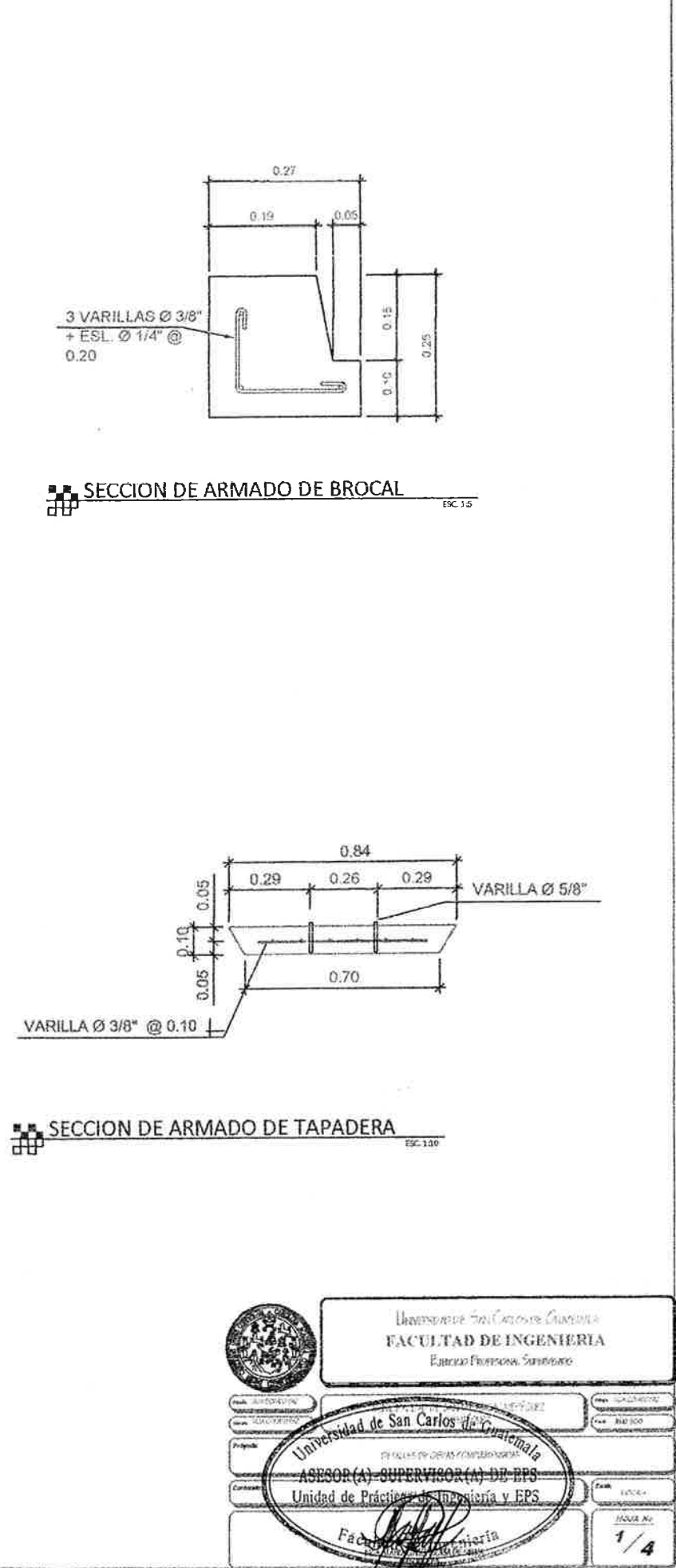

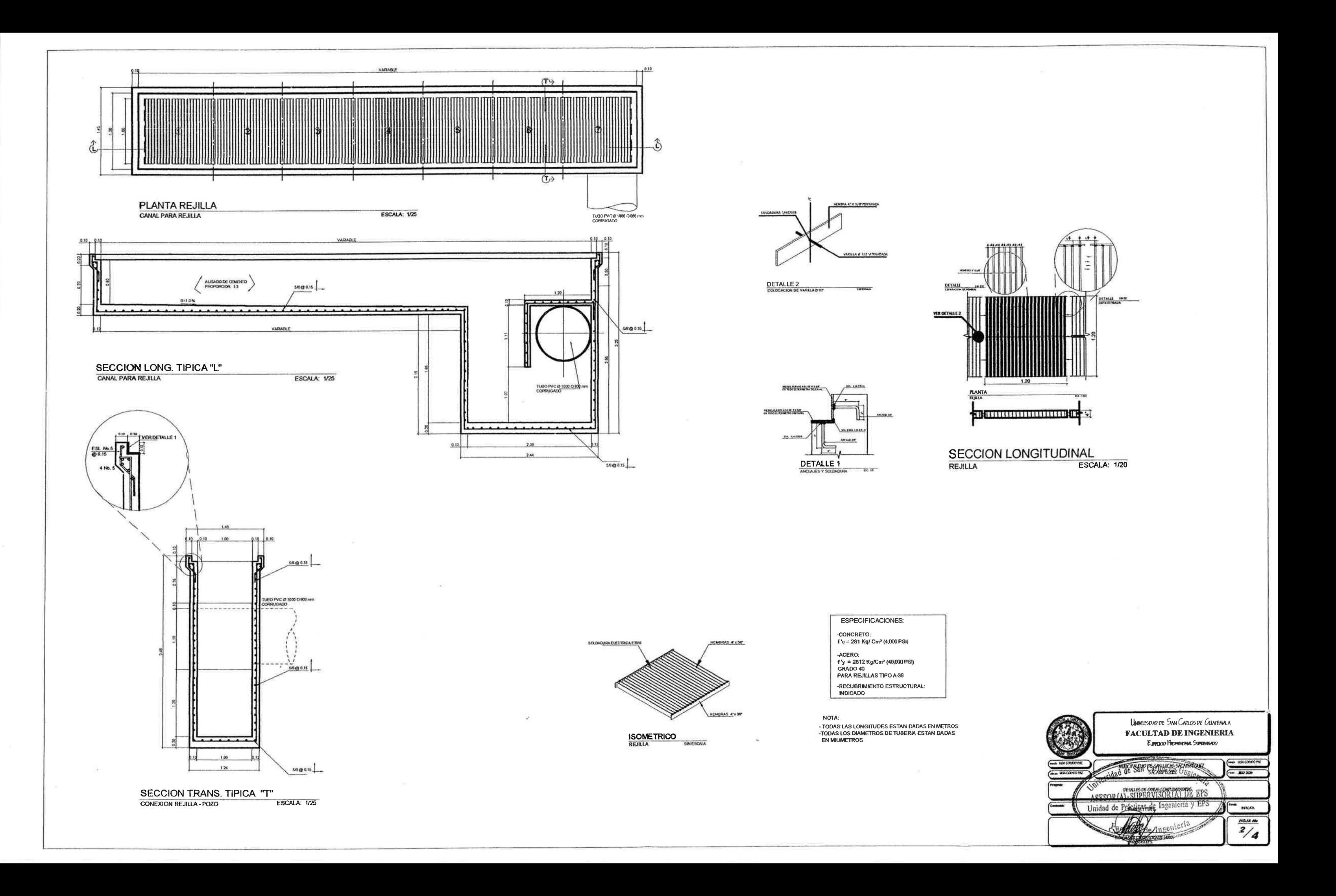

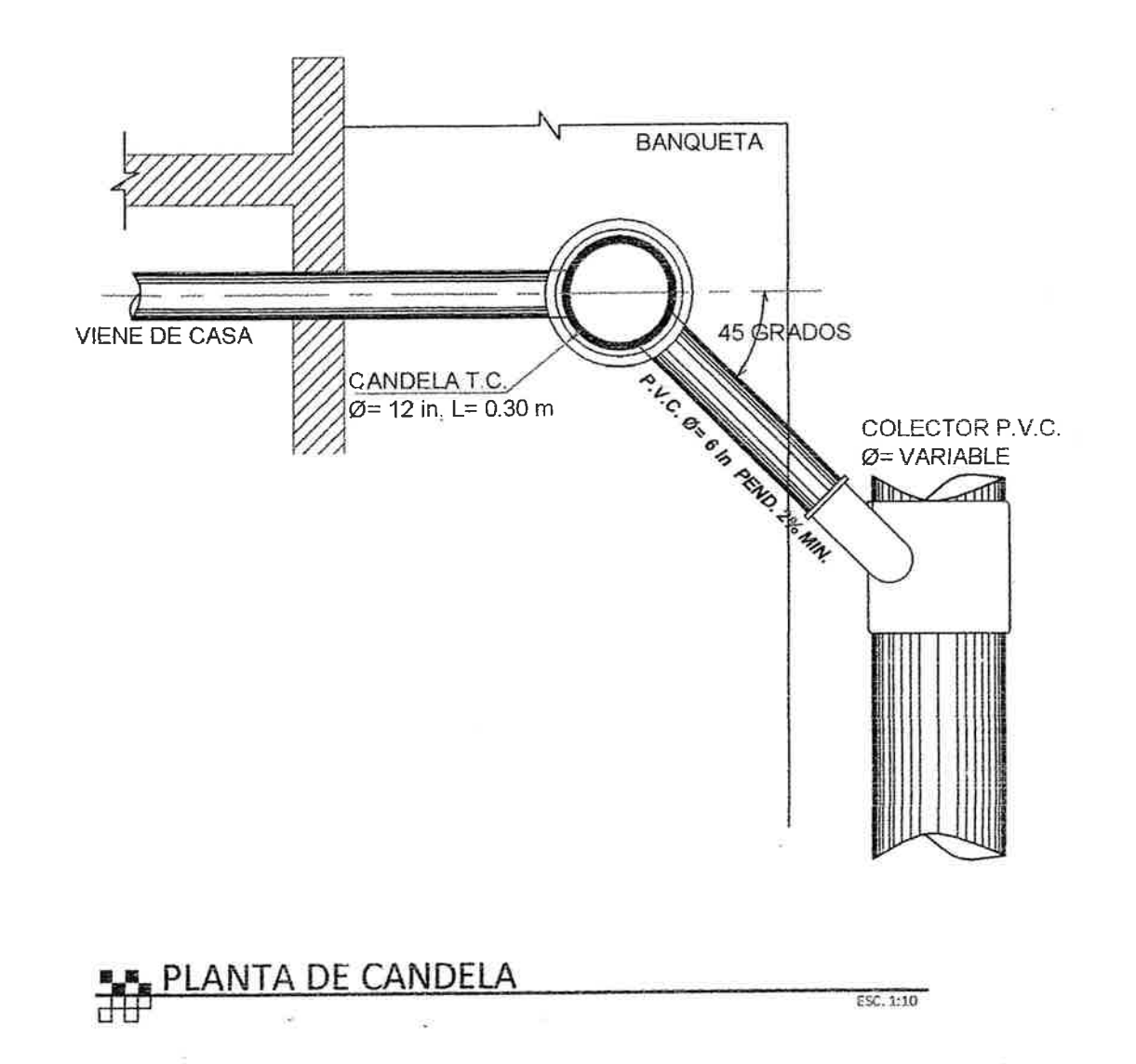

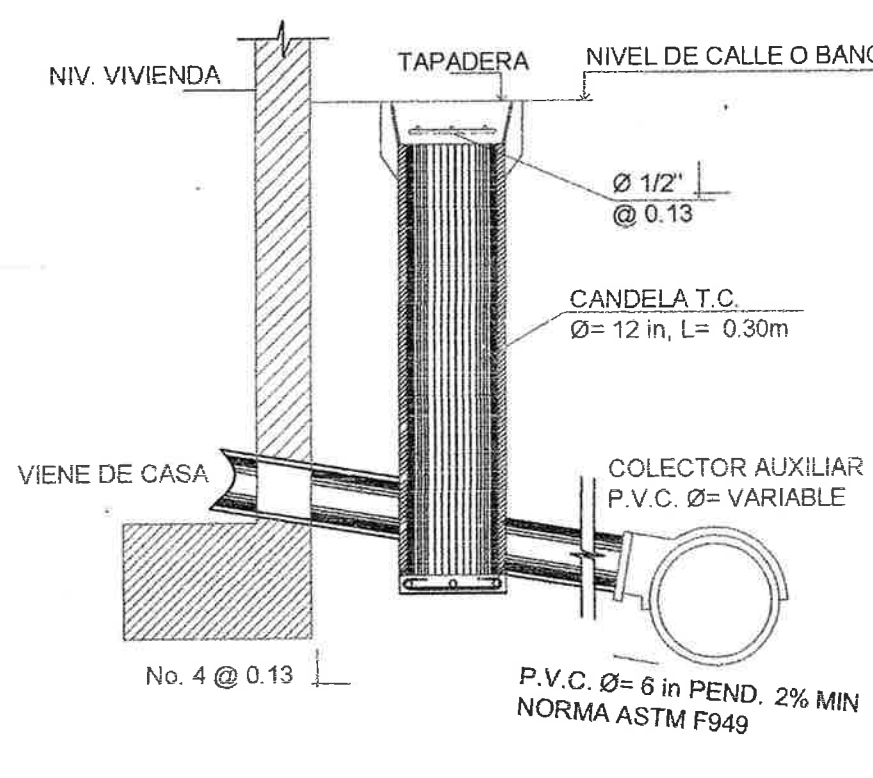

**ELE SECCION DE CANDELA** 

NIVEL DE CALLE O BANQUETA

 $Q = 12$  in, L= 0.30m

COLECTOR AUXILIAR P.V.C. Ø= VARIABLE

ESC. 1:10

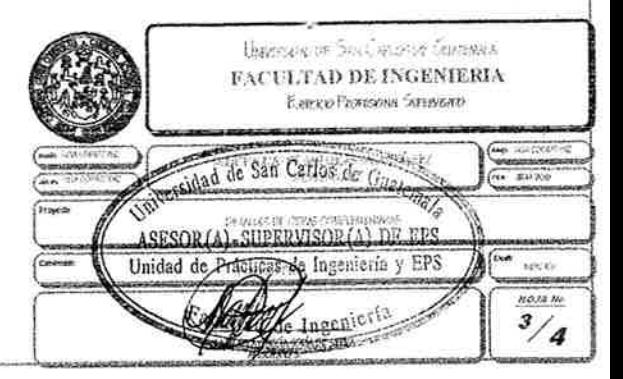

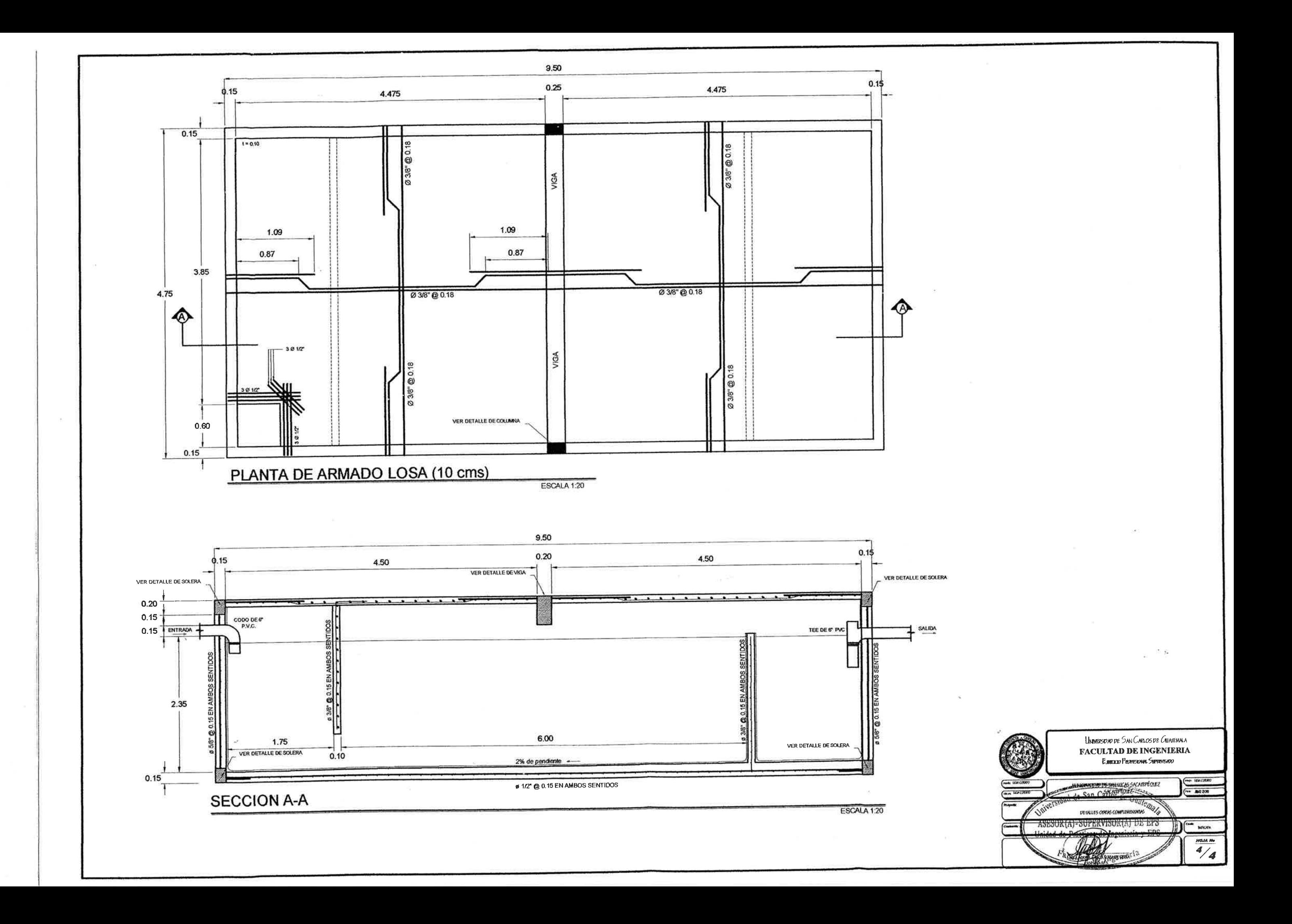